## Bull

# AIX 5L Technical Reference Communications

Volume 1/2

AIX

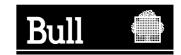

## Bull

# AIX 5L Technical Reference Communications

Volume 1/2

AIX

Software

May 2003

BULL CEDOC 357 AVENUE PATTON B.P.20845 49008 ANGERS CEDEX 01 FRANCE

ORDER REFERENCE 86 A2 49EF 02 The following copyright notice protects this book under the Copyright laws of the United States of America and other countries which prohibit such actions as, but not limited to, copying, distributing, modifying, and making derivative works.

Copyright © Bull S.A. 1992, 2003

#### Printed in France

Suggestions and criticisms concerning the form, content, and presentation of this book are invited. A form is provided at the end of this book for this purpose.

To order additional copies of this book or other Bull Technical Publications, you are invited to use the Ordering Form also provided at the end of this book.

#### **Trademarks and Acknowledgements**

We acknowledge the right of proprietors of trademarks mentioned in this book.

AIX<sup>®</sup> is a registered trademark of International Business Machines Corporation, and is being used under licence.

UNIX is a registered trademark in the United States of America and other countries licensed exclusively through the Open Group.

Linux is a registered trademark of Linus Torvalds.

## Contents

| About This Book                                                 |   |
|-----------------------------------------------------------------|---|
| Who Should Use This Book                                        |   |
| Highlighting                                                    |   |
| Case-Sensitivity in AIX                                         |   |
| ISO 9000                                                        |   |
| 32-Bit and 64-Bit Support for the UNIX98 Specification          |   |
| Related Publications                                            |   |
|                                                                 |   |
| Chapter 1. Data Link Controls                                   |   |
| dlcclose Entry Point of the GDLC Device Manager                 |   |
| dlcconfig Entry Point of the GDLC Device Manager                |   |
| dlcioctl Entry Point of the GDLC Device Manager                 |   |
| dlcmpx Entry Point of the GDLC Device Manager                   |   |
| dlcopen Entry Point of the GDLC Device Manager                  |   |
| dlcread Entry Point of the GDLC Device Manager                  |   |
| dlcselect Entry Point of the GDLC Device Manager                |   |
| dlcwrite Entry Point of the GDLC Device Manager                 |   |
| close Subroutine Interface for Data Link Control (DLC) Devices  | 1 |
| ioctl Subroutine Interface for Data Link Control (DLC) Devices  |   |
| open Subroutine Interface for Data Link Control (DLC) Devices   |   |
| readx Subroutine Interface for Data Link Control (DLC) Devices  |   |
| select Subroutine Interface for Data Link Control (DLC) Devices |   |
| writex Subroutine Interface for Data Link Control (DLC) Devices |   |
| open Subroutine Extended Parameters for DLC                     |   |
| read Subroutine Extended Parameters for DLC                     |   |
| write Subroutine Extended Parameters for DLC                    |   |
| Datagram Data Received Routine for DLC                          |   |
| Exception Condition Routine for DLC                             |   |
| I-Frame Data Received Routine for DLC                           |   |
| Network Data Received Routine for DLC                           |   |
| XID Data Received Routine for DLC                               |   |
| ioctl Operations (op) for DLC                                   |   |
| Parameter Blocks by ioctl Operation for DLC                     |   |
| DLC_ADD_FUNC_ADDR ioctl Operation for DLC                       |   |
| DLC_ADD_GRP ioctl Operation for DLC                             |   |
| DLC_ALTER loctl Operation for DLC                               |   |
| DLC_CONTACT ioctl Operation for DLC                             |   |
| DLC_DEL_FUNC_ADDR ioctl Operation for DLC                       |   |
| DLC_DEL_GRP ioctl Operation for DLC                             |   |
|                                                                 |   |
|                                                                 |   |
| DLC_ENTER_LBUSY ioctl Operation for DLC                         |   |
| DLC_ENTER_SHOLD loctl Operation for DLC                         |   |
| DLC_EXIT_LBUSY ioctl Operation for DLC                          |   |
|                                                                 | 4 |
| DLC_GET_EXCEP loctl Operation for DLC                           |   |
|                                                                 | 4 |
|                                                                 |   |
|                                                                 | 4 |
| DLC_QUERY_SAP ioctl Operation for DLC                           |   |
| DLC_START_LS ioctl Operation for DLC                            |   |
| DLC_TEST ioctl Operation for DLC                                |   |
| DLC_TRACE ioctl Operation for DLC                               | 5 |
| IOCINFO ioctl Operation for DLC                                 | 5 |

| Chapter 2. Data Link Provider Interface (DLPI). |      |      |   |      | 55  |
|-------------------------------------------------|------|------|---|------|-----|
|                                                 |      |      |   |      |     |
| DL_ATTACH_REQ Primitive                         |      |      |   |      |     |
| DL_BIND_ACK Primitive                           |      |      |   |      |     |
| DL_BIND_REQ Primitive                           |      |      |   |      |     |
| DL_CONNECT_CON Primitive                        |      |      |   |      |     |
| DL_CONNECT_IND Primitive                        |      |      |   |      |     |
| DL_CONNECT_REQ Primitive                        | <br> | <br> |   | <br> | 63  |
| DL_CONNECT_RES Primitive                        | <br> | <br> |   | <br> | 64  |
| DL DATA IND Primitive                           |      |      |   |      |     |
| DL_DATA_REQ Primitive                           |      |      |   |      |     |
| DL_DETACH_REQ Primitive                         |      |      |   |      |     |
| DL DISABMULTI REQ Primitive                     |      |      |   |      |     |
| _                                               |      |      |   |      |     |
| DL_DISCONNECT_IND Primitive                     |      |      |   |      |     |
| DL_DISCONNECT_REQ Primitive                     |      |      |   |      |     |
| DL_ENABMULTI_REQ Primitive                      |      |      |   |      |     |
| DL_ERROR_ACK Primitive                          |      |      |   |      |     |
| DL_GET_STATISTICS_ACK Primitive                 | <br> | <br> |   | <br> | 75  |
| DL_GET_STATISTICS_REQ                           | <br> | <br> |   | <br> | 76  |
| DL_INFO_ACK Primitive                           | <br> | <br> |   | <br> | 77  |
| DL_INFO_REQ Primitive                           |      |      |   |      |     |
| DL_OK_ACK Primitive                             |      |      |   |      |     |
| DL_PHYS_ADDR_ACK Primitive                      |      |      |   |      |     |
| DL PHYS ADDR REQ Primitive                      |      |      |   |      |     |
|                                                 |      |      |   |      |     |
| DL_PROMISCOFF_REQ Primitive                     |      |      |   |      |     |
| DL_PROMISCON_REQ Primitive                      |      |      |   |      |     |
| DL_RESET_CON Primitive                          |      |      |   |      |     |
| DL_RESET_IND Primitive                          | <br> | <br> |   | <br> | 86  |
| DL_RESET_REQ Primitive                          | <br> | <br> |   | <br> | 87  |
| DL_RESET_RES Primitive                          |      |      |   |      |     |
| DL_SUBS_BIND_ACK Primitive                      |      |      |   |      |     |
| DL_SUBS_BIND_REQ Primitive                      |      |      |   |      |     |
| DL_SUBS_UNBIND_REQ Primitive                    |      |      |   |      |     |
| DL_TEST_CON Primitive                           |      |      |   |      |     |
|                                                 |      |      |   |      |     |
| DL_TEST_IND Primitive                           |      |      |   |      |     |
| DL_TEST_REQ Primitive                           |      |      |   |      |     |
| DL_TEST_RES Primitive                           |      |      |   |      |     |
| DL_TOKEN_ACK Primitive                          |      |      |   |      |     |
| DL_TOKEN_REQ Primitive                          | <br> | <br> |   | <br> | 98  |
| DL_UDERROR_IND Primitive                        | <br> | <br> |   | <br> | 99  |
| DL_UNBIND_REQ Primitive                         | <br> | <br> |   | <br> | 100 |
| DL_UNITDATA_IND Primitive                       | <br> | <br> |   | <br> | 101 |
| DL_UNITDATA_REQ Primitive                       |      |      |   |      |     |
| DL_XID_CON Primitive                            |      |      |   |      |     |
| DL_XID_IND Primitive                            |      |      |   |      |     |
| DL_XID_REQ Primitive                            |      |      |   |      |     |
|                                                 |      |      |   |      |     |
| DL_XID_RES Primitive                            | <br> | <br> |   | <br> | 107 |
| Chapter 2 a Vtornal Data Depresentation         |      |      |   |      | 100 |
| Chapter 3. eXternal Data Representation         |      |      |   |      |     |
| xdr_accepted_reply Subroutine                   |      |      |   |      |     |
| xdr_array Subroutine                            |      |      |   |      |     |
| xdr_bool Subroutine                             |      |      |   |      |     |
| xdr_bytes Subroutine                            |      |      |   |      |     |
| xdr_callhdr Subroutine                          |      |      |   |      |     |
| xdr_callmsg Subroutine                          | <br> | <br> |   | <br> | 112 |
| xdr_char Subroutine                             |      |      |   |      |     |
| xdr_destroy Macro                               |      |      |   |      |     |
| _ ,                                             |      |      | - |      | -   |

| xdr_enum Subroutine                             |      |     |      |     |   |    |    |   |            |   |     |   |   |   |   |   |   |   |   |   |   |   |   |   |   |   |   |   | 114 |
|-------------------------------------------------|------|-----|------|-----|---|----|----|---|------------|---|-----|---|---|---|---|---|---|---|---|---|---|---|---|---|---|---|---|---|-----|
| xdr_float Subroutine                            |      |     |      |     |   |    |    |   |            |   |     |   |   |   |   |   |   |   |   |   |   |   |   |   |   |   |   |   | 115 |
| xdr_free Subroutine                             |      |     |      |     |   |    |    |   |            |   |     |   |   |   |   |   |   |   |   |   |   |   |   |   |   |   |   |   |     |
| xdr_getpos Macro                                |      |     |      |     |   |    |    |   |            |   |     |   |   |   |   |   |   |   |   |   |   |   |   |   |   |   |   |   |     |
| xdr_inline Macro                                |      |     |      |     |   |    |    |   |            |   |     |   |   |   |   |   |   |   |   |   |   |   |   |   |   |   |   |   |     |
| xdr_int Subroutine                              |      |     |      |     |   |    |    |   |            |   |     |   |   |   |   |   |   |   |   |   |   |   |   |   |   |   |   |   |     |
| xdr_long Subroutine                             |      |     |      |     |   |    |    |   |            |   |     |   |   |   |   |   |   |   |   |   |   |   |   |   |   |   |   |   |     |
| xdr_opaque Subroutine                           |      |     |      |     |   |    |    |   |            |   |     |   |   |   |   |   |   |   |   |   |   |   |   |   |   |   |   |   |     |
| xdr_opaque_auth Subroutin                       |      |     |      |     |   |    |    |   |            |   |     |   |   |   |   |   |   |   |   |   |   |   |   |   |   |   |   |   |     |
| xdr_pmap Subroutine                             |      |     |      |     |   |    |    |   |            |   |     |   |   |   |   |   |   |   |   |   |   |   |   |   |   |   |   |   |     |
| xdr_pmaplist Subroutine .                       |      |     |      |     |   |    |    |   |            |   |     |   |   |   |   |   |   |   |   |   |   |   |   |   |   |   |   |   |     |
| xdr_pointer Subroutine                          |      |     |      |     |   |    |    |   |            |   |     |   |   |   |   |   |   |   |   |   |   |   |   |   |   |   |   |   |     |
| xdr_reference Subroutine .                      |      |     |      |     |   |    |    |   |            |   |     |   |   |   |   |   |   |   |   |   |   |   |   |   |   |   |   |   |     |
| xdr_rejected_reply Subrouti                     |      |     |      |     |   |    |    |   |            |   |     |   |   |   |   |   |   |   |   |   |   |   |   |   |   |   |   |   |     |
| xdr_replymsg Subroutine .                       |      |     |      |     |   |    |    |   |            |   |     |   |   |   |   |   |   |   |   |   |   |   |   |   |   |   |   |   |     |
| xdr_setpos Macro                                |      |     |      |     |   |    |    |   |            |   |     |   |   |   |   |   |   |   |   |   |   |   |   |   |   |   |   |   |     |
| xdr_short Subroutine                            |      |     |      |     |   |    |    |   |            |   |     |   |   |   |   |   |   |   |   |   |   |   |   |   |   |   |   |   |     |
| xdr_string Subroutine                           |      |     |      |     |   |    |    |   |            |   |     |   |   |   |   |   |   |   |   |   |   |   |   |   |   |   |   |   |     |
| xdr_u_char Subroutine                           |      |     |      |     |   |    |    |   |            |   |     |   |   |   |   |   |   |   |   |   |   |   |   |   |   |   |   |   |     |
| xdr_u_int Subroutine                            |      |     |      |     |   |    |    |   |            |   |     |   |   |   |   |   |   |   |   |   |   |   |   |   |   |   |   |   |     |
| xdr_u_long Subroutine                           |      |     |      |     |   |    |    |   |            |   |     |   |   |   |   |   |   |   |   |   |   |   |   |   |   |   |   |   |     |
| xdr_u_short Subroutine                          |      |     |      |     |   |    |    |   |            |   |     |   |   |   |   |   |   |   |   |   |   |   |   |   |   |   |   |   |     |
| xdr_union Subroutine                            |      |     |      |     |   |    |    |   |            |   |     |   |   |   |   |   |   |   |   |   |   |   |   |   |   |   |   |   |     |
| xdr_vector Subroutine                           |      |     |      |     |   |    |    |   |            |   |     |   |   |   |   |   |   |   |   |   |   |   |   |   |   |   |   |   |     |
| xdr_void Subroutine                             |      |     |      |     |   |    |    |   |            |   |     |   |   |   |   |   |   |   |   |   |   |   |   |   |   |   |   |   |     |
| xdr_wrapstring Subroutine.                      |      |     |      |     |   |    |    |   |            |   |     |   |   |   |   |   |   |   |   |   |   |   |   |   |   |   |   |   |     |
| xdr_authunix_parms Subrou                       |      |     |      |     |   |    |    |   |            |   |     |   |   |   |   |   |   |   |   |   |   |   |   |   |   |   |   |   |     |
| xdr_double Subroutine                           |      |     |      |     |   |    |    |   |            |   |     |   |   |   |   |   |   |   |   |   |   |   |   |   |   |   |   |   |     |
| xdrmem_create Subroutine                        |      |     |      |     |   |    |    |   |            |   |     |   |   |   |   |   |   |   |   |   |   |   |   |   |   |   |   |   |     |
| xdrrec_create Subroutine .                      |      |     |      |     |   |    |    |   |            |   |     |   |   |   |   |   |   |   |   |   |   |   |   |   |   |   |   |   |     |
| xdrrec_endofrecord Subrou                       |      |     |      |     |   |    |    |   |            |   |     |   |   |   |   |   |   |   |   |   |   |   |   |   |   |   |   |   |     |
| xdrrec_endonecord Subrout xdrrec_eof Subroutine |      |     |      |     |   |    |    |   |            |   |     |   |   |   |   |   |   |   |   |   |   |   |   |   |   |   |   |   |     |
|                                                 |      |     |      |     |   |    |    |   |            |   |     |   |   |   |   |   |   |   |   |   |   |   |   |   |   |   |   |   |     |
| xdrrec_skiprecord Subrouting                    |      |     |      |     |   |    |    |   |            |   |     |   |   |   |   |   |   |   |   |   |   |   |   |   |   |   |   |   |     |
| xdrstdio_create Subroutine                      | •    | ٠   | •    | ٠   | ٠ | ٠  | ٠  | ٠ | •          | • | ٠   | • | • | ٠ | • | ٠ | • | • | • | ٠ | • | ٠ | • | • | • | • | ٠ | ٠ | 137 |
| Chapter 4. AIX 3270 Host                        | C 0. | an/ | oot. | ior |   | ro | ar | m | <b>/</b> ⊔ |   | 111 | ` |   |   |   |   |   |   |   |   |   |   |   |   |   |   |   |   | 120 |
| cfxfer Function                                 |      |     |      |     |   |    |    |   |            |   |     |   |   |   |   |   |   |   |   |   |   |   |   |   |   |   |   |   |     |
| fxfer Function                                  |      |     |      |     |   |    |    |   |            |   |     |   |   |   |   |   |   |   |   |   |   |   |   |   |   |   |   |   |     |
| g32_alloc Function                              |      |     |      |     |   |    |    |   |            |   |     |   |   |   |   |   |   |   |   |   |   |   |   |   |   |   |   |   |     |
| g32_close Function                              |      |     |      |     |   |    |    |   |            |   |     |   |   |   |   |   |   |   |   |   |   |   |   |   |   |   |   |   |     |
| g32_dealloc Function                            |      |     |      |     |   |    |    |   |            |   |     |   |   |   |   |   |   |   |   |   |   |   |   |   |   |   |   |   |     |
| g32_fxfer Function                              |      |     |      |     |   |    |    |   |            |   |     |   |   |   |   |   |   |   |   |   |   |   |   |   |   |   |   |   |     |
| •                                               |      |     |      |     |   |    |    |   |            |   |     |   |   |   |   |   |   |   |   |   |   |   |   |   |   |   |   |   |     |
| g32_get_cursor Function .                       |      |     |      |     |   |    |    |   |            |   |     |   |   |   |   |   |   |   |   |   |   |   |   |   |   |   |   |   |     |
| g32_get_data Function                           |      |     |      |     |   |    |    |   |            |   |     |   |   |   |   |   |   |   |   |   |   |   |   |   |   |   |   |   |     |
| g32_get_status Function .                       |      |     |      |     |   |    |    |   |            |   |     |   |   |   |   |   |   |   |   |   |   |   |   |   |   |   |   |   |     |
| g32_notify Function                             |      |     |      |     |   |    |    |   |            |   |     |   |   |   |   |   |   |   |   |   |   |   |   |   |   |   |   |   |     |
| g32_open Function                               |      |     |      |     |   |    |    |   |            |   |     |   |   |   |   |   |   |   |   |   |   |   |   |   |   |   |   |   |     |
| g32_openx Function                              |      |     |      |     |   |    |    |   |            |   |     |   |   |   |   |   |   |   |   |   |   |   |   |   |   |   |   |   |     |
| g32_read Function                               |      |     |      |     |   |    |    |   |            |   |     |   |   |   |   |   |   |   |   |   |   |   |   |   |   |   |   |   |     |
| g32_search Function                             |      |     |      |     |   |    |    |   |            |   |     |   |   |   |   |   |   |   |   |   |   |   |   |   |   |   |   |   |     |
| g32_send_keys Function .                        |      |     |      |     |   |    |    |   |            |   |     |   |   |   |   |   |   |   |   |   |   |   |   |   |   |   |   |   | 181 |
| g32_write Function                              |      |     |      |     |   |    |    |   |            |   |     |   |   |   |   |   |   |   |   |   |   |   |   |   |   |   |   |   |     |
| G32ALLOC Function                               |      |     |      |     |   |    |    |   |            |   |     |   |   |   |   |   |   |   |   |   |   |   |   |   |   |   |   |   |     |
| G32DLLOC Function                               |      |     |      |     |   |    |    |   |            |   |     |   |   |   |   |   |   |   |   |   |   |   |   |   |   |   |   |   |     |
| G32READ Function                                |      |     |      |     |   |    |    |   |            |   |     |   |   |   |   |   |   |   |   |   |   |   |   |   |   |   |   |   |     |
| G32WRITE Function                               |      |     |      |     |   |    |    |   |            |   |     |   |   |   |   |   |   |   |   |   |   |   |   |   |   |   |   |   | 189 |

| Chapter 5. Network Computing System (       | NC     | 21 |     |      |      |     |     |     |     |    |     |     |     |           |       |   |   | 101   |
|---------------------------------------------|--------|----|-----|------|------|-----|-----|-----|-----|----|-----|-----|-----|-----------|-------|---|---|-------|
| lb_\$lookup_interface Library Routine (NCS) |        |    |     |      |      |     |     |     |     |    |     |     |     |           |       |   |   |       |
|                                             |        |    |     |      |      |     |     |     |     |    |     |     |     |           |       |   |   |       |
| Ib_\$lookup_object Library Routine (NCS) .  |        |    |     |      |      |     |     |     |     |    |     |     |     |           |       |   |   |       |
| lb_\$lookup_object_local Library Routine    |        |    |     |      |      |     |     |     |     |    |     |     |     |           |       |   |   |       |
| lb_\$lookup_range Library Routine           |        |    |     |      |      |     |     |     |     |    |     |     |     |           |       |   |   |       |
| lb_\$lookup_type Library Routine            |        |    |     |      |      |     |     |     |     |    |     |     |     |           |       |   |   |       |
| lb_\$register Library Routine (NCS)         |        |    |     |      |      |     |     |     |     |    |     |     |     |           |       |   |   |       |
| lb_\$unregister Library Routine             |        |    |     |      |      |     |     |     |     |    |     |     |     |           |       |   |   |       |
| pfm_\$cleanup Library Routine               |        |    |     |      |      |     |     |     |     |    |     |     |     |           |       |   |   | . 200 |
| pfm_\$enable Library Routine                |        |    |     |      |      |     |     |     |     |    |     |     |     |           |       |   |   | . 201 |
| pfm_\$enable_faults Library Routine         |        |    |     |      |      |     |     |     |     |    |     |     |     |           |       |   |   | . 201 |
| pfm_\$inhibit Library Routine               |        |    |     |      |      |     |     |     |     |    |     |     |     |           |       |   |   |       |
| pfm_\$inhibit_faults Library Routine        |        |    |     |      |      |     |     |     |     |    |     |     |     |           |       |   |   |       |
| pfm_\$init Library Routine                  |        |    |     |      |      |     |     |     |     |    |     |     |     |           |       |   |   |       |
| pfm_\$reset_cleanup Library Routine         |        |    |     |      |      |     |     |     |     |    |     |     |     |           |       |   |   |       |
| pfm_\$rls_cleanup Library Routine           |        |    |     |      |      |     |     |     |     |    |     |     |     |           |       |   |   |       |
| pfm \$signal Library Routine (NCS)          |        |    |     |      |      |     |     |     |     |    |     |     |     |           |       |   |   |       |
| rpc_\$alloc_handle Library Routine          |        |    |     |      |      |     |     |     |     |    |     |     |     |           |       |   |   |       |
| rpc_\$bind Library Routine                  |        |    |     |      |      |     |     |     |     |    |     |     |     |           |       |   |   |       |
|                                             |        |    |     |      |      |     |     |     |     |    |     |     |     |           |       |   |   |       |
| rpc_\$clear_binding Library Routine         |        |    |     |      |      |     |     |     |     |    |     |     |     |           |       |   |   |       |
| rpc_\$clear_server_binding Library Routine. |        |    |     |      |      |     |     |     |     |    |     |     |     |           |       |   |   |       |
| rpc_\$dup_handle Library Routine            |        |    |     |      |      |     |     |     |     |    |     |     |     |           |       |   |   |       |
| rpc_\$free_handle Library Routine           |        |    |     |      |      |     |     |     |     |    |     |     |     |           |       |   |   |       |
| rpc_\$inq_binding Library Routine (NCS)     |        |    |     |      |      |     |     |     |     |    |     |     |     |           |       |   |   |       |
| rpc_\$inq_object Library Routine (NCS)      |        |    |     |      |      |     |     |     |     |    |     |     |     |           |       |   |   |       |
| rpc_\$listen Library Routine                |        |    |     |      |      |     |     |     |     |    |     |     |     |           |       |   |   |       |
| rpc_\$name_to_sockaddr Library Routine .    |        |    |     |      |      |     |     |     |     |    |     |     |     |           |       |   |   | . 214 |
| rpc_\$register Library Routine              |        |    |     |      |      |     |     |     |     |    |     |     |     |           |       |   |   | . 215 |
| rpc_\$set_binding Library Routine           |        |    |     |      |      |     |     |     |     |    |     |     |     |           |       |   |   | . 216 |
| rpc_\$sockaddr_to_name Library Routine .    |        |    |     |      |      |     |     |     |     |    |     |     |     |           |       |   |   |       |
| rpc_\$unregister Library Routine            |        |    |     |      |      |     |     |     |     |    |     |     |     |           |       |   |   |       |
| rpc_\$use_family Library Routine            |        |    |     |      |      |     |     |     |     |    |     |     |     |           |       |   |   |       |
| rpc_\$use_family_wk Library Routine         |        |    |     |      |      |     |     |     |     |    |     |     |     |           |       |   |   |       |
| uuid_\$decode Library Routine (NCS)         |        |    |     |      |      |     |     |     |     |    |     |     |     |           |       |   |   |       |
| uuid_\$encode Library Routine (NCS)         |        |    |     |      |      |     |     |     |     |    |     |     |     |           |       |   |   |       |
| uuid_\$gen Library Routine (NCS)            |        |    |     |      |      |     |     |     |     |    |     |     |     |           |       |   |   |       |
| duid_\$gen Library Houtine (NOS)            | •      | •  | •   |      | •    | •   | •   |     | •   | •  |     | •   | •   | •         |       | • | • | . 223 |
| Chapter 6. Network Information Services     | - (NII | 61 | anc | l Ne | stw. | ork | Inf | orm | ati | on | Sar | vic | ост | <b>/N</b> | IICT. | ١ |   | 225   |
| nis_add_entry (NIS+ API)                    |        |    |     |      |      |     |     |     |     |    |     |     |     |           |       |   |   | . 225 |
| ,                                           |        |    |     |      |      |     |     |     |     |    |     |     |     |           |       |   |   |       |
| nis_first_entry (NIS+ API)                  |        |    |     |      |      |     |     |     |     |    |     |     |     |           |       |   |   |       |
| nis_list (NIS+ API)                         |        |    |     |      |      |     |     |     |     |    |     |     |     |           |       |   |   |       |
| nis_local_directory (NIS+ API)              |        |    |     |      |      |     |     |     |     |    |     |     |     |           |       |   |   |       |
| nis_lookup (NIS+ API)                       |        |    |     |      |      |     |     |     |     |    |     |     |     |           |       |   |   |       |
| nis_modify_entry (NIS+ API)                 |        |    |     |      |      |     |     |     |     |    |     |     |     |           |       |   |   |       |
| nis_next_entry (NIS+ API)                   |        |    |     |      |      |     |     |     |     |    |     |     |     |           |       |   |   |       |
| nis_perror (NIS+ API)                       |        |    |     |      |      |     |     |     |     |    |     |     |     |           |       |   |   |       |
| nis_remove_entry (NIS+ API)                 |        |    |     |      |      |     |     |     |     |    |     |     |     |           |       |   |   | . 250 |
| nis_sperror (NIS+ API)                      |        |    |     |      |      |     |     |     |     |    |     |     |     |           |       |   |   | . 254 |
| yp_all Subroutine                           |        |    |     |      |      |     |     |     |     |    |     |     |     |           |       |   |   |       |
| yp_bind Subroutine                          |        |    |     |      |      |     |     |     |     |    |     |     |     |           |       |   |   |       |
| yp_first Subroutine                         |        |    |     |      |      |     |     |     |     |    |     |     |     |           |       |   |   |       |
| yp_get_default_domain Subroutine            |        |    |     |      |      |     |     |     |     |    |     |     |     |           |       |   |   | . 258 |
| yp_master Subroutine                        |        |    |     |      |      |     |     |     |     |    |     |     |     |           |       |   |   | . 259 |
| yp_match Subroutine                         |        |    |     |      |      |     |     |     |     |    |     |     |     |           |       |   |   |       |
| yp_next Subroutine                          |        |    |     |      |      |     |     |     |     |    |     |     |     |           |       |   |   |       |
| yp_order Subroutine                         |        |    |     |      |      |     |     |     |     |    |     |     |     |           |       |   |   |       |
| yp_order odbrodulie                         |        | •  | •   |      |      |     | •   |     |     |    |     |     |     | •         |       |   |   | . 202 |

| yp_unbind Subroutine                              | <br> | 264<br>265<br>266 |
|---------------------------------------------------|------|-------------------|
| Chapter 7. New Database Manager (NDBM)            |      |                   |
| dbm_close Subroutine                              |      |                   |
| dbm_delete Subroutine                             |      |                   |
| dbm_fetch Subroutine                              |      |                   |
| dbm_firstkey Subroutine                           |      |                   |
| dbm_nextkey Subroutine                            |      |                   |
| dbm_open Subroutine                               |      |                   |
| dbm_store Subroutine                              |      |                   |
| dbmclose Subroutine                               |      |                   |
| dbminit Subroutine                                |      |                   |
| delete Subroutine                                 |      |                   |
| fetch Subroutine                                  |      |                   |
| firstkey Subroutine                               |      |                   |
| nextkey Subroutine                                |      |                   |
| store Subroutine                                  | <br> | 275               |
| Chapter 8. Remote Procedure Calls (RPC)           | <br> | 277               |
| auth_destroy Macro                                |      |                   |
| authdes_create Subroutine                         |      |                   |
| authdes_getucred Subroutine                       |      |                   |
| authnone_create Subroutine                        |      |                   |
| authunix_create Subroutine                        |      |                   |
| authunix_create_default Subroutine                |      |                   |
| callrpc Subroutine                                |      |                   |
| cbc_crypt, des_setparity, or ecb_crypt Subroutine |      |                   |
| clnt_broadcast Subroutine                         |      |                   |
| clnt_call Macro                                   |      |                   |
| clnt_control Macro                                | <br> | 286               |
| clnt_create Subroutine                            | <br> | 287               |
| clnt_destroy Macro                                | <br> | 288               |
| cInt_freeres Macro                                | <br> | 288               |
| cInt_geterr Macro                                 |      |                   |
| cInt_pcreateerror Subroutine                      | <br> | 289               |
| cInt_perrno Subroutine                            | <br> | 290               |
| cInt_perror Subroutine                            | <br> | 291               |
| cInt_spcreateerror Subroutine                     | <br> | 292               |
| cInt_sperrno Subroutine                           |      |                   |
| cInt_sperror Subroutine                           |      |                   |
| cIntraw_create Subroutine                         | <br> | 294               |
| cInttcp_create Subroutine                         |      |                   |
| cIntudp_create Subroutine                         |      |                   |
| get_myaddress Subroutine                          |      |                   |
| getnetname Subroutine                             |      |                   |
| host2netname Subroutine                           |      |                   |
| key_decryptsession Subroutine                     |      |                   |
| key_encryptsession Subroutine                     |      |                   |
| key_gendes Subroutine                             |      |                   |
| key_setsecret Subroutine                          |      |                   |
| netname2host Subroutine                           |      |                   |
| netname2user Subroutine                           |      |                   |
| pmap_getmaps Subroutine                           | <br> | 304               |

| pmap_getport Subroutine .    |    |    |    |  |  |  |  |  |  |  |  |  |  |  |  | 305 |
|------------------------------|----|----|----|--|--|--|--|--|--|--|--|--|--|--|--|-----|
| pmap_rmtcall Subroutine .    |    |    |    |  |  |  |  |  |  |  |  |  |  |  |  | 306 |
| pmap_set Subroutine          |    |    |    |  |  |  |  |  |  |  |  |  |  |  |  | 307 |
| pmap_unset Subroutine        |    |    |    |  |  |  |  |  |  |  |  |  |  |  |  | 307 |
| registerrpc Subroutine       |    |    |    |  |  |  |  |  |  |  |  |  |  |  |  | 308 |
| rtime Subroutine             |    |    |    |  |  |  |  |  |  |  |  |  |  |  |  | 309 |
| svc_destroy Macro            |    |    |    |  |  |  |  |  |  |  |  |  |  |  |  | 310 |
| svc_freeargs Macro           |    |    |    |  |  |  |  |  |  |  |  |  |  |  |  | 310 |
| svc_getargs Macro            |    |    |    |  |  |  |  |  |  |  |  |  |  |  |  | 311 |
| svc_getcaller Macro          |    |    |    |  |  |  |  |  |  |  |  |  |  |  |  | 312 |
| svc_getreqset Subroutine .   |    |    |    |  |  |  |  |  |  |  |  |  |  |  |  |     |
| svc_register Subroutine      |    |    |    |  |  |  |  |  |  |  |  |  |  |  |  | 313 |
| svc_run Subroutine           |    |    |    |  |  |  |  |  |  |  |  |  |  |  |  |     |
| svc_sendreply Subroutine .   |    |    |    |  |  |  |  |  |  |  |  |  |  |  |  | 314 |
| svc_unregister Subroutine.   |    |    |    |  |  |  |  |  |  |  |  |  |  |  |  |     |
| svcerr_auth Subroutine       |    |    |    |  |  |  |  |  |  |  |  |  |  |  |  | 316 |
| svcerr_decode Subroutine.    |    |    |    |  |  |  |  |  |  |  |  |  |  |  |  |     |
| svcerr_noproc Subroutine .   |    |    |    |  |  |  |  |  |  |  |  |  |  |  |  |     |
| svcerr_noprog Subroutine .   |    |    |    |  |  |  |  |  |  |  |  |  |  |  |  |     |
| svcerr_progvers Subroutine   |    |    |    |  |  |  |  |  |  |  |  |  |  |  |  |     |
| svcerr_systemerr Subroutine  |    |    |    |  |  |  |  |  |  |  |  |  |  |  |  |     |
| svcerr_weakauth Subroutine   |    |    |    |  |  |  |  |  |  |  |  |  |  |  |  |     |
| svcfd_create Subroutine .    |    |    |    |  |  |  |  |  |  |  |  |  |  |  |  |     |
| svcraw_create Subroutine .   |    |    |    |  |  |  |  |  |  |  |  |  |  |  |  |     |
| svctcp_create Subroutine .   |    |    |    |  |  |  |  |  |  |  |  |  |  |  |  |     |
| svcudp_create Subroutine.    |    |    |    |  |  |  |  |  |  |  |  |  |  |  |  |     |
| user2netname Subroutine .    |    |    |    |  |  |  |  |  |  |  |  |  |  |  |  |     |
| xprt_register Subroutine .   |    |    |    |  |  |  |  |  |  |  |  |  |  |  |  | 324 |
| xprt_unregister Subroutine.  |    |    |    |  |  |  |  |  |  |  |  |  |  |  |  |     |
| Data Link Provider Interface | (D | LP | 1) |  |  |  |  |  |  |  |  |  |  |  |  | 325 |
| Appendix. Notices            |    |    |    |  |  |  |  |  |  |  |  |  |  |  |  | 327 |
|                              |    |    |    |  |  |  |  |  |  |  |  |  |  |  |  | 328 |
|                              |    |    |    |  |  |  |  |  |  |  |  |  |  |  |  |     |

## **About This Book**

This book provides information on application programming interfaces for use on system units.

This book is part of the six-volume technical reference set, AIX 5L Version 5.2 Technical Reference, that provides information on system calls, kernel extension calls, and subroutines in the following volumes:

- AIX 5L Version 5.2 Technical Reference: Base Operating System and Extensions Volume 1 and AIX 5L Version 5.2 Technical Reference: Base Operating System and Extensions Volume 2 provide information on system calls, subroutines, functions, macros, and statements associated with base operating system runtime services.
- AIX 5L Version 5.2 Technical Reference: Communications Volume 1 and AIX 5L Version 5.2 Technical Reference: Communications Volume 2 provide information on entry points, functions, system calls, subroutines, and operations related to communications services.
- AIX 5L Version 5.2 Technical Reference: Kernel and Subsystems Volume 1 and AIX 5L Version 5.2 Technical Reference: Kernel and Subsystems Volume 2 provide information about kernel services, device driver operations, file system operations, subroutines, the configuration subsystem, the communications subsystem, the low function terminal (LFT) subsystem, the logical volume subsystem, the M-audio capture and playback adapter subsystem, the printer subsystem, the SCSI subsystem, and the serial DASD subsystem.

This edition supports the release of AIX 5L Version 5.2 with the 5200-01 Recommended Maintenance package. Any specific references to this maintenance package are indicated as AIX 5.2 with 5200-01.

#### Who Should Use This Book

This book is intended for experienced C programmers. To use the book effectively, you should be familiar with commands, system calls, subroutines, file formats, and special files.

## Highlighting

Italics

The following highlighting conventions are used in this book:

**Bold** Identifies commands, subroutines, keywords, files,

> structures, directories, and other items whose names are predefined by the system. Also identifies graphical objects such as buttons, labels, and icons that the user selects.

Identifies parameters whose actual names or values are to

be supplied by the user.

Identifies examples of specific data values, examples of Monospace text similar to what you might see displayed, examples of

portions of program code similar to what you might write as a programmer, messages from the system, or

information you should actually type.

## **Case-Sensitivity in AIX**

Everything in the AIX operating system is case-sensitive, which means that it distinguishes between uppercase and lowercase letters. For example, you can use the Is command to list files. If you type LS, the system responds that the command is "not found." Likewise, FILEA, FiLea, and filea are three distinct file names, even if they reside in the same directory. To avoid causing undesirable actions to be performed, always ensure that you use the correct case.

#### **ISO 9000**

ISO 9000 registered quality systems were used in the development and manufacturing of this product.

## 32-Bit and 64-Bit Support for the UNIX98 Specification

Beginning with Version 4.3, the operating system is designed to support The Open Group's UNIX98 Specification for portability of UNIX-based operating systems. Many new interfaces, and some current ones, have been added or enhanced to meet this specification, making Version 4.3 even more open and portable for applications.

At the same time, compatibility with previous releases of the operating system is preserved. This is accomplished by the creation of a new environment variable, which can be used to set the system environment on a per-system, per-user, or per-process basis.

To determine the proper way to develop a UNIX98-portable application, you may need to refer to The Open Group's UNIX98 Specification, which can be obtained on a CD-ROM by ordering *Go Solo 2: The Authorized Guide to Version 2 of the Single UNIX Specification*, a book which includes The Open Group's UNIX98 Specification on a CD-ROM.

#### **Related Publications**

The following books contain information about or related to application programming interfaces:

- AIX 5L Version 5.2 System Management Guide: Operating System and Devices
- AIX 5L Version 5.2 System Management Guide: Communications and Networks
- AIX 5L Version 5.2 General Programming Concepts: Writing and Debugging Programs
- AIX 5L Version 5.2 Communications Programming Concepts
- · AIX 5L Version 5.2 Kernel Extensions and Device Support Programming Concepts
- AIX 5L Version 5.2 Files Reference

## **Chapter 1. Data Link Controls**

## dlcclose Entry Point of the GDLC Device Manager

## **Purpose**

Closes a generic data link control (GDLC) channel.

## **Syntax**

#include <sys/device.h>

int dlcclose ( devno, chan)

Note: The dlc prefix is replaced with the three-digit prefix for the specific GDLC device manager being closed.

## **Description**

Each GDLC supports the dicclose entry point as its switch table entry for the close subroutine. The file system calls this entry point from the process environment only. The dicclose entry point is called when a user's application program invokes the close subroutine or when a kernel user calls the fp close kernel service. This routine disables a GDLC channel for the user. If this is the last channel to close on the port, the GDLC device manager issues a close to the network device handler and deletes the kernel process that serviced device handler events on behalf of the user.

#### **Parameters**

Indicates major and minor device numbers. This is a dev\_t device number that specifies both devno

the major and minor device numbers of the GDLC device manager. There is one dev\_t device

number for each type of GDLC, such as Ethernet, Token-Ring, or SDLC.

Specifies the channel ID assigned by GDLC in the dlcmpx routine at open time. chan

#### **Return Values**

Indicates a successful operation.

**EBADF** Indicates a bad file number. This value is defined in the

/usr/include/sys/errno.h file.

#### **Related Information**

The close subroutine.

The **ddclose** device entry point.

The **dicmpx** entry point of the GDLC device manager, **dicopen** entry point of the GDLC device manager.

The **fp\_close** kernel service.

Generic Data Link Control (GDLC) Environment Overview in AIX 5L Version 5.2 Communications Programming Concepts.

## dlcconfig Entry Point of the GDLC Device Manager

## **Purpose**

Configures the generic data link control (GDLC) device manager.

## **Syntax**

```
#include <sys/uio.h>
#include <sys/device.h>
int dlcconfig ( devno, op, uiop)
```

**Note:** The **dic** prefix is replaced with the three-digit prefix for the specific GDLC device manager being configured.

## **Description**

The **dicconfig** entry point is called during the kernel startup procedures to initialize the GDLC device manager with its device information. The operating system also calls this routine when the GDLC is being terminated or queried for vital product data.

Each GDLC supports the **dlcconfig** entry point as its switch table entry for the **sysconfig** subroutine. The file system calls this entry point from the process environment only.

#### **Parameters**

devno Indicates major and minor device numbers. This is a **dev\_t** device number that specifies both the major and minor device numbers of the GDLC device manager. One **dev\_t** device number exists for each type of GDLC, such as Ethernet, Token-Ring, or SDLC.

op Specifies the operation code that indicates the function to be performed:

CFG\_INIT

Initializes the GDLC device manager.

CFG TERM

Terminates the GDLC device manager.

CFG QVPD

Queries GDLC vital product data. This operation code is optional.

Points to the **uio** structure specifying the location and length of the caller's data area for the **CFG\_INIT** and **CFG\_QVPD** operation codes. No data areas are specifically defined for GDLC, but DLCs can define the data areas for a particular network.

#### **Return Values**

uiop

The following return values are defined in the /usr/include/sys/errno.h file:

0 Indicates a successful operation.

**EINVAL** Indicates an invalid value.

**ENODEV** Indicates that no such device handler is present.

**EFAULT** Indicates that a kernel service, such as the **uiomove** or **devswadd** kernel service, has failed.

#### **Related Information**

The ddconfig device entry point.

The **uiomove** kernel service.

Generic Data Link Control (GDLC) Environment Overview in AIX 5L Version 5.2 Communications Programming Concepts.

## dlcioctl Entry Point of the GDLC Device Manager

## **Purpose**

Issues specific commands to generic data link control (GDLC).

## **Syntax**

#include <sys/device.h>
#include <sys/gdlextcb.h>
int dlcioctl (devno, op, arg, devflag, chan, ext)

**Note:** The **dic** prefix is replaced with the three-digit prefix for the specific GDLC device manager being controlled.

## **Description**

The **diciocti** entry point is called when an application program invokes the **iocti** subroutine or when a kernel user calls the **fp\_iocti** kernel service. The **diciocti** routine decodes commands for special functions in the GDLC.

Each GDLC supports the **dlcioctl** entry point as its switch table entry for the **ioctl** subroutine. The file system calls this entry point from the process environment only.

#### **Parameters**

op

| devno | Indicates major and minor device numbers. This is a <b>dev_t</b> device number that specifies |
|-------|-----------------------------------------------------------------------------------------------|
|       | both the major and minor device numbers of the GDLC device manager. One day t                 |

both the major and minor device numbers of the GDLC device manager. One **dev\_t** device number exists for each type of GDLC, such as Ethernet, Token-Ring, or SDLC.

Specifies the parameter from the subroutine that specifies the operation to be performed.

See "ioctl Operations (op) for DLC" for a list of all possible operators.

arg Indicates the parameter from the subroutine that specifies the address of a parameter

block. See "Parameter Blocks by ioctl Operation for DLC" for a list of all possible

arguments.

devflag Specifies the flag word with the following flags defined:

**DKERNEL** 

Entry point called by kernel routine using the **fp\_open** kernel service. This indicates that the *arg* parameter points to kernel space.

**DREAD** 

Open for reading. This flag is ignored.

**DWRITE** 

Open for writing. This flag is ignored.

DAPPEND

Open for appending. This flag is ignored.

**DNDELAY** 

Device open in nonblocking mode. This flag is ignored.

chanspecifies the channel ID assigned by GDLC in the dlcmpx routine at open time.extSpecifies the extended subroutine parameter. This parameter is ignored by GDLC.

#### **Return Values**

The following return values are defined in the /usr/include/sys/errno.h file.

Value Description

0Indicates a successful operation.EBADFIndicates a bad file number.EINVALIndicates an invalid value.

**ENOMEM** Indicates insufficient resources to satisfy the **ioctl** 

subroutine.

#### **Related Information**

The **ioctl** subroutine.

The **ddioctl** device driver entry point.

The **dlcmpx** entry point of the GDLC device manager.

ioctl Operations (op) for DLC.

The **fp ioctl** kernel service, **fp open** kernel service.

Generic Data Link Control (GDLC) Environment Overview in *AIX 5L Version 5.2 Communications Programming Concepts*.

## dlcmpx Entry Point of the GDLC Device Manager

## **Purpose**

Decodes the device handler's special file name appended to the open call.

## **Syntax**

#include <sys/device.h>

int dlcmpx ( devno, chanp, channame)

**Note:** The **dlc** prefix is replaced with the three-digit prefix for the specific GDLC device manager being opened.

## Description

The operating system calls the **dlcmpx** entry point when a generic data link control (GDLC) channel is allocated. This routine decodes the name of the device handler appended to the end of the GDLC special file name at open time. GDLC allocates the channel and returns the value in the *chanp* parameter.

This routine is also called following a **close** subroutine to deallocate the channel. In this case the *chanp* parameter is passed to GDLC to identify the channel being deallocated. Since GDLC allocates a new channel for each **open** subroutine, a **dicmpx** routine follows each call to the **dicclose** routine.

Each GDLC supports the **dlcmpx** entry point as its switch table entry for the **open** and **close** subroutines. The file system calls this entry point from the process environment only.

#### **Parameters**

devno Indicates major and minor device numbers. This is a dev\_t device number that specifies both the

major and minor device numbers of the GDLC device manager. There is one dev\_t device number

for each type of GDLC, such as Ethernet, Token-Ring, or SDLC.

chanp Specifies the channel ID returned if a valid path name exists for the device handler, and the

openflag is set. If no channel ID is allocated, this parameter is set to a value of -1 by GDLC.

channame Points to the appended path name (path name extension) of the device handler that is used by

GDLC to attach to the network. If this is null, the channel is deallocated.

#### **Return Values**

The following return values are defined in the /usr/include/sys/errno.h file:

Value Description

Indicates a successful operation.
 Indicates a bad file number.
 Indicates an invalid value.

#### **Related Information**

The close subroutine, open subroutine.

The **ddmpx** device entry point.

The **dicclose** entry point for the GDLC device manager, **dicopen** entry point for the GDLC device manager.

Generic Data Link Control (GDLC) Environment Overview in AIX 5L Version 5.2 Communications Programming Concepts.

## dlcopen Entry Point of the GDLC Device Manager

## **Purpose**

Opens a generic data link control (GDLC) channel.

## **Syntax**

```
#include <sys/device.h>
#include <sys/gdlextcb.h>
int dlcopen ( devno, devflag, chan, ext)
```

**Note:** The **dlc** prefix is replaced with the three-digit prefix for the specific GDLC device manager being opened.

## Description

The **dlcopen** entry point is called when a user's application program invokes the **open** or **openx** subroutine, or when a kernel user calls the **fp\_open** kernel service. The GDLC device manager opens the specified communications device handler and creates a kernel process to catch posted events from that port. Additional opens to the same port share both the device handler open and the GDLC kernel process created on the original open.

Each GDLC supports the **dicopen** entry point as its switch table entry for the **open** and **openx** subroutines. The file system calls this entry point from the process environment only.

**Note:** It may be more advantageous to handle the actual device handler open and kernel process creation in the **dlcmpx** routine. This is left as a specific DLC's option.

#### **Parameters**

devno Indicates major and minor device numbers. This is a dev\_t device number that specifies both

the major and minor device numbers of the GDLC device manager. One dev t device

number exists for each type of GDLC, such as Ethernet, Token-Ring, or SDLC.

devflag Specifies the flag word with the following flags defined:

**DKERNEL** 

Entry point called by kernel routine using the fp\_open kernel service. All command

extensions and ioctl arguments are in kernel space.

**DREAD** 

Open for reading. This flag is ignored.

**DWRITE** 

Open for writing. This flag is ignored.

**DAPPEND** 

Open for appending. This flag is ignored.

**DNDELAY** 

Device open in nonblocking mode. This flag is ignored.

chan Specifies the channel ID assigned by GDLC in the **dlcmpx** routine.

ext Specifies the extended subroutine parameter. This is a pointer to the dlc\_open\_ext extended

I/O structure for the **open** subroutine.

#### **Return Values**

The following return values are defined in the /usr/include/sys/errno.h file.

Value Description

Indicates a successful operation.

**ECHILD** Indicates that the device manager cannot create a kernel process.

**EINVAL** Indicates an invalid value.

**ENODEV** Indicates that no such device handler is present.

**ENOMEM** Indicates insufficient resources to satisfy the **open** subroutine.

**EFAULT** Indicates that a kernel service, such as the **copyin** or **initp** kernel service was

unsuccessful.

#### **Related Information**

The **open** or **openx** subroutine.

The **ddopen** device entry point.

The **dicclose** entry point of the GDLC device manager, **dicmpx** entry point of the GDLC device manager.

The **fp\_open** kernel service, **copyin** kernel service, **initp** kernel service.

Generic Data Link Control (GDLC) Environment Overview in AIX 5L Version 5.2 Communications Programming Concepts.

## dlcread Entry Point of the GDLC Device Manager

## **Purpose**

Reads receive data from generic data link control (GDLC).

## **Syntax**

#include <sys/device.h> #include <sys/gdlextcb.h> int dlcread (devno, uiop, chan, ext)

Note: The dic prefix is replaced with the three-digit prefix for the specific GDLC device manager being

## **Description**

The dicread entry point is called when a user application program invokes the readx subroutine. Kernel users do not call an fp\_read kernel service. All receive data is returned to the user in the same order as received. The type of data that was read is indicated, as well as the service access point (SAP) and link station (LS) identifiers.

The following fields in the **uio** and **iov** structures are used to control the read-data transfer operation:

| Field           | Description                                                                                                    |
|-----------------|----------------------------------------------------------------------------------------------------|
| uio_iov         | Points to an <b>iovec</b> structure.                                                                                                    |
| uio_iovcnt      | Indicates the number of elements in the <b>iovec</b> structure. This must be set to a value of 1. Vectored read operations are not supported.                             |
| uio_offset      | Indicates the file offset established by a previous <b>fp_lseek</b> kernel service. This field is ignored by GDLC.                                                        |
| uio_segflag     | Indicates whether the data area is in application or kernel space. This is set to the <b>UIO_USERSPACE</b> value by the file I/O subsystem to indicate application space. |
| uio_fmode       | Contains the value of the file mode set with the <b>open</b> applications subroutine to GDLC.                                                                             |
| uio_resid       | Specifies initially the total byte count of the receive data area. GDLC decrements this count for each packet byte received using the <b>uiomove</b> kernel service.      |
| iovec structure | Contains the starting address and length of the received data.                                                                                                    |
| iov_base        | Specifies where GDLC writes the address of the received data. This field is a variable in the <b>iovec</b> structure.                                                     |
| iov_len         | Contains the byte length of the data. This field is a variable in the iovec structure.                                                                                    |

Each GDLC supports the dicread entry point as its switch table entry for the readx subroutine. The file system calls this entry point from the process environment only.

#### **Parameters**

| devno | Indicates major and minor device numbers. This is a <b>dev_t</b> device number that specifies both the major and minor device numbers of the GDLC device manager. One <b>dev_t</b> device number exists for each type of GDLC, such as Ethernet, Token-Ring, or SDLC. |
|-------|----------------------------------------------------------------------------------------------------|
| uiop  | Points to the <b>uio</b> structure containing the read parameters.                                                                                                    |
| chan  | Specifies the channel ID assigned by GDLC in the <b>dlcmpx</b> routine at open time.                                                                                                    |
| ext   | Specifies the extended subroutine parameter. This is a pointer to the extended I/O structure.                                                                                                    |
|       | The argument to this parameter must always be in the application space. See the "read                                                                                                    |
|       | Subroutine Extended Parameters for DLC" for more information on this parameter.                                                                                                    |

#### **Return Values**

Successful read operations and those truncated due to limited user data space each return a value of 0 (zero). If more data is received from the media than will fit into the application data area, the **DLC\_OFLO** value indicator is set in the command extension area (**dlc\_io\_ext**) to indicate that the read is truncated. All excess data is lost.

The following return values are defined in the /usr/include/sys/errno.h file:

Value Description

**EBADF** Indicates a bad file number.

**EINTR** Indicates that a signal interrupted the routine before it received data.

**EINVAL** Indicates an invalid value.

**ENOMEM** Indicates insufficient resources to satisfy the read operation.

#### **Related Information**

The **open** subroutine, **readx** subroutine.

The **ddread** device entry point.

The **dicmpx** entry point of the GDLC device manager, **dicwrite** entry point of the GDLC device manager.

The fp\_lseek kernel service, fp\_read kernel service, uiomove kernel service.

read Subroutine Extended Parameters for DLC.

Generic Data Link Control (GDLC) Environment Overview in AIX 5L Version 5.2 Communications Programming Concepts.

## dlcselect Entry Point of the GDLC Device Manager

## **Purpose**

Selects for asynchronous criteria from generic data link control (GDLC), such as receive data completion and exception conditions.

## **Syntax**

```
#include <sys/device.h>
#include <sys/poll.h>
#include <sys/gdlextcb.h>
int dlcselect (devno, events, reventp, chan)
```

**Note:** The **dlc** prefix is replaced with the three-digit prefix for the specific GDLC device manager being selected.

## **Description**

The **dicselect** entry point is called when a user application program invokes a **select** or **poll** subroutine. This allows the user to select receive data or exception conditions. The **POLLOUT** write-availability criteria is not supported. If no results are available at the time of a **select** subroutine, the user process is put to sleep until an event occurs.

If one or more events specified in the *events* parameter are true, the **dicselect** routine updates the *reventp* (returned events) parameter (passed by reference) by setting the corresponding event bits that indicate which events are currently true.

If none of the requested events are true, the **dicselect** routine sets the returned events parameter to a value of 0 (passed by reference using the reventp parameter) and checks the POLLSYNC flag in the events parameter. If this flag is true, the routine returns because the event request was a synchronous request. If the POLLSYNC flag is false, an internal flag is set for each event requested in the events parameter.

When one or more of the requested events become true, GDLC issues the selnotify kernel service to notify the kernel that a requested event or events have become true. The internal flag indicating that the event was requested is then reset to prevent renotification of the event.

If the port in use is in a closed state, implying that the requested event or events can never be satisfied, GDLC sets the returned events flags to a value of 1 for each event that can never be satisfied. This is done so that the **select** or **poll** subroutine does not wait indefinitely.

Kernel users do not call an fp\_select kernel service since their receive data and exception notification functions are called directly by GDLC. "open Subroutine Extended Parameters for DLC" details how these function handlers are specified.

Each GDLC supports the **dicselect** entry point as its switch table entry for the **select** or **poll** subroutines. The file system calls this entry point from the process environment only.

#### **Parameters**

Indicates major and minor device numbers. This is a dev\_t device number that specifies both devno

the major and minor device numbers of the GDLC device manager. One dev t device number

exists for each type of GDLC, such as Ethernet, Token-Ring, or SDLC.

Identifies the events to check. The following events are: events

**POLLIN** 

Read selection.

**POLLOUT** 

Write selection. This is not supported by GDLC.

**POLLPRI** 

Exception selection.

**POLLSYNC** 

This request is a synchronous request only. The routine should not perform a **selnotify** kernel service routine due to this request if the events occur later.

Identifies a returned events pointer. This is a parameter passed by reference to indicate which reventp

of the selected events are true at the time of the call. See the preceding events parameter for

possible values.

Specifies the channel ID assigned by GDLC in the dlcmpx routine at open time. chan

#### **Return Values**

The following return values are defined in the /usr/include/sys/errno.h file:

Value **Description** 

Indicates a successful operation. **EBADF** Indicates a bad file number.

**EINTR** Indicates that a signal interrupted the subroutine before it found any of the selected

**EINVAL** Indicates that the specified **POLLOUT** write selection is not supported.

#### **Related Information**

The **select** subroutine, **poll** subroutine.

The **ddselect** device entry point, **dlcmpx** entry point.

The **fp\_select** kernel service.

open Subroutine Extended Parameters for DLC.

Generic Data Link Control (GDLC) Environment Overview in AIX 5L Version 5.2 Communications Programming Concepts.

## dlcwrite Entry Point of the GDLC Device Manager

## **Purpose**

Writes transmit data to generic data link control (GDLC).

## **Syntax**

```
#include <sys/uio.h>
#include <sys/device.h>
#include <sys/gdlextcb.h>
int dlcwrite (devno, uiop, chan, ext)
```

Note: The dlc prefix is replaced with the three-digit prefix for the specific GDLC device manager being written.

## **Description**

The **dlcwrite** entry point is called when a user application program invokes a writex subroutine or when a kernel user calls the fp\_write kernel service. An extended write is used in order to specify the type of data being sent, as well as the service access point (SAP) and link station (LS) identifiers.

The following fields in the **uio** and **iov** structures are used to control the write data transfer operation:

| Field           | Description                                                                                                    |
|-----------------|----------------------------------------------------------------------------------------------------|
| uio_iov         | Points to an <b>iovec</b> structure.                                                                                                    |
| uio_iovcnt      | Indicates the number of elements in the <b>iovec</b> structure. This must be set to a value of 1 for the kernel user, indicating that there is a single communications memory buffer ( <b>mbuf</b> ) chain associated with the <b>write</b> subroutine.                                        |
| uio_offset      | Specifies the file offset established by a previous <b>fp_lseek</b> kernel service. This field is ignored by GDLC.                                                                                                    |
| uio_segflag     | Indicates whether the data area is in application or kernel space. This field is set to the <b>UIO_USERSPACE</b> value by the file I/O subsystem if the data area is in application space. The field must be set to the <b>UIO_SYSSPACE</b> value by the kernel user to indicate kernel space. |
| uio_fmode       | Contains the value of the file mode set during an application <b>open</b> subroutine to GDLC or can be set directly during a <b>fp_open</b> kernel service to GDLC.                                                                                                    |
| uio_resid       | Contains the total byte count of the transmit data area for application users. For kernel users, GDLC ignores this field since the communications memory buffer ( <b>mbuf</b> ) also carries this information.                                                                                 |
| iovec structure | Contains the starting address and length of the transmit. (See the <code>iov_base</code> and <code>iov_len</code> fields.)                                                                                                    |
| iov_base        | Specifies a variable in the <b>iovec</b> structure where GDLC gets the address of the application user's transmit data area or the address of the kernel user's transmit <b>mbuf</b> .                                                                                                    |

Field Description

iov\_len Specifies a variable in the **iovec** structure that contains the byte length of the

application user's transmit data area. This variable is ignored by GDLC for kernel

users, since the transmit **mbuf** contains a length field.

Each GDLC supports the **dlcwrite** entry point as its switch table entry for the **writex** subroutine. The file system calls this entry point from the process environment only.

#### **Parameters**

devno Indicates major and minor device numbers. This is a dev t device number that specifies both

the major and minor device numbers of the GDLC device manager. One dev t device

number exists for each type of GDLC, such as Ethernet, Token-Ring, or SDLC.

*uiop* Points to the **uio** structure containing the write parameters.

chan Specifies the channel ID assigned by GDLC in the **dlcmpx** routine at open time.

ext Specifies the extended subroutine parameter. This is a pointer to the extended I/O structure.

This data must be in the application space if the uio\_fmode field indicates an application subroutine or in the kernel space if the uio\_fmode field indicates a kernel subroutine. See the "write Subroutine Extended Parameters for DLC" for more information on this parameter.

#### **Return Values**

The following return values are defined in the /usr/include/sys/errno.h file:

Value Description

**0** Indicates a successful operation.

**EAGAIN** Indicates that transmit is temporarily blocked and a sleep cannot be issued.

**EBADF** Indicates a bad file number (application).

**EINTR** Indicates that a signal interrupted the routine before it could complete successfully.

EINVAL Indicates an invalid value, such as too much data for a single packet.

**ENOMEM** Indicates insufficient resources to satisfy the write subroutine, such as a lack of

communications memory buffers (mbufs).

**ENXIO** Indicates an invalid file pointer (kernel).

#### **Related Information**

The **open** subroutine, **writex** subroutine.

The **dlcmpx** entry point of the GDLC device manager, **dlcread** entry point of the GDLC device manager, **ddwrite** device entry point.

The **fp\_lseek** kernel service, **fp\_open** kernel service, **fp\_write** kernel service.

write Subroutine Extended Parameters for DLC.

Generic Data Link Control (GDLC) Environment Overview in AIX 5L Version 5.2 Communications Programming Concepts.

## close Subroutine Interface for Data Link Control (DLC) Devices

## **Purpose**

Closes the generic data link control (GDLC) device manager using a file descriptor.

## **Syntax**

int close ( fildes)

## **Description**

The **close** subroutine disables a GDLC channel. If this is the last channel to close on a port, the GDLC device manager is reset to an idle state on that port and the communications device handler is closed.

Each GDLC supports the close subroutine interface by way of its dicclose and dicmpx entry points. This subroutine can be called from the process environment only.

#### **Parameters**

fildes Specifies the file descriptor of the GDLC being closed.

#### **Return Values**

Indicates a successful operation.

**EBADF** Indicates a bad file number. This value is defined in the /usr/include/sys/errno.h file.

If an error occurs, a value of -1 is also returned.

#### **Related Information**

The close subroutine.

open Subroutine Interface for DLC Devices .

Generic Data Link Control (GDLC) Environment Overview in AIX 5L Version 5.2 Communications Programming Concepts.

## ioctl Subroutine Interface for Data Link Control (DLC) Devices

## **Purpose**

Transfers special commands to generic data link control (GDLC) using a file descriptor.

## **Syntax**

```
#include <sys/ioctl.h>
#include <sys/devinfo.h>
#include <sys/gdlextcb.h>
int ioctl (fildes, op, arg);
```

## **Description**

The **ioctl** subroutine initiates various GDLC functions, such as changing configuration parameters, contacting a remote link, and testing a link. Most of these operations can be completed before returning to the user (synchronously). Since some operations take longer, asynchronous results are returned later using the exception condition notification. Application users can obtain these exceptions using the DLC\_GET\_EXCEP ioctl operation. For more information on the functions that can be initiated using the ioctl subroutine, see "ioctl Operations (op) for DLC" and "Parameter Blocks by ioctl Operation for DLC".

Each GDLC supports the **ioctl** subroutine interface via its **dlcioctl** entry point. This subroutine may be called from the process environment only.

#### **Parameters**

fildes Specifies the file descriptor of the target GDLC.

Specifies the operation to be performed by GDLC. See "ioctl Operations (op) for DLC" for a ОD

listing of all possible operators.

Specifies the address of the parameter block. See "Parameter Blocks by ioctl Operations for arg

DLC" for a listing of possible values.

#### **Return Values**

Indicates a successful operation.

If an error occurs, a value of -1 is returned with one of the following error values available using the errno global variable, as defined in the /usr/include/sys/errno.h file:

Value Description

**EBADF** Indicates a bad file number. **EINVAL** Indicates an invalid argument.

**ENOMEM** Indicates insufficient resources to satisfy the ioctl

subroutine.

#### **Related Information**

The ioctl subroutine.

ioctl Operations (op) for DLC.

Parameter Blocks by ioctl Operation for DLC.

Generic Data Link Control (GDLC) Environment Introduction in AIX 5L Version 5.2 Communications Programming Concepts.

## open Subroutine Interface for Data Link Control (DLC) Devices

## Purpose

Opens the generic data link control (GDLC) device manager by special file name.

## **Syntax**

```
#include <fcntl.h>
#include <sys/gdlextcb.h>
int open ( path, oflag, mode)
or
int openx (path, oflag, mode, ext)
```

## **Description**

The **open** subroutine allows the application user to open a GDLC device manager by specifying the DLC special file name and the target device handler special file name. Since the GDLC device manager is multiplexed, more than one process can open it (or the same process many times) and still have unique channel identifications.

Each open carries the communications device handler's special file name so that the DLC knows on which port to transfer data. This name must directly follow the DLC's special file name. For example, in the /dev/d1cether/ent0 character string, ent0 is the special file name of the Ethernet device handler. GDLC obtains this name using its **dlcmpx** routine.

Each GDLC supports the open subroutine interface by way of its dicopen and dicmpx entry points. This subroutine may be called from the process environment only.

#### **Parameters**

Consists of a character string containing the /dev special file name of the GDLC device path

manager, with the name of the communications device handler appended as follows:

/dev/dlcether/ent0

Specifies a value for the file status flag. The GDLC device manager ignores all but the oflag

following flags:

O\_RDWR

Open for reading and writing. This must be set for GDLC or the open will fail.

O NDELAY, O NONBLOCK

Subsequent reads with no data present and writes that cannot get enough resources

will return immediately. The calling process is not put to sleep.

Specifies the **O\_CREAT** mode parameter. This is ignored by GDLC. mode

ext Specifies the extended subroutine parameter. This is a pointer to the dlc open ext extended

I/O structure for the open subroutines. See "open Subroutine Extended Parameters for DLC"

for more information on this parameter.

#### **Return Values**

Upon successful completion, the open subroutine returns a valid file descriptor that identifies the opened GDLC channel.

If an error occurs, a value of -1 is returned with one of the following error values available using the errno global variable, as defined in the /usr/include/sys/errno.h file:

Value Description

**ECHILD** Indicates that the device manager cannot create a kernel process.

EINVAL Indicates an invalid value.

**ENODEV** Indicates that no such device handler is present.

ENOMEM Indicates insufficient resources to satisfy the open subroutine.

**EFAULT** Indicates that a kernel service, such as the **copyin** or **initp** kernel service, has failed.

#### **Related Information**

The **dlcmpx** entry point.

The **copyin** kernel service, **initp** kernel service.

close Subroutine Interface for Data Link Control (DLC) Devices, open Subroutine Extended Parameters for DLC.

Generic Data Link Control (GDLC) Environment Overview in AIX 5L Version 5.2 Communications Programming Concepts.

## readx Subroutine Interface for Data Link Control (DLC) Devices

## Purpose

Allows receive application data to be read using a file descriptor.

## **Syntax**

#include <sys/gdlextcb.h> #include <sys/uio.h> int readx (fildes, buf, len, ext)

## **Description**

The receive queue for this application user is interrogated for any pending data. The oldest data packet is copied to user space, with the type of data, the link station correlator, and the service access point (SAP) correlator written to the extension area. When attempting to read an empty receive data queue, the default action is to delay until data is available. If the O\_NDELAY or O\_NONBLOCK flags are specified in the open subroutine, the readx subroutine returns immediately to the caller.

Data is transferred using the **uiomove** kernel service between the user space and kernel communications memory buffers (mbufs). A complete receive packet must fit into the user's read data area. Generic data link control (GDLC) does not break up received packets into multiple user data areas.

Each GDLC supports the readx subroutine interface via its dlcread entry point. This subroutine can be called from the process environment only.

#### **Parameters**

| fildes | Specifies the file descriptor returned from the <b>open</b> subroutine.                                                                                                    |
|--------|----------------------------------------------------------------------------------------------------|
| buf    | Points to the user data area.                                                                                                    |
| len    | Contains the byte count of the user data area.                                                                                                    |
| ext    | Specifies the extended subroutine parameter. This is a pointer to the dlc_io_ext extended I/O structure for the readx subroutine. "read Subroutine Extended Parameters for DLC" provides more information on this parameter.  Note: It is the user's responsibility to set the ext parameter area to 0 (zero) before issuing the readx subroutine to insure valid entries when no data is available. |

#### **Return Values**

Upon successful completion, the readx subroutine returns the number of bytes read and placed into the application data area. If more data is received from the media than will fit into the application data area, the DLC OFLO flag is set in the dlc io ext command extension area to indicate that the read is truncated. All excess data is lost.

If no data is available and the application user has specified the O\_NDELAY or O\_NONBLOCK flags at open time, a 0 (zero) is returned.

If an error occurs, a value of -1 is returned with one of the following error numbers available using the errno global variable, as defined in the /usr/include/sys/errno.h file:

Value Description **EBADF** Indicates a bad file number. Value EINTR

EINVAL ENOMEM

#### Description

Indicates that a signal interrupted the subroutine before it received data.

Indicates an invalid value.

Indicates insufficient resources to satisfy the read operation.

#### **Related Information**

The open subroutine, readx subroutine.

The **uiomove** kernel service.

read Subroutine Extended Parameters for DLC, writex Subroutine Interface for DLC Devices.

Generic Data Link Control (GDLC) Environment Overview in AIX 5L Version 5.2 Communications Programming Concepts.

## select Subroutine Interface for Data Link Control (DLC) Devices

## **Purpose**

Allows data to be sent using a file descriptor.

## **Syntax**

#include <sys/select.h>
int select (nfdsmsgs, readlist, writelist, exceptlist, timeout)

## **Description**

The **select** subroutine checks the specified file descriptor and message queues to see if they are ready for reading (receiving) or writing (sending), or if they have an exception condition pending.

**Note:** Generic data link control (GDLC) does not support transmit for nonblocked notification in the full sense. If the *writelist* parameter is specified in the **select** call, GDLC always returns as if transmit is available. There is no checking to see if internal buffering is available or if internal control-block locks are free. These resources are much too dynamic, and tests for their availability can be done reasonably only at the time of use.

The *readlist* and *exceptlist* parameters are fully supported. Whenever the selection criteria specified by the *SelType* parameter is true, the file system returns a value that indicates the total number of file descriptors and message queues that satisfy the selection criteria. The **fdsmask** bit masks are modified so that bits set to a value of 1 indicate file descriptors that meet the criteria. The **msgids** arrays are altered so that message queue identifiers that do not meet the criteria are replaced with a value of -1. If the selection is not satisfied, the calling process is put to sleep waiting on a **selwakeup** subroutine at a later time.

Each GDLC supports the **select** subroutine interface via its **dicselect** entry point. This subroutine can be called from the process environment only.

#### **Parameters**

nfdsmsgs

Specifies the number of file descriptors and message queues to check.

sellist The readlist, writelist, and exceptlist parameters specify

> what to check for during reading, writing, and exceptions, respectively. Each sellist is a structure that contains a file descriptor bit mask (fdsmask) and message queue

identifiers (msgids).

The *writelist* criterion is always set to True by GDLC. timeout

Points to a structure that specifies the maximum length of time to wait for at least one of the selection criteria to be

met (if the timeout parameter is not a null pointer).

### **Return Values**

Upon successful completion, the select subroutine returns a value that indicates the total number of file descriptors and message queues that satisfy the selection criteria. The return value is similar to the nfdsmsgs parameter in that the low-order 16 bits give the number of file descriptors. Also, the high-order 16 bits give the number of message queue identifiers. These values indicate the sum total that meet each of the read and exception criteria.

If the time limit specified by the timeout parameter expires, then the select subroutine returns a value of 0 (zero).

If an error occurs, a value of -1 is returned with one of the following error values available using the errno global variable, as defined in the /usr/include/sys/errno.h file:

**EBADF** Indicates a bad file number.

**EINTR** Indicates that a signal interrupted the subroutine before it

found any of the selected events.

**EINVAL** Indicates that one of the parameters contained an invalid

value.

#### **Related Information**

The **select** subroutine.

Select/Poll Logic for ddwrite and ddread Routines in AIX 5L Version 5.2 Technical Reference: Kernel and Subsystems Volume 1.

Generic Data Link Control (GDLC) Environment Overview in AIX 5L Version 5.2 Communications Programming Concepts.

## writex Subroutine Interface for Data Link Control (DLC) Devices

## **Purpose**

Allows application data to be sent using a file descriptor.

## **Syntax**

#include <sys/gdlextcb.h> #include <sys/uio.h> int writex (fildes, buf, len, ext)

## **Description**

Four types of data can be sent to generic data link control (GDLC). Network data can be sent to a service access point (SAP), while normal, Exchange Identification (XID) or datagram data can be sent to a link

station (LS). Data is transferred using the uiomove kernel service between the application user space and kernel communications I/O buffers (mbufs). All data must fit into a single packet for each write subroutine. The generic data link control does not separate the user's write data area into multiple transmit packets. A maximum write data size is passed back to the user at DLC\_ENABLE\_SAP completion and at DLC START LS completion for this purpose. See DLC SAPE RES and DLC STAS RES for further information.

Normally, GDLC can immediately satisfy a write subroutine by completing the data link headers and sending the transmit packet down to the device handler. In some cases, however, transmit packets can be blocked by the particular protocol's flow control or by a resource outage. GDLC reacts to this differently, based on the system blocked or nonblocked file status flags. These are set for each channel using the O NDELAY and O NONBLOCK values passed on open or fcntl subroutines with the F SETFD parameter.

GDLC only looks at the uio fmode field on each write subroutine to determine whether the operation is blocked or nonblocked. Nonblocked writes that cannot get enough resources to gueue the data return an error indication. Blocked write subroutines put the calling process to sleep until the resources free up or an error occurs.

Each GDLC supports the writex subroutine interface via its dlcwrite entry point. This subroutine may be called from the process environment only.

Note: GDLC does not support nonblocked transmit users based on resource availability using the selwakeup subroutine. Internal resources such as communications I/O buffers and control block locks are very dynamic. Any write subroutines that fail with errors (such as EAGAIN or ENOMEM) should be retried at the user's discretion.

#### **Parameters**

| fildes | Specifies the file descriptor returned from the <b>open</b> subroutine. |
|--------|-------------------------------------------------------------------------|
| buf    | Points to the user data area.                                           |
| len    | Contains the byte count of the user data area.                          |
| ext    | Specifies the extended subroutine parameter. This is a                  |
|        | pointer to the dlc_io_ext extended I/O structure for the                |
|        | writex subroutine. "write Subroutine Extended Parameters                |
|        | for DLC" provides more information on this parameter.                   |

#### **Return Values**

Upon successful completion, this service returns the number of bytes that were written into a communications packet from the user data area.

If an error occurs, a value of -1 is returned with one of the following error values available using the errno global variable, as defined in the /usr/include/sys/errno.h file.

| Value  | Description                                                                                                    |
|--------|----------------------------------------------------------------------------------------------------|
| EAGAIN | Indicates insufficient resources to satisfy the write. For example, the routine was unable to obtain a necessary lock. The user can try again later. |
| EBADF  | Indicates a bad file number.                                                                                                    |
| EINTR  | Indicates that a signal interrupted the subroutine before it completed successfully.                                                                 |
| EINVAL | Indicates an invalid value, such as too much data for a single packet.                                                                               |

Value **EIO** 

**ENOMEM** 

#### Description

Indicates that an I/O error has occurred, such as loss of

Indicates insufficient resources to satisfy the write operation. For example, a lack of communications memory buffers (mbufs). The user can try again later.

#### **Related Information**

The **fcntl** subroutine, **open** subroutine, **writex** subroutine.

The **uiomove** kernel service.

Parameter Blocks by ioctl Operation for DLC.

readx Subroutine Interface for DLC Devices, write Subroutine Extended Parameters for DLC.

Generic Data Link Control (GDLC) Environment Overview in AIX 5L Version 5.2 Communications Programming Concepts.

## open Subroutine Extended Parameters for DLC

## **Purpose**

Alters certain defaulted parameters for an extended open (openx) subroutine.

## **Syntax**

```
struct dlc_open_ext
   __ulong32_t maxsaps;
   int (* rcvi fa)();
   int (* rcvx fa)();
   int (* rcvd fa)();
   int (* rcvn_fa)();
   int (* excp_fa)();
};
```

## **Description**

An extended open or openx subroutine can be issued to alter certain defaulted parameters, such as maximum service access points (SAPs) and ring queue depths. Kernel users may change these normally defaulted parameters, but are required to provide additional parameters to notify the dlcopen routine that these callers are to be treated as kernel processes and not as application processes. Additional parameters passed include functional addresses that generic data link control (GDLC) calls to notify about asynchronous events, such as receive data available.

The maxsaps parameter is optional for both the application and the kernel user. The other five parameters are mandatory for kernel users but are ignored by GDLC for application users. There are no default values. Each field must be filled in by the kernel user. All functional entry addresses must be valid. That is, entry points that the kernel user does not wish to support must at least point to a routine which frees the communication's memory buffer (mbuf) passed on the call.

These DLC extended parameters for the open subroutine are part of the data link control in BOS Extensions 2 for the device manager you are using.

See the /usr/include/sys/gdlextcb.h file for more details on GDLC structures.

#### **Parameters**

maxsaps rcvi\_fa rcvx\_fa rcvd\_fa rcvn\_fa excp\_fa

Specifies the maximum number of SAPs the user channel uses to start and run concurrently. Any value from 1 to 127 can be specified. If the default value of 1 is desired, the user must set the field to 0 (zero) before issuing the open subroutine.

Points to the address of a user I-Frame Data Received routine that handles the sequenced receive data completions. This field is valid for kernel users only and must be set to 0 (zero) by application users.

Points to the address of a user XID Data Received routine that handles the exchange ID receive data completions. Points to the address of a user Datagram Data Received routine that handles the datagram receive data completions.

Points to the address of a user Network Data Received routine that handles the network receive data completions. Points to the address of a user Exception Condition routine that handles the exception conditions, such as DLC\_SAPE\_RES (SAP-enabled) or DLC\_CONT\_RES (LS-contacted).

#### **Related Information**

The **open** or **openx** subroutine.

The **dlcopen** entry point.

List of Kernel Routines for DLC.

Parameter Blocks by ioctl Operation for DLC.

Generic Data Link Control (GDLC) Environment Overview in AIX 5L Version 5.2 Communications Programming Concepts.

#### read Subroutine Extended Parameters for DLC

## **Purpose**

Provide generic data link control (GDLC) with a structure to return data types and service access point (SAP) and link station (LS) correlators.

## **Syntax**

```
#define DLC INFO
                   0x80000000
#define DLC XIDD
                   0x40000000
#define DLC DGRM
                   0x20000000
#define DLC NETD
                   0x10000000
#define DLC OFLO
                   0x00000002
#define DLC RSPP
                   0x00000001
struct dlc_io_ext
  __ulong32_t sap_corr;
```

```
__ulong32_t ls_corr;
__ulong32_t flags;
__ulong32_t dlh_len;
};
```

## Description

An extended **read** or **readx** subroutine must be issued by an application user to provide GDLC with a structure to return the type of data and the SAP and LS correlators.

#### **Parameters**

sap\_corrSpecifies the user's SAP identifier of the received data.Is\_corrSpecifies the user's LS identifier of the received data.

flags Specifies flags for the **readx** subroutine. The following flags are supported:

#### DLC INFO

Indicates that normal sequenced data has been received for a link station using an I-Frame Data Received routine. If buffer overflow (OFLO) is indicated, the received data has been truncated because the received data length exceeds either the maximum I-field size derived at completion of **DLC\_START\_LS** ioctl operation or the application user's buffer size.

#### **DLC XIDD**

Indicates that exchange identification (XID) data has been received for a link station using an XID Data Received routine. If buffer overflow (OFLO) is indicated, the received XID has been truncated because the received data length exceeds either the maximum I-field size derived at **DLC\_START\_LS** completion or the application user's buffer size. If response pending (RSPP) is indicated, an XID response is required and must be provided to GDLC using a write XID as soon as possible to avoid repolling and possible termination of the remote LS.

#### DLC\_DGRM

Indicates that a datagram has been received for an LS using a Datagram Data Received routine. If buffer overflow (OFLO) is indicated, the received data has been truncated because the received data length exceeds either the maximum I-field size derived at **DLC\_START\_LS** completion or the application user's buffer size.

#### DLC\_NETD

Indicates that data has been received from the network for a service access point using a Network Data Received routine. This may be link-establishment data such as X.21 call-progress signals or Smartmodem command responses. It can also be data destined for the user's SAP when no link station has been started that fits the addressing of the packet received. If buffer overflow (OFLO) is indicated, the received data has been truncated because the received data length exceeds either the maximum packet size derived at **DLC\_ENABLE\_SAP** completion or the application user's buffer size.

Network data contains the entire MAC layer packet, excluding any fields stripped by the adapter such as Preamble or CRC.

#### DLC OFLO

Indicates that overflow of the user data area has occurred and the data was truncated. This error does not set a **u.u error** indication.

#### **DLC RSPP**

Indicates that the XID received requires an XID response to be sent back to the remote link station.

dlh\_len

Specifies data link header length. This field has a different meaning depending on whether the extension is for a readx subroutine call to GDLC or a response from GDLC.

On the application readx subroutine, this field indicates whether the user wishes to have datalink header information prefixed to the data. If this field is set to 0 (zero), the data link header is not to be copied (only the I-field is copied). If this field is set to any nonzero value, the data link header information is included in the read operation.

On the response to an application readx subroutine, this field contains the number of data link header bytes received and copied into the data link header information field.

On asynchronous receive function handlers to the kernel user, this field contains the length of the data link header within the communications memory buffer (mbuf).

These DLC extended parameters for the read subroutine are part of the data link control in BOS Extensions 2 for the device manager you are using.

#### Related Information

The read, ready, or readyx subroutine.

List of Kernel Routines for DLC.

Parameter Blocks by ioctl Operation for DLC.

write Subroutine Extended Parameters for DLC.

Generic Data Link Control (GDLC) Environment Overview in AIX 5L Version 5.2 Communications Programming Concepts.

#### write Subroutine Extended Parameters for DLC

## **Purpose**

Provide generic data link control (GDLC) with data types, service access points (SAPs), and link station (LS) correlators.

## **Syntax**

```
#define
          DLC_INFO
                          0x80000000
#define
           DLC_XIDD
                            0x40000000
#define
           DLC_DGRM
                          0x20000000
#define
           DLC NETD
                           0x10000000
__ulong32_t sap_corr;
__ulong32_t ls_corr;
__ulong32_t flags;
 ulong32 t dlh len;
};
```

## **Description**

An extended write or writex subroutine must be issued by an application or kernel user to provide GDLC with data types, SAPs, and LS correlators.

These DLC extended parameters for the write subroutine are part of the data link control in BOS Extensions 2 for the device manager you are using.

#### **Parameters**

sap\_corr

dlh\_len ls\_corr

flags

Specifies the GDLC SAP correlator of the write data. This field must contain the same correlator value passed back form GDLC in the gdlc\_sap\_corr field when the SAP was enabled.

Not used for writes.

Specifies the GDLC LS correlator of the write data. This field must contain the same correlator value passed back from GDLC in the gdlc\_ls\_corr field when the LS was started

Specifies flags for the **writex** subroutine. The following flags are supported:

#### DLC\_INFO

Requests a sequenced data class of information to be sent (generally called I-frames).

This request is valid any time the target link station has been started and contacted.

#### DLC\_XIDD

Requests an exchange identification (XID) non-sequenced command or response packet to be sent.

This request is valid any time the target link station has been started with the following rules:

GDLC sends the XID as a command as long as no DLC\_TEST, DLC\_CONTACT, DLC\_HALT\_LS, or DLC\_XIDD write subroutine is already in progress, and no received XID is waiting for a response. If a received XID is waiting for a response, GDLC automatically sends the write XID as that response. If no response is pending and a command is already in progress, the write is rejected by GDLC.

#### DLC DGRM

Requests a datagram packet to be sent. A datagram is an unnumbered information (UI) response.

This request is valid any time the target link station has been started.

#### **DLC\_NETD**

Requests that network data be sent.

Examples of network data include special modem control data or user-generated medium access control (MAC) and logical link control (LLC) headers.

Network data must contain the entire MAC layer packet headers so that the packet can be sent without the data link control (DLC)'s intervention. GDLC only provides a pass-through function for this type of write.

This request is valid any time the SAP is open.

#### **Related Information**

The write or writex subroutine.

List of Kernel Routines for DLC.

read Subroutine Extended Parameters for DLC.

Generic Data Link Control (GDLC) Environment Overview in AIX 5L Version 5.2 Communications Programming Concepts.

## **Datagram Data Received Routine for DLC**

## **Purpose**

Receives a datagram packet each time it is coded by the kernel user and called by generic data link control (GDLC).

## **Syntax**

#include <sys/gdlextcb.h>

```
int (*dlc_open_ext.rcvd_fa)( m, ext)
struct mbuf *m;
struct dlc_io_ext *ext;
```

## **Description**

The DLC Datagram Data Received routine receives a datagram packet each time it is coded by the kernel user and called by GDLC.

Each GDLC supports a subset of the data-received routines. It is critical to performance that the Datagram Data Received routine be coded to minimize the amount of time spent prior to returning to the GDLC that called it.

#### **Parameters**

m Points to a communications memory buffer (**mbuf**).

ext Specifies the receive extension parameter. This is a pointer to the dlc\_io\_ext extended I/O structure for read operations.

#### **Return Values**

DLC\_FUNC\_OK
DLC\_FUNC\_RETRY

Indicates that the received datagram mbuf data has been accepted.

Indicates that the received datagram **mbuf** data cannot be accepted at this time. GDLC should retry this function later. The actual retry wait period depends on the DLC in use. Excessive retries may close the link station.

## **Related Information**

read Subroutine Extended Parameters for DLC.

Generic Data Link Control (GDLC) Environment Overview in AIX 5L Version 5.2 Communications Programming Concepts.

# **Exception Condition Routine for DLC**

# **Purpose**

Notifies the kernel user each time an asynchronous event occurs in generic data link control (GDLC).

# **Syntax**

```
#include <sys/gdlextcb.h>
int (*dlc_open_ext.excp_fa)( ext)
struct dlc_getx_arg *ext;
```

# **Description**

The DLC Exception Condition routine notifies the kernel user each time an asynchronous event occurs, such as **DLC SAPD RES** (SAP-disabled) or **DLC CONT RES** (contacted), in GDLC.

Each GDLC supports a subset of the data-received routines. It is critical to performance that the Exception Condition routine for DLC be coded to minimize the amount of time spent prior to returning to the GDLC that called it.

### **Parameters**

ext Specifies the same structure for a dlc\_getx\_arg (get exception) ioctl subroutine.

### **Return Values**

**DLC\_FUNC\_OK** Indicates that the exception has been accepted.

**Note:** The function call above has a hidden parameter extension for internal use only, defined as **int** \**chanp*, the channel pointer.

### **Related Information**

The ioctl subroutine.

Parameter Blocks by ioctl Operation for DLC.

Generic Data Link Control (GDLC) Environment Overview in AIX 5L Version 5.2 Communications Programming Concepts.

### I-Frame Data Received Routine for DLC

# **Purpose**

Receives a normal sequenced data packet each time it is coded by the kernel user and called by generic data link control (GDLC).

# **Syntax**

```
#include <sys/gdlextcb.h>
int (*dlc_open_ext.rcvi_fa)( m, ext)
struct mbuf *m;
struct dlc_io_ext *ext;
```

# **Description**

The DLC I-Frame Data Received routine receives a normal sequenced data packet each time it is coded by the kernel user and called by GDLC.

Each GDLC supports a subset of the data-received routines. It is critical to performance that the I-Frame Data Received routine be coded to minimize the amount of time spent prior to returning to the GDLC that called it.

### **Parameters**

m Points to a communications memory buffer (**mbuf**).

ext Specifies the receive extension parameter. This is a pointer to the **dlc\_io\_ext** extended I/O structure for reads. The argument to this parameter must be in the kernel space.

### **Return Values**

DLC\_FUNC\_RETRY

**DLC\_FUNC\_OK** Indicates that the received **I-frame** function call is accepted.

**DLC\_FUNC\_BUSY** Indicates that the received **I-frame** function call cannot be accepted at this time. The ioctl

command operation **DLC\_EXIT\_LBUSY** must be issued later using the **ioctl** subroutine.

Indicates that the received **I-frame** function call cannot be accepted at this time. GDLC

should retry this function call later. The actual retry wait period depends on the DLC in

use. Excessive retries can be subject to a halt of the link station.

### **Related Information**

The ioctl subroutine.

Parameter Blocks by ioctl Operation for DLC.

read Subroutine Extended Parameters for DLC.

Generic Data Link Control (GDLC) Environment Overview in AIX 5L Version 5.2 Communications Programming Concepts.

### **Network Data Received Routine for DLC**

# **Purpose**

Receives network-specific data each time it is coded by the kernel user and called by generic data link control (GDLC).

# **Syntax**

```
#include <sys/gdlextcb.h>
int (*dlc_open_ext.rcvn_fa)( m, ext)
struct mbuf *m;
struct dlc io ext *ext;
```

# **Description**

The DLC Network Data Received routine receives network-specific data each time the routine is coded by the kernel user and called by GDLC.

Each GDLC supports a subset of the data-received routines. It is critical to performance that the Network Data Received routine be coded to minimize the amount of time spent prior to returning to the GDLC that called it.

### **Parameters**

Points to a communications memory buffer (mbuf).

ext Specifies the receive extension parameter. This is a pointer to the dic io ext extended I/O structure for read operations.

### **Return Values**

DLC\_FUNC\_OK DLC\_FUNC\_RETRY Indicates that the received network **mbuf** data has been accepted.

Indicates that the received network mbuf data cannot be accepted at this time. GDLC should retry this function call later. The actual retry wait period depends on the DLC in

use. Excessive retries can cause a disabling of the service access point.

### **Related Information**

read Subroutine Extended Parameters for DLC.

Generic Data Link Control (GDLC) Environment Overview in AIX 5L Version 5.2 Communications Programming Concepts.

### XID Data Received Routine for DLC

# **Purpose**

Receives an exchange identification (XID) packet each time it is coded by the kernel user and called by generic data link control (GDLC).

# **Syntax**

```
#include <sys/gdlextcb.h>
int (*dlc open ext.rcvx fa)( m, ext)
struct mbuf *m;
struct dlc_io_ext *ext;
```

# **Description**

The DLC XID Data Received routine receives an XID packet each time the routine is coded by the kernel user and called by GDLC.

Each GDLC supports a subset of the data-received routines. It is performance critical that the XID Data Received routine be coded to minimize the amount of time spent prior to returning to the GDLC that called

### **Parameters**

Points to a communication memory buffer (mbuf). m

Specifies the receive extension parameter. This is a pointer to the **dlc io ext** extended I/O structure for reads. ext The argument to this parameter must be in the kernel space.

### **Return Values**

DLC\_FUNC\_OK
DLC\_FUNC\_RETRY

Indicates that the received XID mbuf data has been accepted.

Indicates that the received XID **mbuf** data cannot be accepted at this time. GDLC should

retry this function call later. The actual retry wait period depends on the DLC in use.

Excessive retries may close the link station.

### **Related Information**

read Subroutine Extended Parameters for DLC.

Generic Data Link Control (GDLC) Environment Overview in AIX 5L Version 5.2 Communications Programming Concepts.

# ioctl Operations (op) for DLC

# **Syntax**

```
#define DLC ENABLE SAP
                              1
#define DLC DISABLE SAP
                              2
#define DLC START LS
                              3
#define DLC HALT LS
                              4
#define DLC TRACE
                              5
#define DLC CONTACT
                              6
#define DLC TEST
                              7
#define DLC ALTER
                              8
#define DLC_QUERY_SAP
                              9
#define DLC QUERY LS
                             10
#define DLC ENTER LBUSY
                             11
#define DLC EXIT LBUSY
                             12
#define DLC_ENTER_SHOLD
                             13
#define DLC EXIT SHOLD
                             14
#define DLC GET EXCEP
                             15
#define DLC ADD GRP
                             16
#define DLC ADD FUNC ADDR
                             17
#define DLC DEL FUNC ADDR
                             18
#define DLC DEL GRP
                            19
#define IOCINFO
                          /* see /usr/include/sys/ioctl.h */
```

# **Description**

**Note:** If the operation's notification is returned asynchronously to the user by way of exception, application users should refer to "DLC\_GET\_EXCEP ioctl Operation for DLC" and kernel users should refer to "Exception Condition Routine for DLC" for more information.

Each GDLC supports a subset of ioctl subroutine operations. These ioctl operations are selectable through the **fp ioctl** kernel service or the **ioctl** subroutine. They may be called from the process environment only.

The following local command operations are supported for generic data link control (GDLC):

Operation Description DLC\_ADD\_FUNC\_ADDR Adds a group or multicast receive functional address to a port. This command allows additional functional address bits to be added to the current receive functional address mask, as supported by the individual device handlers. See device handler specifications to determine which address values are supported. Note: Currently, token ring is the only local area network (LAN) protocol supporting functional addresses. Adds a group or multicast receive address to a port. This command allows DLC\_ADD\_GRP additional address values to be filtered in receive as supported by the individual communication device handlers. See device handler specifications to determine which address values are supported. **DLC\_ALTER** Alters link station (LS) configuration. **DLC\_CONTACT** Contacts the remote LS. This ioctl operation does not complete processing before returning to the user. The **DLC\_CONTACT** notification is returned asynchronously to the user by way of exception. DLC DEL GRP Removes a group or multicast address that was previously added to a port with a DLC\_ENABLE\_SAP or DLC\_ADD\_GRP ioctl operation. Removes a group or multicast receive functional address from a port. This DLC DEL FUNC ADDR command removes functional address bits from the current receive functional address mask, as supported by the individual device handlers. See device handler specifications to determine which address values are supported. Note: Currently, token ring is the only local area network protocol supporting functional addresses. Disables a service access point (SAP). This ioctl operation does not fully complete DLC DISABLE SAP the disable SAP processing before returning to the user. The DLC DISABLE SAP notification is returned asynchronously to the user later by way of exception. DLC ENABLE SAP Enables an SAP. This joctl operation does not fully complete the enable SAP processing before returning to the user. The DLC\_ENABLE\_SAP notification is returned asynchronously to the user later by way of exception. **DLC ENTER LBUSY** Enters local busy mode on an LS. DLC\_ENTER\_SHOLD Enters short hold mode on an LS. DLC\_EXIT\_LBUSY Exits local busy mode on an LS. DLC\_EXIT\_SHOLD Exits short hold mode on an LS. DLC GET EXCEP Returns asynchronous exception notifications to the application user. Note: This ioctl command operation is not used by the kernel user since all exception conditions are passed to the kernel user by their exception handler DLC HALT LS Halts an LS. This ioctl operation does not complete processing before returning to the user. Notification of the ioctl operation, DLC HALT LS, is returned asynchronously to the user by way of exception. DLC\_QUERY\_LS Queries an LS. Queries an SAP. DLC\_QUERY\_SAP DLC\_START\_LS Starts an LS. This ioctl operation does not complete processing before returning to the user. Notification of the ioctl operation, DLC\_START\_LS, is returned asynchronously to the user by way of exception. DLC\_TEST Tests LS connectivity. This ioctl operation does not complete processing before returning to the user. Notification of the local operation, **DLC TEST** completion, is returned asynchronously to the user by way of exception. **DLC TRACE** Traces LS activity. **IOCINFO** Returns a structure that describes the device. Refer to the description of the /usr/include/sys/devinfo.h file. The first byte is set to an ioctype of DD\_DLC. The

subtype and data are defined by the individual DLC devices.

### **Related Information**

Parameter Blocks by ioctl Operation for DLC .

Generic Data Link Control (GDLC) Environment Overview in AIX 5L Version 5.2 Communications Programming Concepts.

# Parameter Blocks by ioctl Operation for DLC

# **Description**

Each command operation has a specific parameter block associated with the command pointed to by the *arg* pointer. Some parameters are sent to the generic data link control (GDLC) and others are returned.

The ioctl command operations for DLC are:

- DLC\_ADD\_FUNC\_ADDR ioctl Operation for DLC
- · DLC ADD GRP ioctl Operation for DLC
- DLC\_ALTER ioctl Operation for DLC
- DLC\_CONTACT ioctl Operation for DLC
- DLC DEL FUNC ADDR ioctl Operation for DLC
- · DLC\_DEL\_GRP ioctl Operation for DLC
- DLC\_DISABLE\_SAP ioctl Operation for DLC
- DLC\_ENABLE\_SAP ioctl Operation for DLC
- DLC\_ENTER\_LBUSY ioctl Operation for DLC
- DLC\_ENTER\_SHOLD ioctl Operation for DLC
- · DLC\_EXIT\_LBUSY ioctl Operation for DLC
- DLC\_EXIT\_SHOLD ioctl Operation for DLC
- DLC\_GET\_EXCEP ioctl Operation for DLC
- · DLC\_HALT\_LS ioctl Operation for DLC
- DLC\_QUERY\_LS ioctl Operation for DLC
- DLC\_QUERY\_SAP ioctl Operation for DLC
- DLC\_START\_LS ioctl Operation for DLC
- DLC\_TEST ioctl Operation for DLC
- DLC\_TRACE ioctl Operation for DLC
- IOCINFO ioctl Operation for DLC

# DLC\_ADD\_FUNC\_ADDR ioctl Operation for DLC

The **DLC\_ADD\_FUNC\_ADDR** ioctl operation is selectable through the **fp\_ioctl** kernel service or the **ioctl** subroutine. It can be called from the process environment only.

The following parameter block adds a functional address mask any time a service access point (SAP) has been enabled via **DLC\_ENA\_SAP** ioctl. Multiple functional address bits may be specified.

```
struct dlc_func_addr
{
    __ulong32_t gdlc_sap_corr; /* GDLC SAP correlator */
    __ulong32_t len_func_addr_mask; /* length of functional */
    /* address mask */
    uchar_t func_addr_mask[DLC_MAX_ADDR]; /* functional address */
    /* mask */
};
```

# Field gdlc\_sap\_corr Contains the ge access point (S functional address address) len\_func\_addr\_mask Contains the by be added. func\_addr\_mask Contains the functional address address addr

Contains the generic data link control (GDLC) service access point (SAP) correlator being requested to delete a functional address from a port.

Contains the byte length of the functional address mask to be added.

Contains the functional address mask value to be ORed with the functional address on the adapter. See the individual DLC interface documentation to determine the length and format of this field.

# **DLC\_ADD\_GRP** ioctl Operation for DLC

The **DLC\_ADD\_GRP** ioctl operation is selectable through the **fp\_ioctl** kernel service or the **ioctl** subroutine. It can be called from the process environment only.

The following parameter block adds a group or multicast receive address:

```
struct dlc_add_grp
{
    __ulong32_t gdlc_sap_corr; /* GDLC SAP correlator */
    __ulong32_t grp_addr_len; /* group address length */
    uchar_t grp_addr[DLC_MAX_ADDR]; /* grp addr to be added */
}:
```

The fields of this ioctl operation are:

```
      Field
      Description

      gdlc_sap_corr
      Contains the generic data link control (GDLC) service access point (SAP) Correlator being requested to add a group or multicast address to a port.

      grp_addr_len
      Contains the byte length of the group or multicast address to be added.

      grp_addr
      Contains the group or multicast address value to be added.
```

# **DLC\_ALTER** ioctl Operation for DLC

The **DLC\_ALTER** ioctl operation is selectable through the **fp\_ioctl** kernel service or the **ioctl** subroutine. It can be called from the process environment only.

The following parameter block alters a link station's (LS) configuration parameters:

```
#define DLC_MAX_ROUT 20 /* Maximum Size of Routing Info */
struct dlc_alter_arg
{
    __ulong32_t gdlc_sap_corr; /* GDLC SAP correlator */
    __ulong32_t gdlc_ls_corr; /* GDLC link station correlator */
    __ulong32_t flags; /* Alter Flags */
    __ulong32_t repoll_time; /* New Repoll Timeout */
    __ulong32_t ack_time; /* New Acknowledge Timeout */
    __ulong32_t inact_time; /* New Inactivity Timeout */
    __ulong32_t force_time; /* New Force Timeout */
    __ulong32_t maxif; /* New Maximum I-Frame Size */
```

```
__ulong32_t xmit_wind; /* New Transmit Value */
__ulong32_t max_repoll; /* New Max Repoll Value */
__ulong32_t routing_len; /* Routing Length */
u_char_t routing[DLC_MAX_ROUT]; /* New Routing Data */
__ulong32_t result_flags; /* Returned flags */
};
```

### Field

### Description

gdlc\_sap\_corr

Indicates the generic data link control (GDLC) service access point (SAP) correlator of the target LS.

gdlc\_ls\_corr flags

Indicates the GDLC LS correlator to be altered.

Specifies alter flags. The following flags are supported:

### DLC\_ALT\_RTO

Alter repoll timeout:

0 = Do not alter repoll timeout.

1 = Alter configuration with value specified.

Alters the length of time the LS waits for a response before repolling the remote station. When specified, the repoll timeout value specified in the LS configuration is overridden by the value supplied in the repoll timeout field of the **Alter** command. This new value remains in effect until another value is specified or the LS is halted.

### DLC ALT AKT

Alter acknowledgment timeout:

0 = Do not alter the acknowledgment timeout.

1 = Alter configuration with value specified.

Alters the length of time the LS delays the transmission of an acknowledgment for a received I-frame. When specified, the acknowledgment timeout value specified in the LS configuration is overridden by the value supplied in the acknowledgment timeout field of the **Alter** command. This new value remains in effect until another value is specified or the LS is halted.

### DLC\_ALT\_ITO

Alter inactivity timeout:

0 = Do not alter inactivity timeout.

1 = Alter configuration with value specified.

Alters the maximum length of time allowed without receive link activity from the remote station. When specified, the inactivity timeout value specified in the LS configuration is overridden by the value supplied in the inactivity timeout field of the **Alter** command. This new value remains in effect until another value is specified or the LS is halted.

### DLC\_ALT\_FHT

Alter force halt timeout:

0 = Do not alter force halt timeout.

1 = Alter configuration with value specified.

Alters the period to wait for a normal disconnection before forcing the halt LS to occur. When specified, the force halt timeout value specified in the LS configuration is overridden by the value supplied in the force halt timeout field of the **Alter** command. This new value remains in effect until another value is specified or the LS is halted.

### **Description**

### DLC ALT MIF

Maximum I-field length:

- 0 = Do not alter maximum I-field length.
- 1 = Alter configuration with value specified.

Sets the value for the maximum length of transmit or receive data in one I-field. If received data exceeds this length, a buffer overflow indication set by GDLC in the receive extension. When specified, the maximum I-field length value specified in the LS configuration is overridden by the value supplied in the maximum I-field length specified in the **Alter** command. This new value remains in effect until another value is specified or the LS is halted.

### DLC\_ALT\_XWIN

Alter transmit window:

- 0 = Do not alter transmit window.
- 1 = Alter configuration with value specified.

Alters the maximum number of information frames that can be sent in one transmit burst. When specified, the transmit window count value specified in the LS configuration is overridden by the value supplied in the transmit window field of the **Alter** command. This new value remains in effect until another value is specified or the LS is halted.

### DLC ALT MXR

Alter maximum repoll:

- 0 = Do not alter maximum repoll.
- 1 = Alter configuration with value specified.

Alters the maximum number of retries for an acknowledged command frame, or in the case of an I-frame timeout, the number of times the nonresponding remote LS will be polled with a supervisory command frame. When specified, the maximum repoll count value specified in the LS configuration is overridden by the value supplied in the maximum repoll count field of the **Alter** command. This new value remains in effect until another value is specified or the LS is halted.

### DLC\_ALT\_RTE

Alter routing:

- 0 = Do not alter routing.
- 1 = Alter configuration with value specified.

Alters the route that subsequent transmit packets take when transferring data across a local area network bridge. When specified, the routing length and routing data values specified in the LS configuration are overridden by the values supplied in the routing fields of the **Alter** command. These new values remain in effect until another route is specified or the LS is halted.

### Description

### DLC ALT SM1

Set primary SDLC Control mode:

0 = Do not alter SDLC Control mode.

1 = Set SDLC Control mode to primary.

Sets the local station to a primary station in NDM, waiting for a command from PU services to write an XID or TEST, or a command to contact the secondary for NRM data phase. This control can only be issued if not already in NRM, and no XID, TEST, or SNRM is in progress. This flag cannot be set if the DLC\_ALT\_SM2 flag is

### DLC ALT SM2

Set secondary SDLC Control mode:

0 = Do not alter SDLC Control mode.

1 = Set SDLC Control mode to secondary.

Sets the local station to a secondary station in NDM, waiting for XID, TEST, or SNRM from the primary station. This control can only be issued if not already in NRM, and no XID, TEST, or SNRM is in progress. This flag cannot be set if the DLC\_ALT\_SM1 flag is set.

### DLC\_ALT\_IT1

Set notification for Inactivity Time-Out mode:

0 = Do not alter Inactivity Time-Out mode.

1 = Set Inactivity Time-Out mode to notification only.

Inactivity does not cause the LS to be halted, but notifies the user of inactivity without termination.

### DLC\_ALT\_IT2

Set automatic halt for Inactivity Time-Out mode:

0 = Do not alter Inactivity Time-Out mode.

1 = Set Inactivity Time-Out mode to automatic halt.

Provides a new value to replace the LS repoll time-out value whenever the DLC\_ALT\_RTO repoll time flag is set.

Provides a new value to replace the LS acknowledgment time-out value whenever the ack time

DLC\_ALT\_AKT flag is set.

inact time Provides a new value to replace the LS inactivity time-out value whenever the alter

DLC\_ALT\_ITO flag is set.

force\_time Provides a new value to replace the LS force halt time-out value whenever the

DLC\_ALT\_FHT flag is set.

maxif Provides a new value to replace the LS-started result value for the maximum I-field size

> whenever the DLC\_ALT\_MIF flag is set. GDLC does not allow this value to exceed the capacity of the receive buffer and only increases the internal value to the allowed maximum.

Provides a new value to replace the LS transmit window count value whenever the

**DLC\_ALT\_XWIN** flag is set.

max repoll Provides the new value that is to replace the LS maximum repoll count value whenever the

**DLC\_ALT\_MXR** flag is set.

Provides a new value to replace the LS routing field length whenever the DLC\_ALT\_RTE flag routing\_len

is set.

Provides a new value to replace the LS routing data whenever the DLC\_ALT\_RTE flag is set. routing

xmit wind

result flags

### Description

Returns the following result indicators at the completion of the alter operation, depending on the command:

### DLC MSS RES

Indicates mode set secondary. Set to 1, this bit indicates that the station mode has been set to secondary as a result of the user issuing an Alter (set mode secondary) command.

### **DLC MSSF RES**

Indicates mode set secondary was unsuccessful. Set to 1, this bit indicates that the station mode has been not set to secondary as a result of the user issuing an Alter (set mode secondary) command. This occurs whenever an SDLC LS is already in data phase or an SDLC primary command sequence has not yet completed.

### DLC\_MSP RES

Indicates mode set primary. Set to 1, this bit indicates that the station mode has been set to primary as a result of the user issuing an **Alter** (set mode primary) command.

### DLC MSPF RES

Indicates mode set primary was unsuccessful. Set to 1, this bit indicates that the station mode has not been set to primary as a result of the user issuing an Alter (set mode primary) command. This occurs whenever an SDLC LS is already in data phase.

The protocol-dependent area allows additional fields to be provided by a specific protocol type. Corresponding flags may be necessary to support additional fields. This optional data area must directly follow (or append to) the end of the dic alter arg structure.

# **DLC CONTACT ioctl Operation for DLC**

The DLC CONTACT ioctl operation is selectable through the fp ioctl kernel service or the ioctl subroutine. It can be called from the process environment only.

The following parameter block contacts a remote station for a particular local link station (LS):

```
struct dlc corr arg
    __ulong32_t gdlc_sap_corr; /* GDLC SAP correlator */
_ulong32_t gdlc_ls_corr; /* GDLC link station correlator */
```

The fields of this ioctl operation are:

### Field Description

Contains the GDLC SAP correlator of the target LS. gdlc sap corr gdlc ls corr Contains the GDLC LS correlator to be contacted.

# DLC DEL FUNC ADDR ioctl Operation for DLC

The DLC DEL FUNC ADDR ioctl operation is selectable through the fp ioctl kernel service or the ioctl subroutine. It can be called from the process environment only.

The following parameter block deletes a previously defined functional address mask any time a service access point (SAP) has been enabled with a DLC\_ENA\_SAP ioctl. Multiple functional address bits can be specified.

```
Field

gdlc_sap_corr

Indicates the generic data link control (GDLC) service access point (SAP) identifier being requested to delete a functional address from a port.

Contains the byte length of the functional address mask to be deleted.

func_addr_mask

Contains the functional address mask value to be deleted from with the functional address on the adapter. See the individual DLC interface documentation to determine the length and format of this field.
```

# **DLC\_DEL\_GRP** ioctl Operation for DLC

The **DLC\_DEL\_GRP** ioctl operation is selectable through the **fp\_ioctl** kernel service or the **ioctl** subroutine. It can be called from the process environment only.

The following parameter removes a previously defined group or multicast address:

The fields of this ioctl operation are:

| Field         | Description                                                                                                    |
|---------------|----------------------------------------------------------------------------------------------------|
| gdlc_sap_corr | Indicates the generic data link control (GDLC) service access point (SAP) identifier being requested to remove a group or multicast address from a port. This field is known as the GDLC SAP Correlator field. |
| grp_addr_len  | Contains the byte length of the group or multicast address to be removed.                                                                                                    |
| grp_addr      | Contains the group or multicast address to be removed.                                                                                                    |

# **DLC\_DISABLE\_SAP** ioctl Operation for DLC

The **DLC\_DISABLE\_SAP** ioctl operation is selectable through the **fp\_ioctl** kernel service or the **ioctl** subroutine. It can be called from the process environment only.

The following parameter block disables a service access point (SAP):

```
struct dlc_corr_arg
{
    __ulong32_t gdlc_sap_corr; /* GDLC SAP correlator */
    __ulong32_t gdlc_ls_corr; /* <not used for disabling a SAP> */
};
```

```
Field
```

```
gdlc_sap_corr
gdlc_ls_corr
```

### **Description**

Contains GDLC SAP correlator. The field indicates the GDLC SAP identifier to be disabled.

Contains GDLC LS correlator. The GDLC LS identifier is returned to the user as soon as resources are determined to be available. This correlator must accompany all commands associated with this LS.

# **DLC\_ENABLE\_SAP** ioctl Operation for DLC

The **DLC\_ENABLE\_SAP** ioctl operation is selectable through the **fp\_ioctl** kernel service or the **ioctl** subroutine. It can be called from the process environment only.

The following parameter block enables a service access point (SAP):

```
#define DLC MAX NAME
#define DLC MAX GSAPS
#define DLC MAX ADDR 8
#define DLC ESAP NTWK
                        0x40000000
#define DLC ESAP LINK
                        0x20000000
#define DLC ESAP PHYC
                        0x10000000
#define DLC ESAP ANSW
                        0x08000000
#define DLC ESAP ADDR
                        0x04000000
struct dlc_esap_arg
  {
  __ulong32_t gdlc_sap_corr;
  __ulong32_t user_sap_corr;
   ulong32 t len func addr mask;
  uchar_t func_addr_mask [DLC_MAX_ADDR];
    ulong32 t len grp addr;
  uchar_t grp_addr [DLC_MAX_ADDR];
  __ulong32_t max_ls;
  __ulong32_t flags;
  ulong32 t len laddr name;
  u char t laddr name [DLC MAX NAME];
  u char t num grp saps;
  u char t grp sap [DLC MAX GSAPS];
  u char t res1[3];
  u_char_t local_sap;
  };
```

### **Field**

gdlc\_sap\_corr

user\_sap\_corr

len\_func\_addr\_mask

func\_addr\_mask

len grp addr

grp\_addr

max\_1s

### Description

Specifies the generic data link control's (GDLC) SAP identifier that is returned to the user. This correlator must accompany all subsequent commands associated with this SAP.

Specifies an identifier or correlator the user wishes to have returned on all SAP results from GDLC. It allows the user of multiple SAPs to choose a correlator to route the SAP-specific results.

Specifies the byte length of the following functional address mask. This field must be set to 0 if no functional address is required. Length values of 0 through 8 are supported.

Specifies the functional address mask to be ORed with the functional address on the adapter. This address mask allows packets that are destined for specified functions to be received by the local adapter. See individual DLC interface documentation to determine the format and length of this field.

**Note:** GDLC does not distinguish whether a received packet was accepted by the adapter due to a pre-set network, group, or functional address. If the SAP address matches and the packet is otherwise valid (no protocol errors, for instance), the received packet is passed to the user.

Specifies the byte length of the following group address. This field must be set to 0 (zero) if no group address is required. Length values of 0 through 8 are supported. Specifies the group address value to be written to the adapter. It allows packets that are destined for a specific group to be received by the local adapter.

**Note:** Most adapters allow only one group address to be active at a time. If this field is nonzero and the adapter rejects the group address because it is already in use, the enable SAP call fails with an appropriate error code. Specifies the maximum number of link stations (LSs) allowed to operate concurrently on a particular SAP. The protocol used determines the values for this field.

flags

### Description

Supports the following flags of the DLC\_ENABLE\_SAP ioctl operation:

### DLC\_ESAP\_NTWK

Teleprocessing network type:

0 = Switched (default)

1 = Leased

### DLC ESAP LINK

Teleprocessing link type:

0 = Point to point (default)

1 = Multipoint

### DLC ESAP PHYC

Physical network call (teleprocessing):

0 = Listen for incoming call

1 = Initiate call

### DLC\_ESAP\_ADDR

Local address or name indicator. Specifies whether the local address or name field contains an address or a name:

0 = Local name specified (default)

1 = Local address specified

### DLC ESAP ANSW

Teleprocessing autocall or autoanswer:

0 = Manual call and answer (default)

1 = Automatic call and answer

Specifies the byte length of the following local address or name. Length values of 1 through 20 are supported. Contains the unique network name or address of the user local SAP as indicated by the DLC\_ESAP\_ADDR flag. Some protocols allow the local SAP to be identified by name (for example, Name-Discovery Services) and others by address (for example, Address Resolve Procedures). Other protocols such as Synchronous Data Link Control (SDLC) do not identify the local SAP. Check the individual DLC's usage of this field for the protocol you are operating.

Specifies the number of group SAPs to which the user's local SAP responds. If no group SAPs are needed, this field must contain a 0. Up to seven group SAPs can be specified.

Contains the specific group SAP values to which the user local SAP responds (seven maximum).

Specifies the local SAP address opened. Receive packets with this LSAP value indicated in the destination SAP field are routed to the LSs opened under this particular SAP.

len laddr name laddr name

num\_grp\_saps

grp\_sap

local sap

The protocol-specific data area allows parameters to be defined by the specific GDLC device manager, such as X.21 call-progress signals or Smartmodem call-establishment data. This optional data area must directly follow (or append to) the end of the dlc\_esap\_arg structure.

# DLC\_ENTER\_LBUSY ioctl Operation for DLC

The DLC\_ENTER\_LBUSY ioctl operation is selectable through the fp\_ioctl kernel service or the ioctl subroutine. It can be called from the process environment only.

The following parameter block enters local busy mode on a particular link station (LS):

```
struct dlc corr arg
  __ulong32_t gdlc_sap_corr; /* GDLC SAP correlator */
   ulong32 t gdlc ls corr; /* GDLC link station correlator */
```

The fields of this ioctl operation are:

### Description gdlc sap corr Contains the GDLC SAP correlator of the target LS. Contains the GDLC LS correlator to enter local busy mode. gdlc ls corr

# DLC\_ENTER\_SHOLD ioctl Operation for DLC

The DLC\_ENTER\_SHOLD ioctl operation is selectable through the fp\_ioctl kernel service or the ioctl subroutine. It can be called from the process environment only.

The following parameter block enters short hold mode on a particular link station (LS):

```
struct dlc corr arg
    __ulong32_t gdlc_sap_corr; /* GDLC SAP correlator */
__ulong32_t gdlc_ls_corr; /* GDLC link station correlator */
```

The fields of this ioctl operation are:

# Field gdlc sap corr gdlc ls corr

### Description

Contains the generic data link control (GDLC) service access point (SAP) correlator of the target LS. Contains the GDLC LS correlator to enter short hold mode.

# **DLC\_EXIT\_LBUSY** ioctl Operation for DLC

The DLC EXIT LBUSY ioctl operation is selectable through the fp ioctl kernel service or the ioctl subroutine. It can be called from the process environment only.

The following parameter block exits local busy mode on a particular link station (LS):

```
struct dlc corr arg
  __ulong32_t gdlc_sap_corr; /* GDLC SAP correlator */
   ulong32 t gdlc ls corr; /* GDLC link station correlator */
```

### Field Description

gdlc\_sap\_corr Contains the GDLC SAP correlator of the target LS. gdlc\_ls\_corr Contains the GDLC LS correlator to exit local busy mode.

# **DLC\_EXIT\_SHOLD** ioctl Operation for DLC

The **DLC\_EXIT\_SHOLD** ioctl operation is selectable through the **fp\_ioctl** kernel service or the **ioctl** subroutine. It can be called from the process environment only.

The following parameter block exits short hold mode on a particular link station (LS):

```
struct dlc_corr_arg
{
    __ulong32_t gdlc_sap_corr; /* GDLC SAP correlator */
    __ulong32_t gdlc_ls_corr; /* GDLC link station correlator */
};
```

The fields of this ioctl operation are:

### Field

# gdlc\_sap\_corr gdlc\_ls\_corr

### Description

Contains the generic data link control (GDLC) service access point (SAP) correlator of the target LS.

Contains the GDLC LS correlator to exit short hold mode.

# **DLC\_GET\_EXCEP** ioctl Operation for DLC

The **DLC\_GET\_EXCEP** ioctl operation is selectable through the **fp\_ioctl** kernel service or the **ioctl** subroutine. It can be called from the process environment only.

The following parameter block returns asynchronous exception notifications to the application user:

The fields of this ioctl operation are:

### Field Description

user\_sap\_corr Indicates the user service access point (SAP) correlator for this exception.

user 1s corr Indicates the user link station (LS) correlator for this exception.

### Description

result ind

Result indicators:

### **DLC TEST RES**

Test complete: a nonextended result. Set to 1, this bit indicates that the link test has completed as indicated in the result code.

### DLC SAPE RES

SAP enables: an extended result. Set to 1, this bit indicates that the SAP is active and ready for LSs to be started. See DLC SAPE RES operation for the format of the extension area.

### DLC SAPD RES

SAP disabled: a nonextended result. Set to 1, this bit indicates that the SAP has been terminated as indicated in the result code.

### **DLC\_STAS RES**

Link station started: an extended result. Set to 1, this bit indicates that the link station is connected to the remote station in asynchronous or normal disconnected mode. GDLC is waiting for link receive data from the device driver or additional commands from the user such as the DLC CONTACT ioctl operation. See the DLC STAS RES operation for the format of the extension area.

### **DLC STAH RES**

Link station halted: a nonextended result. Set to 1, this bit indicates that the LS has terminated due to a DLC HALT LS ioctl operation from the user, a remote discontact, or an error condition indicated in the result code.

### DLC DIAL RES

Dial the phone: a nonextended result. Set to 1, this bit indicates that the user can now manually dial an outgoing call to the remote station.

### DLC\_IWOT\_RES

Inactivity without termination: a nonextended result. Set to 1, this bit indicates that the LS protocol activity from the remote station has terminated for the length of time specified in the configuration (receive inactivity timeout). The local station remains active and notifies the user if the remote station begins to respond. Additional notifications of inactivity without termination are suppressed until the inactivity condition clears up.

### **DLC IEND RES**

Inactivity ended: a nonextended result. Set to 1, this bit indicates that the LS protocol activity from the remote station has restarted after a condition of inactivity without termination.

### DLC\_CONT\_RES

Contacted: a nonextended result. Set to 1, this bit indicates that GDLC has either received a Set Mode, or has received a positive response to a Set Mode initiated by the local LS. GDLC is now able to send and receive normal sequenced data on this LS.

### **DLC RADD RES**

Remote address/name change: an extended result. Set to 1, this bit indicates that the remote LS address (or name) has been changed from the previous value. This can occur on synchronous data link control (SDLC) links when negotiating a point-to-point connection, for example. See the DLC RADD RES operation for the format of the extension area.

### result code

### Description

Indicates the result code. The following values specify the result codes for GDLC. Negative return codes that are even indicate that the error condition can be remedied by restarting the LS returning the error. Return codes that are *odd* indicate that the error is catastrophic, and, at the minimum, the SAP must be restarted. Additional error data may be obtained from the GDLC error log and link trace entries.

### **DLC\_SUCCESS**

The result indicated was successful.

### DLC\_PROT\_ERR

Protocol error.

### DLC BAD DATA

A bad data compare on a TEST.

### DLC\_NO\_RBUF

No remote buffering on test.

### **DLC\_RDISC**

Remote initiated discontact.

### DLC\_DISC\_TO

Discontact abort timeout.

### DLC\_INACT\_TO

Inactivity timeout.

### DLC\_MSESS\_RE

Mid session reset.

### DLC\_NO\_FIND

Cannot find the remote name.

### DLC\_INV\_RNAME

Invalid remote name.

### DLC\_SESS\_LIM

Session limit exceeded.

### DLC\_LST\_IN\_PRGS

Listen already in progress.

### DLC\_LS\_NT\_COND

LS unusual network condition.

### DLC\_LS\_ROUT

Link station resource outage.

### **DLC REMOTE BUSY**

Remote station found, but busy.

### DLC\_REMOTE\_CONN

Specified remote is already connected.

### DLC\_NAME\_IN\_USE

Local name already in use.

### DLC\_INV\_LNAME

Invalid local name.

Description

### DLC SAP NT COND

SAP network unusual network condition.

### DLC SAP ROUT

SAP resource outage.

### DLC USR INTRF

User interface error.

### DLC ERR CODE

Error in the code has been detected.

### **DLC SYS ERR**

System error.

result\_ext

Indicates result extension. Several results carry extension areas to provide additional information about them. The user must provide a full-sized area for each result requested since there is no way to tell if the next result is extended or nonextended. The extended result areas are described by type below.

# **DLC\_SAPE\_RES SAP Enabled Result Extension**

The following parameter block enables a service access point (SAP) result extension:

```
struct dlc sape res
  __ulong32_t max_net_send; /* maximum write network data length */
  __ulong32_t lport_addr_len; /* local port network address length */
  u char t lport addr[DLC MAX ADDR];/* the local port address */
  };
```

The fields of this extension are:

### Field

max\_net\_send

lport addr len lport addr

### Description

Indicates the maximum number of bytes that the user can write for each packet when writing network data. This is generally based on a communications mbuf/mbufs page cluster size, but is not necessarily limited to a single mbuf structure since mbuf clusters can be linked.

Indicates the byte length of the local port network address. Indicates the hexadecimal value of the local port network

# **DLC\_STAS\_RES Link Station Started Result Extension**

The following parameter block starts a link station (LS) result extension:

```
struct dlc stas res
  ulong32 t maxif; /* max size of the data sent */
     /* on a write */
  ulong32 t rport addr len; /* remote port network address */
     /* length */
  u_char_t rport_addr[DLC_MAX_ADDR]; /* remote port address */
  ulong32_t rname_len; /* remote network name length */
  u_char_t rname[DLC_MAX_NAME]; /* remote network name */
  uchar t res[3];
                    /* reserved */
```

```
uchar_t rsap; /* remote SAP */
ulong32_t max_data_off; /* the maximum data offsets for sends*/
};
```

The fields of this extension are:

# Field

maxif

rport\_addr\_len
rport\_addr
rname len

rname

rsap

max\_data\_off

### **Description**

Contains the maximum byte size allowable for user data. This value is derived from the value supplied by the user at the start link station (**DLC\_START\_LS**) and the actual number of bytes that can be handled by the GDLC and device handler on a single transmit or receive. Generally this value is less than the size of a communications **mbuf** page cluster. However, some communications devices may be able to link page clusters together, so the maximum I-field receivable may exceed the length of a single **mbuf** cluster. The returned value never exceeds the value supplied by the user, but may be smaller if buffering is not large enough to hold the specified value.

Contains the byte length of the remote port network address.

Contains the hexadecimal value of the remote port network address.

Contains the byte length of the remote port network name. This is returned only when name discovery procedures are used to locate the remote station. Otherwise this field is set to 0 (zero). Network names can be 1 to 20 characters in length.

Contains the name used by the remote SAP. This field is valid only if name-discovery procedures were used to locate the remote station.

Contains the hexadecimal value of the remote SAP address.

Contains the write data offset in bytes of a communications **mbuf** cluster where transmit data must minimally begin. This allows ample room for the DLC and MAC headers to be inserted if needed. Some DLCs may be able to prepend additional **mbuf** clusters for their headers, and in this case will set this field to 0 (zero).

This field is only valid for kernel users that pass in a communications **mbuf** structure on write operations. **Note:** To align the data moves to a particular byte boundary, the kernel user may wish to choose a value larger than the minimum value returned.

# **DLC\_STAH\_RES** Link Station Halted Result Extension

The following parameter block halts the link station (LS) result extension:

```
struct dlc_stah_res
{
    __ulong32_t conf_ls_corr; /* conflicting link station corr */
};
```

The field of this extension is:

### Field

conf\_ls\_corr

### **Description**

Indicates conflicting link station correlator. Contains the user's link station identifier that already has the specified remote station attached.

This extension is valid only if the result code value indicates -936 (specified remote is already connected).

# DLC\_RADD\_RES Remote Address/Name Change Result Extension

The following parameter block changes the remote address or name of the result extension:

```
struct dlc_radd_res
{
    __ulong32_t rname_len; /* remote network name/addr length */
    u_char rname[DLC_MAX_NAME];/* remote network name/addr */
};
```

The fields of this extension are:

### Field Description

rname\_len

rname

Indicates the remote network address or name length. Contains the byte length of the updated remote SAP's network address or name.

Contains the updated address or name being used by the remote SAP.

# **DLC\_HALT\_LS** ioctl Operation for DLC

The **DLC\_HALT\_LS** ioctl operation is selectable through the **fp\_ioctl** kernel service or the **ioctl** subroutine. It can be called from the process environment only.

The following parameter block halts a link station (LS):

```
struct dlc_corr_arg
{
    __ulong32_t gdlc_sap_corr; /* GDLC SAP correlator */
    __ulong32_t gdlc_ls_corr; /* GDLC link station correlator */
};
```

The fields of this ioctl operation are:

### Field Description

gdlc\_sap\_corr Contains the GDLC SAP correlator: The GDLC SAP identifier of the target LS. Contains the GDLC LS correlator: The GDLC LS identifier to be halted.

# **DLC\_QUERY\_LS ioctl Operation for DLC**

The **DLC\_QUERY\_LS** ioctl operation is selectable through the **fp\_ioctl** kernel service or the **ioctl** subroutine. It can be called from the process environment only.

The following parameter block gueries statistics of a particular link station (LS):

```
struct dlc qls arg
  __ulong32_t gdlc_sap_corr; /* GDLC SAP correlator */
  __ulong32_t gdlc_ls_corr; /* GDLC ls correlator */
  __ulong32_t user_sap_corr; /* user's SAP correlator - RETURNED */
  __ulong32_t user_ls_corr; /* user's link station corr-RETURNED */
  u_char_t ls_diag[DLC_MAX_DIAG]; /* the char name of the ls */
  __ulong32_t ls_state; /* current ls state */
  __ulong32_t ls_sub_state;
                             /* further clarification of state */
  struct dlc_ls_counters counters;
    ulong32 t protodd len; /*protocol dependent data byte length*/
```

### Field

gdlc\_sap\_corr gdlc 1s corr user sap corr user 1s corr ls diag

1s\_state

1s sub state

### Description

Specifies the generic data link control (GDLC) service access point (SAP) correlator of the target LS. Specifies the GDLC LS correlator to be queried. Specifies the user SAP correlator returned for routing purposes.

Specifies the user LS correlator, that is the user LS identifier returned for routing purposes.

Contains the link station (LS) diagnostic tag. Indicates the ASCII character string tag passed to GDLC at the **DLC\_START\_LS** ioctl operation to identify the station being gueried. For example, SNA services puts the attachment profile name in this field.

Contains the current state of this LS:

### **DLC\_OPENING**

Indicates

the SAP or link station is in the process of opening.

### DLC\_OPENED

Indicates the SAP or link station has been opened.

### **DLC CLOSING**

Indicates the SAP or link station is the process of closing.

### **DLC INACTIVE**

Indicates the link station is currently inactive.

Contains the current substate of this LS. Several indicators may be active concurrently.

### DLC\_CALLING

Indicates the link station is calling.

### **DLC LISTENING**

Indicates the link station is listening.

### DLC\_CONTACTED

Indicates the link station is contacted into sequenced data mode.

### DLC LOCAL BUSY

Indicates the local link station is currently busy.

### DLC\_REMOTE\_BUSY

Indicates the remote link station is currently busy.

counters

### Description

Contains link station reliability/availability/serviceability counters. These 14 reliability/availability/serviceability counters are shown as an example only. Each GDLC device manager provides as many of these counters as necessary to diagnose specific network problems for its protocol type.

### test cmds sent

Specifies the number of test commands sent.

### test\_cmds\_fail

Specifies the number of test commands failed.

### test\_cmds\_rec

Specifies the number of test commands received.

### data\_pkt\_sent

Specifies the number of sequenced data packets sent.

### data\_pkt\_resent

Specifies the number of sequenced data packets resent.

### max\_cont\_resent

Specifies the maximum number of contiguous resendings.

### data\_pkt\_rec

Indicates data packets received.

### inv\_pkt\_rec

Specifies the number of invalid packets received.

### adp\_rec\_err

Specifies the number of data-detected receive errors.

### adp\_send\_err

Specifies the number of data-detected transmit errors.

### rec\_inact\_to

Specifies the number of received inactivity timeouts.

### cmd\_polls\_sent

Specifies the number of command polls sent.

### cmd\_repolls\_sent

Specifies the number of command repolls sent.

### cmd\_cont\_repolls

Specifies the maximum number of continuous repolls sent.

Indicates length of protocol-dependent data. This field contains the byte length of the following area.

protodd len

The protocol-dependent data contains any additional statistics that a particular GDLC device manager might provide. See the individual GDLC specifications for information on the specific fields returned. This optional data area must directly follow (or append to) the end of the **dlc\_qls\_arg** structure.

# **DLC\_QUERY\_SAP** ioctl Operation for DLC

The **DLC\_QUERY\_SAP** ioctl operation is selectable through the **fp\_ioctl** kernel service or the **ioctl** subroutine. It can be called from the process environment only.

The following parameter block queries statistics of a particular service access point (SAP):

```
#define DLC MAX DIAG
                   16
                        /* the max string of chars in the */
       /* diag name */
struct dlc qsap arg
  {
   ulong32 t gdlc sap corr; /* GDLC SAP correlator */
  __ulong32_t user_sap_corr; /* user SAP correlator (returned) */
                              /* state of the SAP, returned by kernel*
   ulong32 t sap state;
  uchar t dev[DLC MAX DIAG]; /* the returned device handler's */
        /* device name */
                            /* device driver dependent data */
  __ulong32_t devdd len;
        /* byte length */
  };
```

The fields of this ioctl operation are:

### **Field**

gdlc\_sap\_corr
user\_sap\_corr
sap state

dev

devdd 1en

### Description

Contains the generic data link control (GDLC) SAP correlator to be queried.

Contains the user SAP correlator returned for routing purposes.

Contains the current SAP state:

### **DLC OPENING**

Indicates

the SAP or link station is in the process of opening.

### **DLC OPENED**

Indicates the SAP or link station has been opened.

### **DLC\_CLOSING**

Indicates the SAP or link station is the process of closing.

Contains the **/dev** directory name of the communications I/O device handler being used by this SAP.

Contains the byte length of the expected device driver statistics that will be appended to the **dlc\_qsap\_arg** structure.

The device driver- dependent data contains the device statistics of the attached network device handler. This is generally the query device statistics (reliability/availability/serviceability log area) returned from an ioctl operation issued to the device handler by the Data Link Control (DLC). See the individual GDLC device manager specifications, discussed in the Generic Data Link Control (GDLC) Environment Overview, for information on the particular fields returned.

The optional data area must directly follow or append to the end of the dlc qsap arg structure.

# **DLC\_START\_LS ioctl Operation for DLC**

The **DLC\_START\_LS** ioctl operation is selectable through the **fp\_ioctl** kernel service or the **ioctl** subroutine. It can be called from the process environment only.

The following parameter block starts a link station (LS) on a particular SAP as a caller or listener:

```
#define DLC MAX DIAG \phantom{0} 16 \phantom{0} /* the maximum string of chars */
     /* in the diag name */
struct dlc sls arg
   ulong32 t gdlc ls corr; /* GDLC User link station correlator */
  u char t ls diag[DLC MAX DIAG]; /* the char name of the ls */
  __ulong32_t gdlc_sap_corr; /* GDLC SAP correlator */
  __ulong32_t user_ls_corr; /* User's SAP correlator */
  ulong32 t flags; /* Start Link Station flags */
  __ulong32_t trace_chan; /* Trace Channel (rc of trcstart)*/
   ulong32 t len raddr name; /* Length of the remote name/addr*/
  u char t raddr name[DLC MAX NAME]; /* The Remote addr/name */
  __ulong32_t maxif; /* Maximum number of bytes in an */
     /* I-field */
  ulong32 t rcv wind; /* Maximum size of receive window */
   __ulong32_t xmit_wind; /* Maximum size of transmit window */
  u_char_t rsap; /* Remote SAP value */
  u char t rsap low; /* Remote SAP low range value */
  u_char_t rsap_high; /* Remote SAP high range value */
  u char t res1; /* Reserved */
  __ulong32_t max_repoll; /* Maximum Repoll count */
  __ulong32_t repoll_time; /* Repoll timeout value */
  __ulong32_t ack_time; /* Time to delay trans of an ack */
   ulong32 t inact time; /* Time before inactivity times out */
   ulong32 t force time; /* Time before a forced disconnect */
```

The fields of this ioctl operation are:

| Field         | Description                                                                                                    |
|---------------|----------------------------------------------------------------------------------------------------|
| gdlc_ls_corr  | Contains GDLC LS correlator. The GDLC LS identifier returned to the user as soon as resources are determined to be available. This correlator must accompany all commands associated with this LS.                                                       |
| ls_diag       | Contains LS diagnostic tag. Any ASCII 1 to 16-character name written to GDLC trace, error log, and status entries for LS identification. (The end-of-name delimiter is the AIX null character.)                                                          |
| gdlc_sap_corr | Contains GDLC LS correlator. Specifies the SAP with which to associate this link station. This field must contain the same correlator value passed to the user in the gdlc_sap_corr field by GDLC when the SAP was enabled.                              |
| user_ls_corr  | Contains user LS correlator. Specifies an identifier or correlator that the user wishes to have returned on all LS results and data from GDLC. It allows the user of multiple link stations to route the station-specific results based on a correlator. |

### **Description**

flags

Contains common LS flags. The following flags are supported:

### **DLC TRCO**

Trace control on:

0 = Disable link trace.

1 = Enable link trace.

### DLC\_TRCL

Trace control long:

0 = Link trace entries are short (80 bytes).

1 = Link trace entries are long (full packet).

### DLC SLS STAT

Station type for SDLC:

0 = Secondary (default)

1 = Primary

### DLC\_SLS\_NEGO

Negotiate station type for SDLC:

0 = No (default)

1 = Yes

### DLC SLS HOLD

Hold link on inactivity:

0 = No (default). Terminate the LS.

1 = Yes, hold it active.

### DLC\_SLS\_LSVC

LS virtual call:

0 = Listen for incoming call.

1 = Initiate call.

### DLC\_SLS\_ADDR

Address indicator:

0 = Remote is identified by name (discovery).

1 = Remote is identified by address (resolve, SDLC).

### **Field**

### Description

trace\_chan

Specifies the channel number obtained from the **trcstart** subroutine. This field is valid only if the **DLC\_TRCO** indicator is set active.

len\_raddr\_name

Specifies the byte length of the remote address or name. This field must be set to 0 if no remote address or name is required to start the LS. Length values of 0 through 20 are supported.

raddr\_name

Contains the unique network address of the remote node if the **DLC\_SLS\_ADDR** indicator is set active. Contains the unique network name of the remote node if the **DLC\_SLS\_ADDR** indicator is reset. Addresses are entered in hexadecimal notation, and names are entered in character notation. This field is only valid if the previous length field is nonzero.

maxif

Specifies the maximum number of I-field bytes that can be in one packet. This value is reduced by GDLC if the device handler buffer sizes are too small to hold the maximum I-field specified here. The resultant size is returned from GDLC when the link station has been started.

rcv\_wind

The receive window specifies the maximum number of sequentially numbered receive I-frames the local station can accept before sending an acknowledgment.

| Field       | Description                                                                                                    |
|-------------|----------------------------------------------------------------------------------------------------|
| xmit_wind   | Specifies the transmit window and the maximum number of sequentially numbered transmitted I-frames that can be outstanding at any time.                                                                                                    |
| rsap        | Specifies the remote SAP address being called. This field is valid only if the <b>DLC_SLS_LSVC</b> indicator or the <b>DLC_SLS_ADDR</b> indicator is set active.                                                                                                    |
| rsap_low    | Specifies the lowest value in the range of remote SAP address values that the local SAP responds to when listening for a remote-initiated attachment. This value cannot be the null SAP (0x00) or the discovery SAP (0xFC), and must have the low-order bit set to 0 (B`nnnnnnn0') to indicate an individual address.   |
| rsap_high   | Specifies the highest value in the range of remote SAP address values that the local SAP responds to, when listening for a remote-initiated attachment. This value cannot be the null SAP (0x00) or the discovery SAP (0xFC), and must have the low-order bit set to 0 (B`nnnnnnn0') to indicate an individual address. |
| max_repoll  | Specifies the maximum number of retries for an unacknowledged command frame, or in the case of an I-frame timeout, the number of times the nonresponding remote link station is polled with a supervisory command frame.                                                                                                |
| repoll_time | Contains the timeout value (in increments defined by the specific GDLC) used to specify the amount of time allowed prior to retransmitting an unacknowledged command frame.                                                                                                    |
| ack_time    | Contains the timeout value (in increments defined by the specific GDLC) used to specify the amount of time to delay the transmission of an acknowledgment for a received I-frame.                                                                                                    |
| inact_time  | Contains the timeout value (in increments of 1 second) used to specify the maximum amount of time allowed before receive inactivity returns an error.                                                                                                    |
| force_time  | Contains the timeout value (in increments of 1 second) specifying the period to wait for a normal disconnection. Once the timeout occurs, the disconnection is forced and the link station is halted.                                                                                                    |

The protocol-specific data area allows parameters to be defined by a specific GDLC device manager, such as Token-Ring dynamic window increment or SDLC primary slow poll. This optional data area must directly follow (or append to) the end of the dlc sls arg structure.

# **DLC\_TEST ioctl Operation for DLC**

The DLC\_TEST ioctl operation is selectable through the fp\_ioctl kernel service or the ioctl subroutine. It can be called from the process environment only.

The following parameter block tests the link to a remote for a particular local link station (LS):

```
struct dlc_corr_arg
    .
__ulong32_t gdlc_sap_corr; /* GDLC SAP correlator */
__ulong32_t gdlc_ls_corr; /* GDLC link station correlator */
};
```

The fields of this ioctl operation are:

| Field         | Description                                         |
|---------------|-----------------------------------------------------|
| gdlc_sap_corr | Indicates the GDLC SAP correlator of the target LS. |
| gdlc ls corr  | Indicates the GDLC LS correlator to be tested.      |

# **DLC\_TRACE** ioctl Operation for DLC

The **DLC\_TRACE** ioctl operation is selectable through the **fp\_ioctl** kernel service or the **ioctl** subroutine. It can be called from the process environment only.

The following parameter block traces link station (LS) activity for short or long activities:

```
struct dlc_trace_arg
{
    __ulong32_t    gdlc_sap_corr;    /* GDLC SAP correlator */
    __ulong32_t    gdlc_ls_corr;    /* GDLC link station correlator */
    __ulong32_t    trace_chan;    /* Trace Channel (rc of trcstart) */
    __ulong32_t    flags;    /* Trace Flags */
};
```

The fields of this ioctl operation are:

Field

flags

# Contains the GDLC SAP correlator. The correlator returned by GDLC when the SAP was enabled by the user. This correlator identifies the user SAP to the GDLC protocol process. Gdlc\_ls\_corr Gontains the GDLC LS correlator. The correlator returned by GDLC when the LS was started by the user. This correlator identifies the user LS to the GDLC protocol process. Croad trace\_chan Specifies the trace channel number obtained from the trestart subroutine. This field is only valid if the DLC\_TRCO indicator is set active.

### DLC\_TRCO

Description

Trace control on:

0 = Disable link trace.

1 = Enable link trace.

### DLC\_TRCL

Trace control long:

0 = Link trace entries are short (80 bytes).

Specifies trace flags. The following flags are supported:

1 = Link trace entries are long (full packet).

# **IOCINFO** ioctl Operation for DLC

This operation returns a structure that describes the device. The first byte is set to an ioctype of **DD\_DLC**. The subtype and data are defined by the individual DLC devices. See the /usr/include/sys/devinfo.h file for details.

The **IOCINFO** ioctl operation is selectable through the **fp\_ioctl** kernel service or the **ioctl** subroutine. It can be called from the process environment only.

### **Related Information**

Generic Data Link Control (GDLC) Environment Overview in AIX 5L Version 5.2 Communications Programming Concepts.

# **Chapter 2. Data Link Provider Interface (DLPI)**

# **DL\_ATTACH\_REQ** Primitive

# **Purpose**

Requests that the data link service (DLS) provider associate a physical point of attachment (PPA) with a stream.

### **Structure**

The message consists of one M\_PROTO message block, which contains the following structure:

```
typedef struct
{
  ulong  dl_primitive;
  ulong  dl_ppa;
} dl_attach_req_t;
```

This structure is defined in /usr/include/sys/dlpi.h.

# **Description**

The **DL\_ATTACH\_REQ** primitive requests that the DLS provider associate a PPA with a stream. The **DL\_ATTACH\_REQ** primitive is needed for *style 2* DLS providers to identify the physical medium over which communication is to transpire.

### **Parameters**

dl\_primitive dl\_ppa Specifies the  ${\bf DL\_ATTACH\_REQ}$  message.

Specifies the identifier of the PPA to be associated with the stream. The dlpi driver is implemented a *style 2* provider

The value of the *dl\_ppa* parameter must include identification of the communication medium. For media that multiplex multiple channels over a single physical medium, this identifier should also specify a specific communication channel (where each channel on a physical medium is associated with a separate PPA).

**Note:** Because of the provider-specific nature of this value, DLS user software that is to be protocol independent should avoid hard-coding the PPA identifier. The DLS user should retrieve the necessary PPA identifier from some other entity (such as a management entity) and insert it without inspection into the **DL\_ATTACH\_REQ** primitive.

### **States**

Valid The primitive is valid in the **DL\_UNATTACHED** state.

New The resulting state is **DL\_ATTACH\_PENDING**.

# **Acknowledgments**

Successful The **DL\_OK\_ACK** primitive is sent to the DLS user resulting in the **DL\_UNBOUND** state.

Unsuccessful The **DL\_ERROR\_ACK** primitive is returned and the resulting state is unchanged.

### **Error Codes**

**DL\_ACCESS** Indicates the DLS user does not have proper permission to use the requested PPA.

**DL\_BADPPA** Indicates the specified PPA is invalid.

**DL\_OUTSTATE** Indicates the primitive was issued from an invalid state.

DL SYSERR Indicates a system error occurred. The system error is indicated in the DL ERROR ACK

primitive.

### **Related Information**

The DL\_BIND\_REQ primitive, DL\_OK\_ACK primitive, DL\_ERROR\_ACK primitive.

# **DL\_BIND\_ACK Primitive**

# **Purpose**

Reports the successful bind of a data link service access point (DLSAP) to a stream.

### **Structure**

The message consists of one M\_PCPROTO message block, which contains the following structure:

```
typedef struct
{
    ulong dl_primitive;
    ulong dl_sap;
    ulong dl_addr_length;
    ulong dl_addr_offset;
    ulong dl_max_conind;
    ulong dl_xidtest_flg;
} dl_bind_ack_t;
```

This structure is defined in /usr/include/sys/dlpi.h.

# **Description**

The **DL\_BIND\_ACK** primitive reports the successful bind of a DLSAP to a stream and returns the bound DLSAP address to the data link service (DLS) user. This primitive is generated in response to a **DL\_BIND\_REQ** primitive.

### **Parameters**

| dl_primitive   | Specifies the <b>DL_BIND_ACK</b> primitive.                                                                                                    |
|----------------|----------------------------------------------------------------------------------------------------|
| dl_sap         | Specifies the DLSAP address information associated with the bound DLSAP. It corresponds to the <i>dl_sap</i> parameter of the associated <b>DL_BIND_REQ</b> primitive, which contains part or all of the DLSAP address. For the portion of the DLSAP address |
|                | conveyed in the <b>DL_BIND_REQ</b> primitive, this parameter contains the corresponding portion of the address for the DLSAP that was actually bound.                                                                                                    |
| dl_addr_length | Specifies the length of the complete DLSAP address that was bound to the Data Link Provider Interface (DLPI) stream. The bound DLSAP is chosen according to the guidelines presented under the description of the <b>DL_BIND_REQ</b> primitive.              |
| dl_addr_offset | Specifies where the DLSAP address begins. The value of this parameter is the offset from the beginning of the <b>M_PCPROTO</b> block.                                                                                                    |

dl\_max\_conind Specifies whether a DL\_CODLS stream will allow incoming connection idications

(DL\_CONNECT\_IND). If the value is zero, the stream cannot accept any

**DL\_CONNECT\_IND** messages; the stream will only accept **DL\_CONNECT\_REQ**. If the value is greater than zero, then this stream is a listening stream, and indicates how many

**DL\_CONNECT\_IND**'s can be pending at one time.

dl\_xidtest\_flg Specifies the XID and test responses supported by the provider. Valid values are:

The DLS user will be handling all XID and TEST traffic.

DL AUTO XID

Automatically handles XID responses.

DL AUTO TEST

Automatically handles test responses.

DL\_AUTO\_XIDIDL\_AUTO\_TEST

Automatically handles both XID and TEST responses.

### **States**

Valid The primitive is valid in the **DL\_BIND\_PENDING** state.

New The resulting state is **DL\_IDLE**.

### **Related Information**

The **DL\_BIND\_REQ** primitive.

## **DL\_BIND\_REQ Primitive**

# **Purpose**

Requests that the data link service (DLS) provider bind a data link service access point (DLSAP) to a stream.

### **Structure**

The message consists of one **M\_PROTO** message block, which contains the following structure:

```
typedef struct
{
    ulong dl_primitive;
    ulong dl_sap;
    ulong dl_max_conind;
    ushort dl_service_mode;
    ushort dl_conn_mgmt;
    ulong dl_xidtest_flg;
} dl_bind_req_t;
```

This structure is defined in /usr/include/sys/dlpi.h.

# Description

A stream is active when the DLS provider can transmit and receive protocol data units destined to or originating from the stream. The physical point of attachment (PPA) associated with each stream must be initialized when the **DL\_BIND\_REQ** primitive has been processed. The PPA is initialized when the **DL\_BIND\_REQ** primitive fails.

### **Parameters**

dl\_primitive dl\_sap

Specifies the **DL\_BIND\_REQ** primitive.

Identifies the DLSAP to be bound to the Data Link Provider Interface (DLPI) stream. This parameter can contain either the full DLSAP address or a portion of the address sufficient to uniquely identify the DLSAP. The DL\_BIND\_ACK primitive returns the full address of the bound DLSAP. The dl\_sap parameter is a ulong containing and ethertype for DL\_ETHER, or a single byte SAP for 802.2 networks.

The DLS provider adheres to the following rules when it binds a DLSAP address:

- · The DLS provider must define and manage its DLSAP address space.
- The DLS provider allows the same DLSAP to be bound to multiple streams.

The DLS provider may not be able to bind the specified DLSAP address for the following reasons:

· The DLS provider statically associated a specific DLSAP with each stream. The value of the *dl\_sap* parameter is ignored by the DLS provider and the DL\_BIND\_ACK primitive returns the DLSAP address that is already associated with the stream.

Note: Because of the provider-specific nature of the DLSAP address, protocol-independent DLS user software should not have this value hard-coded. The DLS user should retrieve the necessary DLSAP address from the appropriate header file for that protocol and insert it without inspection into the DL\_BIND\_REQ primitive. Specifies the maximum number of outstanding DL CONNECT IND primitives allowed on the DLPI stream. This field controls whether a connection-oriented stream will accept incoming connection indications. This parameter can have one of the following values:

- 0 The stream cannot accept any **DL\_CONNECT\_IND** primitives.
- >0 The DLS user accepts the specified number of **DL\_CONNECT\_IND** primitives before having to respond with a DL CONNECT RES or **DL\_DISCONNECT\_REQ** primitive.

The DLS provider may not be able to support the value supplied in the dl\_max\_conind parameter for the following reasons:

- · If the provider cannot support the specified number of outstanding connect indications, it should set the value down to a number it can support.
- Only one stream that is bound to the indicated DLSAP can have an allowed number of maximum outstanding connect indications greater than 0. If a DL BIND REQ primitive specifies a value greater than 0, but another stream has already bound itself to the DLSAP with a value greater than 0, the request fails. The DLS provider then sets the dl\_errno parameter of the DL\_ERROR\_ACK primitive to a value of DL\_BOUND.
- A connection cannot be accepted on a stream bound with a dl\_max\_conind greater than zero. No other streams in which the value of the dl max conind parameter is greater than 0 can be bound to the same DLSAP. This restriction prevents more than one stream bound to the same DLSAP from receiving connect indications and accepting connections.
  - A DLS user should always be able to request a dl\_max\_conind parameter value of 0, since this indicates to the DLS provider that the stream will only be used to originate connect requests.
  - A stream in which the dl\_max\_conind parameter has a negotiated value greater than 0 cannot originate connect requests.

Note: This field is ignored in connectionless-mode service.

dl max conind

dl\_service\_mode

dl\_conn\_mgmt

dl\_xidtest\_flg

Specifies the following modes of service for this stream:

### **DL\_CODLS**

Selects the connection-oriented only mode. The connection primitives will be accepted. In addition, an arbitrary number of streams may bind to the same *dl\_sap* on the same interface, as long as *dl\_max\_conind* is zero. No incoming datagram traffic will be sent up this stream. Such frames will either be routed to a **DL\_CLDLS** stream, or silently discarded.

### DL\_CLDLS

Selects the connectionless only mode. The connection primitives will not be accepted. This mode selects exclusive control of connectionless traffic. All datagrams (**DL\_UNITDATA\_IND**) from any remote station addressed to this *dl\_sap* will be received on this stream, even if another stream is currently connected on the same *dl\_sap*. Only one stream per interface may bind **DL\_CLDS**.

### DL\_CLDLSIDL\_CODLS

Selects the connection-oriented service augmented with conectionless traffic. An arbitrary number of streams may bind to the same *dl\_sap* on the same interface. This mode is mutually exclusive with **DL\_CLDLS**.

If the DLS provider does not support the requested service mode, a **DL\_ERROR\_ACK** primitive is generated. This primitive conveys a value of **DL\_UNSUPPORTED**. This field is ignored.

Indicates to the DLS provider that XID or test responses for this stream are to be automatically generated by the DLS provider. The *xidtest\_flg* parameter contains a bit mask that can specify either, both, or neither of the following values:

### **DL AUTO XID**

Indicates to the DLS provider that automatic responses to XID commands are to be generated.

### **DL AUTO TEST**

Indicates to the DLS provider that automatic responses to test commands are to be generated.

### DL\_AUTO\_XIDIDL\_AUTO\_TEST

Indicates to the DLS provider that automatic responses to both XID commands and test commands are to be generated.

The DLS provider supports automatic handling of XID and test responses. If an automatic XID or test response has been requested, the DLS provider does not generate **DL\_XID\_IND** or **DL\_TEST\_IND** primitives. Therefore, if the provider receives an XID request (**DL\_XID\_REQ**) or test request (**DL\_TEST\_REQ**) from the DLS user, the DLS provider returns a **DL\_ERROR\_ACK** primitive, specifying a **DL\_XIDAUTO** or **DL\_TESTAUTO** error code, respectively.

If no value is specified in the *dl\_xidtest\_flg* parameter, the DLS provider does not automatically generate XID and test responses.

The value informs the DLS provider that the DLS user will be handling all XID and TEST traffic. A nonzero value indicates the DLS provider is responsible for either XID or TEST traffic or both. If the driver handles XID or TEST, the DLS user will not receive any incoming XID or TEST frames, nor be allowed to send them.

### **States**

Valid The primitive is valid in the **DL\_UNBOUND** state.

New The resulting state is **DL\_BIND\_PENDING**.

# Acknowledgments

Successful The **DL\_BIND\_ACK** primitive is sent to the DLS user. The resulting state is **DL\_IDLE**.

Unsuccessful The **DL\_ERROR\_ACK** primitive is returned. The resulting state is unchanged.

### **Error Codes**

DL\_ACCESS Indicates the DLS user does not have proper permission to use the requested DLSAP

address.

DL\_BADADDR Indicates the DLSAP address information is invalid or is in an incorrect format.

DL\_BOUND Indicates the DLS user attempted to bind a second stream to a DLSAP with a

dl max conind parameter value greater than 0, or the DLS user attempted to bind a

second connection management stream to the PPA.

**DL\_INITFAILED** Indicates the automatic initialization of the PPA failed.

**DL\_NOADDR**Indicates the DLS provider cannot allocate a DLSAP address for this stream. **DL\_NOAUTO**Indicates automatic handling of XID and test responses is not supported.

DL\_NOTINITIndicates the PPA was not initialized prior to this request.DL\_NOTESTAUTOIndicates automatic handling of test responses is not supported.DL\_NOXIDAUTOIndicates automatic handling of XID responses is not supported.

**DL\_OUTSTATE** Indicates the primitive was issued from an invalid state.

DL\_SYSERR Indicates a system error occurred. The system error is indicated in the DL\_ERROR\_ACK

primitive.

**DL\_UNSUPPORTED** Indicates the DLS provider does not support the requested service mode on this stream.

### **Related Information**

The DL BIND ACK primitive, DL ERROR ACK primitive.

# **DL\_CONNECT\_CON Primitive**

# **Purpose**

Informs the local data link service (DLS) user that the requested data link connection has been established.

### Structure

The primitive consists of one **M PROTO** message block, which contains the following structure:

```
typedef struct
{
    ulong dl_primitive;
    ulong dl_resp_addr_length;
    ulong dl_resp_addr_offset;
    ulong dl_qos_length;
    ulong dl_qos_offset;
    ulong dl_growth;
} dl_connect_con_t;
```

# **Description**

The **DL\_CONNECT\_CON** primitive informs the local DLS user that the requested data link connection has been established. The primitive contains the data link service access point (DLSAP) address of the responding DLS user.

**Note:** This primitive applies to connection mode.

# **Parameters**

dl\_primitiveSpecifies the DL\_CONNECT\_CON primitive.dl\_resp\_addr\_lengthSpecifies the length of the address of the responding DLSAP associated with the newly established data link connection.dl\_resp\_addr\_offsetSpecifies where responding DLSAP address begins. The value of this parameter is the offset from the beginning of the M\_PROTO message block.dl\_qos\_lengthThe DLS provider does not support QOS parameters. This value is set to 0.dl\_qos\_offsetThe DLS provider does not support QOS parameters. This value is set to 0.dl\_growthDefines a growth field for future enhancements to this primitive. Its value must be set to zero.

### **States**

Valid The primitive is valid in the **DL OUTCON PENDING** state.

New The resulting state is **DL\_DATAXFER**.

## **Related Information**

DL\_CONNECT\_REQ primitive.

# **DL CONNECT IND Primitive**

# **Purpose**

Informs the local data link service (DLS) user that a remote (calling) DLS user is attempting to establish a data link connection.

## **Structure**

The primitive consists of one M\_PROTO message block, which contains the following structure.

```
typedef struct
{
   ulong dl_primitive;
   ulong dl_correlation;
   ulong dl_called_addr_length;
   ulong dl_called_addr_offset;
   ulong dl_calling_addr_length;
   ulong dl_calling_addr_length;
   ulong dl_qos_length;
   ulong dl_qos_offset;
   ulong dl_growth;
} dl_connect_req_t;
```

# **Description**

The **DL\_CONNECT\_IND** primitive informs the local DLS user that a remote (calling) DLS user is attempting to establish a data link connection. The primitive contains the data link service access point (DLSAP) addresses of the calling and called DLS user.

The **DL\_CONNECT\_IND** primitive also contains a number that allows the DLS user to correlate the primitive with a subsequent **DL\_CONNECT\_RES**, **DL\_DISCONNECT\_REQ**, or **DL\_DISCONNECT\_IND** primitive.

The number of outstanding DL\_CONNECT\_IND primitives issued by the DLS provider must not exceed the value of the dl max conind parameter specified by the DL BIND ACK primitive. If this limit is reached and an additional connect request arrives, the DLS provider does not pass the corresponding connect indication to the DLS user until a response is received for an outstanding request.

**Note:** This primitive applies to connection mode.

### **Parameters**

dl called addr offset

dl\_primitive Specifies the **DL\_CONNECT\_IND** primitive.

Specifies the correlation number to be used by the DLS user to associate dl\_correlation

this message with the DL CONNECT RES, DL DISCONNECT REQ, or DL\_DISCONNECT\_IND primitive that is to follow. This value enables the

DLS user to multithread connect indications and responses. All

outstanding connect indications must have a distinct, nonzero correlation

value set by the DLS provider.

Specifies the length of the address of the DLSAP for which this dl\_called\_addr\_length

> DL CONNECT IND primitive is intended. This address is the full DLSAP address specified by the calling DLS user and is typically the value returned on the **DL\_BIND\_ACK** associated with the given stream. Specifies where the called DLSAP address begins. The value of this

parameter is the offset from the beginning of the M\_PROTO message

block.

dl\_calling\_addr\_length Specifies the length of the address of the DLSAP from which the

**DL\_CONNECT\_REQ** primitive was sent.

dl\_calling\_addr\_offset Specifies where the calling DLSAP address begins. The value of this

parameter is the offset from the beginning of the M\_PROTO message

The DLS provider does not support QOS parameters. This length field is dl\_gos\_length

set to 0.

dl\_qos\_offset The DLS provider does not support QOS parameters. This length field is

set to 0.

dl\_growth Defines a growth field for future enhancements to this primitive. Its value

must be set to 0.

### **States**

Valid The primitive is valid in the DL IDLE state. It is also valid in the DL INCON PENDING state when the

maximum number of outstanding DL\_CONNECT\_IND primitives has not been reached on this stream.

New The resulting state is **DL INCON PENDING**, regardless of the current state.

# **Acknowledgments**

The DLS user must send either the DL CONNECT RES primitive to accept the connect request or the DL DISCONNECT REQ primitive to reject the connect request. In either case, the responding message must convey the correlation number received from the DL CONNECT IND primitive. The DLS provider uses the correlation number to identify the connect request to which the DLS user is responding.

### **Related Information**

The DL\_BIND\_ACK primitive, DL\_CONNECT\_RES primitive, DL\_DISCONNECT\_IND primitive, **DL DISCONNECT REQ** primitive.

# **DL\_CONNECT\_REQ Primitive**

# **Purpose**

Requests that the data link service (DLS) provider establish a data link connection with a remote DLS user.

### **Structure**

The primitive consists of one M\_PROTO message block, which contains the following structure:

```
typedef struct
{
    ulong dl_primitive;
    ulong dl_dest_addr_length;
    ulong dl_dest_addr_offset;
    ulong dl_qos_length;
    ulong dl_qos_offset;
    ulong dl_growth;
} dl_connect_req_t;
```

# **Description**

The **DL\_CONNECT\_REQ** primitive requests that the DLS provider establish a data link connection with a remote DLS user. The request contains the data link service access point (DLSAP) address of the remote DLS user.

Note: This primitive applies to connection mode.

## **Parameters**

| dl primitive | Specifies the <b>DL CONNECT REQ</b> primitive. |
|--------------|------------------------------------------------|
|              |                                                |

dl\_dest\_addr\_length Specifies the length of the DLSAP address that identifies the DLS user with

whom a connection is to be established. If the called user is implemented using DLPI, this address is the full DLSAP address returned on the **DL\_BIND\_ACK** 

primitive.

dl\_dest\_addr\_offset Specifies where the destination DLSAP address begins. The value of this

parameter is the offset from the beginning of the M\_PROTO message block.

dl\_qos\_length The DLS provider does not support any QOS parameter values. This value is

set to 0.

dl\_qos\_offset The DLS provider does not support any QOS parameter values. This value is

set to 0.

dl\_growth Defines a growth field for future enhancements to this primitive. Its value must

be set to 0.

# **States**

Valid The primitive is valid in the **DL\_IDLE** state.

New The resulting state is **DL\_OUTCON\_PENDING**.

# **Acknowledgments**

There is no immediate response to the connect request. However, if the connect request is accepted by the called DLS user, the **DL\_CONNECT\_CON** primitive is sent to the calling DLS user, resulting in the **DL\_DATAXFER** state.

If the connect request is rejected by the called DLS user, the called DLS user cannot be reached, or the DLS provider or called DLS user do not agree on the specified quality of service, a **DL\_DISCONNECT\_IND** primitive is sent to the calling DLS user, resulting in the **DL\_IDLE** state.

If the request is erroneous, the **DL\_ERROR\_ACK** primitive is returned and the resulting state is unchanged.

## **Error Codes**

DL ACCESS Indicates the DLS user does not have proper permission to use the requested DLSAP

address.

**DL\_BADADDR** Indicates the DLSAP address information is invalid or is in an incorrect format.

**DL\_BADQOSPARAM** Indicates the QOS parameters contain invalid values.

**DL\_BADQOSTYPE** Indicates the QOS structure type is not supported by the DLS provider.

**DL\_OUTSTATE** Indicates the primitive was issued from an invalid state.

DL\_SYSERR Indicates a system error occurred. The system error is indicated in the DL\_ERROR\_ACK

primitive.

**DL UNSUPPORTED** Indicates the DLS user has indicated QOS parameters, which are unsupported.

## **Related Information**

The DL\_CONNECT\_CONprimitive, DL\_DISCONNECT\_IND primitive, DL\_ERROR\_ACK primitive, DL\_BIND\_ACK primitive.

# **DL CONNECT RES Primitive**

# **Purpose**

Directs the data link service (DLS) provider to accept a connect request from a remote DLS user.

### Structure

The primitive consists of one **M\_PROTO** message block, which contains the following structure:

```
typedef struct
{
    ulong dl_primitive;
    ulong dl_correlation;
    ulong dl_resp_token;
    ulong dl_qos_length;
    ulong dl_qos_offset;
    ulong dl_growth;
} dl_connect_res_t;
```

# **Description**

The **DL\_CONNECT\_RES** primitive directs the DLS provider to accept a connect request from a remote (calling) DLS user on a designated stream. The DLS user can accept the connection on the same stream where the connect indication arrived, or on a different, previously bound stream. The response contains the correlation number from the corresponding **DL\_CONNECT\_IND** primitive, selected quality of service (QOS) parameters, and an indication of the stream on which to accept the connection.

After issuing this primitive, the DLS user can immediately begin transferring data using the **DL\_DATA\_REQ** primitive. However, if the DLS provider receives one or more **DL\_DATA\_REQ** primitives from the local DLS user before it has established a connection, the provider must queue the data transfer requests internally until the connection is successfully established.

**Note:** This primitive applies to connection mode.

## **Parameters**

dl\_primitive Specifies the **DL\_CONNECT\_RES** primitive.

dl\_correlation Specifies the correlation number that was received with the corresponding

DL CONNECT\_IND primitive. The DLS provider uses the correlation number to identify

the connect indication to which the DLS user is responding.

dl\_resp\_token Specifies one of the following values:

Specifies the token associated with the responding stream on which the DLS provider is to establish the connection. This stream must be in the DL\_IDLE

state. The token value for a stream can be obtained by issuing a

**DL\_TOKEN\_REQ** primitive on that stream.

Indicates the DLS user is accepting the connection on the stream where the

connect indication arrived.

dl\_qos\_length The DLS provider does not support QOS parameters. This value is set to 0. dl\_qos\_offset The DLS provider does not support QOS parameters. This value is set to 0.

dl\_growth Defines a growth field for future enhancements to this primitive. Its value must be set to

0.

### **States**

Valid The primitive is valid in the **DL\_INCON\_PENDING** state.

New The resulting state is **DL\_CONN\_RES\_PENDING**.

# **Acknowledgments**

Successful The DL\_OK\_ACK primitive is sent to the DLS user. If no outstanding connect indications

remain, the resulting state for the current stream is **DL\_IDLE**. Otherwise, it remains **DL\_INCON\_PENDING**. For the responding stream (designated by the *dl\_resp\_token* parameter), the resulting state is **DL\_DATAXFER**. If the current stream and responding stream are the same, the resulting state of that stream is **DL\_DATAXFER**. These streams can only be the same when the response corresponds to the only outstanding connect

indication.

Unsuccessful The DL\_ERROR\_ACK primitive is returned on the stream where the DL\_CONNECT\_RES

primitive was received, and the resulting state of that stream and the responding stream is

unchanged.

# **Error Codes**

**DL\_ACCESS** Indicates the DLS user does not have proper permission to use the requested data link

service access point (DLSAP) address.

**DL\_BADCORR** Indicates the correlation number specified in this primitive does not correspond to a

pending connect indication.

**DL\_BADQOSPARAM** Indicates the QOS parameters contain invalid values.

**DL BADQOSTYPE** Indicates the QOS structure type is not supported by the DLS provider.

**DL\_BADTOKEN** Indicates the token for the responding stream is not associated with a currently open

stream.

**DL\_OUTSTATE** Indicates the primitive was issued from an invalid state, or the responding stream was not

in a valid state for establishing a connection.

**DL\_PENDING** Indicates the current and responding streams are the same, and there is more than one

outstanding connect indication.

DL SYSERR Indicates a system error occurred. The system error is indicated in the DL ERROR ACK

primitive.

## **Related Information**

The DL\_CONNECT\_IND primitive, DL\_CONNECT\_RES primitive, DL\_DATA\_REQ primitive, DL\_ERROR\_ACK primitive, DL\_OK\_ACK primitive.

# **DL DATA IND Primitive**

# **Purpose**

Conveys a data link service data unit (DLSDU) from the data link service (DLS) provider to the DLS user.

### Structure

The primitive consists of one or more **M\_DATA** message blocks containing at least one byte of data. (That is, there is no DLPI data structure associated with this primitive.)

# **Description**

The **DL\_DATA\_IND** primitive conveys a DLSDU from the DLS provider to the DLS user. The DLS provider guarantees to deliver each DLSDU to the local DLS user in the same order as received from the remote DLS user. If the DLS provider detects unrecoverable data loss during data transfer, this may be indicated to the DLS user by a **DL\_RESET\_IND** primitive, or, if the connection is lost, by a **DL\_DISCONNECT\_IND** primitive.

Note: This primitive applies to connection mode.

### **States**

Valid The primitive is valid in the **DL DATAXFER** state.

New The resulting state is unchanged.

### **Related Information**

The **DL\_DISCONNECT\_IND** primitive, **DL\_RESET\_IND** primitive.

# **DL\_DATA\_REQ Primitive**

# **Purpose**

Conveys a complete data link service data unit (DLSDU) from the data link service (DLS) user to the DLS provider for transmission over the data link connection.

## **Structure**

This primitive consists of one or more **M\_DATA** message blocks containing at least one byte of data. (That is, there is no DLPI data structure associated with this primitive.)

# **Description**

The **DL\_DATA\_REQ** primitive conveys a complete DLSDU from the DLS user to the DLS provider for transmission over the data link connection. The DLS provider guarantees to deliver each DLSDU to the remote DLS user in the same order as received from the local DLS user. If the DLS provider detects unrecoverable data loss during data transfer, the DLS user can be notified by a **DL\_RESET\_IND** primitive. If the connection is lost, the user can be notified by a **DL DISCONNECT IND** primitive.

To simplify support of a **read/write** interface to the data link layer, the DLS provider must recognize and process messages that consist of one or more **M\_DATA** message blocks without a preceding **M\_PROTO** message block. This message type may originate from the **write** subroutine.

#### Notes:

- 1. This does not imply that the Data Link Provider Interface (DLPI) directly supports a pure **read/write** interface. If such an interface is desired, a streams module could be implemented to be pushed above the DLS provider.
- (Support of Direct User-Level Access) A streams module would implement more field processing itself
  to support direct user-level access. This module could collect messages and send them in one larger
  message to the DLS provider, or break large DLSDUs passed to the DLS user into smaller messages.
  The module would only be pushed if the DLS user was a user-level process.
- 3. The **DL\_DATA\_REQ** primitive applies to connection mode.

### **States**

Valid The primitive is valid in the **DL\_DATAXFER** state. If it is received in the **DL\_IDLE** or

DL\_PROV\_RESET\_PENDING state, the primitive is discarded without generating an error.

New The resulting state is unchanged.

# **Acknowledgments**

Successful Unsuccessful No response is generated.

A streams **M\_ERROR** message is issued to the DLS user specifying an **errno** global value of **EPROTO**. This action should be interpreted as a fatal, unrecoverable, protocol error. A request will fail under the following conditions:

- The primitive was issued from an invalid state. If the request is issued in the DL\_IDLE or DL\_PROV\_RESET\_PENDING state. However, the request is discarded without generating an error.
- The amount of data in the current DLSDU is not within the DLS provider's acceptable bounds as specified by the dl\_min\_sdu and dl\_max\_sdu parameters of the DL\_INFO\_ACK primitive.

### **Related Information**

The DL DISCONNECT IND primitive, DL INFO ACK primitive, DL RESET IND primitive.

# **DL DETACH REQ Primitive**

# **Purpose**

Requests that the data link service (DLS) *style 2* provider detach a physical point of attachment (PPA) from a stream.

### Structure

The message consists of one M\_PROTO message block, which contains the following structure:

```
typedef struct
{
   ulong dl_primitive;
} dl_detach_req_t;
```

This structure is defined in /usr/include/sys/dlpi.h.

For *style 2* DLS providers, the **DL\_DETACH\_REQ** primitive requests the DLS provider detach a PPA from a stream.

### **Parameters**

dl\_primitive Specifies the **DL\_DETACH\_REQ** primitive.

### **States**

Valid The primitive is valid in the **DL\_UNBOUND** state.

New The resulting state is **DL\_DETACH\_PENDING**.

# **Acknowledgments**

Successful The **DL OK ACK** primitive is sent to the DLS user. The resulting state is

DL\_UNATTACHED.

Unsuccessful The **DL\_ERROR\_ACK** primitive is returned, and the resulting state is unchanged.

## **Error Codes**

**DL\_OUTSTATE** Indicates the primitive was issued from an invalid state.

DL\_SYSERR Indicates a system error occurred. The system error is indicated in the DL\_ERROR\_ACK

primitive.

# **Related Information**

The DL\_ERROR\_ACK primitive, DL\_OK\_ACK primitive.

# **DL DISABMULTI REQ Primitive**

# **Purpose**

Requests that the data link service (DLS) provider disable specific multicast addresses on a per stream basis.

### **Structure**

The message consists of one M\_PROTO message block, which contains the following structure:

```
typedef struct
{
   ulong dl_primitive;
   ulong dl_addr_length;
   ulong dl_addr_offset;
} dl_disabmulti_req_t;
```

This structure is defined in /usr/include/sys/dlpi.h.

# **Description**

The **DL\_DISABMULTI\_REQ** primitive requests that the DLS provider disable specific multicast addresses on a per stream basis.

The DLS provider must not run in the interrupt environment. If the DLS provider runs in the interrupt environment, the system returns a **DL\_ERROR\_ACK** primitive with an error code of **DL\_SYSERR** and an operating system error code of 0.

### **Parameters**

dl\_primitiveSpecifies the DL\_DISABMULTI\_REQ primitive.dl\_addr\_lengthSpecifies the length of the physical address.

dl\_addr\_offset Indicates where the multicast address begins. The value of this parameter is the offset

from the beginning of the M\_PROTO message block.

## **States**

Valid The primitive is valid in any state in which a local acknowledgement is not pending, with the exception of

the **DL\_UNATTACH** state.

New The resulting state is unchanged.

# **Acknowledgments**

Successful The **DL\_OK\_ACK** primitive is sent to the DLS user.

Unsuccessful The **DL\_ERROR\_ACK** primitive is returned, and the resulting state is unchanged.

### **Error Codes**

DL\_BADADDR Indicates the data link service access point (DLSAP) address information is invalid or is

in an incorrect format.

**DL\_NOTENAB** Indicates the address specified is not enabled.

**DL\_NOTSUPPORTED** Indicates the primitive is known but not supported by the DLS provider.

**DL\_OUTSTATE** Indicates the primitive was issued from an invalid state.

DL\_SYSERR Indicates a system error occurred. The DL\_ERROR\_ACK primitive indicates the system

error.

### **Related Information**

The DL\_OK\_ACK primitive, DL\_ERROR\_ACK primitive, DL\_ENABMULTI\_REQ primitive.

# **DL\_DISCONNECT\_IND Primitive**

# **Purpose**

Informs the data link service (DLS) user that the data link connection on the current stream has been disconnected, or that a pending connection has been cancelled.

## **Structure**

```
typedef struct
{
  ulong dl_primitive;
  ulong dl_originator;
```

```
ulong dl reason;
  ulong dl correlation;
} dl_disconnect_ind_t;
```

The **DL DISCONNECT\_IND** primitive informs the DLS user of one of the following conditions:

- The data link connection on the current stream has been disconnected.
- A pending connection from either the DL\_CONNECT\_REQ or DL\_CONNECT\_IND primitive has been cancelled.

The primitive indicates the origin and the cause of the disconnect.

Note: This primitive applies to connection mode.

# **Parameters**

dl primitive Specifies the **DL\_DISCONNECT\_IND** primitive.

dl\_originator Indicates whether the disconnect originated from a DLS user or provider. Valid values are

DL\_USER and DL\_PROVIDER.

dl\_reason Specifies the reason for the disconnect. Reasons for disconnect are:

#### DL DISC PERMANENT CONDITION

Indicates the connection was released because of a permanent condition.

#### DL\_DISC\_TRANSIENT\_CONDITION

Indicates the connection was released because of a temporary condition.

#### DL\_CONREJ\_DEST\_UNKNOWN

Indicates the connect request has an unknown destination.

#### DL CONREJ DEST UNREACH PERMANENT

Indicates the connection was released because the destination for connect request could not be reached. This is a permanent condition.

### DL\_CONREJ\_DEST\_UNREACH\_TRANSIENT

Indicates the connection was released because the destination for connect request could not be reached. This is a temporary condition.

#### DL\_CONREJ\_QOS\_UNAVAIL\_PERMANENT

Indicates the requested quality of service (QOS) parameters became permanently unavailable while establishing a connection.

#### DL CONREJ QOS UNAVAIL TRANSIENT

Indicates the requested QOS parameters became temporarily unavailable while establishing a connection.

#### DL DISC UNSPECIFIED

Indicates the connection was closed because of an unspecified reason.

If the value is nonzero, specifies the correlation number contained in the

DL\_CONNECT\_IND primitive being cancelled. This value permits the DLS user to associate the message with the proper DL CONNECT\_IND primitive. If the disconnect request indicates the release of a connection that is already established, or is indicating the rejection of a previously sent DL\_CONNECT\_REQ primitive, the value of the

dl\_correlation parameter is zero.

dl\_correlation

### **States**

Valid The primitive is valid in any of the following states:

- DL\_DATAXFER
- DL\_INCON\_PENDING
- DL\_OUTCON\_PENDING
- DL\_PROV\_RESET\_PENDING
- DL\_USER\_RESET\_PENDING

New

The resulting state is **DL\_IDLE**.

## **Related Information**

The **DL\_CONNECT\_IND** primitive, **DL\_CONNECT\_REQ** primitive.

# **DL DISCONNECT REQ Primitive**

# **Purpose**

Requests that an active data link be disconnected.

# **Structure**

The primitive consists of one **M\_PROTO** message block, which contains the following structure:

```
typedef struct
  ulong dl primitive;
  ulong dl reason;
  ulong dl_correlation;
} dl_disconnect_req_t;
```

# **Description**

The **DL DISCONNECT REQ** primitive requests the data link service (DLS) provider to disconnect an active data link connection or one that was in the process of activation. The DL DISCONNECT REQ primitive can be sent in response to a previously issued DL CONNECT IND or DL CONNECT REQ primitive. If an incoming DL\_CONNECT\_IND primitive is being refused, the correlation number associated with that connect indication must be supplied. The message indicates the reason for the disconnect.

**Note:** This primitive applies to connection mode.

### **Parameters**

dl\_primitive

Specifies the **DL\_DISCONNECT\_REQ** primitive.

dl\_reason

Indicates one of the following reasons for the disconnect:

#### DL\_DISC\_NORMAL\_CONDITION

Indicates normal release of a data link connection.

#### DL\_DISC\_ABNORMAL\_CONDITION

Indicates abnormal release of a data link connection.

#### DL\_CONREJ\_PERMANENT\_COND

Indicates a permanent condition caused the rejection of a connect request.

#### DL CONREJ TRANSIENT COND

Indicates a transient condition caused the rejection of a connect request.

#### **DL DISC UNSPECIFIED**

Indicates the connection was closed for an unspecified reason.

dl\_correlation

Specifies one of the following values:

- Indicates either the disconnect request is releasing an established connection or is cancelling a previously sent DL\_CONNECT\_REQ primitive.
- Specifies the correlation number that was contained in the DL\_CONNECT\_IND primitive being rejected. This value permits the DLS provider to associate the primitive with the proper DL\_CONNECT\_IND primitive when rejecting an incoming connection.

### **States**

Valid The primitive is valid in any of the following states:

- DL\_DATAXFER
- DL INCON PENDING
- DL\_OUTCON\_PENDING
- DL\_PROV\_RESET\_PENDING
- DL\_USER\_RESET\_PENDING

#### New

DL\_DISCON11\_PENDING

# **Acknowledgments**

Successful The **DL\_OK\_ACK** primitive is sent to the DLS user resulting in the **DL\_IDLE** state. Unsuccessful The **DL\_ERROR\_ACK** primitive is returned, and the resulting state is unchanged.

### **Error Codes**

**DL BADCORR** Indicates the correlation number specified in this primitive does not correspond to a pending

connect indication.

**DL\_OUTSTATE** Indicates the primitive was issued from an invalid state.

DL\_SYSERR Indicates a system error occurred. The system error is indicated in the DL\_ERROR\_ACK

primitive.

# **Related Information**

The DL\_CONNECT\_IND primitive, DL\_OK\_ACK primitive, DL\_ERROR\_ACK primitive, DL\_CONNECT\_REQ primitive.

# **DL\_ENABMULTI\_REQ** Primitive

# **Purpose**

Requests that the data link service (DLS) provider enable specific multicast addresses on a per stream basis.

## **Structure**

The primitive consists of one M\_PROTO message block, which contains the following structure:

```
typedef struct
{
   ulong dl_primitive;
   ulong dl_addr_length;
   ulong dl_addr_offset;
} dl_enabmulti_req_t;
```

This structure is defined in /usr/include/sys/dlpi.h.

# **Description**

The **DL\_ENABMULTI** primitive requests that the DLS provider enable specific multicast addresses on a per stream basis. It is invalid for a DLS provider to pass upstream messages that are destined for any address other than those explicitly enabled on that stream by the DLS user.

If a duplicate address is requested, the system returns a **DL\_OK\_ACK** primitive, with no operation performed. If the stream is closed, all multicast addresses associated with the stream will be unregistered.

The DLS provider must not run in the interrupt environment. If the DLS provider runs in the interrupt environment, the system returns a **DL\_ERROR\_ACK** primitive with a **DL\_SYSERR** error code and an operating system error code of 0.

### **Parameters**

dl\_primitiveSpecifies the DL\_ENABMULTI primitive.dl\_addr\_lengthSpecifies the length of the multicast address.

dl\_addr\_offset Indicates where the multicast address begins. The value of this parameter is the offset

from the beginning of the M\_PROTO message block.

### **States**

Valid The primitive is valid in any state in which a local acknowledgement is not pending, with the exception of

the **DL\_UNATTACH** state.

New The resulting state is unchanged.

# **Acknowledgments**

Successful The **DL\_OK\_ACK** primitive is sent to the DLS user.

Unsuccessful The DL\_ERROR\_ACK primitive is returned, and the resulting state is unchanged.

## **Error Codes**

DL\_BADADDR Indicates the data link service access point (DLSAP) address information is invalid or is

in an incorrect format.

**DL NOTSUPPORTED** Indicates the primitive is known but not supported by the DLS provider.

Indicates the primitive was issued from an invalid state, or the responding stream was DL OUTSTATE

not in a valid state for establishing a connection.

**DL\_TOOMANY** Indicates the limit has been exceeded for the maximum number of DLSAPs per stream.

DL\_SYSERR Indicates a system error. The **DL\_ERROR\_ACK** primitive indicates the error.

## **Related Information**

The DL\_OK\_ACK primitive, DL\_ERROR\_ACK primitive, DL\_DISABMULTI\_REQ primitive.

# **DL ERROR ACK Primitive**

# **Purpose**

Informs the data link service (DLS) user that a request or response was invalid.

### Structure

The message consists of one **M\_PCPROTO** message block, which contains the following structure:

```
typedef struct
{
  ulong dl_primitive;
  ulong dl error primitive;
  ulong dl errno;
  ulong dl unix errno;
} dl_ok_ack_t;
```

This structure is defined in /usr/include/sys/dlpi.h.

# **Description**

The **DL ERROR ACK** primitive informs the DLS user that the previously issued request or response was invalid. This primitive identifies the primitive in error, specifies a Data Link Provider Interface (DLPI) error code, and if appropriate, indicates an operating system error code.

### **Parameters**

dl\_primitive Specifies the **DL\_ERROR\_ACK** primitive. dl\_error\_primitive Identifies the primitive that caused the error.

dl\_errno Specifies the DLPI error code associated with the failure. See the individual request or response for the error codes that are applicable. In addition to those

errors:

DL\_BADPRIM

Indicates an unrecognized primitive was issued by the DLS user.

**DL NOTSUPPORTED** 

Indicates an unsupported primitive was issued by the DLS user.

Specifies the operating system error code associated with the failure. This value should be nonzero only when the *dl\_errno* parameter is set to **DL\_SYSERR**. It is used to report operating system failures that prevent the processing of a given

request or response.

dl\_unix\_errno

### **States**

Valid The primitive is valid in all states that have a pending acknowledgment or confirmation.

New The resulting state is the same as the one from which the acknowledged request or response was

generated.

## **Related Information**

The **DL OK ACK** primitive.

# **DL\_GET\_STATISTICS\_ACK Primitive**

# **Purpose**

Returns statistics in response to the **DL GET STATISTICS REQ** primitive.

### Structure

The message consists of one **M PCPROTO** message block, which contains the following structure:

```
typedef struct
  ulong dl primitive;
  ulong dl stat length;
  ulong dl stat offset;
} dl_get_statistics_ack_t;
```

This structure is defined in /usr/include/sys/dlpi.h.

# **Description**

The DL\_GET\_STATISTICS\_ACK primitive returns statistics in response to the **DL\_GET\_STATISTICS\_REQ** primitive.

The /usr/include/sys/dlpistats.h file defines the statistics that the DL\_GET\_STATISTICS\_ACK and **DL\_GET\_STATISTICS\_REQ** primitives support. The primitives support the statistics both globally (totals for all streams) and per stream. Per stream, or local, statistics can be requested only for the stream over which the **DL\_GET\_STATISTICS\_REQ** primitive is requested.

The global and local statistics structures are returned concatenated. The offset in the M PCPROTO message, returned by the DL\_GET\_STATISTICS\_ACK primitive, indicates where the two concatenated structures begin. The first statistics structure contains information about the local stream over which the DL\_GET\_STATISTICS\_REQ primitive was issued. The second statistics structure contains the global statistics collected and summed for all streams.

The structures for the local statistics are initialized to zero when the stream is opened. The structure for the global statistics is initialized to zero when the dlpi kernel extension is loaded. The statistics structures can be reset to zero using the DL ZERO STATS IOCTL command. See "IOCTL Specifics" in Data Link Provider Interface Information.

The statistics collected by the DLPI provider are considered vague. There are no locks protecting the counters to prevent write collisions.

# **Parameters**

dl\_primitive

Specifies the **DL\_GET\_STATISTICS\_ACK** primitive.

dl\_stat\_length Specifies the length of the statistics structure.

dl\_stat\_offset Indicates where the statistics information begins. The value of this parameter is the offset

from the beginning of the **M\_PCPROTO** block.

## **States**

Valid The primitive is valid in any attached state in which a local acknowledgement is not pending.

New The resulting state is unchanged.

## **Related Information**

The **DL\_GET\_STATISTICS\_REQ** primitive.

"IOCTL Specifics" in Data Link Provider Interface Information.

# DL\_GET\_STATISTICS\_REQ

# **Purpose**

Directs the data link service (DLS) provider to return statistics to the DLS user.

### **Structure**

The message consists of one M\_PROTO message block, which contains the following structure:

```
typedef struct
{
   ulong dl_primitive;
} dl_get_statistics_req_t;
```

The dl get statistics req t structure is defined in /usr/include/sys/dlpi.h.

# **Description**

The **DL\_GET\_STATISTICS\_REQ** primitive directs the DLS provider to return statistics.

### **Parameters**

dl\_primitive Specifies the **DL\_GET\_STATISTICS\_REQ** primitive.

### **States**

Valid The primitive is valid in any attached state in which a local acknowledgment is not pending.

New The resulting state is unchanged.

# **Acknowledgments**

Successful The **DL\_GET\_STATISTICS\_ACK** primitive is sent to the DLS user.
Unsuccessful The **DL\_ERROR\_ACK** primitive is returned to the DLS user.

## **Error Codes**

**DL\_NOTSUPPORTED** DL\_SYSERR

Indicates the primitive is known but not supported by the DLS provider. Indicates a system error. The **DL\_ERROR\_ACK** primitive indicates the error.

## **Related Information**

The DL GET STATISTICS ACK primitive, DL ERROR ACKprimitive.

# **DL INFO ACK Primitive**

# **Purpose**

Returns information about the Data Link Provider Interface (DLPI) stream in response to the **DL INFO REQ** primitive.

### Structure

The message consists of one M\_PCPROTO message block, which contains the following structure:

```
typedef struct
{
  ulong dl_primitive;
  ulong dl_max_sdu;
  ulong dl_min_sdu;
  ulong dl addr length;
  ulong dl mac type;
  ulong dl reserved;
  ulong dl current state;
  long dl sap length;
  ulong dl service mode;
  ulong dl qos length;
  ulong dl qos offset;
  ulong dl qos range length;
  ulong dl qos range offset;
  ulong dl_provider_style;
  ulong dl_addr_offset;
  ulong dl_version;
  ulong dl brdcst addr length;
  ulong dl_brdcst_addr_offset;
  ulong dl_growth;
} dl_info_ack_t;
```

This structure is defined in /usr/include/sys/dlpi.h.

# **Description**

The **DL\_INFO\_ACK** primitive returns information about the DLPI stream to the data link service (DLS). The **DL\_INFO\_ACK** primitive is a response to the **DL\_INFO\_REQ** primitive.

## **Parameters**

dl\_primitive dl\_max\_sdu Specifies the **DL\_INFO\_ACK** primitive.

Specifies the maximum number of bytes that can be transmitted in a data link service data unit (DLSDU). This value must be a positive integer greater than or equal to the value of the *dl\_min\_sdu* parameter.

dl\_min\_sdu

dl\_addr\_length

dl mac tvpe

dl\_reserved dl\_current\_state

dl\_sap\_length

dl\_service\_mode

dl\_qos\_length

dl\_qos\_offset

dl\_qos\_range\_length

dl\_qos\_range\_offset

Specifies the minimum number of bytes that can be transmitted in a DLSDU. The minimum value is 1.

Specifies the length, in bytes, of the provider's data link service access point (DLSAP) address. For hierarchical subsequent binds, the length returned is the total length. The total length is the sum of the values for the physical address, service access point (SAP), and subsequent address length.

Specifies the type of medium supported by this DLPI stream. Possible values include:

#### DL\_CSMACD

Indicates the medium is carrier sense multiple access with collision detection (ISO 8802/3).

#### DL\_TPR

Indicates the medium is token-passing ring (ISO 8802/5).

#### DL ETHER

Indicates the medium is Ethernet bus.

#### DL FDDI

Indicates the medium is a Fiber Distributed Data Interface.

#### DL OTHER

Indicates any other medium.

Indicates a reserved field, the value of which must be set to 0. Specifies the state of the DLPI interface for the stream the DLS provider issues this acknowledgement.

Indicates the current length of the SAP component of the DLSAP address. The specified value must be an integer. The absolute value of the dl\_sap\_length parameter provides the length of the SAP component within the DLSAP address. The value can be one of the following:

- >0 Indicates the SAP component precedes the physical component within the DLSAP address.
- Indicates the physical component precedes the SAP component <0 within the DLSAP address.
- Indicates that no SAP has been bound.

Specifies which service modes that the DLS provider supports if the DL\_INFO\_ACK primitive is returned before the DL\_BIND\_REQ primitive is processed. This parameter contains a bit-mask specifying the following value:

#### **DL CODLS**

Indicates connection-oriented DLS.

#### DL CLDLS

Indicates connectionless DLS.

Once a specific service mode has been bound to the stream, this field returns that specific service mode.

The DLS provider does not support \*\_qos\_\* parameters. This value is set to

The DLS provider does not support \*\_qos\_\* parameters. This value is set to

The DLS provider does not support \*\_qos\_\* parameters. This value is set to

The DLS provider does not support \*\_qos\_\* parameters. This value is set to

dl\_provider\_style Specifies the style of the DLS provider associated with the DLPI stream.

The following provider class is defined:

DL STYLE2

Indicates the DLS user must explicitly attach a PPA to the DLPI

stream using the **DL\_ATTACH\_REQ** primitive.

dl\_addr\_offset Specifies the offset of the address that is bound to the associated stream. If

the DLS user issues a **DL\_INFO\_REQ** primitive before binding a DLSAP,

the value of the *dl* addr length parameter is set to 0.

dl\_version Indicates the version of the supported DLPI.

dl\_brdcst\_addr\_length Indicates the length of the physical broadcast address.

dl\_brdcst\_addr\_offset Indicates where the physical broadcast address begins. The value of this

parameter is the offset from the beginning of the **PCPROTO** block.

dl\_growth Specifies a growth field for future use. The value of this parameter is 0.

### **States**

Valid The primitive is valid in any state in response to a **DL\_INFO\_REQ** primitive.

New The resulting state is unchanged.

### **Related Information**

The DL\_INFO\_REQ primitive, DL\_BIND\_REQ primitive, DL\_ATTACH\_REQ primitive.

# **DL INFO REQ Primitive**

# **Purpose**

Requests information about the Data Link Provider Interface (DLPI) stream.

#### Structure

The message consists of one **M\_PCPROTO** message block, which contains the following structure: 
typedef struct
{
ulong dl primitive:

ulong dl\_primitive;
} dl\_info\_req\_t;

This structure is defined in /usr/include/sys/dlpi.h.

# **Description**

The **DL\_INFO\_REQ** primitive requests information from the data link service (DLS) provider about the DLPI stream. This information includes a set of provider-specific parameters, as well as the current state of the interface.

## **Parameters**

dl\_primitive Conveys the **DL\_INFO\_REQ** primitive.

### **States**

Valid The primitive is valid in any state in which a local acknowledgment is not pending.

New The resulting state is unchanged.

# Acknowledgments

The DLS provider responds to the information request with a **DL\_INFO\_ACK** primitive.

## **Related Information**

The **DL INFO ACK** primitive.

# **DL\_OK\_ACK Primitive**

# **Purpose**

Acknowledges that a previously issued primitive was received successfully.

### **Structure**

The message consists of one M\_PCPROTO message block, which contains the following structure:

```
typedef struct
{
   ulong dl_primitive;
   ulong dl_correct_primitive;
} dl_ok_ack_t;
```

This structure is defined in /usr/include/sys/dlpi.h.

# **Description**

The **DL\_OK\_ACK** primitive acknowledges to the data link service (DLS) user that a previously issued primitive was received successfully. It is only initiated for the primitives listed in the "States" section.

## **Parameters**

dl\_primitive Specifies the **DL\_OK\_ACK** primitive.

dl\_correct\_primitive Identifies the received primitive that is being acknowledged.

### **States**

Valid

The primitive is valid in response to the following primitives:

- DL\_ATTACH\_REQ
- DL\_DETACH\_REQ
- DL\_UNBIND\_REQ
- DL SUBS UNBIND REQ
- DL\_PROMISCON\_REQ
- DL\_ENABMULTI\_REQ
- DL\_DISABMULTI\_REQ
- DL PROMISCOFF REQ

New

The resulting state depends on the current state and is fully defined in "Allowable Sequence of DLPI Primitives" in your copy of the AT&T DLPI Specifications.

## **Related Information**

The DL\_ATTACH\_REQ primitive, DL\_DETACH\_REQ primitive, DL\_UNBIND\_REQprimitive, DL\_SUBS\_UNBIND\_REQ primitive, DL\_PROMISCON\_REQ primitive, DL\_ENABMULTI\_REQ primitive, DL DISABMULTI REQ primitive, DL PROMISCOFF REQ primitive.

# **DL\_PHYS\_ADDR\_ACK Primitive**

# **Purpose**

Returns the value for the physical address to the data link service (DLS) user in response to a **DL\_PHYS\_ADDR\_REQ** primitive.

## **Structure**

The message consists of one **M\_PCPROTO** message block, which contains the following structure:

```
typedef struct
{
   ulong dl_primitive;
   ulong dl_addr_length;
   ulong dl_addr_offset;
} dl_phys_addr_req_t;
```

This structure is defined in /usr/include/sys/dlpi.h.

# **Description**

The **DL\_PHYS\_ADDR\_ACK** primitive returns the value for the physical address to the DLS user in response to a **DL\_PHYS\_ADDR\_REQ** primitive.

## **Parameters**

dl\_primitiveSpecifies the DL\_ PHYS\_ADDR\_ACK primitive.dl\_addr\_lengthSpecifies the length of the physical address.

dl\_addr\_offset Indicates where the physical address begins. The value of this parameter is the offset

from the beginning of the M\_PCPROTO block.

### **States**

Valid The primitive is valid in any state in response to a **DL\_PHYS\_ADDR\_REQ** primitive.

New The resulting state is unchanged.

### **Related Information**

The **DL\_PHYS\_ADDR\_REQ** primitive.

# **DL\_PHYS\_ADDR\_REQ Primitive**

# **Purpose**

Requests that the data link service (DLS) provider return the current value of the physical address associated with the stream.

## **Structure**

```
typedef struct
{
```

```
ulong dl_primitive;
ulong dl_addr_type;
} dl_phys_addr_req_t;
```

This structure is defined in /usr/include/sys/dlpi.h.

# **Description**

The **DL\_PHYS\_ADDR\_REQ** primitive requests that the DLS provider return the current value of the physical address associated with the stream.

### **Parameters**

dl\_primitiveSpecifies the DL\_PHYS\_ADDR\_REQ primitive.dl\_addr\_typeSpecifies the requested address. The value is:

DL\_CURR\_PHYS\_ADDR

Current physical address.

### **States**

Valid The primitive is valid in any attached state in which a local acknowledgment is not pending. For a style 2

DLS provider, this is after a PPA is attached using the **DL\_ATTACH\_REQ** provider.

New The resulting state is unchanged.

# **Acknowledgments**

Successful The **DL\_PHYS\_ADDR\_ACK** primitive is sent to the DLS user.
Unsuccessful The **DL\_ERROR\_ACK** primitive is returned to the DLS user.

## **Error Codes**

**DL NOTSUPPORTED** Indicates the primitive is known but not supported by the DLS provider.

**DL OUTSTATE** Indicates the primitive was issued from an invalid state.

**DL\_UNSUPPORTED** Indicates the requested address type is not supplied by the DLS provider.

**DL\_SYSERR** Indicates a system error occurred and the provider did not have access to the physical

address.

## **Related Information**

The **DL\_PHYS\_ADDR\_ACK** primitive, **DL\_ERROR\_ACK** primitive.

# **DL\_PROMISCOFF\_REQ Primitive**

# **Purpose**

Requests that the data link service (DLS) provider disable promiscuous mode on a per-stream basis, at either the physical level or the service access point (SAP) level.

## **Structure**

```
typedef struct
{
   ulong dl_primitive;
   ulong dl_level;
} dl promiscoff req t;
```

This structure is defined in /usr/include/sys/dlpi.h.

# **Description**

A device in promiscuous mode lets a user view all packets, not just those destined for the user.

The **DL\_PROMISCOFF\_REQ** primitive requests that the DLS provider disable promiscuous mode on a per-stream basis, at either the physical level or the SAP level.

If the DLS user disables the promiscuous mode at the physical level, the DLS user no longer receives a copy of every packet on the wire for all SAPs.

If the DLS user disables the promiscuous mode at the SAP level, the DLS user no longer receives a copy of every packet on the wire directed to that user for all SAPs.

If the DLS user disables the promiscuous mode for all multicast addresses, the DLS user no longer receives all packets on the wire that have either a multicast or group destination address. This includes broadcast.

An application issuing the **DL\_PROMISCOFF\_REQ** primitive must have root authority. Otherwise, the DLS provider returns the **DL\_ERROR\_ACK** primitive with an error code of **DL\_ACCESS**.

The DLS provider must not run in the interrupt environment. If it does, the system returns a **DL\_ERROR\_ACK** primitive with an error code of **DL\_SYSERR** and an operating system error code of 0.

## **Parameters**

dl\_primitive dl\_level Specifies the **DL\_PROMISCOFF\_REQ** primitive.

Indicates promiscuous mode at the physical or SAP level. Possible values include:

DL\_PROMISC\_PHYS

Indicates promiscuous mode at the physical level.

DL\_PROMISC\_SAP

Indicates promiscuous mode at the SAP level.

DL\_PROMISC\_MULTI

Indicates promiscuous mode for all multicast addresses.

### **States**

Valid The primitive is valid in any state in which an acknowledgement is not pending, with the exception of

DL\_UNATTACH.

New The resulting state is unchanged.

# **Acknowledgments**

Successful The **DL\_OK\_ACK** primitive is sent to the DLS user.

Unsuccessful The **DL\_ERROR\_ACK** primitive is returned, and the resulting state is unchanged.

# **Error Codes**

**DL\_ACCESS** Indicates the DLS user does not have permission to issue the primitive.

**DL\_NOTENAB** Indicates the mode is not enabled.

**DL\_NOTSUPPORTED** Indicates the primitive is known but not supported by the DLS provider.

**DL\_OUTSTATE** Indicates the primitive was issued from an invalid state.

**DL SYSERR** Indicates a system error occurred. The system error is indicated in the

**DL\_ERROR\_ACK** primitive.

**DL\_UNSUPPORTED** Indicates the DLS provider does not supply the requested level.

## **Related Information**

The **DL\_OK\_ACK** primitive, **DL\_ERROR\_ACK** primitive.

# **DL\_PROMISCON\_REQ Primitive**

# **Purpose**

Requests that the data link service (DLS) provider enable promiscuous mode on a per stream basis, at either the physical level or the service access point (SAP) level.

## **Structure**

The message consists of one **M\_PROTO** message block, which contains the following structure:

```
typedef struct
{
   ulong dl_primitive;
   ulong dl_level;
} dl_promiscon_req_t;
```

This structure is defined in /usr/include/sys/dlpi.h.

# **Description**

A device in promiscuous mode lets a user view all packets, not just those destined for the user.

The **DL\_PROMISCON\_REQ** primitive requests that the DLS provider enable promiscuous mode on a per-stream basis, either at the physical level or at the SAP level.

The DLS provider routes all received messages on the media to the DLS user until either a **DL\_DETACH\_REQ** or a **DL\_PROMISCOFF\_REQ** primitive is received or the stream is closed.

If the DLS user enables the promiscuous mode at the physical level, the DLS user receives a copy of every packet on the wire for all SAPs.

If the DLS user enables the promiscuous mode at the SAP level, the DLS user receives a copy of every packet on the wire directed to that user for all SAPs.

If the DLS user enables the promiscuous mode for all multicast addresses, the DLS user receives all packets on the wire that have either a multicast or group destination address. This includes broadcast.

If the DLS user issues duplicate requests, the system returns a **DL\_OK\_ACK** primitive and does not perform the operation.

An application issuing the **DL\_PROMISCON\_REQ** primitive must have root authority. Otherwise, the DLS provider returns the **DL ERROR ACK** primitive with an error code of **DL ACCESS**.

The DLS provider must not run in the interrupt environment. If it does, the system returns a **DL\_ERROR\_ACK** primitive with an error code of **DL\_SYSERR** and an operating system error code of 0.

The above code fragment.

The following sample code fragment discards the DL\_UNITDATA\_IND header, and will work with dlpi:

```
if (raw_mode) {
  if (mp->b_datap->db_type == M_PROTO) {
  union DL_primitives *p;
  p = (union DL_primitives *)mp->b_rptr;
  if (p->dl_primitive == DL_UNITDATA_IND) {
  mblk_t *mpl = mp->b_cont;
  freeb(mp);
  mp = mpl;
  }
}
```

For compatibility with future releases, it is recommended that you parse the frame yourself. The MAC and LLC headers are presented in the M\_DATA message for promiscuous mode.

## **Parameters**

dl\_primitive dl\_level Specifies the **DL\_PROMISCON\_REQ** primitive.

Indicates promiscuous mode at the physical or SAP level. Possible values include:

DL\_PROMISC\_PHYS

Indicates promiscuous mode at the physical level.

DL\_PROMISC\_SAP

Indicates promiscuous mode at the SAP level.

DL\_PROMISC\_MULTI

Indicates promiscuous mode for all multicast addresses.

### **States**

Valid

The primitive is valid in any state in which an acknowledgement is not pending, with the exception of

DL\_UNATTACH.

New

The resulting state is unchanged.

# **Acknowledgments**

Successful The **DL\_OK\_ACK** primitive is sent to the DLS user.

Unsuccessful The **DL\_ERROR\_ACK** primitive is returned, and the resulting state is unchanged.

## **Error Codes**

DL\_ACCESS
DL\_NOTSUPPORTED
DL\_OUTSTATE

Indicates the DLS user does not have permission to issue the primitive. Indicates the primitive is known but not supported by the DLS provider.

Indicates the primitive was issued from an invalid state.

**DL\_SYSERR** Indicates a system error occurred. The system error is indicated in the

DL\_ERROR\_ACK primitive.

**DL\_UNSUPPORTED** Indicates the DLS provider does not support the requested service on this stream.

## **Related Information**

The **DL\_OK\_ACK** primitive, **DL\_ERROR\_ACK** primitive, **DL\_DETACH\_REQ** primitive, **DL\_PROMISCOFF\_REQ** primitive.

# **DL RESET CON Primitive**

# **Purpose**

Informs the data link service (DLS) user that the reset has been completed.

## **Structure**

The primitive consists of one M\_PROTO message block, which contains the following structure:

```
typedef struct
{
   ulong dl_primitive;
} dl_reset_con_t;
```

# **Description**

The **DL\_RESET\_CON** primitive informs the DLS user initiating the reset that the reset has been completed.

Note: This primitive applies to connection mode.

### **Parameters**

dl\_primitive Specifies the DL\_RESET\_CON primitive.

### **States**

Valid The primitive is valid in the **DL\_USER\_RESET\_PENDING** state.

New The resulting state is **DL\_DATAXFER**.

### **Related Information**

**DL\_RESET\_IND** Primitive

# **DL\_RESET\_IND Primitive**

# **Purpose**

Indicates a data link service (DLS) connection has been reset.

## **Structure**

```
typedef struct
{
   ulong dl_primitive;
   ulong dl_originator;
   ulong dl_reason;
} dl_disconnect_ind_t;
```

The **DL\_RESET\_IND** primitive informs the DLS user that either the remote DLS user is resynchronizing the data link connection, or the DLS provider is reporting loss of data from which it can not recover. The primitive indicates the reason for the reset.

**Note:** This primitive applies to connection mode.

### **Parameters**

dl\_primitive Specifies the DL\_RESET\_IND primitive.

dl\_originator Specifies whether the reset was originated by the DLS user or DLS provider. The values

are **DL\_USER** or **DL\_PROVIDER**, respectively.

dl\_reason Indicates one of the following reasons for the reset:

DL\_RESET\_FLOW\_CONTROL

Indicates flow control congestion.

DL\_RESET\_LINK\_ERROR

Indicates the occurrence of a data link error.

DL\_RESET\_RESYNCH

Indicates a request for resynchronization of a data link connection.

### **States**

Valid The primitive is valid in the **DL\_DATAXFER** state.

New The resulting state is **DL\_PROV\_RESET\_PENDING**.

# **Acknowledgments**

The DLS user should issue a **DL\_RESET\_RES** primitive to continue the resynchronization procedure.

## **Related Information**

The **DL RESET RES** primitive.

# **DL\_RESET\_REQ** Primitive

# **Purpose**

Requests that the data link service (DLS) provider begin resynchronizing a data link connection.

#### Structure

```
typedef struct
{
   ulong dl_primitive;
} dl_reset_req_t;
```

The **DL\_RESET\_REQ** primitive requests that the DLS provider begin resynchronizing a data link connection.

#### Notes:

- No guarantee exists that data in transit when the DL\_RESET\_REQ primitive is initiated will be delivered.
- 2. This primitive applies to connection mode.

### **Parameters**

dl\_primitive Specifies the **DL\_RESET\_REQ** primitive.

# **States**

Valid The primitive is valid in state **DL\_DATAXFER**.

New The resulting state is **DL\_USER\_RESET\_PENDING**.

# **Acknowledgments**

Successful There is no immediate response to the reset request. However, as resynchronization

completes, the DL\_RESET\_CON primitive is sent to the initiating DLS user, resulting in the

**DL\_DATAXFER** state.

Unsuccessful The **DL\_ERROR\_ACK** primitive is returned and the resulting state is unchanged.

## **Error Codes**

**DL\_OUTSTATE** Indicates the primitive was issued from an invalid state.

DL\_SYSERR Indicates a system error occurred. The system error is indicated in the DL\_ERROR\_ACK

primitive.

## **Related Information**

The **DL\_RESET\_CON** primitive, **DL\_ERROR\_ACK** primitive.

# **DL RESET RES Primitive**

# **Purpose**

Directs the data link service (DLS) provider to complete resynchronizing the data link connection.

#### Structure

```
typedef struct
{
   ulong dl_primitive;
} dl_reset_res_t;
```

The **DL\_RESET\_RES** primitive directs the DLS provider to complete resynchronizing the data link connection.

**Note:** This primitive applies to connection mode.

## **Parameters**

dl\_primitive Specifies the **DL\_RESET\_RES** primitive.

## **States**

Valid The primitive is valid in the **DL\_PROV\_RESET\_PENDING** state.

New The resulting state is **DL\_RESET\_RES\_PENDING**.

# **Acknowledgments**

Successful The DL\_OK\_ACK primitive is sent to the DLS user, and the resulting state is

DL\_DATAXFER.

Unsuccessful The **DL\_ERROR\_ACK** primitive is returned, and the resulting state is unchanged.

## **Error Codes**

**DL\_OUTSTATE** Indicates the primitive was issued from an invalid state.

DL\_SYSERR Indicates a system error occurred. The system error is indicated in the DL\_ERROR\_ACK

primitive.

## **Related Information**

**DL\_RESET\_IND** Primitive

# **DL\_SUBS\_BIND\_ACK Primitive**

# **Purpose**

Reports the successful bind of a subsequent data link service access point (DLSAP) to a stream and returns the bound DLSAP address to the data link service (DLS) user.

## **Structure**

The message consists of one M\_PCPROTO message block, which contains the following structure:

```
typedef struct
{
   ulong dl_primitive;
   ulong dl_subs_sap_length;
   ulong dl_subs_sap_offset;
} dl_subs_bind_ack_t;
```

This structure is defined in /usr/include/sys/dlpi.h.

The **DL\_SUBS\_BIND\_ACK** primitive reports the successful bind of a subsequent DLSAP to a stream and returns the bound DLSAP address to the DLS user. This primitive is generated in response to a **DL\_BIND\_REQ** primitive.

### **Parameters**

dl\_primitiveSpecifies the DL\_SUBS\_BIND\_ACK primitive.dl\_subs\_sap\_lengthSpecifies the length of the specified DLSAP.

dl\_subs\_sap\_offset Indicates where the DLSAP begins. The value of this parameter is the offset from

the beginning of the M\_PROTO message block.

## **States**

Valid The primitive is valid in the **DL\_SUBS\_BIND\_PND** state.

New The resulting state is **DL\_IDLE**.

### **Related Information**

The **DL\_SUBS\_BIND\_REQ** primitive.

# **DL SUBS BIND REQ Primitive**

# **Purpose**

Requests that the data link service (DLS) provider bind a subsequent data link service access point (DLSAP) to the stream.

## **Structure**

The message consists of one M\_PROTO message block, which contains the following structure:

```
typedef struct
{
   ulong dl_primitive;
   ulong dl_subs_sap_offset;
   ulong dl_subs_sap_length;
   ulong dl_subs_bind_class;
} dl subs bind req t;
```

This structure is defined in /usr/include/sys/dlpi.h.

# **Description**

The **DL\_SUBS\_BIND\_REQ** primitive requests that the DLS provider bind a subsequent DLSAP to the stream. The DLS user must identify the address of the subsequent DLSAP to be bound to the stream.

The 802.2 networks accept either **DL\_HIERARCHICAL\_BIND** or **DL\_PEER\_BIND**. The *dl\_subs\_sap\_length* parameter must be 5 (sizeof snap) for hierarchical binds, and *dl\_subs\_sap\_offset* must point to a complete SNAP. For peer binds, *dl\_subs\_sap\_length* may be either 1 or 5, and *dl\_subs\_sap\_offset* must point to either a single byte SAP or a complete SNAP (as in hierarchical binds).

In the case of SNAP binds, **DL\_PEER\_BIND** and **DL\_HIERARCHICAL\_BIND** are synonymous, and fully interchangeable.

Several distinct SAPs/SNAPs may be bound on any single stream. Since a DSAP address field is limited to 8 bits, a maximum of 256 SAPS/SNAPS can be bound to a single stream. Closing the stream or issuing **DL\_UNBIND\_REQ** causes all SAPs and SNAPs to be unbound automatically, or each subs sap can be individually unbound.

DL\_ETHER supports only **DL\_PEER\_BIND**, and *dl\_subs\_sap\_offset* must point to an ethertype (dl\_subs\_sap\_length == sizeof(ushort)).

# **Examples:**

| Preferred Request                     | Sap            |
|---------------------------------------|----------------|
| DL_BIND_REQ                           | 0xaa           |
| DL_SUBS_BIND_REQ/DL_HIERARCHICAL_BIND | 08.00.07.80.9b |
| DL_SUBS_BIND_REQ/DL_HIERARCHICAL_BIND | 08.00.07.80.f3 |

or

| Equivalent Effect             | Sap            |
|-------------------------------|----------------|
| DL_BIND_REQ                   | 0xaa           |
| DL_SUBS_BIND_REQ/DL_PEER_BIND | 08.00.07.80.9b |
| DL_SUBS_BIND_REQ/DL_PEER_BIND | 08.00.07.80.f3 |

or

| Equivalent Effect                     | Sap            |
|---------------------------------------|----------------|
| DL_BIND_REQ                           | 0xaa           |
| DL_SUBS_BIND_REQ/DL_HIERARCHICAL_BIND | 08.00.07.80.9b |
| DL_SUBS_BIND_REQ/DL_PEER_BIND         | 08.00.07.80.f3 |

## **Parameters**

 dl\_primitive
 Specifies the DL\_SUBS\_BIND\_REQ primitive.

 dl\_subs\_sap\_length
 Specifies the length of the specified DLSAP.

 dl\_subs\_sap\_offset
 Indicates where the DLSAP begins. The value of this parameter is the offset from the beginning of the M\_PROTO message block.

dl subs bind class Specifies either peer or hierarchical addressing. Possible values include:

### DL PEER BIND

Specifies peer addressing. The DLSAP specified is used instead of the DLSAP bound in the bind request.

#### DL HIERARCHICAL BIND

Specifies hierarchical addressing. The DLSAP specified is used in addition to the DLSAP specified using the bind request.

# **States**

Valid The primitive is valid in the **DL\_IDLE** state.

New The resulting state is **DL\_SUBS\_BIND\_PND**.

# Acknowledgments

Successful The DL\_SUBS\_BIND\_ACK primitive is sent to the DLS user, and the resulting state is

DL\_IDLE.

Unsuccessful The DL\_ERROR\_ACK primitive is returned, and the resulting state is unchanged.

# **Error Codes**

DL\_ACCESS Indicates the DLS user does not have proper permission to use the requested DLSAP

address.

**DL BADADDR** Indicates the DLSAP address information is invalid or is in an incorrect format.

**DL\_OUTSTATE** Indicates the primitive was issued from an invalid state.

DL\_SYSERR Indicates a system error occurred. The system error is indicated in the DL\_ERROR\_ACK

primitive.

**DL\_TOOMANY** Indicates the limit has been exceeded for the maximum number of DLSAPs per stream.

**DL UNSUPPORTED** Indicates the DLS provider does not support the requested addressing class.

### **Related Information**

The DL\_ERROR\_ACK primitive, DL\_SUBS\_BIND\_ACK primitive.

# DL\_SUBS\_UNBIND\_REQ Primitive

# **Purpose**

Requests that the data link service (DLS) provider unbind the data link service access point (DLSAP) that was bound by a previous **DL\_SUBS\_BIND\_REQ** primitive from this stream.

#### Structure

The message consists of one M\_PROTO message block, which contains the following structure:

```
typedef struct
{
   ulong dl_primitive;
   ulong dl_subs_sap_length;
   ulong dl_subs_sap_offset;
} dl_subs_unbind_req_t;
```

This structure is defined in /usr/include/sys/dlpi.h.

# Description

The **DL\_SUBS\_UNBIND\_REQ** primitive requests that the DLS provider unbind the DLSAP that was bound by a previous **DL\_SUBS\_BIND\_REQ** primitive from this stream.

### **Parameters**

dl\_primitiveSpecifies the DL\_SUBS\_UNBIND\_REQ primitive.dl\_subs\_sap\_lengthSpecifies the length of the specified DLSAP.

dl\_subs\_sap\_offset Indicates where the DLSAP begins. The value of this parameter is the offset from

the beginning of the **M\_PROTO** message block.

### **States**

Valid The primitive is valid in the **DL\_IDLE** state.

New The resulting state is **DL\_SUBS\_UNBIND\_PND**.

# **Acknowledgments**

Successful The **DL\_OK\_ACK** primitive is sent to the DLS user. The resulting state is **DL\_IDLE**.

Unsuccessful The **DL\_ERROR\_ACK** primitive is returned, and the resulting state is unchanged.

## **Error Codes**

**DL\_BADADDR** Indicates the DLSAP address information is invalid or is in an incorrect format.

**DL\_OUTSTATE** Indicates the primitive was issued from an invalid state.

DL\_SYSERR Indicates a system error occurred. The system error is indicated in the DL\_ERROR\_ACK

primitive.

### **Related Information**

The DL\_OK\_ACK primitive, DL\_ERROR\_ACK primitive, DL\_SUBS\_BIND\_REQ primitive.

# **DL\_TEST\_CON Primitive**

# **Purpose**

Conveys the test-response data link service data unit (DLSDU) from the data link service (DLS) provider to the DLS user in response to a **DL\_TEST\_REQ** primitive.

#### Structure

The primitive consists of one  $M_PROTO$  message block, which contains the following structure, followed by zero or more  $M_DATA$  blocks containing zero or more bytes of data:

```
typedef struct
{
   ulong dl_primitive;
   ulong dl_flag;
   ulong dl_dest_addr_length;
   ulong dl_dest_addr_offset;
   ulong dl_src_addr_length;
   ulong dl_src_addr_offset;
}
dl_test_con_t;
```

# Description

The **DL\_TEST\_CON** primitive conveys the test-response DLSDU from the DLS provider to the DLS user in response to a **DL\_TEST\_REQ** primitive.

Note: This primitive applies to XID and test operations.

### **Parameters**

dl\_primitive

Specifies the **DL\_TEST\_CON** primitive.

dl\_flag Indicates flag values for the request as follows:

DL\_POLL\_FINAL

Indicates whether the poll/final bit is set.

dl\_dest\_addr\_length Specifies the length of the data link service access point (DLSAP) address of

the destination DLS user. If the destination user is implemented using Data Link Provider Interface (DLPI), this address is the full DLSAP address returned on

the **DL\_BIND\_ACK** primitive.

dl\_dest\_addr\_offset Indicates where the destination DLSAP address begins. The value of this

parameter is the offset from the beginning of the M\_PROTO message block.

Specifies the length of the DLSAP address of the source DLS user.

dl\_src\_addr\_offset Indicates where the source DLSAP address begins. The value of this parameter

is the offset from the beginning of the **M\_PROTO** message block.

### **States**

dl src addr length

Valid The primitive is valid in the **DL\_IDLE** or **DL\_DATAXFER** state.

New The resulting state is unchanged.

# **Related Information**

The **DL\_BIND\_ACK** primitive.

# **DL TEST IND Primitive**

# **Purpose**

Conveys the test-response indication data link service data unit (DLSDU) from the data link service (DLS) provider to the DLS user.

### **Structure**

The primitive consists of one **M\_PROTO** message block, which contains the following structure, followed by zero or more **M\_DATA** blocks containing zero or more bytes of data:

```
typedef struct
{
    ulong dl_primitive;
    ulong dl_flag;
    ulong dl_dest_addr_length;
    ulong dl_dest_addr_offset;
    ulong dl_src_addr_length;
    ulong dl_src_addr_offset;
}
dl_test_ind_t;
```

# **Description**

The **DL\_TEST\_IND** primitive conveys the test-response indication DLSDU from the DLS provider to the DLS user.

Note: This primitive applies to XID and test operations.

## **Parameters**

dl\_primitive Specifies the **DL\_TEST\_IND** primitive.

dl\_flag Indicates flag values for the request as follows:

DL\_POLL\_FINAL

Indicates whether the poll/final bit is set.

dl\_dest\_addr\_length Specifies the length of the data link service access point (DLSAP) address of

the destination DLS user. If the destination user is implemented using the Data Link Provider Interface (DLPI), this address is the full DLSAP address returned

on the **DL\_BIND\_ACK** primitive.

dl\_dest\_addr\_offset Indicates where the destination DLSAP address begins. The value of this

parameter is the offset from the beginning of the M\_PROTO message block.

dl\_src\_addr\_length Specifies the length of the DLSAP address of the source DLS user.

dl\_src\_addr\_offset Indicates where the source DLSAP address begins. The value of this parameter

is the offset from the beginning of the M\_PROTO message block.

### **States**

Valid The primitive is valid in the **DL\_IDLE** or **DL\_DATAXFER** state.

New The resulting state is unchanged.

# **Related Information**

The DL\_BIND\_ACK primitive.

# **DL\_TEST\_REQ Primitive**

# **Purpose**

Conveys one test-command data link service data unit (DLSDU) from the data link service (DLS) user to the DLS provider for transmission to a peer DLS provider.

### **Structure**

The message consists of one **M\_PROTO** message block, which contains the following structure, followed by zero or more **M\_DATA** blocks containing zero or more bytes of data:

```
typedef struct
{
   ulong dl_primitive;
   ulong dl_flag;
   ulong dl_dest_addr_length;
   ulong dl_dest_addr_offset;
} dl_test_req_t;
```

# **Description**

The **DL\_TEST\_REQ** primitive conveys one test-command DLSDU from the DLS user to the DLS provider for transmission to a peer DLS provider.

A **DL\_ERROR\_ACK** primitive is always returned.

**Note:** This primitive applies to XID and test operations.

### **Parameters**

dl\_primitiveSpecifies the DL\_TEST\_REQ primitive.dl\_flagIndicates flag values for the request as follows:

DL\_POLL\_FINAL

Indicates whether the poll/final bit is set.

dl\_dest\_addr\_length Specifies the length of the data link service access point (DLSAP) address of

the destination DLS user. If the destination user is implemented using the Data Link Provider Interface (DLPI), this address is the full DLSAP address returned

on the **DL\_BIND\_ACK** primitive.

dl\_dest\_addr\_offset Indicates where the destination DLSAP address begins. The value of this

parameter is the offset from the beginning of the M\_PROTO message block.

### **States**

Valid The primitive is valid in the **DL\_IDLE** or **DL\_DATAXFER** state.

New The resulting state is unchanged.

# **Acknowledgments**

Unsuccessful The **DL\_ERROR\_ACK** primitive is returned for an invalid test-command request.

**Note:** It is recommended that the DLS user use a timeout procedure to recover from a situation when the peer DLS user does not respond.

## **Error Code**

**DL\_OUTSTATE** The primitive was issued from an invalid state.

**DL\_BADADDR** The DLSAP address information was invalid or was in an incorrect format.

DL\_BADDATA The amount of data in the current DLSDU exceeded the DLS provider's DLSDU limit.

**DL\_SYSERR** A system error has occurred. The system error is indicated in the **DL\_ERROR\_ACK** primitive.

**DL\_TESTAUTO** Indicates the previous bind request specified automatic handling of test responses.

### **Related Information**

The DL\_BIND\_ACK primitive, DL\_ERROR\_ACK primitive.

# **DL TEST RES Primitive**

# **Purpose**

Conveys the test-response data link service data unit (DLSDU) from the data link service (DLS) user to the DLS provider in response to a **DL\_TEST\_IND** primitive.

#### Structure

The primitive consists of one **M\_PROTO** message block, which contains the following structure, followed by zero or more **M\_DATA** blocks containing zero or more bytes of data:

```
typedef struct
{
   ulong dl_primitive;
   ulong dl_flag;
   ulong dl_dest_addr_length;
   ulong dl_dest_addr_offset;
} dl test res t;
```

## **Description**

The **DL\_TEST\_RES** primitive conveys the test-response DLSDU from the DLS user to the DLS provider in response to a **DL\_TEST\_IND** primitive.

**Note:** This primitive applies to XID and test operations.

### **Parameters**

dl\_primitive Specifies the **DL\_TEST\_RES** primitive.

dl\_flag Indicates flag values for the request as follows:

DL\_POLL\_FINAL

Indicates whether the poll/final bit is set.

dl\_dest\_addr\_length Specifies the length of the data link service access point (DLSAP) address of

the destination DLS user. If the destination user is implemented using the Data Link Provider Interface (DLPI), this address is the full DLSAP address returned

on the DL\_BIND\_ACK primitive.

dl\_dest\_addr\_offset Indicates where the destination DLSAP address begins. The value of this

parameter is the offset from the beginning of the M\_PROTO message block.

### **States**

Valid The primitive is valid in the **DL\_IDLE** or **DL\_DATAXFER** state.

New The resulting state is unchanged.

### **Related Information**

The **DL BIND ACK** primitive.

### **DL TOKEN ACK Primitive**

## **Purpose**

Specifies the connection-response token assigned to a stream.

#### Structure

The primitive consists of one M\_PCPROTO message block, which contains the following structure:

```
typedef struct
{
   ulong dl_primitive;
   ulong dl_token;
} dl_token_req_t;
```

## **Description**

The **DL\_TOKEN\_ACK** primitive is sent in response to the **DL\_TOKEN\_REQ** primitive. The **DL\_TOKEN\_ACK** primitive specifies the connection-response token assigned to the stream.

**Note:** This primitive applies to connection mode.

#### **Parameters**

dl\_primitive Specifies the **DL\_TOKEN\_ACK** primitive.

dl\_token

Specifies the connection-response token associated with a stream. This value must be a nonzero value. After an initial **DL\_TOKEN\_REQ** primitive is issued on a stream, the data link service (DLS) provider generates the same token value for each subsequent **DL\_TOKEN\_REQ** primitive issued on the stream.

The DLS provider generates a token value for each stream upon receipt of the first **DL\_TOKEN\_REQ** primitive issued on that stream. The same token value is returned in response to all subsequent **DL\_TOKEN\_REQ** primitives issued on a stream.

#### **States**

Valid The primitive is valid in any state in response to a **DL\_TOKEN\_REQ** primitive.

New The resulting state is unchanged.

#### **Related Information**

The **DL\_TOKEN\_REQ** primitive.

### **DL\_TOKEN\_REQ** Primitive

### **Purpose**

Requests that a connection-response token be assigned to the stream and returned to the data link service (DLS) user.

#### Structure

The primitive consists of one M\_PCPROTO message block, which contains the following structure:

```
typedef struct
{
    ulong dl_primitive;
} dl_token_req_t;
```

## **Description**

The **DL\_TOKEN\_REQ** primitive requests that a connection-response token be assigned to the stream and returned to the DLS user. This token can be supplied in the **DL\_CONNECT\_RES** primitive to indicate the stream on which a connection is to be established.

**Note:** This primitive applies to connection mode.

### **Parameters**

dl\_primitive Specifies the **DL\_TOKEN\_REQ** primitive.

#### **States**

Valid The primitive is valid in any state in which a local acknowledgement is not pending.

New The resulting state is unchanged.

## **Acknowledgments**

The DLS provider responds to the information request with a DL\_TOKEN\_ACK primitive.

### **Related Information**

The **DL\_CONNECT\_RES** primitive, **DL\_TOKEN\_ACK** primitive.

### **DL\_UDERROR\_IND** Primitive

### **Purpose**

Informs the data link service (DLS) user that a previously sent **DL\_UNITDATA\_REQ** primitive produced an error or could not be delivered.

### **Structure**

The message consists of either one **M\_PROTO** message block or one **M\_PCPROTO** message block, which contains the following structure:

```
typedef struct
{
    ulong dl_primitive;
    ulong dl_dest_addr_length;
    ulong dl_dest_addr_offset;
    ulong dl_unix_errno;
    ulong dl_errno;
} dl_uderror_ind_t;
```

This structure is defined in /usr/include/sys/dlpi.h.

## **Description**

The **DL\_UDERROR\_IND** primitive informs the DLS user that a previously sent **DL\_UNITDATA\_REQ** primitive produced an error or could not be delivered. The primitive indicates the destination DLSAP address associated with the failed request, and returns an error value that specifies the reason for failure.

There is, however, no guarantee that such an error report will be generated for all undeliverable data units, because connectionless-mode data transfer is not a confirmed service.

#### **Parameters**

dl\_primitive dl\_dest\_addr\_length dl\_dest\_addr\_offset dl\_unix\_errno Specifies the **DL\_UDERROR\_IND** primitive.

Specifies the length of the DLSAP address of the destination DLS user. Indicates where the destination DLSAP address begins. The value of this parameter is the offset from the beginning of the **M\_PROTO** message block. Specifies the operating system code associated with the failure. This value should be nonzero only when the *dl\_errno* parameter is set to **DL\_SYSERR**. It is used to report operating system failures that prevent the processing of a given request or response.

dl\_errno

Indicates the Data Link Provider Interface (DLPI) error code associated with the failure. Possible values include:

#### DL\_BADADDR

Indicates the DLSAP address information is invalid or is in an incorrect format.

#### **DL\_OUTSTATE**

Indicates the primitive was issued from an invalid state.

#### **DL\_UNSUPPORTED**

Indicates the DLS provider does not support the requested priority.

#### **DL UNDELIVERABLE**

Indicates the request was valid but for some reason the DLS provider could not deliver the data unit (for example, due to lack of sufficient local buffering to store the data unit).

#### **States**

Valid The primitive is valid in the **DL\_IDLE** state.

New The resulting state is unchanged.

### **Related Information**

The **DL UNITDATA REQ** primitive.

### **DL\_UNBIND\_REQ Primitive**

### **Purpose**

Requests the data link service (DLS) provider to unbind a data link service access point (DLSAP).

#### Structure

The message consists of one **M\_PROTO** message block, which contains the following structure:

```
typedef struct
  ulong dl primitive;
} dl unbind req t;
```

This structure is defined in /usr/include/sys/dlpi.h.

## **Description**

The DL\_UNBIND\_REQ primitive requests that the DLS provider unbind the DLSAP that had been bound by a previous DL BIND REQ primitive. If one or more DLSAPs were bound to the stream with a DL\_SUBS\_BIND\_REQ primitive and have not been unbound with a DL\_SUBS\_UNBIND\_REQ primitive, the **DL UNBIND REQ** primitive unbinds all the subsequent DLSAPs for that stream along with the DLSAP bound with the previous **DL BIND REQ** primitive.

At the successful completion of the request, the DLS user can issue a new DL\_BIND\_REQ primitive for a potentially new DLSAP.

#### **Parameters**

dl\_primitive

Specifies the **DL\_UNBIND\_REQ** primitive.

### **States**

Valid The primitive is valid in the **DL\_IDLE** state. The resulting state is **DL\_UNBIND\_PENDING**. New

### **Acknowledgments**

Successful The DL\_OK\_ACK primitive is sent to the DLS user, and the resulting state is

DL UNBOUND.

Unsuccessful The **DL\_ERROR\_ACK** primitive is returned, and the resulting state is unchanged.

### **Error Codes**

DL\_OUTSTATE Indicates the primitive was issued from an invalid state.

**DL\_SYSERR** Indicates a system error occurred. The system error is indicated in the DL\_ERROR\_ACK

primitive.

#### **Related Information**

The DL\_BIND\_REQ primitive, DL\_ERROR\_ACK primitive, DL\_OK\_ACK primitive, DL\_SUBS\_BIND\_REQ primitive, DL\_SUBS\_UNBIND\_REQ primitive.

### **DL UNITDATA IND Primitive**

### **Purpose**

Conveys one data link service data unit (DLSDU) from the data link service (DLS) provider to the DLS user.

#### Structure

The message consists of one M\_PROTO message block, which contains the following structure, followed by one or more **M DATA** blocks containing at least one byte of data:

```
typedef struct
  ulong dl_primitive;
  ulong dl dest addr length;
  ulong dl dest addr offset;
  ulong dl src addr length;
  ulong dl src addr offset;
  ulong dl group address;
} dl_unitdata_ind_t;
```

This structure is defined in /usr/include/sys/dlpi.h.

## Description

The DL\_UNITDATA\_IND primitive conveys one DLSDU from the DLS provider to the DLS user.

Note: The amount of user data that may be transferred in a single DLSDU is limited. This limit is conveyed by the *dl\_max\_sdu* parameter of the **DL\_INFO\_ACK** primitive.

#### **Parameters**

dl\_primitive Specifies the **DL\_UNITDATA\_IND** primitive. dl\_dest\_addr\_length Specifies the length of the data link service access point (DLSAP) address of the destination DLS user. If the destination user is implemented using the Data Link Provider Interface (DLPI), the full DLSAP address is returned on the

DL\_BIND\_ACK primitive.

dl dest addr offset Indicates where the destination DLSAP address begins. The value of this

parameter is the offset from the beginning of the M\_PROTO message block.

dl\_src\_addr\_length Specifies the length of the DLSAP address of the source DLS user.

Indicates where the source DLSAP address begins. The value of this parameter dl\_src\_addr\_offset

is the offset from the beginning of the M\_PROTO message block.

dl\_group\_address Indicates the address set by the DLS provider upon receiving and passing

upstream a data message when the destination address of the data message is

a multicast or broadcast address.

### States

Valid The primitive is valid in the **DL\_IDLE** state.

New The resulting state is unchanged.

#### **Related Information**

The DL INFO ACK primitive, DL BIND ACK primitive, DL UDERROR IND primitive.

### **DL UNITDATA REQ Primitive**

### **Purpose**

Conveys one data link service data unit (DLSDU) from the data link service (DLS) user to the DLS provider for transmission to a peer DLS user.

#### Structure

The message consists of one M PROTO message block, which contains the following structure, followed by one or more **M DATA** blocks containing at least one byte of data:

```
typedef struct
  ulong dl primitive;
  ulong dl dest addr length;
  ulong dl_dest_addr_offset;
  dl_priority_t dl priority;
} dl_unitdata_req_t;
```

This structure is defined in /usr/include/sys/dlpi.h.

## **Description**

The DL\_UNITDATA\_REQ primitive conveys one DLSDU from the DLS user to the DLS provider for transmission to a peer DLS user.

The amount of user data that may be transferred in a single DLSDU is limited. This limit is conveyed by the *dl\_max\_sdu* parameter of the **DL\_INFO\_ACK** primitive.

Because connectionless-mode data transfer is an unacknowledged service, the DLS provider makes no guarantees of delivery of connectionless DLSDUs. It is the responsibility of the DLS user to do any necessary sequencing or retransmissions of DLSDUs in the event of a presumed loss.

#### **Parameters**

dl\_primitive Specifies the **DL\_UNITDATA\_REQ** primitive.

dl\_dest\_addr\_length Specifies the length of the data link service access point (DLSAP) address of

the destination DLS user. If the destination user is implemented using the Data Link Provider Interface (DLPI), the full DLSAP address is returned on the

**DL\_BIND\_ACK** primitive.

dl\_dest\_addr\_offset Indicates where the destination DLSAP address begins. The value of this

parameter is the offset from the beginning of the M\_PROTO message block.

dl priority Indicates the priority value within the supported range for this particular DLSDU.

### States

Valid The primitive is valid in the **DL\_IDLE** state.

New The resulting state is unchanged.

### **Acknowledgments**

If the DLS provider accepts the data for transmission, there is no response. This does not, however, guarantee that the data will be delivered to the destination DLS user, because the connectionless-mode data transfer is not a confirmed service.

If the request is erroneous, the **DL UDERROR IND** primitive is returned, and the resulting state is unchanged.

If for some reason the request cannot be processed, the DLS provider may generate a DL\_UDERROR\_IND primitive to report the problem. There is, however, no guarantee that such an error report will be generated for all undeliverable data units, because connectionless-mode data transfer is not a confirmed service.

#### **Error Codes**

Indicates the DLSAP address information is invalid or is in an incorrect format. DL\_BADADDR

DL BADDATA Indicates the amount of data in the current DLSDU exceeds the DLS provider's DLSDU

DL OUTSTATE Indicates the primitive was issued from an invalid state.

**DL UNSUPPORTED** Indicates the DLS provider does not support the requested priority.

#### **Related Information**

The DL INFO ACK primitive, DL BIND ACK primitive, DL UDERROR IND primitive.

## **DL XID CON Primitive**

## **Purpose**

Conveys an XID data link service data unit (DLSDU) from the data link service (DLS) provider to the DLS user in response to a **DL\_XID\_REQ** primitive.

### Structure

The primitive consists of one M\_PROTO message block, which contains the following structure, followed by zero or more **M\_DATA** blocks containing zero or more bytes of data:

```
typedef struct
{
  ulong dl primitive;
  ulong dl_flag;
  ulong dl dest addr length;
  ulong dl dest addr offset;
  ulong dl src addr length;
  ulong dl_src_addr_offset;
} dl_xid_con_t;
```

### **Description**

The DL XID CON conveys an XID DLSDU from the DLS provider to the DLS user in response to a **DL\_XID\_REQ** primitive.

**Note:** This primitive applies to XID and test operations.

### **Parameters**

dl\_primitive Specifies the **DL\_XID\_CON** primitive.

dl\_flag Indicates flag values for the request as follows:

DL POLL FINAL

Indicates whether the poll/final bit is set.

dl\_dest\_addr\_length Specifies the length of the data link service access point (DLSAP) address of

the destination DLS user. If the destination user is implemented using the Data Link Provider Interface (DLPI), this address is the full DLSAP address returned

on the DL\_BIND\_ACK primitive.

Indicates where the destination DLSAP address begins. The value of this dl\_dest\_addr\_offset

parameter is the offset from the beginning of the **M\_PROTO** message block.

dl\_src\_addr\_length Specifies the length of the DLSAP address of the source DLS user.

dl\_src\_addr\_offset Indicates where the source DLSAP address begins. The value of this parameter

is the offset from the beginning of the M\_PROTO message block.

#### **States**

Valid The primitive is valid in the **DL\_IDLE** or **DL\_DATAXFER** state.

New The resulting state is unchanged.

#### **Related Information**

The DL\_BIND\_ACK primitive, DL\_XID\_REQ primitive.

## **DL XID IND Primitive**

## **Purpose**

Conveys an XID data link service data unit (DLSDU) from the DLS provider to the data link service (DLS) user.

### **Structure**

The primitive consists of one M\_PROTO message block, which contains the following structure, followed by zero or more M\_DATA blocks containing zero or more bytes of data:

```
typedef struct
  ulong dl primitive;
  ulong dl_flag;
  ulong dl dest addr length;
  ulong dl dest addr offset;
  ulong dl_src_addr_length;
  ulong dl_src_addr_offset;
} dl_xid_ind_t;
```

## **Description**

The **DL XID IND** primitive conveys an XID DLSDU from the DLS provider to the DLS user.

**Note:** This primitive applies to XID and test operations.

#### **Parameters**

dl\_flag Indicates flag values for the request as follows:

DL\_POLL\_FINAL

Indicates whether the poll/final bit is set.

dl\_dest\_addr\_length Specifies the length of the data link service access point (DLSAP) address of

> the destination DLS user. If the destination user is implemented using the Data Link Provider Interface (DLPI), this address is the full DLSAP address returned

on the **DL\_BIND\_ACK** primitive.

dl\_dest\_addr\_offset Indicates where the destination DLSAP address begins. The value of this

parameter is the offset from the beginning of the M\_PROTO message block.

dl\_src\_addr\_length Specifies the length of the DLSAP address of the source DLS user.

Indicates where the source DLSAP address begins. The value of this parameter dl\_src\_addr\_offset

is the offset from the beginning of the **M\_PROTO** message block.

#### **States**

The primitive is valid in the **DL\_IDLE** or **DL\_DATAXFER** state. Valid

New The resulting state is unchanged.

#### Related Information

The **DL\_BIND\_ACK** primitive.

### **DL XID REQ Primitive**

## **Purpose**

Conveys one XID data link service data unit (DLSDU) from the data link service (DLS) user to the DLS provider for transmission to a peer DLS user.

### Structure

The message consists of one M\_PROTO message block, which contains the following structure, followed by zero or more M\_DATA blocks containing zero or more bytes of data:

```
typedef struct
{
  ulong dl_primitive;
  ulong dl_flag;
  ulong dl dest addr length;
  ulong dl dest addr offset;
} dl_xid_req_t;
```

This structure is defined in /usr/include/sys/dlpi.h.

## **Description**

Conveys one XID DLSDU from the DLS user to the DLS provider for transmission to a peer DLS user.

A **DL ERROR ACK** primitive is always returned.

**Note:** This primitive applies to XID and test operations.

#### **Parameters**

dl\_primitive Specifies the **DL\_XID\_REQ** primitive.

Indicates flag values for the request as follows: dl\_flag

DL POLL FINAL

Indicates whether the poll/final bit is set.

dl\_dest\_addr\_length Specifies the length of the data link service access point (DLSAP) address of

the destination DLS user. If the destination user is implemented using the Data Link Provider Interface (DLPI), this address is the full DLSAP address returned

on the DL\_BIND\_ACK primitive.

Indicates where the destination DLSAP address begins. The value of this dl dest addr offset

parameter is the offset from the beginning of the M\_PROTO message block.

### **States**

Valid The primitive is valid in the **DL\_IDLE** or **DL\_DATAXFER** state.

New The resulting state is unchanged.

## **Acknowledgments**

Unsuccessful The **DL\_ERROR\_ACK** primitive is returned for an invalid XID request.

Note: It is recommended that the DLS user use a timeout procedure to recover from a situation when there is no response from the peer DLS User.

#### **Error Codes**

**DL OUTSTATE** The primitive was issued from an invalid state.

DL\_BADADDR The DLSAP address information was invalid or was in an incorrect format.

The amount of data in the current DLSDU exceeded the DLS provider's DLSDU limit. DL\_BADDATA

DL\_SYSERR A system error has occurred. The system error is indicated in the DL\_ERROR\_ACK primitive.

#### **Related Information**

The DL BIND ACK primitive, DL ERROR ACK primitive.

### **DL XID RES Primitive**

### **Purpose**

Conveys an XID data link service data unit (DLSDU) from the data link service (DLS) user to the DLS provider in response to a **DL\_XID\_IND** primitive.

#### Structure

The primitive consists of one M\_PROTO message block, which contains the following structure, followed by zero or more M\_DATA blocks containing zero or more bytes of data:

```
typedef struct
  ulong dl_primitive;
  ulong dl flag;
  ulong dl dest addr length;
  ulong dl dest addr offset;
} dl_xid_res_t;
```

### **Description**

The DL\_XID\_RES primitive conveys an XID DLSDU from the DLS user to the DLS provider in response to a DL XID IND primitive.

**Note:** This primitive applies to XID and test operations.

#### **Parameters**

dl\_primitive Specifies the **DL\_XID\_RES** primitive.

dl\_flag Indicates flag values for the request as follows:

DL POLL FINAL

Indicates whether the poll/final bit is set.

dl\_dest\_addr\_length Specifies the length of the data link service access point (DLSAP) address of

> the destination DLS user. If the destination user is implemented using the Data Link Provider Interface (DLPI), this address is the full DLSAP address returned

on the DL\_BIND\_ACK primitive.

Indicates where the destination DLSAP address begins. The value of this dl\_dest\_addr\_offset

parameter is the offset from the beginning of the **M\_PROTO** message block.

#### **States**

Valid The primitive is valid in the **DL\_IDLE** or **DL\_DATAXFER** state.

New The resulting state is unchanged.

### **Related Information**

The **DL BIND ACK** primitive.

# **Chapter 3. eXternal Data Representation**

### xdr\_accepted\_reply Subroutine

## **Purpose**

Encodes RPC reply messages.

## Library

C Library (libc.a)

## **Syntax**

```
#include <rpc/rpc.h>
int xdr_accepted_reply ( xdrs, ar)
XDR *xdrs;
struct accepted_reply *ar;
```

### **Description**

The **xdr\_accepted\_reply** subroutine encodes Remote Procedure Call (RPC) reply messages. The routine generates message replies similar to RPC message replies without using the RPC program.

#### **Parameters**

xdrsPoints to the eXternal Data Representation (XDR) stream handle.arSpecifies the address of the structure that contains the RPC reply.

#### **Return Values**

Upon successful completion, this subroutine returns a value of 1. If unsuccessful, it returns a value of 0.

### **Related Information**

eXternal Data Representation (XDR) Overview for Programming and Remote Procedure Call (RPC) Overview for Programming in AIX 5L Version 5.2 Communications Programming Concepts.

## xdr\_array Subroutine

## **Purpose**

Translates between variable-length arrays and their corresponding external representations.

## Library

C Library (libc.a)

## **Syntax**

```
#include <rpc/xdr.h>
xdr_array (xdrs, arrp, sizep, maxsize, elsize, elproc)
XDR * xdrs;
char ** arrp;
u_int * sizep;
```

```
u_int maxsize;
u_int elsize;
xdrproc_t elproc;
```

### **Description**

The **xdr\_array** subroutine is a filter primitive that translates between variable-length arrays and their corresponding external representations. This subroutine is called to encode or decode each element of the array.

#### **Parameters**

xdrs Points to the eXternal Data Representation (XDR) stream handle.

arrp Specifies the address of the pointer to the array. If the arrp parameter is null when the array is being

deserialized, the XDR program allocates an array of the appropriate size and sets the parameter to that

array.

sizep Specifies the address of the element count of the array. The element count cannot exceed the value for

the *maxsize* parameter.

maxsize Specifies the maximum number of array elements.

elsize Specifies the byte size of each of the array elements.

elproc Translates between the C form of the array elements and their external representations. This parameter

is an XDR filter.

### **Return Values**

Upon successful completion, this subroutine returns a value of 1. If unsuccessful, it returns a value of 0.

### **Related Information**

eXternal Data Representation (XDR) Overview for Programming and Understanding XDR Library Filter Primitives in AIX 5L Version 5.2 Communications Programming Concepts.

### xdr\_bool Subroutine

## **Purpose**

Translates between Booleans and their external representations.

## Library

C Library (libc.a)

## **Syntax**

```
#include <rpc/xdr.h>
xdr_bool ( xdrs, bp)
XDR *xdrs;
bool_t *bp;
```

## **Description**

The **xdr\_bool** subroutine is a filter primitive that translates between Booleans (C integers) and their external representations. When encoding data, this filter produces values of either 1 or 0.

### **Parameters**

xdrs Points to the eXternal Data Representation (XDR) stream handle.

#### **Return Values**

Upon successful completion, this subroutine returns a value of 1. If unsuccessful, it returns a value of 0.

#### **Related Information**

eXternal Data Representation (XDR) Overview for Programming and Understanding XDR Library Filter Primitives in AIX 5L Version 5.2 Communications Programming Concepts.

### xdr\_bytes Subroutine

### **Purpose**

Translates between internal counted byte arrays and their external representations.

## Library

C Library (libc.a)

## **Syntax**

```
#include <rpc/xdr.h>
xdr_bytes ( xdrs, sp, sizep, maxsize)
XDR *xdrs;
char **sp;
u_int *sizep;
u_int maxsize;
```

## **Description**

The xdr\_bytes subroutine is a filter primitive that translates between counted byte arrays and their external representations. This subroutine treats a subset of generic arrays, in which the size of array elements is known to be 1 and the external description of each element is built-in. The length of the byte array is explicitly located in an unsigned integer. The byte seguence is not terminated by a null character. The external representation of the bytes is the same as their internal representation.

### **Parameters**

xdrs Points to the eXternal Data Representation (XDR) stream handle.

Specifies the address of the pointer to the byte array. Sp

Points to the length of the byte area. The value of this parameter cannot exceed the value of the sizep

maxsize parameter.

maysize Specifies the maximum number of bytes allowed when XDR encodes or decodes messages.

### **Return Values**

Upon successful completion, this subroutine returns a value of 1. If unsuccessful, it returns a value of 0.

#### Related Information

eXternal Data Representation (XDR) Overview for Programming and Understanding XDR Library Filter Primitives in AIX 5L Version 5.2 Communications Programming Concepts.

## xdr\_callhdr Subroutine

### **Purpose**

Describes RPC call header messages.

### Library

C Library (libc.a)

### **Syntax**

```
#include <rpc/rpc.h>
xdr callhdr (xdrs, chdr)
XDR *xdrs;
struct rpc msg *chdr;
```

### **Description**

The xdr callhdr subroutine describes Remote Procedure Call (RPC) call header messages. This subroutine generates call headers that are similar to RPC call headers without using the RPC program.

### **Parameters**

xdrs Points to the eXternal Data Representation (XDR) stream handle. chdr Points to the structure that contains the header for the call message.

### **Return Values**

Upon successful completion, this subroutine returns a value of 1. If unsuccessful, it returns a value of 0.

#### **Related Information**

eXternal Data Representation (XDR) Overview for Programming and Remote Procedure Call (RPC) Overview for Programming in AIX 5L Version 5.2 Communications Programming Concepts.

## xdr\_callmsg Subroutine

## **Purpose**

Describes RPC call messages.

## Library

C Library (libc.a)

## **Syntax**

```
#include <rpc/rpc.h>
xdr_callmsg ( xdrs, cmsg)
XDR *xdrs;
struct rpc_msg *cmsg;
```

## **Description**

The xdr\_callmsg subroutine describes Remote Procedure Call (RPC) call messages. This subroutine generates messages similar to RPC messages without using the RPC program.

#### **Parameters**

xdrs Points to the eXternal Data Representation (XDR) stream handle. Points to the structure that contains the text of the call message. cmsg

#### **Return Values**

Upon successful completion, this subroutine returns a value of 1. If unsuccessful, it returns a value of 0.

#### **Related Information**

eXternal Data Representation (XDR) Overview for Programming and Remote Procedure Call (RPC) Overview for Programming in AIX 5L Version 5.2 Communications Programming Concepts.

### xdr\_char Subroutine

## **Purpose**

Translates between C language characters and their external representations.

## Library

C Library (libc.a)

## **Syntax**

```
#include <rpc/xdr.h>
xdr_char (xdrs, cp)
XDR *xdrs;
char *cp;
```

## **Description**

The xdr char subroutine is a filter primitive that translates between C language characters and their external representations.

Note: Encoded characters are not packed and occupy 4 bytes each. For arrays of characters, the programmer should consider using the xdr bytes, xdr opaque, or xdr string routine.

#### **Parameters**

Points to the eXternal Data Representation (XDR) stream handle. xdrs Points to the character. ср

#### **Return Values**

Upon successful completion, this subroutine returns a value of 1. If unsuccessful, it returns a value of 0.

#### **Related Information**

eXternal Data Representation (XDR) Overview for Programming and Understanding XDR Library Filter Primitives in AIX 5L Version 5.2 Communications Programming Concepts.

### xdr\_destroy Macro

### **Purpose**

Destroys the XDR stream pointed to by the xdrs parameter.

### Library

C Library (libc.a)

### **Syntax**

```
#include <rpc/xdr.h>
void xdr destroy ( xdrs)
XDR *xdrs;
```

## **Description**

The xdr\_destroy macro invokes the destroy routine associated with the eXternal Data Representation (XDR) stream pointed to by the xdrs parameter and frees the private data structures allocated to the stream. The use of the XDR stream handle is undefined after it is destroyed.

### **Parameters**

Points to the XDR stream handle. xdrs

### **Related Information**

eXternal Data Representation (XDR) Overview for Programming and Understanding XDR Non-Filter Primitives in AIX 5L Version 5.2 Communications Programming Concepts.

## xdr\_enum Subroutine

## **Purpose**

Translates between a C language enumeration (enum) and its external representation.

## Library

C Library (libc.a)

## **Syntax**

```
#include <rpc/xdr.h>
xdr_enum ( xdrs, ep)
XDR *xdrs;
enum_t *ep;
```

## Description

The xdr\_enum subroutine is a filter primitive that translates between a C language enumeration (enum) and its external representation.

### **Parameters**

xdrs Points to the eXternal Data Representation (XDR) stream handle.

#### **Return Values**

Upon successful completion, this subroutine returns a value of 1. If unsuccessful, it returns a value of 0.

#### **Related Information**

eXternal Data Representation (XDR) Overview for Programming and Understanding XDR Library Filter Primitives in AIX 5L Version 5.2 Communications Programming Concepts.

## xdr\_float Subroutine

### **Purpose**

Translates between C language floats and their external representations.

### Library

C Library (libc.a)

## **Syntax**

```
#include <rpc/xdr.h>
xdr_float ( xdrs, fp)
XDR *xdrs;
float *fp;
```

## **Description**

The xdr\_float subroutine is a filter primitive that translates between C language floats (normalized single-precision floating-point numbers) and their external representations.

### **Parameters**

xdrs Points to the eXternal Data Representation (XDR) stream handle.

Specifies the address of the float. fp

#### **Return Values**

Upon successful completion, this subroutine returns a value of 1. If unsuccessful, it returns a value of 0.

#### **Related Information**

eXternal Data Representation (XDR) Overview for Programming and Understanding XDR Library Filter Primitives in AIX 5L Version 5.2 Communications Programming Concepts.

## xdr free Subroutine

## **Purpose**

Deallocates, or frees, memory.

## Library

C Library (libc.a)

### **Syntax**

```
#include <rpc/xdr.h>
void xdr_free ( proc, objp)
xdrproc_t proc;
char *objp;
```

### **Description**

The **xdr\_free** subroutine is a generic freeing routine that deallocates memory. The *proc* parameter specifies the eXternal Data Representation (XDR) routine for the object being freed. The *objp* parameter is a pointer to the object itself.

Note: The pointer passed to this routine is not freed, but the object it points to is freed (recursively).

#### **Parameters**

proc Points to the XDR stream handle.objp Points to the object being freed.

### **Related Information**

eXternal Data Representation (XDR) Overview for Programming and Understanding XDR Non-Filter Primitives in AIX 5L Version 5.2 Communications Programming Concepts.

### xdr\_getpos Macro

## **Purpose**

Returns an unsigned integer that describes the current position in the data stream.

## Library

C Library (libc.a)

## **Syntax**

```
#include <rpc/xdr.h>
u_int xdr_getpos ( xdrs)
XDR *xdrs;
```

## **Description**

The **xdr\_getpos** macro invokes the get-position routine associated with the eXternal Data Representation (XDR) stream pointed to by the *xdrs* parameter. This routine returns an unsigned integer that describes the current position in the data stream.

#### **Parameters**

xdrs Points to the XDR stream handle.

### **Return Values**

This macro returns an unsigned integer describing the current position in the stream. In some XDR streams, it returns a value of -1, even though the value has no meaning.

### **Related Information**

The xdr\_setpos macro.

eXternal Data Representation (XDR) Overview for Programming and Understanding XDR Non-Filter Primitives in AIX 5L Version 5.2 Communications Programming Concepts.

### xdr inline Macro

### **Purpose**

Returns a pointer to the buffer of a stream pointed to by the xdrs parameter.

## Library

C Library (libc.a)

## **Syntax**

```
#include <rpc/xdr.h>
```

```
long *x_inline ( xdrs, len)
XDR *xdrs;
int len;
```

## **Description**

The xdr\_inline macro invokes the inline subroutine associated with the eXternal Data Representation (XDR) stream pointed to by the xdrs parameter. The subroutine returns a pointer to a contiguous piece of the stream's buffer, whose size is specified by the len parameter. The buffer can be used for any purpose, but it is not data-portable. The xdr\_inline macro may return a value of null if it cannot return a buffer segment of the requested size.

#### **Parameters**

Points to the XDR stream handle. xdrs

len Specifies the size, in bytes, of the internal buffer.

#### **Return Values**

This macro returns a pointer to a piece of the stream's buffer.

### **Related Information**

eXternal Data Representation (XDR) Overview for Programming and Understanding XDR Non-Filter Primitives in AIX 5L Version 5.2 Communications Programming Concepts.

## xdr\_int Subroutine

## **Purpose**

Translates between C language integers and their external representations.

## Library

C Library (libc.a)

## **Syntax**

```
#include <rpc/xdr.h>
xdr_int ( xdrs, ip)
XDR *xdrs;
int *ip;
```

### **Description**

The **xdr\_int** subroutine is a filter primitive that translates between C language integers and their external representations.

#### **Parameters**

xdrs Points to the eXternal Data Representation (XDR) stream handle.

ip Specifies the address of the integer.

#### **Return Values**

Upon successful completion, this subroutine returns a value of 1. If unsuccessful, it returns a value of 0.

### **Related Information**

eXternal Data Representation (XDR) Overview for Programming and Understanding XDR Library Filter Primitives in AIX 5L Version 5.2 Communications Programming Concepts.

### xdr\_long Subroutine

## **Purpose**

Translates between C language long integers and their external representations.

## Library

C Library (libc.a)

## **Syntax**

```
#include <rpc/xdr.h>
xdr_long
( xdrs, lp)
XDR *xdrs;
long *lp;
```

## **Description**

The **xdr\_long** filter primitive translates between C language long integers and their external representations. This primitive is characteristic of most eXternal Data Representation (XDR) library primitives and all client XDR routines.

### **Parameters**

xdrs Points to the XDR stream handle. This parameter can be treated as an opaque handler and passed to the primitive routines.

*lp* Specifies the address of the number.

### **Return Values**

Upon successful completion, this subroutine returns a value of 1. If unsuccessful, it returns a value of 0.

When in 64 BIT mode, if the value of the long integer can not be expressed in 32 BIT, xdr\_long will return a value of 0.

### **Related Information**

eXternal Data Representation (XDR) Overview for Programming and Understanding XDR Library Filter Primitives in AIX 5L Version 5.2 Communications Programming Concepts.

## xdr\_opaque Subroutine

### **Purpose**

Translates between fixed-size opaque data and its external representation.

## Library

C Library (libc.a)

## **Syntax**

```
#include <rpc/xdr.h>
xdr opaque (xdrs, cp, cnt)
XDR *xdrs;
char *cp;
u_int cnt;
```

## **Description**

The xdr\_opaque subroutine is a filter primitive that translates between fixed-size opaque data and its external representation.

#### **Parameters**

Points to the eXternal Data Representation (XDR) stream handle. xdrs

ср Specifies the address of the opaque object.

cnt Specifies the size, in bytes, of the object. By definition, the actual data contained in the opaque object is not machine-portable.

#### **Return Values**

Upon successful completion, this subroutine returns a value of 1. If unsuccessful, it returns a value of 0.

### Related Information

eXternal Data Representation (XDR) Overview for Programming and Understanding XDR Library Filter Primitives in AIX 5L Version 5.2 Communications Programming Concepts.

## xdr opaque auth Subroutine

## **Purpose**

Describes RPC authentication messages.

### Library

C Library (libc.a)

### **Syntax**

```
#include <rpc/rpc.h>
xdr_opaque_auth ( xdrs, ap)
XDR *xdrs;
struct opaque_auth *ap;
```

## **Description**

The **xdr\_opaque\_auth** subroutine describes Remote Procedure Call (RPC) authentication information messages. It generates RPC authentication message data without using the RPC program.

#### **Parameters**

xdrsPoints to the eXternal Data Representation (XDR) stream handle.apPoints to the structure that contains the authentication information.

### **Return Values**

Upon successful completion, this subroutine returns a value of 1. If unsuccessful, it returns a value of 0.

### **Related Information**

eXternal Data Representation (XDR) Overview for Programming and Remote Procedure Call (RPC) Overview for Programming in AIX 5L Version 5.2 Communications Programming Concepts.

## xdr\_pmap Subroutine

## **Purpose**

Describes parameters for portmap procedures.

## Library

C Library (libc.a)

## **Syntax**

```
#include <rpc/rpc.h>
xdr_pmap ( xdrs, regs)
XDR *xdrs;
struct pmap *regs;
```

## **Description**

The **xdr\_pmap** subroutine describes parameters for **portmap** procedures. This subroutine generates **portmap** parameters without using the **portmap** interface.

### **Parameters**

xdrs Points to the eXternal Data Representation (XDR) stream handle.

regs Points to the buffer or register where the **portmap** daemon stores information.

### **Return Values**

Upon successful completion, this subroutine returns a value of 1. If unsuccessful, it returns a value of 0.

#### **Related Information**

The **portmap** daemon.

eXternal Data Representation (XDR) Overview for Programming and Remote Procedure Call (RPC) Overview for Programming in AIX 5L Version 5.2 Communications Programming Concepts.

## xdr\_pmaplist Subroutine

### **Purpose**

Describes a list of port mappings externally.

## Library

C Library (libc.a)

## **Syntax**

```
#include <rpc/rpc.h>
xdr_pmaplist ( xdrs, rp)
XDR *xdrs;
struct pmaplist **rp;
```

## **Description**

The xdr\_pmaplist subroutine describes a list of port mappings externally. This subroutine generates the port mappings to Remote Procedure Call (RPC) ports without using the portmap interface.

### **Parameters**

Points to the eXternal Data Representation (XDR) stream handle. xdrs Points to the structure that contains the portmap listings.

#### **Return Values**

Upon successful completion, this subroutine returns a value of 1. If unsuccessful, it returns a value of 0.

#### Related Information

The portmap daemon.

eXternal Data Representation (XDR) Overview for Programming and Remote Procedure Call (RPC) Overview for Programming in AIX 5L Version 5.2 Communications Programming Concepts.

## xdr\_pointer Subroutine

## **Purpose**

Provides pointer chasing within structures and serializes null pointers.

## Library

C Library (libc.a)

### **Syntax**

```
#include <rpc/xdr.h>
xdr pointer (xdrs, objpp, objsize, xdrobj)
XDR * xdrs;
char ** objpp;
u int objsize;
xdrproc_t xdrobj;
```

### **Description**

The xdr\_pointer subroutine provides pointer chasing within structures and serializes null pointers. This subroutine can represent recursive data structures, such as binary trees or linked lists.

### **Parameters**

xdrs Points to the eXternal Data Representation (XDR) stream handle.

objpp Points to the character pointer of the data structure.

objsize Specifies the size of the structure. Specifies the XDR filter for the object. xdrobj

#### **Return Values**

Upon successful completion, this subroutine returns a value of 1. If unsuccessful, it returns a value of 0.

### **Related Information**

eXternal Data Representation (XDR) Overview for Programming and Understanding XDR Non-Filter Primitives in AIX 5L Version 5.2 Communications Programming Concepts.

## xdr\_reference Subroutine

## **Purpose**

Provides pointer chasing within structures.

## Library

C Library (libc.a)

## **Syntax**

```
#include <rpc/xdr.h>
xdr reference (xdrs, pp, size, proc)
XDR *xdrs;
char **pp;
u int size;
xdrproc t proc;
```

## **Description**

The xdr\_reference subroutine is a filter primitive that provides pointer chasing within structures. This primitive allows the serializing, deserializing, and freeing of any pointers within one structure that are referenced by another structure.

The **xdr** reference subroutine does not attach special meaning to a null pointer during serialization. Attempting to pass the address of a null pointer can cause a memory error. The programmer must describe data with a two-armed discriminated union. One arm is used when the pointer is valid; the other arm, when the pointer is null.

#### **Parameters**

| xdrs | Points to the eXtern | al Data Representation | (XDR) stream handle. |
|------|----------------------|------------------------|----------------------|
|      |                      |                        |                      |

Specifies the address of the pointer to the structure. When decoding data, XDR allocates storage if the рр pointer is null.

Specifies the byte size of the structure pointed to by the *pp* parameter. size

Translates the structure between its C form and its external representation. This parameter is the XDR proc

procedure that describes the structure.

#### **Return Values**

Upon successful completion, this subroutine returns a value of 1. If unsuccessful, it returns a value of 0.

### **Related Information**

eXternal Data Representation (XDR) Overview for Programming and Understanding XDR Library Filter Primitives in AIX 5L Version 5.2 Communications Programming Concepts.

### xdr\_rejected\_reply Subroutine

### **Purpose**

Describes RPC message rejection replies.

## Library

C Library (libc.a)

## **Syntax**

```
#include <rpc/rpc.h>
xdr_rejected_reply ( xdrs, rr)
XDR *xdrs;
struct rejected_reply *rr;
```

## **Description**

The xdr rejected reply subroutine describes Remote Procedure Call (RPC) message rejection replies. This subroutine can be used to generate rejection replies similar to RPC rejection replies without using the RPC program.

#### **Parameters**

xdrs Points to the eXternal Data Representation (XDR) stream handle. Points to the structure that contains the rejected reply.

#### **Return Values**

Upon successful completion, this subroutine returns a value of 1. If unsuccessful, it returns a value of 0.

### **Related Information**

eXternal Data Representation (XDR) Overview for Programming and Remote Procedure Call (RPC) Overview for Programming in AIX 5L Version 5.2 Communications Programming Concepts.

## xdr\_replymsg Subroutine

### **Purpose**

Describes RPC message replies.

## Library

C Library (libc.a)

## **Syntax**

```
#include <rpc/rpc.h>
xdr_replymsg ( xdrs, rmsg)
XDR *xdrs;
struct rpc_msg *rmsg;
```

### Description

The **xdr\_replymsg** subroutine describes Remote Procedure Call (RPC) message replies. Use this subroutine to generate message replies similar to RPC message replies without using the RPC program.

### **Parameters**

```
xdrsPoints to the eXternal Data Representation (XDR) stream handle.rmsgPoints to the structure containing the parameters of the reply message.
```

### **Return Values**

Upon successful completion, this subroutine returns a value of 1. If unsuccessful, it returns a value of 0.

#### **Related Information**

eXternal Data Representation (XDR) Overview for Programming and Remote Procedure Call (RPC) Overview for Programming in AIX 5L Version 5.2 Communications Programming Concepts.

## xdr\_setpos Macro

## **Purpose**

Changes the current position in the XDR stream.

## Library

C Library (libc.a)

## **Syntax**

```
#include <rpc/xdr.h>
xdr_setpos ( xdrs, pos)
XDR *xdrs;
u_int pos;
124 Technical Reference: Communications, Volume 1
```

## **Description**

The xdr setpos macro invokes the set-position routine associated with the eXternal Data Representation (XDR) stream pointed to by the xdrs parameter. The new position setting is obtained from the xdr\_getpos macro. The xdr\_setpos macro returns a value of false if the set position is not valid or if the requested position is out of bounds.

A position cannot be set in some XDR streams. Trying to set a position in such streams causes the macro to fail. This macro also fails if the programmer requests a position that is not in the stream's boundaries.

#### **Parameters**

xdrs Points to the XDR stream handle.

Specifies a position value obtained from the xdr\_getpos macro. pos

#### **Return Values**

Upon successful completion (if the stream is positioned successfully), this macro returns a value of 1. If unsuccessful, it returns a value of 0.

#### **Related Information**

The xdr\_getpos macro.

eXternal Data Representation (XDR) Overview for Programming and Understanding XDR Non-Filter Primitives in AIX 5L Version 5.2 Communications Programming Concepts.

### xdr\_short Subroutine

## **Purpose**

Translates between C language short integers and their external representations.

## Library

C Library (libc.a)

## **Syntax**

```
#include <rpc/xdr.h>
xdr_short ( xdrs, sp)
XDR *xdrs;
short *sp;
```

## **Description**

The xdr\_short subroutine is a filter primitive that translates between C language short integers and their external representations.

#### **Parameters**

xdrs Points to the eXternal Data Representation (XDR) stream handle. Specifies the address of the short integer. sp

### **Return Values**

Upon successful completion, this subroutine returns a value of 1. If unsuccessful, it returns a value of 0.

### **Related Information**

eXternal Data Representation (XDR) Overview for Programming and Understanding XDR Library Filter Primitives in AIX 5L Version 5.2 Communications Programming Concepts.

### xdr\_string Subroutine

### **Purpose**

Translates between C language strings and their external representations.

### Library

C Library (libc.a)

## **Syntax**

```
#include <rpc/xdr.h>
xdr_string ( xdrs, sp, maxsize)
XDR *xdrs;
char **sp;
u int maxsize;
```

## **Description**

The **xdr\_string** subroutine is a filter primitive that translates between C language strings and their corresponding external representations. Externally, strings are represented as sequences of ASCII characters, while internally, they are represented with character pointers.

### **Parameters**

xdrs Points to the eXternal Data Representation (XDR) stream handle.

sp Specifies the address of the pointer to the string.

maxsize Specifies the maximum length of the string allowed during encoding or decoding. This value is set in a

protocol. For example, if a protocol specifies that a file name cannot be longer than 255 characters,

then a string cannot exceed 255 characters.

#### **Return Values**

Upon successful completion, this subroutine returns a value of 1. If unsuccessful, it returns a value of 0.

#### **Related Information**

eXternal Data Representation (XDR) Overview for Programming and Understanding XDR Library Filter Primitives in AIX 5L Version 5.2 Communications Programming Concepts.

## xdr\_u\_char Subroutine

## **Purpose**

Translates between unsigned C language characters and their external representations.

## Library

C Library (libc.a)

### **Syntax**

```
#include <rpc/xdr.h>
xdr u char (xdrs, ucp)
XDR *xdrs;
char *ucp;
```

### **Description**

The xdr\_u\_char subroutine is a filter primitive that translates between unsigned C language characters and their external representations.

#### **Parameters**

Points to the eXternal Data Representation (XDR) stream handle. xdrs

Points to an unsigned integer. иср

#### **Return Values**

Upon successful completion, this subroutine returns a value of 1. If unsuccessful, it returns a value of 0.

### **Related Information**

eXternal Data Representation (XDR) Overview for Programming and Understanding XDR Library Filter Primitives in AIX 5L Version 5.2 Communications Programming Concepts.

### xdr\_u\_int Subroutine

## **Purpose**

Translates between C language unsigned integers and their external representations.

## Library

C Library (libc.a)

## **Syntax**

```
#include <rpc/xdr.h>
xdr_u_int ( xdrs, up)
XDR *xdrs;
u_int *up;
```

## **Description**

The xdr\_u\_int subroutine is a filter primitive that translates between C language unsigned integers and their external representations.

### **Parameters**

xdrs Points to the eXternal Data Representation (XDR) stream handle. Specifies the address of the unsigned long integer.

### **Return Values**

Upon successful completion, this subroutine returns a value of 1. If unsuccessful, it returns a value of 0.

### **Related Information**

eXternal Data Representation (XDR) Overview for Programming and Understanding XDR Library Filter Primitives in AIX 5L Version 5.2 Communications Programming Concepts.

### xdr\_u\_long Subroutine

### **Purpose**

Translates between C language unsigned long integers and their external representations.

### Library

C Library (libc.a)

## **Syntax**

```
#include <rpc/xdr.h>
xdr_u_long ( xdrs, ulp)
XDR *xdrs;
u_long *ulp;
```

### **Description**

The **xdr\_u\_long** subroutine is a filter primitive that translates between C language unsigned long integers and their external representations.

#### **Parameters**

*xdrs* Points to the eXternal Data Representation (XDR) stream handle. *ulp* Specifies the address of the unsigned long integer.

### **Return Values**

Upon successful completion, this subroutine returns a value of 1. If unsuccessful, it returns a value of 0.

#### **Related Information**

eXternal Data Representation (XDR) Overview for Programming and Understanding XDR Library Filter Primitives in *AIX 5L Version 5.2 Communications Programming Concepts*.

## xdr\_u\_short Subroutine

## **Purpose**

Translates between C language unsigned short integers and their external representations.

## Library

C Library (libc.a)

## **Syntax**

```
#include <rpc/xdr.h>
xdr_u_short ( xdrs, usp)
XDR *xdrs;
u_short *usp;
128  Technical Reference: Communications, Volume 1
```

### **Description**

The xdr\_u\_short subroutine is a filter primitive that translates between C language unsigned short integers and their external representations.

#### **Parameters**

xdrs Points to the eXternal Data Representation (XDR) stream handle.

Specifies the address of the unsigned short integer. usp

#### **Return Values**

Upon successful completion, this subroutine returns a value of 1. If unsuccessful, it returns a value of 0.

### **Related Information**

eXternal Data Representation (XDR) Overview for Programming and Understanding XDR Library Filter Primitives in AIX 5L Version 5.2 Communications Programming Concepts.

### xdr\_union Subroutine

## **Purpose**

Translates between discriminated unions and their external representations.

## Library

C Library (libc.a)

## **Syntax**

```
#include <rpc/xdr.h>
xdr union (xdrs, dscmp, unp, armchoices, defaultarm)
XDR * xdrs:
enum_t * dscmp;
char * unp;
struct xdr_discrim * armchoices;
xdrproc t (* defaultarm);
```

## **Description**

The **xdr union** subroutine is a filter primitive that translates between discriminated C unions and their corresponding external representations. It first translates the discriminant of the union located at the address pointed to by the dscmp parameter. This discriminant is always an enum\_t value. Next, this subroutine translates the union located at the address pointed to by the unp parameter.

The armchoices parameter is a pointer to an array of xdr\_discrim structures. Each structure contains an ordered pair of parameters [value, proc]. If the union's discriminant is equal to the associated value, then the specified process is called to translate the union. The end of the xdr\_discrim structure array is denoted by a routine having a null value. If the discriminant is not found in the choices array, then the defaultarm structure is called (if it is not null).

#### **Parameters**

Points to the eXternal Data Representation (XDR) stream handle. xdrs

Specifies the address of the union's discriminant. The discriminant is an enumeration (enum\_t) dscmp

value.

unp Specifies the address of the union.

armchoices Points to an array of xdr\_discrim structures.

defaultarm A structure provided in case no discriminants are found. This parameter can have a null value.

#### **Return Values**

Upon successful completion, this subroutine returns a value of 1. If unsuccessful, it returns a value of 0.

#### **Related Information**

eXternal Data Representation (XDR) Overview for Programming and Understanding XDR Library Filter Primitives in AIX 5L Version 5.2 Communications Programming Concepts.

### xdr\_vector Subroutine

### **Purpose**

Translates between fixed-length arrays and their corresponding external representations.

### Library

C Library (libc.a)

## **Syntax**

```
#include <rpc/xdr.h>
xdr_vector (xdrs, arrp, size, elsize, elproc)
XDR * xdrs;
char * arrp;
u_int size, elsize;
xdrproc_t elproc;
```

## **Description**

The **xdr\_vector** subroutine is a filter primitive that translates between fixed-length arrays and their corresponding external representations.

### **Parameters**

xdrs Points to the eXternal Data Representation (XDR) stream handle.

arrp Specifies the pointer to the array.size Specifies the element count of the array.

elsize Specifies the size of each of the array elements.

elproc Translates between the C form of the array elements and their external representation. This is an XDR

filter.

### **Return Values**

Upon successful completion, this routine returns a value of 1. If unsuccessful, it returns a value of 0.

#### **Related Information**

eXternal Data Representation (XDR) Overview for Programming and Understanding XDR Library Filter Primitives in AIX 5L Version 5.2 Communications Programming Concepts.

### xdr\_void Subroutine

### **Purpose**

Supplies an XDR subroutine to the RPC system without transmitting data.

### Library

C Library (libc.a)

### **Syntax**

```
#include <rpc/xdr.h>
xdr_void ()
```

## **Description**

The **xdr\_void** subroutine has no function parameters. It is passed to other Remote Procedure Call (RPC) subroutines that require a function parameter, but does not transmit data.

### **Return Values**

This subroutine always returns a value of 1.

#### **Related Information**

eXternal Data Representation (XDR) Overview for Programming and Understanding XDR Library Filter Primitives in AIX 5L Version 5.2 Communications Programming Concepts.

## xdr\_wrapstring Subroutine

## **Purpose**

Calls the xdr\_string subroutine.

## Library

C Library (libc.a)

## **Syntax**

```
#include <rpc/xdr.h>
xdr_wrapstring ( xdrs, sp)
XDR *xdrs;
char **sp;
```

## **Description**

The **xdr\_wrapstring** subroutine is a primitive that calls the **xdr\_string** subroutine (*xdrs*, *sp*, *MAXUN.UNSIGNED*), where the *MAXUN.UNSIGNED* value is the maximum value of an unsigned integer. The **xdr\_wrapstring** subroutine is useful because the Remote Procedure Call (RPC) package passes a maximum of two eXternal Data Representation (XDR) subroutines as parameters, and the **xdr\_string** subroutine requires three.

#### **Parameters**

```
xdrsPoints to the XDR stream handle.spSpecifies the address of the pointer to the string.
```

### **Return Values**

Upon successful completion, this subroutine returns a value of 1. If unsuccessful, it returns a value of 0.

#### **Related Information**

The xdr\_string subroutine.

eXternal Data Representation (XDR) Overview for Programming in AIX 5L Version 5.2 Communications Programming Concepts.

Understanding XDR Library Filter Primitives in AIX 5L Version 5.2 Communications Programming Concepts.

### xdr\_authunix\_parms Subroutine

### **Purpose**

Describes UNIX-style credentials.

### Library

C Library (libc.a)

## **Syntax**

```
#include <rpc/rpc.h>
xdr_authunix_parms ( xdrs, app)
XDR *xdrs;
struct authunix_parms *app;
```

## **Description**

The xdr authunix parms subroutine describes UNIX-style credentials. This subroutine generates credentials without using the Remote Procedure Call (RPC) authentication program.

### **Parameters**

xdrs Points to the eXternal Data Representation (XDR) stream handle.

арр Points to the structure that contains the UNIX-style authentication credentials.

### **Return Values**

Upon successful completion, this subroutine returns a value of 1. If unsuccessful, it returns a value of 0.

#### **Related Information**

eXternal Data Representation (XDR) Overview for Programming and Remote Procedure Call (RPC) Overview for Programming in AIX 5L Version 5.2 Communications Programming Concepts.

## xdr double Subroutine

## **Purpose**

Translates between C language double-precision numbers and their external representations.

## Library

C Library (libc.a)

## **Syntax**

```
#include <rpc/xdr.h>
xdr_double ( xdrs, dp)
XDR *xdrs;
double *dp;
```

## **Description**

The xdr\_double subroutine is a filter primitive that translates between C language double-precision numbers and their external representations.

#### **Parameters**

Points to the eXternal Data Representation (XDR) stream handle. xdrs

dp Specifies the address of the double-precision number.

## **Return Values**

Upon successful completion, this subroutine returns a value of 1. If unsuccessful, it returns a value of 0.

## **Related Information**

eXternal Data Representation (XDR) Overview for Programming and Understanding XDR Library Filter Primitives in AIX 5L Version 5.2 Communications Programming Concepts.

## xdrmem create Subroutine

# **Purpose**

Initializes in local memory the XDR stream pointed to by the *xdrs* parameter.

# Library

C Library (libc.a)

# **Syntax**

```
#include <rpc/xdr.h>
xdrmem create (xdrs, addr, size, op)
XDR *xdrs;
char *addr;
u int size;
enum xdr_op op;
```

# **Description**

The xdrmem\_create subroutine initializes in local memory the eXternal Data Representation (XDR) stream pointed to by the xdrs parameter. The XDR stream data is written to or read from a chunk of memory at the location specified by the addr parameter.

## **Parameters**

xdrs Points to the XDR stream handle.

addr Points to the memory where the XDR stream data is written to or read from.

size Specifies the length of the memory in bytes.

Specifies the XDR direction. The possible choices are XDR ENCODE, XDR DECODE, or XDR FREE. ОD

## **Related Information**

eXternal Data Representation (XDR) Overview for Programming in AIX 5L Version 5.2 Communications Programming Concepts.

Understanding XDR Non-Filter Primitives in AIX 5L Version 5.2 Communications Programming Concepts.

## xdrrec\_create Subroutine

## **Purpose**

Provides an XDR stream that can contain long sequences of records.

# Library

C Library (libc.a)

# **Syntax**

```
#include <rpc/xdr.h>
xdrrec_create (xdrs, sendsize, recvsize, handle, readit, writeit)
XDR * xdrs;
u int sendsize;
u int recvsize;
char * handle:
int (* readit) (), (* writeit) ();
```

# **Description**

The xdrrec create subroutine provides an eXternal Data Representation (XDR) stream that can contain long sequences of records and handle them in both the encoding and decoding directions. The record contents contain data in XDR form. The routine initializes the XDR stream object pointed to by the xdrs parameter.

Note: This XDR stream implements an intermediate record stream. As a result, additional bytes are in the stream to provide record boundary information.

#### **Parameters**

xdrs Points to the XDR stream handle.

Sets the size of the input buffer to which data is written. If 0 is specified, the buffers are set to the sendsize

system defaults.

recvsize Sets the size of the output buffer from which data is read. If 0 is specified, the buffers are set to the

system defaults.

handle Points to the input/output buffer's handle, which is opaque.

readit Points to the subroutine to call when a buffer needs to be filled. Similar to the read system call. writeit Points to the subroutine to call when a buffer needs to be flushed. Similar to the write system call.

### **Related Information**

eXternal Data Representation (XDR) Overview for Programming in AIX 5L Version 5.2 Communications Programming Concepts.

Understanding XDR Non-Filter Primitives in AIX 5L Version 5.2 Communications Programming Concepts.

## xdrrec endofrecord Subroutine

## **Purpose**

Causes the current outgoing data to be marked as a record.

## Library

C Library (libc.a)

# **Syntax**

```
#include <rpc/xdr.h>
```

```
xdrrec endofrecord (xdrs, sendnow)
XDR *xdrs;
bool_t sendnow;
```

## Description

The xdrrec\_endofrecord subroutine causes the current outgoing data to be marked as a record and can only be invoked on streams created by the **xdrrec** create subroutine. If the value of the *sendnow* parameter is nonzero, the data in the output buffer is marked as a completed record and the output buffer is optionally written out.

#### **Parameters**

xdrs Points to the eXternal Data Representation (XDR) stream handle. Specifies whether the record should be flushed to the output tcp stream. sendnow

#### **Return Values**

Upon successful completion, this subroutine returns a value of 1. If unsuccessful, it returns a value of 0.

### **Related Information**

The xdrrec\_create subroutine.

eXternal Data Representation (XDR) Overview for Programming in AIX 5L Version 5.2 Communications Programming Concepts.

Understanding XDR Non-Filter Primitives in AIX 5L Version 5.2 Communications Programming Concepts.

## xdrrec eof Subroutine

# **Purpose**

Checks the buffer for an input stream that indicates the end of file (EOF).

## Library

C Library (libc.a)

## **Syntax**

```
#include <rpc/xdr.h>
xdrrec_eof ( xdrs)
XDR *xdrs;
```

## **Description**

The **xdrrec\_eof** subroutine checks the buffer for an input stream to see if the stream reached the end of the file. This subroutine can only be invoked on streams created by the **xdrrec\_create** subroutine.

#### **Parameters**

xdrs Points to the eXternal Data Representation (XDR) stream handle.

### **Return Values**

After consuming the rest of the current record in the stream, this subroutine returns a value of 1 if the stream has no more input, and a value of 0 otherwise.

#### **Related Information**

The xdrrec create subroutine.

eXternal Data Representation (XDR) Overview for Programming in AIX 5L Version 5.2 Communications Programming Concepts.

Understanding XDR Non-Filter Primitives in AIX 5L Version 5.2 Communications Programming Concepts.

# xdrrec\_skiprecord Subroutine

# **Purpose**

Causes the position of an input stream to move to the beginning of the next record.

# Library

C Library (libc.a)

# **Syntax**

```
#include <rpc/xdr.h>
xdrrec_skiprecord ( xdrs)
XDR *xdrs;
```

# **Description**

The **xdrrec\_skiprecord** subroutine causes the position of an input stream to move past the current record boundary and onto the beginning of the next record of the stream. This subroutine can only be invoked on streams created by the **xdrrec\_create** subroutine. The **xdrrec\_skiprecord** subroutine tells the eXternal Data Representation (XDR) implementation that the rest of the current record in the stream's input buffer should be discarded.

#### **Parameters**

xdrs

Points to the XDR stream handle.

#### Return Values

Upon successful completion, this subroutine returns a value of 1. If unsuccessful, it returns a value of 0.

#### **Related Information**

The xdrrec create subroutine.

eXternal Data Representation (XDR) Overview for Programming in AIX 5L Version 5.2 Communications Programming Concepts.

Understanding XDR Non-Filter Primitives in AIX 5L Version 5.2 Communications Programming Concepts.

## xdrstdio\_create Subroutine

## **Purpose**

Initializes the XDR data stream pointed to by the *xdrs* parameter.

## Library

C Library (libc.a)

# **Syntax**

```
#include <stdio.h>
#include <rpc/xdr.h>
void xdrstdio_create ( xdrs, file, op)
XDR *xdrs;
FILE *file;
enum xdr_op op;
```

# **Description**

The xdrstdio create subroutine initializes the eXternal Data Representation (XDR) data stream pointed to by the xdrs parameter. The XDR stream data is written to or read from the standard input/output stream pointed to by the file parameter.

Note: The destroy routine associated with such an XDR stream calls the fflush function on the file stream, but never calls the fclose function.

## **Parameters**

Points to the XDR stream handle to initialize. xdrs

Points to the standard I/O device that data is written to or read from. file

Specifies an XDR direction. The possible choices are XDR ENCODE, XDR DECODE, or XDR FREE. op

#### **Related Information**

eXternal Data Representation (XDR) Overview for Programming in AIX 5L Version 5.2 Communications Programming Concepts.

Understanding XDR Non-Filter Primitives in AIX 5L Version 5.2 Communications Programming Concepts.

# **Chapter 4. AIX 3270 Host Connection Program (HCON)**

### cfxfer Function

## **Purpose**

Checks the status of the programmatic File Transfer.

## Library

File Transfer Library (libfxfer.a)

# **C** Syntax

```
#include <fxfer.h>
cfxfer ( sxfer)
struct fxs *sxfer;
```

# **Pascal Syntax**

```
%include fxfer.inc
%include fxhfile.inc
function pcfxfer (var Sxfer : fxs) : integer; external;
```

## **FORTRAN Syntax**

```
INTEGER FCFXFER

EXTERNAL FCFXFER

CHARACTER*XX SRC, DST, TIME

INTEGER BYTCNT, STAT

INTEGER ERRNO

RC = FCFXFER (SRC, DST, BYTCNT, + STAT, ERRNO, TIME, RC)
```

# **Description**

The **cfxfer** function returns the status of the file transfer request made by the **fxfer** function. This function must be called once for each file transfer request. The **cfxfer** function places the status in the structure specified by the *sxfer* parameter for C and Pascal. For FORTRAN, status is placed in each corresponding parameter.

Each individual file transfer and file transfer status completes the requests in the order the requests are made. If multiple asynchronous requests are made:

- To a single host session, the **cfxfer** function returns the status of each request in the same order the requests are made.
- To more than one host session, the cfxfer function returns the status of each request in the order it is completed.

If the file transfer is run asynchronously and the **cfxfer** function is immediately called, the function returns a status not available -2 code. An application performing a file transfer should not call the **cfxfer** function

until an error -1 or ready status 0 is returned. The application program can implement the status check in a **FOR LOOP** or a **WHILE LOOP** and wait for a -1 or 0 to occur.

The **cfxfer** function is part of the Host Connection Program (HCON).

#### **C** Parameters

sxfer Specifies an fxs structure as defined in the fxfer.h file. The fxs C structure is:

```
struct fxs {
   int fxs_bytcnt;
   char *fxs_src;
   char *fxs_dst;
   char *fxs_ctime;
   int fxs_stat;
   int fxs_errno;
}
```

#### **Pascal Parameters**

Specifies a record of type fxs as defined within the fxfer.inc file. The Pascal fxs record format is:

# C and Pascal fxs Field Descriptions

fxc\_bytcnt Indicates the number of bytes transferred.

fxc\_src Points to a static buffer containing the source file name. The static buffer is overwritten by each

call.

fxc\_dst Points to a static buffer containing the destination file name. The static buffer is overwritten by

each call.

fxs\_ctime Specifies the time the destination file is created relative to Greenwich Mean Time (GMT) midnight

on January 1, 1970.

fxs\_stat Specifies the status of the file transfer request.

fxs\_errno Specifies the error number that results from an error in a system call.

### **FORTRAN Parameters**

SRC Specifies a character array of XX length containing the source file name.

DST Specifies a character array of XX length containing the destination file name.

BYTCNT Indicates the number of bytes transferred.

STAT Specifies the status of the file transfer request.

ERRNO Specifies the error number that results from an error in a system call.

TIME Specifies the time the destination file is created.

## **Return Values**

The **cfxfer** function returns the following:

#### Value Description

- Ready status-success. The structure member fxs.fxs\_stat contains status of fxfer function.
- -1 Error status. Failure of cfxfer function. The fxs structure has NOT been set.
- 1 Status is not yet available.

The fx statxxxxxx status file contains the status of each file transfer request made by the application program. The fxfer function fills in the xxxxxx portion of the fx stat file based on random letter generation and places the file in the \$HOME directory.

#### **Files**

\$HOME/fx\_statxxxxxx Temporary file used for status

/usr/lib/libfxfer.a Library containing C, FORTRAN, and Pascal interface file-transfer

functions

/usr/include/fxfer.h C file-transfer include file with structures and definitions

/usr/include/fxfer.inc Pascal file-transfer include file with structure /usr/include/fxconst.inc Pascal file-transfer function constants /usr/include/fxhfile.inc Pascal file-transfer invocation include file

#### **Related Information**

The fxfer command.

The fxfer function, g32\_fxfer function.

### fxfer Function

## **Purpose**

Initiates a file transfer from within a program.

# Library

File Transfer Library (libfxfer.a)

# C Syntax

```
#include <fxfer.h>
fxfer (xfer, sessionname)
struct fxc *xfer;
char *sessionname:
```

# **Pascal Syntax**

```
%include /usr/include/fxfer.inc
%include /usr/include/fxhfile.inc
%include /usr/include/fxconst.inc
function pfxfer
(var xfer : fxc; sessionname : stringptr) :
integer; external;
```

## **FORTRAN Syntax**

**INTEGER** FFXFER

**EXTERNAL** FFXFER

CHARACTER\*XX SRCF, DSTF, LOGID, INPUTFLD, CODESET, SESSIONNAME

INT FLAGS, RECL, BLKSIZE, SPACE, INCR, UNIT, RC

RC = FFXFER ( SRCF, DSTF, LOGID, FLAGS, RECL, BLKSIZE,

+ SPACE, INCR, UNIT, INPUTFLD, CODESET, SESSIONNAME)

## **Description**

The fxfer function transfers a file from a specified source to a specified destination. The file transfer is accomplished as follows:

- In the C or Pascal language, the fxfer or pfxfer function transfers a file specified by the fxc\_src variable to the file specified by the fxc dst variable. Both variables are defined in the fxc structure.
- · In the FORTRAN language, the FFXFER function transfers a file specified by the SRCF variable to the file specified by the DSTF variable.

The **fxfer** function is part of the Host Connection Program (HCON).

The fxfer function requires one or more adapters used to connect to a host.

This function requires one of the following operating system environments be installed on the mainframe host: VM/SP CMS, VM/XA CMS, MVS/SP TSO/E, MVS/XA, TSO/E, CICS/VS, VSE/ESA, or VSE/SP.

This function requires that the System/370 Host-Supported File Transfer Program (IND\$FILE or its equivalent) be installed on the mainframe host.

The file names are character strings. The local-system file names must be in operating system format. The host file names must conform to the host naming convention, which must be one of the following formats:

**Format** Description

VM/CMS FileName FileType FileMode

MVS/TSO DataSetName [(MemberName)][/Password]

CICS/VS FileName (up to 8 characters) VSE/ESA FileName (up to 8 characters)

Note: The VSE host is not supported in a double-byte character set (DBCS) environment.

## **C** Parameters

xfer Specifies a pointer to the fxc structure defined in the fxfer.h file.

Points to the name of a session. The session profile for that session specifies the host sessionname

connectivity to be used by the file transfer programming interface. The session name is a single character in the range of a through z. Capital letters are interpreted as lowercase letters. Session variables are defined in a HCON session profile. If the value of the sessionname parameter is set to a null value, the fxfer function assumes you are running in an e789

subshell.

## **Pascal Parameters**

xfer

Specifies a record of fxc type within the fxfer.inc file.

sessionname

Points to the name of a session. The session profile indicated by the sessionname parameter defines the host connectivity to be used by the file transfer programming interface. The session name is a single character in the range of a through z. Capital letters are interpreted as lowercase letters. Session variables are defined in an HCON session profile. If the sessionname parameter is set to char(0), the pfxfer function assumes you are running in an e789 subshell.

#### **FORTRAN Parameters**

**SRCF** Specifies a character array of XX length containing the source file name. **DSTF** Specifies a character array of XX length containing the destination file name.

**LOGID** Specifies a character array of XX length containing the host logon ID.

SESSIONNAME

Points to the name of a session. The SESSIONNAME parameter names a session profile that defines the host connectivity to be used by the file transfer programming interface. The session name is a single character in the range of a through z. Capital letters are interpreted as lowercase letters. Session variables are defined in a HCON session profile. If the

SESSIONNAME parameter is set to char(0), the FFXFER function assumes you are running in an e789 subshell.

**FLAGS** 

Contains the option flags value, which is the sum of the desired option values:

- 1 Upload
- 2 Download
- 4 Translate on
- 8 Translate carriage return line feed
- Replace 16
- Append 32
- 64 Queue
- 128 Fixed-length records
- 256 Variable-length records
- 512 Undefined length (TSO only)
- 1024 Host system TSO
- 2048 Host system CMS
- 4096 Host system CICS/VS
- 8192 Host system VSE/ESA

RECL Specifies the logical record length.

**BLKSIZE** Specifies the block size. SPACE Specifies the allocation space.

**INCR** Specifies the allocation space increment.

UNIT Specifies the unit of allocation:

- -1 Specifies the number of TRACKS.
- -2 Specifies the number of CYLINDERS.

A positive number indicates the number of bytes to allocate.

**INPUTFLD** Specifies the host input table field. **CODESET** 

Specifies an alternate code set to use for ASCII to EBCDIC and EBCDIC to ASCII translations:

CHAR(0)

Uses current operating-system ASCII code page.

**IBM-932** 

Uses IBM code page 932 for translation in a DBCS environment.

ISO8859-1

Uses ISO 8859-1 Latin alphabet number 1 code page.

ISO8859-7

Uses ISO 8859-7 Greek alphabet.

ISO8859-9

Uses ISO 8859-9 Turkish alphabet.

IBM-eucJP

Uses IBM Extended UNIX code for translation in the Japanese Language environment.

IBM-eucKR

Translates Korean language.

IBM-eucTW

Translates traditional Chinese language.

#### Notes:

1. All FORTRAN character array strings must be terminated by a null character, as in the following example:

SRCF = 'rtfile'//CHAR(0)

- 2. The VSE host system is not supported in a DBCS environment.
- 3. The unique DBCS file-transfer flags are not supported by this function.

#### **Return Values**

If the fxfer function is called synchronously, it returns a value of 0 when the transfer is completed. The application program can then issue a **cfxfer** function call to obtain the status of the file transfer.

If the fxfer function is called asynchronously, it returns 0. The application program can issue a cfxfer function call to determine when the file transfer is completed and to obtain the status of the file transfer. If the status cannot be reported by the cfxfer function due to an I/O error on the fx statxxxxxx status file, the **cfxfer** function returns a -1. If the status is not ready, the **cfxfer** function returns a -2.

The fx\_statxxxxxx status file contains the status of each file transfer request made by the application program. The fxfer function fills in the xxxxxx portion of the fx\_stat file based on random letter generation and places the file in the \$HOME directory.

#### **Files**

\$HOME/fx\_statxxxxx Temporary file used for status information.

/usr/lib/libfxfer.a Library containing C, FORTRAN, and Pascal interface file-transfer

functions.

/usr/include/fxfer.h

C file-transfer include file with structures and definitions.

/usr/include/fxfer.inc

Pascal file-transfer include file with structures.

/usr/include/fxconst.inc

Pascal file-transfer function constants.

/usr/include/fxhfile.inc

### **Related Information**

The file-transfer check status function is the **cfxfer** function.

## g32\_alloc Function

## **Purpose**

Initiates interaction with a host application.

## Libraries

```
HCON Library
C (libg3270.a)
Pascal (libg3270p.a)
FORTRAN (libg3270f.a)
```

# C Syntax

```
#include <g32 api.h>
g32 alloc (as, applname, mode)
struct g32_api *as;
char *applname;
int mode;
```

# **Pascal Syntax**

```
function g32allc (var as : g32 api;
    applname : stringptr;
   mode : integer): integer; external;
```

# **FORTRAN Syntax**

```
EXTERNAL G32ALLOC
INTEGER RC, MODE, AS(9), G32ALLOC
CHARACTER* XX NAME
RC = G32ALLOC (AS, NAME, MODE)
```

# **Description**

The q32 alloc function initiates interaction with a host application and sets the API mode. The host application program is invoked by entering its name, using the 3270 operatorless interface.

If invocation of the host program is successful and the mode is API/API, control of the session is passed to the application. If the mode is API/3270, the emulator retains control of the session. The application communicates with the session by way of the 3270 operatorless interface.

The g32\_alloc function may be used only after a successful open using the g32\_open or g32\_openx function. The g32\_alloc function must be issued before using any of the message or 3270 operatorless interface functions.

HCON application programs using the Pascal language interface must include and link both the C and Pascal libraries. Applications programs using the FORTRAN language for the HCON API must include and link both the C and FORTRAN libraries.

The **g32\_alloc** function is part of the Host Connection Program (HCON).

The g32\_alloc function requires one or more adapters used to connect to a host.

CICS and VSE do not support API/API or API/API\_T modes.

#### **C** Parameters

as applname Specifies a pointer to a **g32\_api** structure. Status information is returned in this structure.

Specifies a pointer to the name of the host application to be executed. This string should be the entire string necessary to start the application, including any necessary parameters or options. When specifying an *applname* parameter, place the host application name in double quotes ("Testload") or

specify a pointer to a character string.

mode

Specifies the API mode. The types of modes that can be used are contained in the **g32\_api.h** file and are defined as follows:

#### MODE\_3270

The API/3270 mode lets local system applications act like a 3270 operatorless interface. Applications in this mode use the 3270 operatorless interface to communicate with the host application. In API/3270 mode, if the value of the *applname* parameter is a null pointer, no host application is started.

#### MODE\_API

The API/API mode is a private protocol for communicating with host applications that assume they are communicating with a program. Applications in this mode use the message interface to communicate with host applications using the host API. The API program must use HCON's API and must have a corresponding host API program that uses HCON's host API for the programs to communicate.

**Note:** When a session is in this mode, all activity to the screen is stopped until this mode is exited. API/3270 mode functions cannot be used while in the API/API mode. The keyboard is locked.

#### MODE\_API\_T

The API\_T mode is the same as the **MODE\_API** type except this mode translates messages received from the host from EBCDIC to ASCII, and translates messages sent to the host from ASCII to EBCDIC. The translation tables used are determined by the language characteristic in the HCON session profile.

**Note:** A host application started in API/API or API/API\_T mode must issue a **G32ALLOC** function as the API waits for an acknowledgment from the host application, when starting an API/API mode session.

### **Pascal Parameters**

as Specifies the **g32\_api** structure.

applname Specifies a stringptr containing the name of the host application to be executed. This string should

be the entire string necessary to start the host application, including any necessary parameters and

options. A null application name is valid in 3270 mode.

mode Specifies the mode desired for the session.

### **FORTRAN Parameters**

AS Specifies the **g32\_api** equivalent structure as an array of integers.

*NAME* Specifies the name of the application that is to execute on the host.

MODE Specifies the desired mode for the API.

## **Return Values**

- Indicates successful completion.
- -1 Indicates an error has occurred.
  - The errcode field in the g32\_api structure is set to an error code identifying the error.
  - The xerrinfo field can be set to give more information about the error.

## **Examples**

The following example illustrates the use of the **g32\_alloc** function in C language:

```
#include <g32 api.h>
                                /* API include file
main ()
struct g32 api *as, asx;
                                /* API status
int session_mode = MODE_API
                                 /* api session mode. Other
                                   modes are MODE_API_T
                                   and MODE 3270 - */
char appl name [20]
                                /* name of the application to
                                  run on the host */
                                /* return code
int return;
strcpy (appl name, "APITESTN"); /* name of host application */
return = g32_alloc(as, appl_name, session_mode);
return = g32 dealloc(as);
```

## **Files**

/usr/include/g32\_api.h /usr/include/g32const.inc /usr/include/g32hfile.inc /usr/include/g32types.inc

Contains data structures and associated symbol definitions.

Defines Pascal API constants.

Defines Pascal API external definitions.

Defines Pascal API data types.

# g32\_close Function

# **Purpose**

Detaches from a session.

### Libraries

```
HCON Library
C (libg3270.a)
Pascal (libg3270p.a)
FORTRAN (libg3270f.a)
```

## **C** Syntax

```
#include <g32_api.h>
g32_close ( as)
struct g32_api *as;
```

## **Pascal Syntax**

```
function g32clse (var as : g32_api) : integer; external;
```

## **FORTRAN Syntax**

```
EXTERNAL G32CLOSE

INTEGER AS(9), G32CLOSE

RC = G32CLOSE(AS)
```

## **Description**

The **g32\_close** function disconnects from a 3270 session. If the **g32\_open** or **g32\_openx** function created a session, the **g32\_close** function logs off from the host and terminates the session. A session must be terminated (using the **g32\_dealloc** function) before issuing the **g32\_close** function.

HCON application programs using the Pascal language interface must include and link both the C and Pascal libraries. Application programs using the FORTRAN language for the HCON API must include and link both the C and FORTRAN libraries.

The g32\_close function is part of the Host Connection Program (HCON).

The **q32** close function requires one or more adapters used to connect to a host.

#### **C** Parameters

as Specifies a pointer to a g32\_api structure. Status is returned in this structure.

#### **Pascal Parameters**

as Specifies a g32\_api structure.

#### **FORTRAN Parameters**

AS Specifies the **g32\_api** equivalent structure as an array of integers.

#### **Return Values**

- 0 Indicates successful completion.
- -1 Indicates an error has occurred.
  - The errcode field in the **g32\_api** structure is set to an error code identifying the error.
  - The xerrinfo field can be set to give more information about the error.

# **Examples**

The following example fragment illustrates the use of the g32\_close function in C language:

```
#include <g32 api.h> /* API include file */
main()
struct g32_api *as; /* g32 structure */
int return;
return = g32_close(as);
```

## **Files**

/usr/include/g32\_api.h /usr/include/g32const.inc /usr/include/g32hfile.inc /usr/include/g32types.inc

Contains data structures and associated symbol definitions.

Defines Pascal API constants.

Defines Pascal API external definitions.

Defines Pascal API data types.

## g32\_dealloc Function

## **Purpose**

Ends interaction with a host application.

## Libraries

```
HCON Library
C (libg3270.a)
Pascal (libg3270p.a)
FORTRAN (libg3270f.a)
```

# C Syntax

```
#include <g32_api.h>
g32 dealloc( as)
struct g32_api *as;
```

# **Pascal Syntax**

```
function g32deal (var as : g32_api) : integer; external;
```

# **FORTRAN Syntax**

```
EXTERNAL G32DEALLOC
INTEGER AS(9), G32DEALLOC
RC = G32DEALLOC(AS)
```

# **Description**

The g32\_dealloc function ends interaction with the operating system application and the host application. The function releases control of the session.

HCON application programs using the Pascal language interface must include and link both the C and Pascal libraries. Application programs using the FORTRAN language for the HCON API must include and link both the C and FORTRAN libraries.

The **g32\_dealloc** function is part of the Host Connection Program (HCON).

The g32\_dealloc function requires one or more adapters used to connect to a host.

#### C Parameters

Specifies a pointer to a g32 api structure. Status is returned in this structure.

### **Pascal Parameters**

Specifies the g32\_api structure.

### **FORTRAN Parameters**

AS Specifies the g32\_api equivalent structure as an array of integers.

### **Return Values**

- 0 Indicates successful completion.
- Indicates an error has occurred.
  - The errcode field in the **g32** api structure is set to an error code identifying the error.
  - The xerrinfo field can be set to give more information about the error.

# **Examples**

The following example illustrates the use of the g32\_dealloc function in C language:

```
#include <g32 api.h>
                      /* API include file */
main ()
struct g32_api *as, asx; /* asx is statically defined */
int session mode = MODE API; /* api session mode. Other
             modes are MODE API T */
char appl name [20]; /* name of the application to
             run on the host
int return;
               /* return code
                                              */
strcpy (appl name, "APITESTN"); /* name of host application */
return = g32_alloc(as, appl_name, session_mode);
return = g32_dealloc(as);
```

#### **Files**

/usr/include/g32\_api.h

Contains data structures and associated symbol definitions.

Defines Pascal API constants. Defines Pascal API external definitions. Defines Pascal API data types.

## g32\_fxfer Function

## Purpose

Invokes a file transfer.

#### Libraries

```
HCON Library
File Transfer Library (libfxfer.a)
C (libg3270.a)
Pascal (libg3270p.a)
Fortran (libg3270f.a)
```

# C Syntax

```
#include <g32_api.h>
#include <fxfer.h>
g32 fxfer ( as, xfer)
struct g32_api *as;
struct fxc *xfer;
```

## **Pascal Syntax**

```
%include /usr/include/g32const.inc
%include /usr/include/g32fxconst.inc
%include /usr/include/g32types.inc
%include /usr/include/fxhfile.inc
function g32fxfer(var as : g32_api; var xfer : fxc) : integer; external;
```

# FORTRAN Syntax

```
INTEGER G32FXFER, RC, AS(9)
EXTERNAL G32FXFER
CHARACTER*XX SRCF, DSTF, INPUTFLD, CODESET
INTEGER FLAGS, RECL, BLKSIZE, SPACE, INCR, UNIT
RC = G32FXFER(AS, SCRF, DSTF, FLAGS, RECL, BLKSIZE, SPACE,
  + INCR, UNIT, INPUTFLD, CODESET)
```

# **Description**

The g32\_fxfer function allows a file transfer to take place within an API program without the API program having to invoke a g32\_close and relinquish the link. The file transfer is run in a programmatic fashion, meaning the user must set up the flag options, the source file name, and the destination file name using either the programmatic fxfer fxc structure for C and Pascal or the numerous variables for FORTRAN. The g32\_fxfer function will detach from the session without terminating it, run the specified file transfer, and then reattach to the session.

If a q32 alloc function has been issued before invoking the q32 fxfer command, be sure that the corresponding q32 dealloc function is incorporated into the program before the q32 fxfer function is called.

The status of the file transfer can be checked by using the **cfxfer** file-transfer status check function after the **g32\_fxfer** function has been invoked.

HCON application programs using the Pascal language interface must include and link both the C and Pascal libraries. Application programs using the FORTRAN language for the HCON API must include and link both the C and FORTRAN libraries.

The **g32\_fxfer** function is part of the Host Connection Program (HCON).

The g32\_fxfer function requires one or more adapters used to connect to a host.

This function requires that the Host-Supported File Transfer Program (IND\$FILE or its equivalent) be installed on the host.

## **C** Parameters

as Specifies a pointer to the **g32\_api** structure. Status is returned in this structure.

xfer Specifies a pointer to the fxc structure defined in the fxfer.h file.

## **Pascal Parameters**

as Specifies a record of type g32\_api.

xfer Specifies a record of type fxc within the fxfer.inc file.

## **FORTRAN Parameters**

AS Specifies the **g32\_api** equivalent structure as an array of integers.

SRCF Specifies a character array of XX length containing the source file name.

DSTF Specifies a character array of XX length containing the destination file name.

FLAGS Contains the option flags value, which is the sum of the desired option values listed below:

- 1 Upload
- 2 Download
- 4 Translate On
- 8 Translate Carriage Return Line Feed
- 16 Replace
- 32 Append
- Queue. This option may be specified by the user, but it is blocked by the G32FXFER command.
- 128 Fixed Length Records
- 256 Variable Length Records
- 512 Undefined Length (TSO only)
- 1024 Host System TSO
- 2048 Host System CMS
- 4096 Host System CICS/VS
- 8192 Host System VSE/ESA

RECL Specifies the logical record length.

BLKSIZE Specifies the block size (TSO only).

SPACE Specifies the allocation space (TSO only).

**INCR** UNIT Specifies the allocation space increment (TSO only). Specifies the unit of allocation (TSO only), which is:

- -1 Number of TRACKS
- -2 Number of CYLINDERS.

A positive number indicates the number of blocks to be allocated.

# **INPUTFLD**

Specifies the host input table field.

CODESET

Specifies an alternate code set to use for ASCII to EBCDIC and EBCDIC to ASCII translations. The following code sets are supported:

#### CHAR(0)

Uses current operating system ASCII code page.

#### **IBM850**

Uses IBM code page 850 for translation in a single byte code set (SBCS) environment.

#### **IBM932**

Uses IBM code page 932 for translation in a double byte code set (DBCS) environment.

#### ISO8859-1

Uses ISO 8859-1 Latin alphabet number 1 code page.

#### ISO8859-7

Uses ISO 8859-7 Greek alphabet.

#### ISO8859-9

Uses ISO 8859-9 Turkish alphabet.

#### **IBMeucJP**

Uses IBM Extended UNIX Code for translation in the Japanese Language environment.

#### **IBMeucKR**

Korean language.

#### **IBMeucTW**

Traditional Chinese language.

#### Notes:

- 1. All FORTRAN character array strings must be null-terminated. For
- 2. example:

SRCF = 'rtfile'//CHAR(0)

- 3. The Host System VSE is not supported in the DBCS environment.
- 4. The unique DBCS file transfer flags are not supported by this function.

#### **Return Values**

- Indicates successful completion. The user may call the **cfxfer** function to get the status of the file transfer.
- Indicates the file transfer did not complete successfully. The user may call the cfxfer function to get the status of the file transfer.
- -1 Indicates the g32 fxfer command failed while accessing the link. The errcode field in the g32 api structure is set to an error code identifying the error. The xerrinfo field can be set to give more information about the error.

# **Examples**

The following example fragment illustrates the use of the g32\_fxfer function in an api\_3270 mode program in C language:

```
#include <g32_api.h> /* API include file */
#include <fxfer.h> /* file transfer include file */
main()
 struct g32 api *as,asx;
 struct fxc *xfer; struct fxs sxfer;
  int session mode=MODE 3270;
 char *aixfile="/etc/motd";
 char *hostfile="test file a";
  char sessionname[30],uid[30],pw[30];
  int mlog=0, ret=0;
  as = &asx;
  sessionname = '\0'; /* We are assuming SNAME is set */
  ret=g32 open(as,mlog,uid,pw,sessionname);
  printf("The g32_open return code = %d\n",ret);
  /* Malloc space for the file transfer structure */
  xfer = (struct fxc *) malloc(2048);
  /* Set the file transfer flags to upload,
     replace, translate and Host CMS */
  xfer->fxc opts.f flags = FXC UP | FXC REPL | FXC TNL |
  xfer->fxc_opts.f_lrecl = 80; /* Set the Logical Record length
                                  to 80 */
                                            /* Set Input Field
  xfer->fxc opts.f inputfld = (char *)0;
                                               to NULL
  xfer->fxc_opts.f_aix_codepg = (char *)0; /* Set Alternate
                                               Codepg to NULL */
  xfer->fxc src = aixfile;
                                /* Set the Source file name to
                                   aixfile */
  xfer->fxc dst = hostfile;
                              /* Set the Destination file name
                                   to hostfile */
   ret=g32_fxfer(as,xfer);
  printf("The g32_fxfer return code = %d\n",ret);
  /* If the file transfer completed then get the status code of
     the file transfer */
  if ((ret == 0) || (ret == 1)) {
     ret = cfxfer(&sxfer);
     if (ret == 0) {
        printf("Source file:
                                 %s\n",sxfer.fxs src);
        printf("Destination file:
                                      %s\n", \
     sxfer.fxs dst);
        printf("Byte Count:
                                %d\n",sxfer.fxs_bytcnt);
        printf("File transfer time: %d\n",sxfer.fxs ctime);
        printf("Status Message Number: %d\n",sxfer.fxs_stat);
        printf("System Call error number:%d\n",sxfer.fxs_errno);
  }
 ret=g32 close(as);
 printf("The g32_close return code = %d\n",ret);
 return(0);
```

The following example fragment illustrates the use of the g32\_fxfer function in an api\_3270 mode program in Pascal language.

```
program test1(input,output);
const%include /usr/include/g32const.inc
%include /usr/include/fxconst.inc
%include /usr/include/g32hfile.inc
```

```
%include /usr/include/g32types.inc
%include /usr/include/fxhfile.inc
var
 as:g32_api;
 xfer:fxc;
 sxfer:fxs;
  ret, sess mode, flag:integer;
  session, timeout, uid, pw:stringptr;
  source,destination:stringptr;
begin
  sess mode = MODE 3270;
  flag := 0;
  { Initialize API stringptrs and create space }
 new(uid,8);
 uid0 := chr(0);
  new(pw,8);
  pw@ := chr(0);
 new(session,2);
  session@ := 'a'; { Open session a }
  new(timout,8);
  timeout := '60';
  { Call g32openx and open session a }
  ret := g32openx(as,flag,uid,pw,session,timeout);
 writeln('The g32openx return code = ',ret:4);
  { Set up the file transfer options and file names }
  new(source, 1024);
  source := 'testfile'; { Source file, assumes testfile exists
            in the current directory }
  new(destination, 1024);
  destination := 'testfile'; { Destination file, TSO file
  { Set flags to Upload, Replace, Translate and Host TSO }
  xfer.fxc_opts.f_flags := FXC_UP + FXC_TSO + FXC_REPL + \
                                                                    FXC_TNL;
  xfer.fxc_src := source;
  xfer.fxc dst := destination;
  {Call the g32 fxfer using the specified flags and file names}
  ret := g32fxfer(as,xfer);
 writeln('The g32fxfer return code = ',ret:4);
  { If g32 fxfer returned with 1 or 0 call the file transfer \
                                                                        status check function }
  if (ret >= 0) then begin
     ret := pcfxfer(sxfer);
     if (ret = 0) then begin
        writeln('Source file:
                                    ',sxfer.fxs_src0);
        writeln('Destination file: ',sxfer.fxs_dst0);
writeln('File Transfer Time: ',sxfer.fxs_ctim
                                        ',sxfer.fxs ctime@);
        writeln('Byte Count:
                                ',sxfer.fxs_bytcnt);
        writeln('Status Message Number: ',sxfer.fxs_stat);
        writeln('System Call Error Number: ',sxfer.fxs errno);
     end;
  end;
  { Close the session using the g32close function }
  ret := g32close(as);
 writeln('The g32close return code = ',ret:4);
  end.
```

The following example fragment illustrates the use of the g32\_fxfer function in an api\_3270 mode program in FORTRAN language:

```
INTEGER G320PENX,G32FXFER,G32CLOSE,FCFXFER
INTEGER RET, 'AS(9) FLAG
EXTERNAL G320PENX
```

```
EXTERNAL G32FXFER
   EXTERNAL G32CLOSE
   EXTERNAL FCFXFER
   CHARACTER*8 UID
   CHARACTER*8 PW
   CHARACTER*2 SESSION
   CHARACTER*8 TIMEOUT
   CHARACTER*256 SRCF
   CHARACTER*256 DSTF
   CHARACTER*256 SRC
   CHARACTER*256 DST
   CHARACTER*64
                INPUTFLD
   CHARACTER*8
                 CODESET
   CHARACTER*40 TIME
   INTEGER BYTCNT, STAT, ERRNO, TIME
   INTEGER FLAGS, RECL, BLKSIZE, SPACE, INCR, UNIT
   Set up all FORMAT statement
C
   FORMAT ("THE G320PENX RETURN CODE = ", I4)
1
    FORMAT ("THE G32FXFER RETURN CODE = ", I4)
2
    FORMAT ("THE G32CLOSE RETURN CODE = ", 14)
3
    FORMAT ("THE FCFXFER RETURN CODE = ",14)
4
    FORMAT ("----")
5
    FORMAT("SOURCE FILE: ",A)
10
     FORMAT ("DESTINATION FILE: ",A)
11
12
     FORMAT ("BYTE COUNT: ", I10)
13
     FORMAT("TIME: ",A)
14
     FORMAT ("STATUS MESSAGE NUMBER: ", I10)
15
    FORMAT("SYSTEM CALL ERROR NUMBER: ",I10)
    Set up all character values for the G320PENX command
   UID = CHAR(0)
   PW = CHAR(0)
   SESSION = 'z'//CHAR(0)
   TIMEOUT = '60'//CHAR(0)
   FLAG = 0
   SRCF = 'testcase1'//CHAR(0)
   DSTF = '/home/test.case1'//CHAR(0)
   Source and Destination files for the fcfxfer status
   check command
   SRC = CHAR(0)
   DST = CHAR(0)
  Set Input Field to NULL
   INPUTFLD = CHAR(0)
   Set Alternate AIX codeset to NULL
   CODESET = CHAR(0)
C.
   Set the G32FXFER file transfer flags and options
   Take the defaults for Logical Record Length, Block Size,
   and Space
   RECL = 0
   BLKSIZE = 0
   SPACE = 0
   Set FLAGS to download (2), translate(4), and Host
TSO(1024)
   FLAGS = 1030
   Call G320PENX
   RET = G320PENX(AS,FLAG,UID,PW,sessionname,TIMEOUT)
   WRITE(*,1) RET
   Call G32FXFER
   RET = G32FXFER(AS,SRCF,DSTF,FLAGS,RECL,BLKSIZE,SPACE
                INCR,UNIT,INPUTFLD,CODESET)
   WRITE(*,2) RET
   Call G32CLOSE
```

```
RET = G32CLOSE(AS)
WRITE(*,3) RET
Call FCFXFER for file transfer status output
RET = FCFXFER(SRC,DST,BYTCNT,STAT,ERRNO,TIME)
WRITE(*,4) RET
WRITE(*,5)
WRITE(*,10) SRC
WRITE(*,11) DST
WRITE(*,12) BYTCNT
WRITE(*,13) TIME
WRITE(*,14) STAT
WRITE(*,15) ERRNO
WRITE(*,5)
ST0P
END
```

#### **Files**

/usr/include/fxfer.h Contains the file-transfer include file with structures and definitions

for C.

/usr/include/fxconst.inc Contains the Pascal fxfer function constants. /usr/include/fxhfile.inc Contains Pascal file-transfer invocation include file.

/usr/include/g32\_api.h Contains data structures and associated symbol definitions.

/usr/include/g32const.inc Defines Pascal API constants.

/usr/include/q32hfile.inc Defines Pascal API external definitions.

/usr/include/g32types.inc Defines Pascal API data types.

## g32\_get\_cursor Function

## **Purpose**

Sets the row and column components of the g32\_api structure to the current cursor position in a presentation space.

## Libraries

```
HCON Library
C (libg3270.a)
Pascal (libg3270p.a)
FORTRAN (libg3270f.a)
```

# C Syntax

```
#include <g32_api.h>
g32 get cursor ( as)
struct g32_api as
```

# Pascal Syntax

```
function g32curs (var as : g32_api) : integer; external;
```

# **FORTRAN Syntax**

```
EXTERNAL G32GETCURSOR
```

```
INTEGER AS (9), G32GETCURSOR
RC = G32GETCURSOR(AS)
```

## **Description**

The g32\_get\_cursor function obtains the row and column address of the cursor and places these values in the as structure. An application can only use the g32\_get\_cursor function in API/3270 mode.

HCON application programs using the Pascal language interface must include and link both the C and Pascal libraries. Applications programs using the FORTRAN language for the HCON API must include and link both the C and FORTRAN libraries.

The g32\_get\_cursor function is part of the Host Connection Program (HCON).

The q32 get cursor function requires one or more adapters used to connect to a host.

## **C** Parameters

Specifies a pointer to the g32\_api structure. This structure contains the row (row) and column (column) address of the cursor. Status information is also set in this structure.

## **Pascal Parameters**

Specifies the g32\_api structure. as

### **FORTRAN Parameters**

Specifies the **g32\_api** equivalent structure as an array of integers.

## **Return Values**

- 0 Indicates successful completion.
  - The corresponding row element of the as structure is the row position of the cursor.
  - The corresponding **column** element of the as structure is the column position of the cursor.
- -1 Indicates an error has occurred.
  - The errcode field in the g32\_api structure is set to the error code identifying the error.
  - The xerrinfo field can be set to give more information about the error.

# **Examples**

Note: The following example is missing the required g32\_open and g32\_alloc functions which are necessary for every HCON Workstation API program.

The following example fragment illustrates, in C language, the use of the g32\_get\_cursor function in an api\_3270 mode program:

```
#include <g32 api.h>
                                /* API include file */
#include <g32 keys.h>
main()
struct g32_api *as;  /* g32 structure */
char *buffer;  /* pointer to char string */
int return;  /* return code */
                      /* return code */
char *malloc();
                           /* C memory allocation function*/
return = g32 notify(as,1); /* Turn notification on */
```

```
buffer = malloc(10);
return = g32 get cursor(as); /* get location of cursor */
printf ("The cursor position is row: %d col: %d/n",
  as -> row, as -> column);
/* Get data from host starting at the current row and column */
                      /* length of a pattern on host */
as -> length = 10;
return = g32 get data(as,buffer); /* get data from host */
printf("The data returned is <%s>\n",buffer);
/* Try to search for a particular pattern on host */
as ->row =1; /* row to start search */
as ->column =1;
                  /* column to start search */
return = g32 search(as, "PATTERN");
/*Send a clear key to the host */
return = g32_send_keys(as,CLEAR);
/* Turn notification off */
return = g32_notify(as,0);
```

#### **Files**

/usr/include/g32\_api.h /usr/include/g32const.inc /usr/include/g32hfile.inc /usr/include/g32types.inc

Contains data structures and associated symbol definitions.

Defines Pascal API constants.

Defines Pascal API external definitions.

Defines Pascal API data types.

## g32\_get\_data Function

## **Purpose**

Obtains current specified display data from the presentation space.

## Libraries

```
HCON Library
C (libg3270.a)
Pascal (libg3270p.a)
FORTRAN (libg3270f.a)
```

# C Syntax

```
#include <g32 api.h>
g32_get_data ( as, buffer)
struct g32 api *as;
char *buffer;
```

# **Pascal Syntax**

```
function g32data (var as : g32 api;
    buffer : integer) : integer; external;
```

# **FORTRAN Syntax**

```
EXTERNAL G32GETDATA
```

INTEGER AS (9), G32GETDATA

CHARACTER \*XX Buffer RC = G32GETDATA(AS, Buffer)

## **Description**

The g32\_get\_data function obtains current display data from the presentation space. The transfer continues until either the transfer length is exhausted or the starting point is reached. If the transfer length is greater than the presentation space, then the g32\_get\_data function only reads data that equals one presentation space and leaves the rest of the buffer unchanged.

The **q32 get data** function can only be used in API/3270 session mode.

HCON application programs using the Pascal language interface must include and link both the C and Pascal libraries. Applications programs using the FORTRAN language for the HCON API must include and link both the C and FORTRAN libraries.

The **g32** get data function is part of the Host Connection Program (HCON).

The g32\_get\_data function requires one or more adapters used to connect to a host.

In a double-byte character set (DBCS) environment, the q32 get data function only obtains SBCS data from the presentation space even if Kanji or Katakana characters are displayed on the screen. The DBCS data are not available.

#### C Parameters

as Specifies a pointer to the **g32** api structure containing the row (row) and column (column) address

where the data begins, and the length (length) of data to return. Status information is also returned in

this structure.

buffer Specifies a pointer to a buffer where the data is placed.

#### **Pascal Parameters**

Specifies the q32 api structure. as

buffer

Specifies an address of a character-packed array. The array must be the same length or greater than the length field in the **g32\_api** structure.

Note: The address of a packed array can be obtained by using the addr() system call:

buffer := addr (<message array name> [1]).

## **FORTRAN Parameters**

AS Specifies the g32\_api equivalent structure as an array of integers.

buffer Specifies the character array that receives the retrieved data. The array must be the same length or greater than the length field in the g32\_api structure.

**Note:** If the size of the buffer is smaller than AS(LENGTH), a memory fault may occur.

#### **Return Values**

- 0 Indicates successful completion.
- -1 Indicates an error has occurred.
  - The errcode field in the **g32** api structure is set to the error code identifying the error.
  - The xerrinfo field can be set to give more information about the error.

## **Examples**

The following example fragment illustrates the use of the g32\_get\_data function in an api\_3270 mode program in C language.

Note: The following example is missing the required g32\_open and g32\_alloc functions which are necessary for every HCON Workstation API program.

```
#include <g32 api.h>
                           /* API include file */
#include <g32 keys.h>
main()
char *buffer; /* pointer to cl
int return; /* return code */
char *malloc(); /* C memory a
                       /* C memory allocation function */
return = g32 notify(as,1); /* Turn notification on */
buffer = malloc(10);
return = g32_get_cursor(as); /* get location of cursor */
printf ("The cursor position is row: %d col: %d/n",
   as -> row, as -> column);
/* Get data from host starting at the current row and column */
as -> length = 10; /* length of a pattern on host */
return = g32 get data(as,buffer); /* get data from host */
printf("The data returned is <%s>\n", buffer);
/* Try to search for a particular pattern on host */
as ->row =1; /* row to start search */
as ->column =1; /* column to start search */
return = g32_search(as, "PATTERN");
/*Send a clear key to the host */
return = g32 send keys(as,CLEAR);
/* Turn notification off */
return = g32 notify(as,0);
```

### **Files**

/usr/include/q32 api.h /usr/include/g32const.inc /usr/include/g32hfile.inc /usr/include/g32types.inc Contains data structures and associated symbol definitions.

Defines Pascal API constants.

Defines Pascal API external definitions.

Defines Pascal API data types.

# g32 get status Function

# **Purpose**

Returns status information of the logical path.

## Libraries

```
HCON Library
C (libg3270.a)
Pascal (libg3270p.a)
FORTRAN (libg3270f.a)
```

## **C** Syntax

```
#include <g32_api.h>
q32 get status ( as)
struct g32_api *as;
```

## Pascal Syntax

```
function g32stat (var as: g32_api) : integer; external;
```

## **FORTRAN Syntax**

**EXTERNAL G32GETSTATUS** INTEGER AS (9), G32GETSTATUS

RC = G32GETSTATUS(AS)

## **Description**

The g32\_get\_status function obtains status information about the communication path. The function is called after an API application determines that an error has occurred while reading from or writing to the communication path or after a time out. The HCON session profile specifies the communication path.

The g32\_get\_status function can only be used in API/API, API/API\_T, and API/3270 modes.

HCON application programs using the Pascal language interface must include and link both the C and Pascal libraries. Application programs using the FORTRAN language for the HCON API must include and link both the C and FORTRAN libraries.

The **q32** get status function is part of the Host Connection Program (HCON).

The **g32** get status function requires one or more adapters used to connect to a host.

#### **C** Parameters

Specifies a pointer to a g32\_api structure; status is returned in this structure.

### **Pascal Parameters**

Specifies the g32\_api structure. as

### **FORTRAN Parameters**

AS Specifies a g32\_api equivalent structure as an array of integers.

Note: This function is used to determine the condition or status of the link. It should not be used to determine whether the previous I/O operation was successful or unsuccessful (the return code will provide this information).

### **Return Values**

Indicates successful completion.

## **Error Codes**

The values of errcode are as follows:

| Error Code      | Description                                                     |
|-----------------|-----------------------------------------------------------------|
| G32_NO_ERROR    | 0, indicates no error has occurred.                             |
| G32_COMM_CHK    | -1, indicates a communications check has occurred.              |
| G32_PROG_CHK    | -2, indicates a program check has occurred within the emulator. |
| G32_MACH_CHK    | -3, indicates a machine check has occurred.                     |
| G32_FATAL_ERROR | -4, indicates a fatal error has occurred within the emulator.   |
| G32_COMM_REM    | -5, indicates a communications check reminder has occurred.     |

If errcode is anything other than G32\_NO\_ERROR, then xerrinfo contains an emulator program error code.

### Value Description

- Indicates an error has occurred.
  - The errcode field in the g32\_api structure is set to the error code identifying the error.
  - The xerrinfo field can be set to give more information about the error.

# **Examples**

The following example fragment illustrates the use of the g32\_get\_status function in C language:

```
#include <g32 api.h> /* API include file */
main()
struct g32 api *as; /* g32 structure */
int return;
return = g32 write(as, mssg, length);
          /* see if unsuccessful */
if (return < 0) {
  return = g32_get_status(as);
  printf("Return from g32_get_status = %d \n",return);
  printf("errcode = %d xerrinfor = %d \n",
     as -> errcode , as -> xerrinfo);
```

# Implementation Specifics

### **Files**

/usr/include/g32\_api.h /usr/include/q32const.inc /usr/include/g32hfile.inc /usr/include/g32types.inc

Contains data structures and associated symbol definitions.

Defines Pascal API constants.

Defines Pascal API external definitions.

Defines Pascal API data types.

# g32\_notify Function

# **Purpose**

Turns data notification on or off.

## Libraries

```
HCON Library
C (libg3270.a)
Pascal (libg3270p.a)
FORTRAN (libg3270f.a)
```

## **C** Syntax

```
#include <g32_api.h>
g32_notify ( as, note)
struct g32_api *as;
int note;
```

## **Pascal Syntax**

```
subroutine g32note (var as : g32_api;
note : integer) : integer; external;
```

## **FORTRAN Syntax**

```
EXTERNAL G32NOTIFY
```

```
INTEGER AS(9), Note, G32NOTIFY RC = G32NOTIFY(AS, Note)
```

## **Description**

The **g32\_notify** subroutine is used to turn notification of data arrival on or off. The **g32\_notify** subroutine may be used only by applications in an API/3270 session mode.

If an application wants to know when the emulator receives data from the host, it turns notification on. This causes the emulator to send a message to the application whenever it receives data from the host. The message is sent to the IPC message queue whose file pointer is stored in the event field of the *as* data structure. The application may then use the **poll** system call to wait for data from the host. Once notified the application should clear notification messages from the IPC queue, using the **msgrcv** subroutine. When the application no longer wants to be notified, it should turn notification off with another **g32\_notify** call.

HCON application programs using the Pascal language interface must include and link both the C and Pascal libraries. Application programs using the FORTRAN language for the HCON API must include and link both the C and FORTRAN libraries.

The **g32\_notify** function is part of the Host Connection Program (HCON).

The q32 notify function requires one or more adapters used to connect to a host.

## **C** Parameters

```
    as Specifies a pointer to the g32_api structure. Status is returned in this structure.
    note Specifies to turn notification off (if the note parameter is zero) or on (if the note parameter is nonzero).
```

## **Pascal Parameters**

```
as Specifies a g32_api structure.
```

Specifies an integer that signals whether to turn notification off (if the note parameter is zero) or on (if the note parameter is nonzero).

### **FORTRAN Parameters**

AS Specifies a **g32\_api** equivalent structure as an array of integers.

Note Specifies to turn notification off (if the Note parameter is zero) or on (if the Note parameter is nonzero).

#### **Return Values**

note

- Indicates successful completion.
- -1 Indicates an error has occurred.
  - The errcode field in the **g32\_api** structure is set to the error code identifying the error.
  - The xerrinfo field can be set to give more information about the error.

## **Examples**

Note: The following example is missing the required g32 open and g32 alloc functions, which are necessary for every HCON Workstation API program.

The example fragment illustrates, in C language, the use of the **g32 notify** function in an api 3270 mode program:

```
#include <sys/types.h>
#include <sys/ipc.h>
#include <sys/poll.h>
#include <sys/msg.h>
#include "g32 api.h"
******************
Note that the following function is an example of g32 notify function use.
It is meant to be called from an API application program that has already
performed a g32_open()or g32_openx() and a g32_alloc() function call. The
function will accept the as structure, a search pattern, and a timeout
(in seconds) as arguments. The purpose for calling this function is to
search for a certain pattern on the "screen" within a given amount of
time. As soon as the host updates the screen (presentation space), the
notification is sent (the poll returns with a success). This data may
not be your desired pattern, so this routine will retry until the timeout
is reached. The function will poll on the message queue and search the
presentation space each time the API is notified. If the pattern is found,
a success is returned. If the pattern is not found in the specified timeout
period, a failure (-1) is returned. The application should pass the timeout
value in seconds.
search pres space (as, pattern, timeout)
 struct g32_api *as;
                           /* Pointer to api structure */
 char *pattern;
                            /* Pattern to search for in
                               presentation space */
                            /* The maximum time to wait before
 int timeout;
                               returning a failure */
 char done=0;
                            /* Flag used to test if loop is
                               finished */
 int rc;
                            /* return code */
 long smsg;
                            /* message buffer */
 unsigned long nfdmsgs;
                            /* Specified number of file
                               descriptors and number of
```

message queues to check. Low

```
order 16 bits is the number of
                                elements in array of pollfd.
                                High order 16 bits is number of
                                elements in array of pollmsg.*/
struct pollmsg msglstptr;
                             /* structure defined in poll.h
                                contains message queue id,
                                requested events, and returned
                                events */
                             /* convert to milliseconds for
timeout *= 1000
                                poll call */
g32_notify (as, 1);
                             /* turn on the notify */
rc = g32_search(as,pattern); /* search the presentation space
                                for the pattern */
if (rc == 0) {
   done = 1;
/*Loop while the pattern not found and the timeout has not been
   reached */
/* Note that this is done in 500 ms. increments */
while (!(done) && (timeout > 0)) {
  /* wait a max of 500 ms for a response from the host */
  /* This is done via the poll system call
  nfdmsgs = (1 << 16);
                                /* One element in the msglstptr
                                  array. Since the low order
                                  bits are zero, they will be
                                  ignored by the poll */
  msglstptr.msgid = as->eventf; /* The message queue id */
  msglstptr.reqevents = POLLIN; /*Set flag to check if input is
                                   present on message queue */
    /* poll on the message queue. A return code of 1 signifies
       data from the host. An rc of O signifies a timeout. An
       rc < 0 signifies an error */
    rc = poll (&msglstptr,nfdmsgs,(long)500);
    rc = rc >> 16;
                                /* shift return code into low
                                   order bits */
    /* If the poll found something, do another search */
     if (rc = 1) {
       /* call msgrcv system call, retrying until success */
       /* This is done to flush the IPC queue */
       do {
          rc = msgrcv(as->eventf, (struct msgbuf *)&smsg,
                             (size_t)0,(long)1,IPC_NOWAIT | IPC_NOERROR);
       while ( rc == G32ERROR);
       rc = g32 search (as,pattern); /* Search for pattern */
       /* if pattern is found, set done flag to exit loop */
       if (rc == 0) {
           done = 1;
    timeout -= 500;
                     /* decrement the timeout by 500ms */
  } /* end while */
  g32_notify (as,0); /* turn the notify off again */
  if (done) {
   return (0);
                      /* search was successful */
  else {
   return (-1);
                     /* failure */
```

}

## **Files**

/usr/include/g32\_api.h /usr/include/g32const.inc /usr/include/g32hfile.inc /usr/include/g32types.inc

Contains data structures and associated symbol definitions. Defines Pascal API constants. Defines Pascal API external definitions. Defines Pascal API data types.

## g32\_open Function

## **Purpose**

Attaches to a session. If the session does not exist, the session is started.

## Libraries

```
HCON Library
C (libg3270.a)
Pascal (libg3270p.a)
FORTRAN (libg3270f.a)
```

# **C** Syntax

```
#include <g32 api.h>
g32_open (as, flag, uid, pw, sessionname)
struct g32_api * as;
int flag;
char * uid;
char * pw;
char * sessionname;
```

# **Pascal Syntax**

```
function g32open(var as : g32_api; flag : integer;
 uid : stringptr;
 pw : stringptr;
 sessionname : stringptr) : integer; external;
```

# **FORTRAN Syntax**

```
INTEGER G320PEN, RC, AS(9), FLAG
EXTERNAL G320PEN
CHARACTER*XX UID, PW, SESSIONNAME
RC = G320PEN(AS, FLAG, UID, PW, SESSIONNAME)
```

## **Description**

The **g32\_open** function attaches to a session with the host. If the session does not exist, the session is started automatically. The user is logged on to the host if requested. This function is a subset of the capability provided by the **g32\_openx** function. An application program must call the **g32\_open** or **g32\_openx** function before calling any other API function. If an API application is running implicitly, an automatic login is performed.

The **g32\_open** function can be nested for multiple opens as long as a distinct *as* structure is created and passed to each open. Corresponding API functions will map to each open session according to the *as* structure passed to each.

HCON application programs using the Pascal language interface must include and link both the C and Pascal libraries. Application programs using the FORTRAN language for the HCON API must include and link both the C and FORTRAN libraries.

The **g32\_open** function is part of the Host Connection Program (HCON).

The g32\_open function requires one or more adapters used to connect to a host.

CICS/VS and VSE/ESA do not support API/API or API/API\_T modes.

## **C** Parameters

as flag Specifies a pointer to the **g32\_api** structure. Status is returned in this structure. Signals whether the login procedure should be performed. Flag values are as follows:

- If the emulator is running and the user is logged in to the host, the value of the *flag* parameter must be 0.
- If the emulator is running, the user is not logged in to the host, and the API logs in to the host, the value of the *flag* parameter must be set to 1.
- If the emulator is not running and the API application executes an automatic login/logoff procedure, the value of the flag parameter is ignored.

uid

Specifies a pointer to the login ID string if the **g32\_open** function logs in to the host. If the login ID is a null string, the login procedure prompts the user for both the login ID and the password unless the host login ID is specified in the session profile in which case the user is prompted only for a password. The login ID is a string consisting of the host user ID and, optionally, a list of comma-separated AUTOLOG variables, which is passed to the implicit procedure. The following is a sample list of AUTOLOG variables:

userid, node\_id, trace, time=n,...

pw

Specifies a pointer to the password string associated with the login ID string. The following usage considerations apply to the *pw* parameter:

- If no password is to be specified, the user can specify a null string.
- If no value is provided and the program is running implicitly, the login procedure prompts the user for the password.
- If the *uid* parameter is a null string, the *pw* parameter is ignored.

sessionname

Specifies a pointer to the name of a session. The session name is a single character in the range of a through z. Capital letters are interpreted as lowercase letters.

#### **Pascal Parameters**

as

Specifies the **g32\_api** structure.

| flag        | Signals whether the login procedure should be performed.                                                                                                    |
|-------------|----------------------------------------------------------------------------------------------------|
|             | • If the emulator is running, the user is logged in to the host, and the API application executes as a subshell of the emulator, the value of the <i>flag</i> parameter must be 0.                                                                                                  |
|             | <ul> <li>If the emulator is running, the user is not logged in to the host, and the API application executes as a subshell of the emulator and the application is to perform an automatic login/logoff procedure, the value of the flag parameter must be set to 1.</li> </ul>      |
|             | <ul> <li>If the emulator is not running and the API application executes an automatic login/logoff<br/>procedure, the value of the flag parameter is ignored.</li> </ul>                                                                                                    |
| uid         | Specifies a pointer to the login ID string. If the user ID is a null string, the login procedure prompts the user for both the user ID and the password unless the host login ID is specified in the session profile. In the latter case, the user is prompted only for a password. |
| pw          | Specifies a pointer to the password string associated with the login ID string. If it points to a null string, the login procedure prompts the user for the password. This parameter is ignored if the <i>uid</i> parameter is a null string.                                       |
| sessionname | Specifies a pointer to the name of a session, which indicates the host connectivity to be used by the API application. The session name is a single character in the range of a through z. Capital letters are interpreted as lowercase letters.                                    |

### **FORTRAN Parameters**

When creating strings in FORTRAN that are to be passed as parameters, the strings must be terminated by with a null character, CHAR(0).

| Parameter   | Description                                                                                                    |
|-------------|----------------------------------------------------------------------------------------------------|
| AS          | Specifies the g32_api equivalent structure as an array of integers.                                                                                                    |
| FLAG        | Signals whether the login procedure should be performed.                                                                                                    |
| UID         | Specifies a pointer to the login ID string. If the user ID is a null string, the login procedure prompts the user for both the user ID and the password unless the host login ID is specified in the session profile. In the latter case, the user is prompted only for a password. |
| PW          | Specifies a pointer to the password string associated with the login ID string. If the parameter specifies a null string, the login procedure prompts the user for the password. This parameter is ignored if the <i>uid</i> parameter is a null string.                            |
| SESSIONNAME | Specifies the name of a session, which indicates the host connectivity to be used by the API application. The session name is a single character in the range of a through z. Capital letters are interpreted as lowercase letters.                                                 |

### **Return Values**

Upon successful completion:

- · A value of 0 is returned.
- The lpid field in the **g32\_api** structure is set to the session ID.

Upon unsuccessful completion:

- · A value of -1 is returned.
- The errcode field in the g32\_api structure is set to an error code identifying the error.
- The xerrinfo field can be set to give more information about the error.

# **Examples**

The following example fragment illustrates the use of the g32\_open function in an api\_3270 mode program in C language:

```
#include <g32 api.h>
main()
   struct g32_api *as, asx; /* asx is statically
                declared*/
```

The following example fragment illustrates the use of the **g32\_open** function in an **api\_3270** mode program in Pascal language:

```
program apitest (input, output);
%include /usr/include/g32const.inc
type
%include /usr/include/g32types.inc
var
  as : g32_api;
  rc : integer;
  flag: integer;
  sn : stringptr;
  ret : integer;
  uid, pw : stringptr;
%include /usr/include/g32hfile.inc
begin
  flag := 0;
  new(uid,20);
  uid0 := chr(0);
  new (pw,20);
  pw@ := chr(0);
  new (sn,1);
  sn@ := 'a';
  ret := g32open(as,flag,uid,pw,sn);
end.
```

The following example fragment illustrates the use of the **g32\_open** function in an **api\_3270** mode program in FORTRAN language:

```
INTEGER G320PEN
INTEGER RC, AS(9), FLAG
CHARACTER*20 UID
CHARACTER*10 PW
CHARACTER*2 SN
EXTERNAL G320PEN
UID = CHAR(0)
PW = CHAR(0)
SN = 'a'//CHAR(0)
FLAG = 0
RC = G320PEN(AS, FLAG, UID, PW, SN)
.
.
```

#### **Files**

/usr/include/g32\_api.h /usr/include/g32const.inc /usr/include/g32hfile.inc /usr/include/g32types.inc

Contains data structures and associated symbol definitions.
Defines Pascal API constants.
Contains Pascal API external definitions.
Defines Pascal API data types.

## g32\_openx Function

## **Purpose**

Attaches to a session and provides extended open capabilities. If the session does not exist, the session is started.

### Libraries

```
HCON Library
C (libg3270.a)
Pascal (libg3270p.a)
FORTRAN (libg3270f.a)
C Syntax
#include <g32_api.h>
g32_openx (as, flag, uid, pw, sessionname, timeout)
struct g32 api * as;
int
    flag;
char * uid;
char * pw;
char * sessionname;
char * timeout;
Pascal Syntax
function g32openx(var as : g32_api; flag: integer;
 uid : stringptr;
 pw : stringptr;
 sessionname : stringptr;
  timeout : stringptr) : integer; external;
FORTRAN Syntax
INTEGER G320PENX,RC, AS(9), FLAG
EXTERNAL G320PENX
CHARACTER* XX UID, PW, SESSIONNAME
```

RC = G320PENX (AS, FLAG, UID, PW, SESSIONNAME, TIMEOUT)

## **Description**

The q32 openx function attaches to a session. If the session does not exist, the session is started. This is an automatic login. The user is logged in to the host if requested. The g32\_openx function provides additional capability beyond that of the g32\_open function. An application program must call g32\_openx or **q32** open before any other API function.

If an API application is run automatically, the function performs an automatic login.

The g32\_openx function can be nested for multiple opens as long as a distinct as structure is created and passed to each open. Corresponding API functions will map to each open session according to the as structure passed to each.

HCON application programs using the Pascal language interface must include and link both the C and Pascal libraries. Applications programs using the FORTRAN language for the HCON API must include and link both the C and FORTRAN libraries.

The **g32 openx** function is part of the Host Connection Program (HCON).

The **g32** openx function requires one or more adapters used to connect to a host.

CICS and VSE do not support API/API or API/API T modes.

#### **C** Parameters

The **q32 openx** function allows for a varying number of parameters after the *flag* parameter. The *as* and flag parameters are required; the uid, pw, session, and timeout parameters are optional.

With the **q32 open** function, the *timeout* parameter does not exist and the parameters for *uid*, *pw*, and session are not optional. The reason for making the last four parameters optional is that the system either prompts for the needed information (uid and pw) or defaults with valid information (session or timeout).

Unless all of the parameters are defined for this function, the parameter list in the calling statement must be terminated with the integer 0 (like the exec function). Providing an integer of 1 forces a default on a parameter. Use the default to provide a placeholder for optional parameters that you do not need to supply.

| Parameter<br>as<br>flag | Description Specifies a pointer to the g32_api structure. Requires one of the following:                                                                                                    |
|-------------------------|----------------------------------------------------------------------------------------------------|
|                         | <ul> <li>Set the <i>flag</i> parameter to 0, if the emulator is running and the user is logged on to host.</li> <li>Set the <i>flag</i> parameter to 1 if the emulator is running, the user is not logged on to host, and the API application is to perform the login/logoff procedure.</li> </ul>                                                                                                    |
|                         | The <b>g32_openx</b> function ignores the <i>flag</i> parameter, if the emulator is not running and the API application executes an automatic login/logoff procedure.                                                                                                    |
| uid                     | Specifies a pointer to the login ID string. If the login ID is a null string, the login procedure prompts the user for both the login ID and the password, unless the host login ID is specified in the session profile. In the latter case the user is prompted only for a password. The login ID is a string consisting of the host user ID and an optional list of additional variables separated by commas, as shown in the example: |
|                         | userid, var1, var2, In this example, <i>var1</i> is the login script name (when using AUTOLOG) and <i>var2</i> is the optional trace and time values. The list is passed to the automatic procedure.                                                                                                    |

| Parameter   | Description                                                                                                    |
|-------------|----------------------------------------------------------------------------------------------------|
| pw          | Specifies a pointer to the password string associated with the login ID string. The following usage considerations apply to the <i>pw</i> parameter:                                                                                                    |
|             | <ul> <li>If no password is to be specified, the user can specify a null string.</li> </ul>                                                                                                    |
|             | <ul> <li>If no value is provided and the program is running automatically, the login procedure prompts<br/>the user for the password.</li> </ul>                                                                                                    |
|             | <ul> <li>If the uid parameter is a null string, the pw parameter is ignored.</li> </ul>                                                                                                    |
| sessionname | Points to the name of a session. The session name is a single character in the range of a through z. Capital letters are interpreted as lowercase letters. Parameters for each session are specified in a per session profile.                                                                                                    |
| timeout     | Specifies a pointer to a numerical string that specifies the amount of nonactive time in seconds allowed to occur between the workstation and the host operations (that is, <b>g32_read</b> and <b>G32WRITE</b> ). This parameter is optional. If no value is provided in the calling statement, the default value is 15. The minimum value allowed is 1. There is no maximum value limitation. |

### **Pascal Parameters**

When using C as a programming language, you can make use of the feature of variable numbered parameters. In Pascal, however, this feature is not allowed. Therefore, calls to the g32\_openx function must contain all six parameters.

To use defaults for the four optional parameters of C, provide a variable whose value is a null string.

Note: The use of the integer 1 is not allowed in the Pascal version of the q32 openx function. Space must be allocated for any string pointers prior to calling the g32\_openx function.

| Parameter   | Description                                                                                                    |
|-------------|----------------------------------------------------------------------------------------------------|
| as          | Specifies the g32_api structure.                                                                                                    |
| flag        | Signals whether the login procedure should be performed:                                                                                                    |
|             | • Set the flag parameter to 0. If the emulator is running, the user is logged on to host.                                                                                                    |
|             | • Set the <i>flag</i> parameter to 1. If the emulator is running, the user is not logged on to host, and the API application performs the login/logoff procedure.                                                                                                    |
|             | <ul> <li>If the emulator is not running and the API application executes an automatic login/logoff<br/>procedure, the value of flag is ignored.</li> </ul>                                                                                                    |
| uid         | Specifies a pointer to the login ID string. If the login ID is a null string, the login procedure prompts the user for both the login ID and the password, unless the host login ID is specified in the session profile. In the latter case the user is prompted only for a password.                                                                                                    |
| pw          | Specifies a pointer to the password string associated with the login ID string. The following usage considerations apply to the <i>pw</i> parameter:                                                                                                    |
|             | <ul> <li>If no password is to be specified, the user can specify a null string.</li> </ul>                                                                                                    |
|             | • If no value is provided and the program is running automatically, the login procedure prompts the user for the password.                                                                                                    |
|             | • If the <i>uid</i> parameter is a null string, the <i>pw</i> parameter is ignored.                                                                                                    |
| sessionname | Points to the name of a session. The session name is a single character in the range of a through z. Capital letters are interpreted as lowercase letters. Parameters for each session are specified in a per session profile.                                                                                                    |
| timeout     | Specifies a pointer to a numerical string that specifies the amount of nonactive time in seconds allowed to occur between the workstation and the host operations (that is, <b>g32_read</b> and <b>g32WRITE</b> ). This parameter is optional. If no value is provided in the calling statement, the default value is 15. The minimum value allowed is 1. There is no maximum value limitation. |

### **FORTRAN Parameters**

FORTRAN calls to G32\_OPENX must contain all six parameters. To use defaults for the four optional parameters of C language, provide a variable whose value is a null string. Note that the use of the integer 1 is not allowed in the FORTRAN version of this function. When creating strings in FORTRAN that are to pass as parameters, the strings must be linked with a null character, CHAR(0).

| Description                                                                                                    |
|----------------------------------------------------------------------------------------------------|
| Specifies the <b>g32_api</b> equivalent structure as an array of integers.                                                                                                    |
| Signals that the login procedure should be performed:                                                                                                    |
| • Set the FLAG parameter to 0, if the emulator is running, the user is logged on to host.                                                                                                    |
| • Set the FLAG parameter to 1, if the emulator is running, the user is not logged on to host.                                                                                                    |
| <ul> <li>If the emulator is not running and the API application executes an automatic login/logoff<br/>procedure, the value of the FLAG parameter is ignored.</li> </ul>                                                                                                    |
| Specifies a pointer to the login ID string. If the login ID is a null string, the login procedure prompts the user for both the login ID and the password, unless the host login ID is specified in the session profile. In the latter case the user is prompted only for a password. |
| Specifies a pointer to the password string associated with the login ID string. The following usage considerations apply to the <i>pw</i> parameter:                                                                                                    |
| If no password is to be specified, the user can specify a null string.                                                                                                    |
| • If no value is provided and the program is running automatically, the login procedure prompts the user for the password.                                                                                                    |
| • If the <i>uid</i> parameter is a null string, the <i>pw</i> parameter is ignored.                                                                                                    |
| Specifies the name of a session. The session name is a single character in the range of a through z. Capital letters are interpreted as lowercase letters. Parameters for each session are specified in a per session profile.                                                        |
| Specifies a numerical string that specifies the amount of nonactive time in seconds allowed to occur between the workstation and the host operations (that is, <b>g32_read/g32WRITE</b> ). There is no maximum to this, but the minimum is 1.                                         |
|                                                                                                    |

### **Return Values**

- Indicates successful completion. The lpid field in the g32\_api structure is set to the session ID.
- -1 Indicates an error has occurred.
  - The errcode field in the **g32\_api** structure is set to an error code identifying the error.
  - The xerrinfo field can be set to give more information about the error.

# **Examples**

1. To use the **g32\_openx** function with fewer than four optional string constant parameters specified and with AUTOLOG, enter:

```
g32 openx (AS, 0, "john, tso, trace", "j12hn");
```

2. To use the **g32\_openx** function with fewer than four optional string constant parameters specified and with the automatic login facility, enter:

```
g32_openx (AS, 1, "john", "j12hn", "Z", 0);
```

3. To use the **g32\_openx** function with all optional parameters not specified, enter:

```
g32_openx (AS, 1, 0);
OR
```

g32\_openx (AS, 0, 0);

4. To use the **g32\_openx** function with four variable optional parameters, enter:

```
g32_openx (AS, 0, UID, Pw, Sessionname, TimeOut);
```

5. To use the **g32\_openx** function with fewer than four variable optional parameters, enter:

```
g32_openx (AS, 1, UID, Pw, 0);
```

6. To use the **g32\_openx** function with two default optional parameters, enter:

```
g32_openx (AS, 0, 1, 1, 1, "60");
```

7. To use the **g32\_openx** function with a mixture:

```
g32 openx (AS, 0, 1, 1, Session, 0);
```

8. To use the g32\_openx function within a program segment in the C language:

```
#include <g32 api.h>
main()
{
   struct g32 api *as, asx;
                                  /* asx is a temporary struct */
                                  /* g32.api so that storage */
                                  /* is allocated */
   int flag=0;
  int ret;
  sn = &nm;
                        /* as points to an allocated structure */
  as = &asx;
  ret=g32_openx(as,flag,"mike","mypassword","a","60");
}
```

Note: Only the first two parameters are mandatory. The remaining parameters can be terminated with a 0. For example:

```
ret = g32_openx(as.flag,0);
```

Null characters may be substituted for any of the string values if profile or command values are desired.

9. To use the g32\_openx function within a program segment in the Pascal language:

```
program apitest (input, output);
const
%include /usr/include/g32const.inc
%include /usr/include/g32types.inc
  as : g32_api;
  rc : integer;
   flag: integer;
  sn : stringptr;
  timeout : stringptr;
  ret : integer;
  uid, pw : stringptr;
%include /usr/include/g32hfile.inc
begin
  flag := 0;
  new(uid,20);
  uid@ := chr(0);
  new (pw, 20);
  pw@ := chr(0);
  new (sn,1);
  sn@ := 'a';
  new (timeout, 32);
  timeout@ := '60';
  ret := g32openx(as,flag,uid,pw,sn,timeout);
end.
```

10. To use the g32\_openx function within a program segment in the FORTRAN language:

```
INTEGER G320PENX
INTEGER RC, AS(9), FLAG
CHARACTER*20 UID
CHARACTER*10 PW
CHARACTER*10 TIMEOUT
```

```
CHARACTER*1 SN
EXTERNAL G320PENX
UID = CHAR(0)
TIMEOUT = CHAR(0)
MODEL = CHAR(0)
PW = CHAR(0)
SN = 'a'//CHAR(0)
TIMEOUT = '60'//CHAR(0)
FLAG = 0
RC = G320PENX(AS, FLAG, UID, PW, SN, TIMEOUT)
```

### **Files**

/usr/include/g32\_api.h /usr/include/g32const.inc /usr/include/g32hfile.inc /usr/include/g32types.inc

Contains data structures and associated symbol definitions.

Defines Pascal API constants.

Defines Pascal API external definitions.

Defines Pascal API data types.

## g32\_read Function

## **Purpose**

Receives a message from a host application.

### Libraries

```
HCON Library
C (libg3270.a)
Pascal (libg3270p.a)
FORTRAN (libg3270f.a)
```

# **C** Syntax

```
#include <g32_api.h>
g32_read ( as, msgbuf, msglen)
struct g32_api *as;
char **msgbuf;
int *msglen;
```

# **Pascal Syntax**

```
function g32read (var as : g32_api;
 var buffer : stringptr;
 var msglen : integer) : integer; external;
```

# **FORTRAN Syntax**

```
EXTERNAL G32READ
INTEGER AS (9), BUFLEN, G32READ
CHARACTER *XX MSGBUF
RC= G32READ ( AS, MSGBUF, BUFLEN)
```

## **Description**

The g32\_read function receives a message from a host application. The g32\_read function may only be used by those applications having API/API or API/API\_T mode specified with the g32\_alloc function.

- In C or Pascal, a buffer is obtained, a pointer to the buffer is saved, and the message from the host is read into the buffer. The length of the message and the address of the buffer are returned to the user application.
- In FORTRAN, the calling procedure must pass a buffer large enough for the incoming message. The BUFLEN parameter must be the actual size of the buffer. The G32READ function uses the BUFLEN parameter as the upper array bound. Therefore, any messages larger than BUFLEN are truncated to fit the buffer.

HCON application programs using the Pascal language interface must include and link both the C and Pascal libraries. Application programs using the FORTRAN language for the HCON API must include and link both the C and FORTRAN libraries.

The **g32 read** function is part of the Host Connection Program (HCON).

The **q32** read function requires one or more adapters used to connect to a host.

In a DBCS environment, the g32\_read function only reads SBCS data from a host in the MODE\_API\_T mode.

### C Parameters

Specifies a pointer to a g32\_api structure.

Specifies a pointer to a buffer where a message from the host is placed. The API obtains space for this msgbuf

buffer by using the malloc library subroutine, and the user is responsible for releasing it by issuing a free

call after the g32\_read function.

Specifies a pointer to an integer where the length, in bytes, of the msqbuf parameter is placed. The msglen

message length must be greater than 0 but less than or equal to the maximum I/O buffer size parameter

specified in the HCON session profile.

### **Pascal Parameters**

as Specifies the **g32\_api** structure.

Specifies a stringptr structure. The API obtains space for this buffer by using the malloc C library buffer

subroutine, and the user is responsible for releasing it by issuing a dispose subroutine after the

q32 read function.

Specifies an integer where the number of bytes read is placed. The message length must be greater msglen

than 0 (zero) but less than or equal to the maximum I/O buffer size parameter specified in the HCON

session profile.

### **FORTRAN Parameters**

AS Specifies the **g32\_api** equivalent structure.

**BUFLEN** Specifies the size, in bytes, of the value contained in the MSGBUF parameter. The message length must

be greater than 0 and less than or equal to the maximum I/O buffer size parameter specified in the

HCON session profile.

**MSGBUF** Specifies the storage area for the character data read from the host.

#### **Return Values**

> 0 (greater than or equal to zero)

Indicates successful completion.

- The errcode field in the g32\_api structure is set to the error code identifying the error.
- The xerrinfo field can be set to give more information about the error.

## **Examples**

The following example illustrates the use of the g32\_read function in C language.

#### **Files**

/usr/include/g32\_api.h /usr/include/g32const.inc /usr/include/g32hfile.inc /usr/include/g32types.inc

Contains data structures and associated symbol definitions.

Defines Pascal API constants.

Defines Pascal API external definitions.

Defines Pascal API data types.

# g32\_search Function

# **Purpose**

Searches for a character pattern in a presentation space.

#### Libraries

```
HCON Library
C (libg3270.a)
Pascal (libg3270p.a)
FORTRAN (libg3270f.a)
```

## **C** Syntax

```
#include <g32_api.h>
g32_search ( as, pattern)
struct g32_api *as;
```

178 Technical Reference: Communications, Volume 1

char \*pattern;

## **Pascal Syntax**

```
function g32srch(var as : g32 api;
 pattern : stringptr) : integer; external;
```

## **FORTRAN Syntax**

**EXTERNAL G32SEARCH** 

INTEGER AS (9), G32SEARCH

CHARACTER \*XX PATTERN RC = G32SEARCH (AS, PATTERN)

## Description

The g32\_search function searches for the specified byte pattern in the presentation space associated with the application.

**Note:** The **q32 search** function can only be used in API/3270 mode.

The search is performed from the row and column given in the g32\_api structure to the end of the presentation space. Note that the row and column positions start at 1 (one) and not 0. If you start at 0 for row and column, an invalid position error will result.

The **g32 search** function is part of the Host Connection Program (HCON).

The **g32 search** function requires one or more adapters used to connect to a host.

In a DBCS environment, the g32\_search function only searches the presentation space for an SBCS character pattern. This function does not support Katakana or DBCS characters.

### Pattern Matchina

In any given search pattern, the following characters have special meaning:

#### Charac Description

- The question mark is the arbitrary character, matching any one character.
- The asterisk is the wildcard character, matching any sequence of zero or more characters.
- The backslash is the escape character meaning the next character is to be interpreted literally.

**Note:** The pattern cannot contain two consecutive wildcard characters.

#### Pattern Matching Example

The string AB?DE matches any of ABCDE, AB9DE, ABxDE, but does not match ABCD, ABCCDE, or

The string AB\*DE matches any of ABCDE, AB9DE, ABCCDE, ABDE, but does not match ABCD, ABCDF, or ABC.

#### Pattern Matching in C and Pascal

If the pattern needs to contain either a question mark or an asterisk as a literal character, these symbols must be preceded by two escape characters (\\? or \\\*). For example, to search for the string, How are you today?, the pattern might be:

How are you today \\?

The backslash can be used as a literal character by specifying four backslash characters (\\\\) in the pattern. For example, to search for the string, We found the \., the pattern might be:

We found the \\\.

### Pattern Matching in FORTRAN

If the pattern needs to contain either a question mark or an asterisk as a literal character, these symbols must be preceded by one escape character (\? or \\*). For example, to search for the string, How are you today?, the pattern might be:

How are you today\?

The backslash can be used as a literal character by specifying two backslash characters (\\) in the pattern. For example, to search for the string, We found the \., the pattern might be:

We found the \\.

HCON application programs using the Pascal language interface must include and link both the C and Pascal libraries. Application programs using the FORTRAN language for the HCON API must include and link both the C and FORTRAN libraries.

#### **C** Parameters

as Specifies a pointer to a g32\_api structure. It also contains the row and column where the search

should begin. Status information is returned in this structure.

pattern Specifies a pointer to a byte pattern, which is searched for in the presentation space.

#### **Pascal Parameters**

as Specifies the **g32\_api** structure.

pattern Specifies a pointer to a string containing the pattern to search for in the presentation space. The string

must be at least as long as the length indicated in the g32\_api structure.

#### **FORTRAN Parameters**

AS Specifies a **g32\_api** equivalent structure as an array of integers. PATTERN Specifies a string that is searched for in the presentation space.

### **Return Values**

- 0 Indicates successful completion.
  - The corresponding row field of the as structure is the row position of the beginning of the matched string.
  - The corresponding column field of the as structure is the column position of the beginning of the matched string.
  - The corresponding length field of the as structure is the length of the matched string.
- -1 Indicates an error has occurred.
  - The errcode field in the **g32** api structure is set to the error code identifying the error.
  - The xerrinfo field can be set to give more information about the error.

# **Examples**

**Note:** The following example is missing the required **g32\_open** and **g32\_alloc** functions which are necessary for every HCON Workstation API program.

The following example fragment illustrates the use of the g32\_search function in an api\_3270 mode program in C language:

```
#include <q32 api.h>
                               /* API include file */
#include <g32 keys.h>
main()
struct g32_api *as;
                              /* g32 structure */
char *buffer;
                               /* pointer to char string */
int return;
                              /* return code */
                              /* C memory allocation
char *malloc();
                                   function */
return = g32_notify(as,1); /* Turn notification on */
buffer = malloc(10);
return = g32_get_cursor(as);
                               /* get location of cursor */
printf (" The cursor position is row: %d col: %d/n",
  as -> row, as -> column);
/* Get data from host starting at the current row and column */
as -> length = 10;
                              /* length of a pattern on host */
return = g32 get data(as,buffer); /* get data from host */
printf("The data returned is <%s>\n",buffer);
/* Try to search for a particular pattern on host */
as ->row =1;
                               /* row to start search */
as ->column =1;
                                /* column to start search */
return = g32_search(as,"PATTERN");
/*Send a clear key to the host */
return = g32 send keys(as,CLEAR);
/* Turn notification off */
return = g32 notify(as,0);
```

#### **Files**

/usr/include/g32\_api.h /usr/include/g32const.inc /usr/include/q32hfile.inc /usr/include/g32types.inc Contains data structures and associated symbol definitions.

Defines Pascal API constants.

Defines Pascal API external definitions.

Defines Pascal API data types.

# g32\_send\_keys Function

# **Purpose**

Sends key strokes to the terminal emulator.

### Libraries

```
HCON Library
C (libg3270.a)
Pascal (libg3270p.a)
FORTRAN (libg3270f.a)
```

# C Syntax

```
#include <g32_api.h>
#include <g32 keys.h>
```

```
g32_send_keys ( as, buffer)
struct g32_api *as;
char *buffer;
```

## **Pascal Syntax**

%include /usr/include/g32keys.inc

```
function g32sdky (var as : g32 api;
  buffer : stringptr) : integer; external;
```

## **FORTRAN Syntax**

**EXTERNAL G32SENDKEYS** INTEGER AS (9), G32SENDKEYS **CHARACTER \*XX** BUFFER

RC = G32SENDKEYS( AS, BUFFER)

## **Description**

The g32\_send\_keys function sends one or more key strokes to a terminal emulator as though they came from the keyboard. ASCII characters are sent by coding their ASCII value. Other keys (such as Enter and the cursor-movement keys) are sent by coding their values from the g32 keys.h file (for C programs) or g32keys.inc file (for Pascal programs). FORTRAN users send other keys by passing the name of the key through the G32SENDKEYS buffer.

Note: The g32 send keys function can only send 128 characters per call. The g32 send keys function can be chained when more than 128 characters must be sent.

The g32\_send\_keys function can only be used in API/3270 mode.

The g32\_send\_keys function is part of the Host Connection Program (HCON).

The g32\_send\_keys function requires one or more adapters used to connect to a host.

In a DBCS environment, the g32\_send\_keys function only sends SBCS keystrokes, including ASCII characters, to a terminal emulator. DBCS characters are ignored.

#### **C** Parameters

Specifies a pointer to the g32\_api structure. Status is returned in this structure. as

buffer Specifies a pointer to a buffer of key stroke data.

### **Pascal Parameters**

as Specifies the **g32\_api** structure. Status is returned in this structure.

buffer Specifies a pointer to a string containing the keys to be sent to the host. The string must be at least as

long as indicated in the g32\_api structure.

#### **FORTRAN Parameters**

AS Specifies the g32\_api equivalent structure as an array of integers. **BUFFER** 

The character array containing the key sequence to send to the host. A special emulator key can be sent by the **g32\_send\_keys** function as follows:

```
BUFFER = 'ENTER'//CHAR(0)
RC = G32SENDKEYS (AS, BUFFER)
```

The special emulator strings recognized by the **g32\_send\_keys** function are as follows:

```
CLEAR
       DELETE DUP
                        ENTER
FOF
        ERASE
               FMARK
                        HOME
INSERT NEWLINE RESET
                        SYSREQ
       RIGHT UP
LEFT
                        DOWN
       RRIGHT UUP
                        DDOWN
LLEFT
TAB
       BTAB
                ATTN
PA1
       PA2
                PA3
PF1
       PF2
                PF3
                        PF4
PF5
       PF6
                PF7
                        PF8
PF9
       PF10
                PF11
                        PF12
PF13
       PF14
                PF15
                        PF16
PF17
       PF18
                PF19
                        PF20
PF21
       PF22
                PF23
                        PF24
                        CURSEL
```

### **Return Values**

- Indicates successful completion.
- -1 Indicates an error has occurred.
  - The errcode field in the **g32** api structure is set to the error code identifying the error.
  - The xerrinfo field can be set to give more information about the error.

## **Examples**

Note: The following example is missing the required q32 open and q32 alloc functions which are necessary for every HCON workstation API program.

The following example fragment illustrates, in C language, the use of the g32\_send\_keys function in an api\_3270 mode program:

```
#include <g32 api.h>
                               /* API include file */
*include <g32 keys.h>
main()
                              /* g32 structure */
struct g32 api *as;
                               /* pointer to char string */
char *buffer;
int return;
                               /* return code */
                               /* C memory allocation
char *malloc();
                                     function */
return = g32 notify(as,1);
                             /* Turn notification on */
buffer = malloc(10);
return = g32 get cursor(as);
                              /* get location of cursor */
printf (" The cursor position is row: %d col: %d/n",
       as -> row, as -> column);
/* Get data from host starting at the current row and column */
as -> length = 10;
                              /* length of a pattern on host */
return = g32_get_data(as,buffer); /* get data from host */
printf("The data returned is <%s>\n",buffer);
/* Try to search for a particular pattern on host */
as ->row =1;
                               /* row to start search */
                                /* column to start search */
as ->column =1;
```

```
return = g32_search(as,"PATTERN");
/*Send a clear key to the host */
return = g32_send_keys(as,CLEAR);
/* Turn notification off */
return = g32_notify(as,0);
.
```

### **Files**

/usr/include/g32\_api.h /usr/include/g32\_keys.h /usr/include/g32keys.inc /usr/include/g32const.inc /usr/include/g32hfile.inc /usr/include/g32types.inc

Contains data structures and associated symbol definitions.

Defines key values for C language use. Defines key values for Pascal language use.

Defines Pascal API constants.

Defines Pascal API external definitions.

Defines Pascal API data types.

## g32\_write Function

## **Purpose**

Sends a message to a host application.

#### Libraries

```
HCON Library
C (libg3270.a)
Pascal (libg3270p.a)
FORTRAN (libg3270f.a)
```

# **C** Syntax

```
#include <g32_api.h>
g32_write ( as, msgbuf, msglen)
struct g32_api *as;
char *msgbuf;
int msglen;
```

# **Pascal Syntax**

```
function g32wrte (var as : g32_api;
buffer : integer;
msglen : integer) : integer; external;
```

# **FORTRAN Syntax**

```
EXTERNAL G32WRITE
```

```
INTEGER AS (9), MSGLEN, G32WRITE
```

```
CHARACTER* XX MSGBUF

RC = G32WRITE(AS, MSGBUF, MSGLEN)
```

## **Description**

The **g32\_write** function sends the message pointed to by the *msgbuf* parameter to the host. This function may only be used by those applications having API/API or API/API\_T mode specified by the g32\_alloc command.

HCON application programs using the Pascal language interface must include and link both the C and Pascal libraries. Applications programs using the FORTRAN language for the HCON API must include and link both the C and FORTRAN libraries.

The **g32\_write** function is part of the Host Connection Program (HCON).

The g32\_write function requires one or more adapters used to connect to a host.

In a DBCS environment, the g32\_write function only sends SBCS data to a host in the MODE API T mode.

#### C Parameters

Specifies the pointer to a g32\_api structure.

Specifies a pointer to a message, which is a byte string. msgbuf

msglen Specifies the length, in bytes, of the message pointed to by the msgbuf parameter. The value of the

msglen parameter must be greater than 0 and less than or equal to the maximum I/O buffer size

specified in the HCON session profile.

### **Pascal Parameters**

Specifies the g32\_api structure. as

buffer Specifies an address of a character-packed array.

Note: The address of a packed array can be obtained by the addr() function call: buffer := addr (<msg

msglen Specifies an integer indicating the length of the message to send to the host. The msglen parameter

must be greater than 0 and less than or equal to the maximum I/O buffer size specified in the HCON

session profile.

#### **FORTRAN Parameters**

AS Specifies the g32\_api equivalent structure as an array of integers.

**MSGBUF** Specifies a character array containing the data to be sent to the host.

**MSGLEN** Specifies the number of bytes to be sent to the host. The MSGLEN parameter must be greater than 0

and less than or equal to the maximum I/O buffer size specified in the HCON session profile.

#### Return Values

> 0 (greater than or equal to zero)

-1

Indicates successful completion. Indicates an error has occurred.

- The errcode field in the **g32\_api** structure is set to the error code identifying the error.
- The xerrinfo field can be set to give more information about the error.

# **Examples**

The following example illustrates, in C language, the use of the **q32 write** function:

### **Files**

/usr/include/g32\_api.h /usr/include/g32const.inc /usr/include/g32hfile.inc /usr/include/g32types.inc Contains data structures and associated symbol definitions.

Defines Pascal API constants.

Defines Pascal API external definitions.

Defines Pascal API data types.

### **G32ALLOC Function**

## **Purpose**

Starts interaction with an API application running simultaneously on the local system.

# **Syntax**

G32ALLOC

# **Description**

The **G32ALLOC** function starts a session with an application program interface (API) application by sending a message to the **g32\_alloc** system call indicating that the allocation is complete. The **G32ALLOC** function is a HCON API function that can be called by a 370 Assembler application program.

The G32ALLOC function is part of the Host Connection Program (HCON).

The G32ALLOC function requires one or more adapters used to connect to a mainframe host.

#### **Return Values**

This call sets register 0 to the following values:

| Value | Description                                                                                          |
|-------|----------------------------------------------------------------------------------------------------|
| > 0   | Indicates a normal return or a successful call. The value returned indicates the maximum number of   |
|       | bytes that may be transferred to an operating system application by way of G32WRITE or received from |
|       | an operating systems application by way of G32READ.                                                  |
| < 0   | Indicates less than 0. Host API error condition.                                                     |

## **Examples**

The following 370 Assembler code example illustrates the use of the host G32ALLOC function:

```
L R11,=v(G32DATA)
USING G32DATAD.R11
G32ALLOC
                        /* Allocate a session */
LTR R0,R0
BNM OK
                        /* Normal completion */
C RO,G32ESESS
                       /* Session error
BE SESSERR
C RO,G32ESYS
                       /* System error
BE SYSERR
```

#### Related Information

Session control subroutines are the g32\_alloc subroutine, g32\_close subroutine, g32\_dealloc subroutine, **g32\_open** subroutine, and **g32\_openx** subroutine.

Message interface subroutines are the q32 get status subroutine, q32 read subroutine, and q32 write subroutine.

Additional host interface functions are the G32DLLOC function, G32READ function, and G32WRITE function.

### **G32DLLOC Function**

## Purpose

Terminates interaction with an API application running simultaneously on the local system.

# **Syntax**

G32DLL0C

# **Description**

The G32DLLOC function ends interaction with an API application. The G32DLLOC function is a HCON API function that can be called by a 370 Assembler applications program.

The G32DLLOC function requires one or more adapters used to connect to a mainframe host.

#### **Return Values**

This call sets register 0 (zero) to the following values:

Value Description 0 Indicates a normal return or a successful call. < 0 Indicates less than zero. An error condition exists.

# **Examples**

The following 370 Assembler code example illustrates the use of the host G32DLLOC function:

```
L R11,=v(G32DATA)
USING G32DATAD, R11
G32DLL0C
                        /* Deallocate a session.
                                                   */
C RO, G32ESESS
                        /* Check for G32 error.
                                                   */
BE SESSERR
                        /* Branch if error.
                                                   */
C RO, G32ESYS
                        /* Check for system error. */
```

```
/* Branch if error.
BE
     SYSERR
                                                      */
```

### **Related Information**

Session control subroutines are the g32\_alloc subroutine, g32\_close subroutine, g32\_dealloc subroutine, **g32\_open** subroutine, and **g32\_openx** subroutine.

Message interface subroutines are the g32\_read subroutine, g32\_get\_status subroutine, and g32\_write subroutine.

Additional host interface functions are the G32ALLOC function, G32READ function, and G32WRITE function.

### G32READ Function

## **Purpose**

Receives a message from the API application running simultaneously on the local system.

## **Syntax**

G32READ

## **Description**

The **G32READ** function receives a message from an application programming interface (API) application. The **G32READ** function returns when a message is received. The status of the transmission is returned in register zero (R0).

The **G32READ** function returns the following information:

#### **Return Description**

R0 Indicates the number of bytes read.

R1 Indicates the address of the message buffer.

In VM/CMS, storage for the read command is obtained using the DMSFREE macro. R0 contains the number of bytes read. R1 contains the address of the buffer. It is the responsibility of the host application to release the buffer with a **DMSFRET** call. Assuming the byte count and address are in R0 and R1, respectively, the following code fragment should be used to free the buffer:

The G32READ function is part of the Host Connection Program (HCON).

The G32READ function requires one or more adapters used to connect to a mainframe host.

```
SRL R0,3
    R0,=F'1'
DMSFRET DWORDS=(0),LOC=(1)
```

In MVS/TSO, storage for the READ command is obtained using the GETMAIN macro. R0 contains the number of bytes read. R1 contains the address of the buffer. The host application must release the buffer with a FREEMAIN call.

Attention: In MVS/TSO, when programming an API assembly language application, you must be careful with the TPUT macro. If it is used in a sequence of G32READ and G32WRITE subroutines, it

will interrupt the API/API mode and switch the host to the API/3270 mode to exit. You will not be able to get the API/API mode back until you send the Enter key.

### **Return Values**

The G32READ function sets register zero (R0) to the following values:

| Value | Description                                                                     |
|-------|---------------------------------------------------------------------------------|
| > 0   | Normal return. Indicates the length of the message as the number of bytes read. |
| < 0   | Less than zero. Indicates a host API error condition.                           |

## **Examples**

The following 370 Assembler code example illustrates the use of the host G32READ function:

```
MEMORY L 12,=v(G32DATA) /* SET POINTER TO API DATA AREA */
            L 2,=F^2'
G32READ /* RECEIVE MESSAGE FROM AIX */
ST 1,ADDR /* STORE ADDRESS OF MESSAGE */
ST 0,LEN /* STORE LENGTH OF MESSAGE */
BAL 14,CHECK
```

### **Related Information**

For documentation on the DMSFREE and DMSFRET macros, consult the VM/SP Entry System Programmer's Guide.

For documentation on the GETMAIN and FREEMAIN macros, consult the MVS/XA System Macros and Facilities, Volume 2 or MVS/XA Supervisor Services and Macros.

### **G32WRITE Function**

# **Purpose**

Sends a message to an API application running simultaneously on the local system.

# **Syntax**

G32WRITE MSG, LEN

# **Description**

The G32WRITE function sends a message to an API application. The maximum number of bytes that may be transferred is specified by the value returned in register zero (R0) after a successful completion of the **G32ALLOC** function.

The G32 WRITE function is a HCON API function that can be called by a 370 Assembler applications program.

The G32WRITE function requires one or more adapters used to connect to a mainframe host.

### **Parameters**

MSG Gives the address of the message to be sent. It may be:

A label on a DC or DS statement declaring the message. Label

O(reg) A register containing the address of the message.

Specifies the length, in bytes, of the message. It is a full word, whose contents cannot exceed the value LEN returned by the G32ALLOC function in R0. It must be:

Label The address of a full word containing the length of the message.

### **Return Values**

The G32WRITE function sets register 0 to the following values:

Value Description 0 Indicates a normal return; call successful. < 0 Less than 0. Indicates a host API error condition.

## **Examples**

The following 370 Assembler code example illustrates the use of the host G32WRITE function:

```
L R11,=v(G32DATA)
USING G32DATAD, R11
G32WRITE MSG1, LEN1
                        /* write "Hello" to AIX */
LTR RO,RO
                        /* check return code */
BE WRITEOK
                        /* if good, go to write */
( error code )
MSG1 DC C 'HELLO'
LEN1 DC AL4(*-MSG1)
```

# **Chapter 5. Network Computing System (NCS)**

# lb\_\$lookup\_interface Library Routine (NCS)

## **Purpose**

Looks up information about an interface in the Global Location Broker (GLB) database.

## **Syntax**

```
void lb_$lookup_interface ( object_interface,  lookup_handle)
void lb_$lookup_interface ( max_results,  num_results,  results,  status)
uuid_$t *object_interface;
lb_$lookup_handle_t *lookup_handle;
unsigned long max_results;
unsigned long *num_results;
lb_$entry_t results [ ];
status_$t *status;
```

## **Description**

The **Ib\_\$lookup\_interface** routine returns GLB database entries whose fields in the *object\_interface* parameters match the specified interface. It returns information about all replicas of all objects that can be accessed through that interface.

The **Ib\_\$lookup\_interface** routine cannot return more than the number of matching entries specified by the *max\_results* parameter at one time. The *lookup\_handle* parameter directs this routine to do sequential lookup calls to find all matching entries.

#### Notes:

- The Location Broker does not prevent modification of the database between lookup calls, which can
  cause the locations of entries relative to a *lookup\_handle* value to change. If multiple calls are made to
  find all matching results in the database, the returned information may skip or duplicate entries from
  the database.
- 2. It is also possible for the results of a single lookup call to skip or duplicate entries. This can occur if the size of the results exceeds the size of a remote procedure call (RPC) packet (64KB).

#### **Parameters**

### Input

object\_interface max\_results Points to the Universal Unique Identifier (UUID) of the interface being looked up. Specifies the maximum number of matching entries that can be returned by a single call. This should be the number of elements in the *results* parameter array.

### Input/Output

lookup\_handle

Specifies a location in the database. On input, the *lookup\_handle* value indicates the location in the database where the search begins. An input value of **lb\_\$default\_lookup\_handle** specifies that the search starts at the beginning of the database.

On return, the *lookup\_handle* parameter indicates the next unsearched part of the database (that is, the point at which the next search should begin). A return value of **lb\_\$default\_lookup\_handle** indicates that the search reached the end of the database. Any other value indicates that the search found the number of matching entries specified by the *max\_results* parameter before it reached the end of the database.

### **Output**

num\_results Points to the number of entries that are returned in the *results* parameter array.

Specifies the array that contains the matching GLB database entries, up to the number results

specified in the max\_results parameter. If the array contains any entries for servers on the

local network, those entries appear first.

status Points to the completion status.

## **Examples**

To look up information in the GLB database about a matrix multiplication interface, enter:

```
lb_$lookup_interface (&matrix_if_id, &lookup_handle,
   results array size, &num results,
   &matrix_if_results_array, &status);
```

#### **Related Information**

Remote Procedure Call (RPC) Runtime Library (NCS) in AIX 5L Version 5.2 Communications Programming Concepts.

# Ib\_\$lookup\_object Library Routine (NCS)

## **Purpose**

Looks up information about an object in the Global Location Broker (GLB) database.

## **Syntax**

```
void lb_$lookup_object ( object, lookup_handle)
void lb_$lookup_object ( max results, num results, results, status)
uuid $t *object;
1b $lookup handle t *lookup handle;
unsigned long max results;
unsigned long *num_results;
lb_$entry_t results [];
status_$t *status;
```

# **Description**

The **Ib** \$lookup object routine returns GLB database entries whose fields in the object parameter match the specified object. It returns information about all replicas of an object and all interfaces to the object.

The Ib\_\$lookup\_object routine cannot return more than the number of matching entries specified by max results parameter at one time. The lookup handle parameter directs this routine to do sequential lookup calls to find all matching entries.

#### Notes:

- 1. The Location Broker does not prevent modification of the database between lookup calls, which can cause the locations of entries relative to a value of the lookup handle parameter to change. If multiple calls are made to find all matching results in the database, the returned information may skip or duplicate entries from the database.
- 2. It is also possible for the results of a single lookup call to skip or duplicate entries. This can occur if the size of the results exceeds the size of a remote procedure call (RPC) packet (64KB).

#### **Parameters**

### Input

object Points to the Universal Unique Identifier (UUID) of the object being looked up.

max\_results Specifies the maximum number of matching entries that can be returned by a single call. This

should be the number of elements in the results parameter array.

### Input/Output

lookup\_handle Specifies a location in the database. On input, the value of the lookup\_handle parameter

indicates the location in the database where the search begins. An input value of **lb\_\$default\_lookup\_handle** specifies that the search starts at the beginning of the

database.

On return, the *lookup\_handle* parameter indicates the next unsearched part of the database (that is, the point at which the next search should begin). A return value of **lb\_\$default\_lookup\_handle** indicates that the search reached the end of the database. Any other value indicates that the search found at most the number of matching entries specified by the *max\_results* parameter before it reached the end of the database.

### Output

num\_results Points to the number of entries that were returned in the results parameter array.

results Specifies the array that contains the matching GLB database entries, up to the number

specified in the max\_results parameter. If the array contains any entries for servers on the

local network, those entries appear first.

status Points to the completion status.

## **Examples**

To look up GLB database entries for the bank **bank\_id**, enter:

```
lb_$lookup_object(&bank_id, &lookup_handle, MAX_LOCS, &n_locs, bank_loc, &st);
```

### **Related Information**

Remote Procedure Call (RPC) Runtime Library (NCS) in AIX 5L Version 5.2 Communications Programming Concepts.

# lb\_\$lookup\_object\_local Library Routine

# **Purpose**

Looks up information about an object in a Local Location Broker (LLB) database.

# **Syntax**

```
void lb_$lookup_object_local ( object, sockaddr, slength, lookup_handle)
void lb_$lookup_object_local ( max_results, num_results, results, status)
uuid_$t *object;
socket_$addr_t *sockaddr;
unsigned long slength;
lb_$lookup_handle_t *lookup_handle;
unsigned long max_results;
unsigned long *num_results;
lb_$entry_t results [ ];
status_$t *status;
```

## **Description**

The Ib\_\$lookup\_object\_local routine searches the specified LLB database and returns all entries whose fields in the object parameter match the specified object. It returns information about all replicas of an object and all interfaces to the object that are located on the specified host.

The Ib\_\$lookup\_interface routine cannot return more than the number of matching entries specified by the max\_results parameter at one time. The lookup\_handle parameter directs this routine to do sequential lookup calls to find all matching entries.

#### Notes:

- 1. The Location Broker does not prevent modification of the database between lookup calls. This can cause the locations of entries relative to a value of the lookup\_handle parameter to change. If multiple calls are made to find all matching results in the database, the returned information may skip or duplicate entries from the database.
- 2. It is also possible for the results of a single lookup call to skip or duplicate entries. This can occur if the size of the results exceeds the size of a remote procedure call (RPC) packet (64KB).

### **Parameters**

### Input

object Points to the Universal Unique Identifier (UUID) of the object being looked up.

sockaddr Specifies the location of the LLB database to be searched. The socket address must specify

the network address of a host. However, the port number in the socket address is ignored.

The lookup request is always sent to the host's LLB port.

slength Specifies the length, in bytes, of the socket address specified by the sockaddr parameter. max\_results

Specifies the maximum number of matching entries that can be returned by a single call. This

should be the number of elements in the *results* parameter array.

#### Input/Output

lookup\_handle Specifies a location in the database. On input, the value of the lookup\_handle parameter

> indicates the location in the database where the search begins. An input value of Ib\_\$default\_lookup\_handle specifies that the search starts at the beginning of the

On return, the lookup\_handle indicates the next unsearched part of the database (that is,

the point at which the next search should begin). A return value of

**Ib\_\$default\_lookup\_handle** indicates that the search reached the end of the database. Any other value indicates that the search found at most the number of matching entries specified by the max\_results parameter before it reached the end of the database.

#### Output

num results Points to the number of entries that were returned in the *results* parameter array.

results Specifies the array that contains the matching GLB database entries, up to the number

specified in the max\_results parameter. If the array contains any entries for servers on the

local network, those entries appear first.

status Points to the completion status.

# **Examples**

In the following example, the **repob** object is replicated, with only one replica located on any host. To look up information about the **repob** object, enter:

```
1b $lookup object local (&repob id, &location, location length,
 &lookup_handle, 1, &num_results, myob_entry, &st);
```

Since there is only one replica located on any host, the routine returns at most one result.

### **Related Information**

## Ib\_\$lookup\_range Library Routine

## **Purpose**

Looks up information in a Global Location Broker (GLB) or Local Location Broker (LLB) database.

## **Syntax**

```
void lb_$lookup_range ( object , object_type, object_interface, location, lookup_handle)
void lb_$lookup_range ( location_length, max_results, num_results, results, status)
uuid $t *object;
uuid $t *object type;
uuid $t *object interface;
socket_$addr_t *location;
unsigned long location length;
1b_$lookup_handle_t *lookup handle;
unsigned long max results;
unsigned long *num results;
1b_$entry_t results [ ];
status_$t *status;
```

## **Description**

The **Ib** \$lookup range routine returns database entries that contain matching object, obj type, and obi interface identifiers. A value of uuid \$nil in any of these input parameters acts as a wildcard and matches all values in the corresponding entry field. You can include wild cards in any combination of these parameters.

The **lb\_\$lookup\_interface** routine cannot return more than the number of matching entries specified by the max\_results parameter at one time. The lookup\_handle parameter directs this routine to do sequential lookup calls to find all matching entries.

#### Notes:

- 1. The Location Broker does not prevent modification of the database between lookup calls, which can cause the locations of entries relative to a value of the lookup\_handle parameter value to change. If multiple calls are made to find all matching results in the database, the returned information may skip or duplicate entries from the database.
- 2. The results of a single lookup call can possibly skip or duplicate entries. This can occur if the size of the results exceeds the size of a remote procedure call (RPC) packet (64KB).

### **Parameters**

#### Input

object object\_type object\_interface location

Points to the Universal Unique Identifier (UUID) of the object being looked up.

Points to the UUID of the type being looked up.

Points to the UUID of the interface being looked up. Points to the location of the database to be searched. If the value of the

location\_length parameter is 0, the GLB database is searched. Otherwise, the LLB database at the host specified by the socket address is searched. If the LLB database is searched, the port number in the socket address is ignored, and the

lookup request is sent to the LLB port.

location\_length Specifies the length, in bytes, of the socket address indicated by the location

parameter. A value of 0 indicates that the GLB database is to be searched.

Specifies the maximum number of matching entries that can be returned by a single max\_results

call. This should be the number of elements in the results array.

### Input/Output

lookup\_handle Specifies a location in the database. On input, the value of the lookup\_handle parameter

> indicates the location in the database where the search begins. An input value of Ib\_\$default\_lookup\_handle specifies that the search starts at the beginning of the

database.

On return, the lookup\_handle parameter indicates the next unsearched part of the database (that is, the point at which the next search should begin). A return value of **Ib\_\$default\_lookup\_handle** indicates that the search reached the end of the database. Any other value indicates that the search found the number of matching entries specified

by the *max\_results* parameter before it reached the end of the database.

### Output

num\_results Points to the number of entries that were returned in the *results* parameter array.

results Specifies the array that contains the matching GLB database entries, up to the number

specified in the max\_results parameter. If the array contains any entries for servers on the

local network, those entries appear first.

status Points to the completion status.

## **Examples**

To look up information in the GLB database about the change\_if interface to the proc\_db2 object (which is of the **proc db** type), enter:

```
lb_$lookup_range (&proc_db2_id, &proc_db_id, &change_if_id,
   glb, 0, &lookup_handle, 10, &num_results, results, &st);
```

The name glb is defined elsewhere as a null pointer. The results parameter is a 10-element array of the Ib \$entry t type.

#### **Related Information**

Remote Procedure Call (RPC) Runtime Library (NCS) in AIX 5L Version 5.2 Communications Programming Concepts.

# Ib \$lookup type Library Routine

# **Purpose**

Looks up information about a type in the Global Location Broker (GLB) database.

# **Syntax**

```
void 1b_$lookup_type ( object type, lookup handle, max results)
void lb_$lookup_type ( num results, results, status)
uuid $t *object type;
1b_$lookup_handle_t *lookup handle;
unsigned long max results;
unsigned long *num results;
1b_$entry_t results [];
status_$t *status;
```

## **Description**

The **Ib** \$lookup type routine returns GLB database entries whose fields in the object type parameter match the specified type. It returns information about all replicas of all objects of that type and about all interfaces to each object.

The Ib\_\$lookup\_type routine cannot return more than the number of matching entries specified by the max\_results parameter at one time. The lookup\_handle parameter directs this routine to do sequential lookup calls to find all matching entries.

#### Notes:

- 1. The Location Broker does not prevent modification of the database between lookup calls, which can cause the locations of entries relative to a value of the lookup\_handle parameter to change. If multiple calls are made to find all matching results in the database, the returned information may skip or duplicate entries from the database.
- 2. It is also possible for the results of a single lookup call to skip or duplicate entries. This can occur if the size of the results exceeds the size of a remote procedure call (RPC) packet (64KB).

#### **Parameters**

### Input

object\_type Points to the Universal Unique Identifier (UUID) of the type being looked up.

Specifies the maximum number of matching entries that can be returned by a single call. This max\_results

should be the number of elements in the results parameter array.

### Input/Output

lookup\_handle

Specifies a location in the database. On input, the value of the lookup\_handle parameter indicates the location in the database where the search begins. An input value of Ib\_\$default\_lookup\_handle specifies that the search starts at the beginning of the database.

On return, the lookup\_handle parameter indicates the next unsearched part of the database (that is, the point at which the next search should begin). A return value of **Ib\_\$default\_lookup\_handle** indicates that the search reached the end of the database.

Any other value indicates that the search found at most the number of matching entries specified by the *max\_results* parameter before it reached the end of the database.

### Output

num\_results Points to the number of entries that were returned in the *results* parameter array.

Specifies the array that contains the matching GLB database entries, up to the number results

specified in the max\_results parameter. If the array contains any entries for servers on the local

network, those entries appear first.

status Points to the completion status.

# **Examples**

To look up information in the GLB database about the array\_proc type, enter:

```
lb_$lookup_type (&array_proc_id, &lookup_handle, 10,
     &num results, &results, &st)
```

The *results* parameter is a 10-element array of the **lb\_\$entry\_t** type.

### **Related Information**

Remote Procedure Call (RPC) Runtime Library (NCS) in AIX 5L Version 5.2 Communications Programming Concepts.

# lb\_\$register Library Routine (NCS)

## **Purpose**

Registers an object and an interface with the Location Broker.

## **Syntax**

```
void lb_$register ( object , object_type, object_interface, flags, annotation)
void lb_$register ( sockaddr, slength, entry, status)
uuid_$t *object;
uuid_$t *object_type;
uuid_$t *object_interface;
b_$server_flag_t *flags;
char annotation [ ];
socket_$addr_t *sockaddr;
unsigned long slength;
lb_$entry_t *entry;
status_$t *status;
```

## **Description**

The **Ib\_\$register** routine registers with the Location Broker a specific interface to an object and the location of a server that exports that interface. This routine replaces an existing entry in the Location Broker database that matches the *object*, *object\_type*, and *object\_interface* parameters as well as both the address family and host in the socket address specified by the *sockaddr* parameter. If no such entry exists, the routine adds a new entry to the database.

If the *flags* parameter has a value of **Ib\_\$server\_flag\_local**, the entry is registered only in the Local Location Broker (LLB) database at the host where the call is issued. Otherwise, the entry is registered in both the LLB and the Global Location Broker (GLB) databases.

#### **Parameters**

#### Input

object Points to the Universal Unique Identifier (UUID) of the object being looked up.

object\_typePoints to the UUID of the type being looked up.object\_interfacePoints to the UUID of the interface being looked up.

flags Points to the server that implements the interface. The value must be 0 or

Ib \$server\_flag\_local.

annotation Specifies information, such as textual descriptions of the object and the interface. It is

set in a 64-character array.

sockaddr Points to the socket address of the server that exports the interface to the object.

slength Specifies the length, in bytes, of the socket address (sockaddr) parameter.

### Output

entry Points to the copy of the entry that was entered in the Location Broker database.

status Points to the completion status.

## **Examples**

To register the **bank** interface to the **bank\_id** object, enter:

```
1b $register (&bank id, &bank $uuid, &bank $if spec.id, 0,
  BankName, &saddr, slen, &entry, &st);
```

#### **Related Information**

Remote Procedure Call (RPC) Runtime Library (NCS) in AIX 5L Version 5.2 Communications Programming Concepts.

# **Ib\_\$unregister Library Routine**

## **Purpose**

Removes an entry from the Location Broker database.

## **Syntax**

```
void lb_$unregister ( entry, status)
1b $entry t *entry;
status_$t *status;
```

## Description

The Ib\_\$unregister routine removes from the Location Broker database the entry that matches the value supplied in the *entry* parameter. The value of the *entry* parameter should be identical to that returned by the **lb\_\$register** routine when the database entry was created. However, the **lb\_\$unregister** routine does not compare all of the fields in the *entry* parameter. It ignores the flags field, the annotation field, and the port number in the saddr field.

This routine removes the entry from the Local Location Broker (LLB) database on the local host (the host that issues the call). If the flags field of the entry parameter is not the value Ib\_\$server\_flag\_local, this routine also removes the entry from all replicas of the Global Location Broker (GLB) database.

#### **Parameters**

#### Input

entry

Points to the entry being removed from the Location Broker database.

### Output

status

Points to the completion status.

# **Examples**

To unregister the entry specified by the BankEntry results structure, which was obtained from a previous call to the **Ib** \$register routine, enter:

```
1b $unregister (&BankEntry, &st);
```

#### Related Information

Remote Procedure Call (RPC) Runtime Library (NCS) in AIX 5L Version 5.2 Communications Programming Concepts.

# pfm\_\$cleanup Library Routine

## **Purpose**

Establishes a cleanup handler.

## **Syntax**

```
#include <idl/c/base.h>
#include <idl/c/pfm.h>
status $t
pfm $cleanup( cleanup record)
pfm_$cleanup_rec *cleanup_record;
```

## **Description**

The **pfm** \$cleanup routine establishes a cleanup handler that is executed when a fault occurs. A cleanup handler is a piece of code executed before a program exits when a signal is received by the process. The cleanup handler begins with a call to the **pfm \$cleanup** routine. This routine registers an entry point with the system where program execution resumes when a fault occurs. When a fault occurs, execution resumes after the most recent call to the pfm \$cleanup routine.

There can be more than one cleanup handler in a program. Multiple cleanup handlers are executed consecutively on a last-in-first-out basis (LIFO), starting with the most recently established handler and ending with the first cleanup handler. The system provides a default cleanup handler established at program invocation. The default cleanup handler is always called last, just before a program exits, and releases any system resources still held before returning control to the process that invoked the program.

When called to establish a cleanup handler, the pfm\_\$cleanup routine returns the pfm\_\$cleanup\_set status to indicate that the cleanup handler was successfully established. When the cleanup handler is entered in response to a fault signal, the pfm\_\$cleanup routine effectively returns the value of the fault that triggered the handler.

Note: Cleanup handler code runs with asynchronous faults inhibited. When the pfm \$cleanup routine returns something other than **pfm\_\$cleanup\_set** status, which indicates that a fault has occurred, there are four possible ways to leave the cleanup code:

- The program can call the pfm\_\$signal routine to start the next cleanup handler with a different fault signal.
- The program can call the **pfm \$exit** routine to start the next cleanup handler with the same fault signal.
- · The program can continue with the code following the cleanup handler. It should generally call the pfm \$enable routine to re-enable asynchronous faults. Execution continues from the end of the cleanup handler code; it does not resume where the fault signal was received.
- The program can re-establish the handler by calling the pfm\_\$reset\_cleanup routine before proceeding.

### **Parameters**

#### Input

cleanup\_record

A record of the context in which the pfm \$cleanup routine is called. A program should treat this as an opaque data structure and not try to alter or copy its contents. It is needed by the pfm\_\$cleanup and pfm\_\$reset\_cleanup routines to restore the context of the calling process at the cleanup handler entry point.

## **Examples**

To establish a cleanup handler for a routine, use the following:

```
fst = pfm cleanup(crec)
```

where fst is of type status\_\$t and crec is of type pfm\_\$cleanup\_crec.

### **Related Information**

Remote Procedure Call (RPC) Runtime Library (NCS) in AIX 5L Version 5.2 Communications Programming Concepts.

# pfm\_\$enable Library Routine

## **Purpose**

Enables asynchronous faults.

## **Syntax**

```
#include <idl/c/base.h>
#include <idl/c/pfm.h>
pfm_$enable (void)
```

## Description

The pfm\_\$enable routine enables asynchronous faults after they have been inhibited by a call to the pfm \$inhibit routine. The pfm \$enable routine causes the operating system to pass asynchronous faults on to the calling process.

While faults are inhibited, the operating system holds at most one asynchronous fault. Consequently, when the **pfm \$enable** subroutine returns, there can be at most one fault waiting on the process. If more than one fault was received between calls to the pfm\_\$inhibit and pfm\_\$enable routines, the process receives the first asynchronous fault received while faults were inhibited.

# **Examples**

To enable asynchronous interrupts to occur after a call to the pfm \$inhibit routine, use the following: pfm \$enable();

#### **Related Information**

Remote Procedure Call (RPC) Runtime Library (NCS) in AIX 5L Version 5.2 Communications Programming Concepts.

# pfm\_\$enable\_faults Library Routine

# **Purpose**

Enables asynchronous faults.

# **Syntax**

```
#include <id1/c/base.h>
#include <idl/c/pfm.h>
pfm_$enable_faults (void)
```

## **Description**

The pfm\_\$enable\_faults routine enables asynchronous faults after they have been inhibited by a call to the pfm\_\$inhibit\_faults routine. The pfm\_\$enable\_faults routine causes the operating system to pass asynchronous faults on to the calling process.

While faults are inhibited, the operating system holds at most one asynchronous fault. Consequently, when pfm\_\$enable\_faults returns, there can be at most one fault waiting on the process. If more than one fault was received between calls to the pfm\_\$inhibit\_faults and pfm\_\$enable\_faults routines, the process receives the first asynchronous fault received while faults were inhibited.

## **Examples**

To enable faults to occur after a call to pfm\_\$inhibit\_faults, use the following: pfm \$enable faults();

### Related Information

Remote Procedure Call (RPC) Runtime Library (NCS) in AIX 5L Version 5.2 Communications Programming Concepts.

## pfm\_\$inhibit Library Routine

## **Purpose**

Inhibits asynchronous faults.

## **Syntax**

#include <idl/c/base.h> #include <idl/c/pfm.h> pfm \$inhibit (void)

# **Description**

The pfm\_\$inhibit routine prevents asynchronous faults from being passed to the calling process. While faults are inhibited, the operating system holds at most one asynchronous fault. Consequently, a call to the pfm \$inhibit routine can result in the loss of some signals. For that and other reasons, it is good practice to inhibit faults only when absolutely necessary.

Note: This routine has no effect on the processing of synchronous faults, such as access violations or floating-point and overflow exceptions.

# **Examples**

To prevent asynchronous interrupts from occurring in a critical portion of a routine, use the following: pfm \$inhibit();

#### Related Information

Remote Procedure Call (RPC) Runtime Library (NCS) in AIX 5L Version 5.2 Communications Programming Concepts.

# pfm \$inhibit faults Library Routine

# **Purpose**

Inhibits asynchronous faults, but allows task switching.

## **Syntax**

```
#include <idl/c/base.h>
#include <id1/c/pfm.h>
pfm $inhibit faults (void)
```

## **Description**

The **pfm** \$inhibit routine prevents asynchronous faults, except for time-sliced task switching, from being passed to the calling process. While faults are inhibited, the operating system holds at most one asynchronous fault. Consequently, a call to the pfm \$inhibit faults routine can result in the loss of some signals. For that and other reasons, it is good practice to inhibit faults only when absolutely necessary.

Note: This routine has no effect on the processing of synchronous faults, such as access violations or floating-point and overflow exceptions.

## **Examples**

To prevent faults from occurring in a critical portion of a routine, use the following: pfm\_\$inhibit\_faults();

### **Related Information**

Remote Procedure Call (RPC) Runtime Library (NCS) in AIX 5L Version 5.2 Communications Programming Concepts.

## pfm\_\$init Library Routine

## **Purpose**

Initializes the program fault management (PFM) package.

# **Syntax**

```
#include <id1/c/base.h>
#include <id1/c/pfm.h>
void
pfm_$init ( flags)
unsigned long flags;
```

# **Description**

The pfm\_\$init routine initializes the PFM package. Applications that use the PFM package should invoke the pfm \$init routine before invoking any other Network Computing System (NCS) routines.

### **Parameters**

### Input

flags

Indicates which initialization activities to perform. Currently only one value is valid: pfm\_\$init\_signal\_handlers. This causes C signals to be intercepted and converted to PFM signals. The signals intercepted are SIGINT, SIGILL, SIGFPE, SIGTERM, SIGHUP, SIGQUIT, SIGTRAP, SIGBUS, SIGSEGV, and SIGSYS.

## **Examples**

To initialize the PFM subsystem, enter: pfm\_\$init(pfm\_\$init\_signal\_handlers);

### **Related Information**

Remote Procedure Call (RPC) Runtime Library (NCS) in *AIX 5L Version 5.2 Communications Programming Concepts*.

## pfm\_\$reset\_cleanup Library Routine

## **Purpose**

Resets a cleanup handler.

## **Syntax**

```
#include <idl/c/base.h>
#include <idl/c/pfm.h>

void
pfm_$reset_cleanup ( cleanup_record,  status)
pfm_$cleanup_rec *cleanup_record;
status_$t *status;
```

## **Description**

The **pfm\_\$reset\_cleanup** routine re-establishes the cleanup handler last entered so that any subsequent errors enter it first. This procedure should only be used within cleanup handler code.

#### **Parameters**

### Input

cleanup\_ record

Indicates a record of the context at the cleanup handler entry point. It is supplied by the **pfm\_\$cleanup** routine when the cleanup handler is first established.

### Output

status

Points to the completion status.

# **Examples**

To re-establish a cleanup handler, enter:

```
pfm_$reset_cleanup(crec, st);
```

where the crec cleanup record is a valid cleanup handler.

### **Related Information**

Remote Procedure Call (RPC) Runtime Library (NCS) in AIX 5L Version 5.2 Communications Programming Concepts.

# pfm\_\$rls\_cleanup Library Routine

# **Purpose**

Releases cleanup handlers.

# **Syntax**

```
#include <idl/c/base.h>
#include <idl/c/pfm.h>
void
pfm_$rls_cleanup( cleanup_record, status)
pfm_$cleanup_rec *cleanup_record;
status_$t *status;
```

# **Description**

The pfm\_\$rls\_cleanup routine releases the cleanup handler associated with the cleanup\_record parameter and all cleanup handlers established after it.

### **Parameters**

### Input

cleanup\_record

Indicates the cleanup record for the first cleanup handler to release.

### **Output**

status

Points to the completion status. If the status parameter has a value of pfm\_\$bad\_rls\_order, it means that the caller attempted to release a cleanup handler before releasing all handlers established after it. This status is only a warning. The intended cleanup handler is released, along with all cleanup handlers established after it.

# **Examples**

To release an established cleanup handler, enter:

```
pfm_$rls_cleanup(crec, st);
```

where crec is a valid cleanup record established by the **pfm** \$cleanup routine.

#### **Related Information**

Remote Procedure Call (RPC) Runtime Library (NCS) in AIX 5L Version 5.2 Communications Programming Concepts.

# pfm\_\$signal Library Routine (NCS)

# **Purpose**

Signals the calling process.

# **Syntax**

#include <id1/c/base.h> #include <idl/c/pfm.h>

```
void
pfm_$signal ( fault_signal)
status_$t *fault_signal;
```

# **Description**

The **pfm\_\$signal** routine signals the fault specified by the *fault\_signal* parameter to the calling process. It is usually called to leave cleanup handlers.

Note: This routine does not return when successful.

#### **Parameters**

### Input

fault\_ signal Indicates a fault code.

# **Examples**

To send the calling process a fault signal, enter: pfm\_\$signal(fst);

where fst is a valid PFM fault.

### **Related Information**

Remote Procedure Call (RPC) Runtime Library (NCS) in AIX 5L Version 5.2 Communications Programming Concepts.

# rpc\_\$alloc\_handle Library Routine

# **Purpose**

Creates a Remote Procedure Call (RPC) handle.

# **Syntax**

```
handle_t rpc_$alloc_handle
( object_id, family, status)
uuid_$t *object_id;
unsigned long family;
status_$t *status;
```

# **Description**

The **rpc\_\$alloc\_handle** routine creates an unbound RPC handle that identifies a particular object but not a particular server or host. A remote procedure call made using an unbound handle is broadcast to all Local Location Brokers (LLBs) on the local network. If the call's interface and the object identified by the handle are both registered with any LLB, that LLB forwards the request to the registering server. The client RPC runtime library returns the first response that it receives and binds the handle to the server.

Note: This routine is used by clients only.

### **Parameters**

### Input

Points to the Universal Unique Identifier (UUID) of the object to be accessed. If there is no specific object\_id

object, specify uuid\_\$nil as the value.

Specifies the address family to use in communications to access the object. family

# Output

status Points to the completion status.

### **Return Values**

Upon successful completion, the rpc\_\$alloc\_handle routine returns an RPC handle identifying the remote object in the form handle t. This handle is used as the first input parameter to remote procedure calls with explicit handles.

# **Examples**

The following statement allocates a handle that identifies the Acme company's payroll database object: handle = rpc \$alloc handle (&acme pay id, socket \$dds, &st);

### **Related Information**

Remote Procedure Call (RPC) Runtime Library (NCS) in AIX 5L Version 5.2 Communications Programming Concepts.

# rpc\_\$bind Library Routine

# **Purpose**

Allocates an Remote Procedure Call (RPC) handle and sets its binding to a server.

# **Syntax**

```
handle_t rpc_$bind ( object_id, sockaddr, slength, status)
uuid $t *object id;
socket_$addr_t *sockaddr;
unsigned long slength;
us $t *status;
```

# **Description**

The rpc\_\$bind function creates a fully bound RPC handle that identifies a particular object and server. This routine is equivalent to an rpc\_\$alloc\_handle routine followed by an rpc\_\$set\_binding routine.

Note: This routine is used by clients only.

### **Parameters**

#### Input

Points to the Universal Unique Identifier (UUID) of the object to be accessed. If there is no specific object\_id

object, specify **uuid\_\$nil** as the value.

sockaddr Points to the socket address of the server.

Specifies the length, in bytes, of the socket address (sockaddr) parameter. slength

### **Output**

status

Points to the completion status.

### **Return Values**

Upon successful completion, this routine returns an RPC handle (handle\_t) that identifies the remote object. This handle is used as the first input parameter to remote procedure calls with explicit handles.

# **Examples**

The following example binds a banking client program to the specified object and socket address:

The **bank\_loc** structure is the *results* parameter of a previous Location Broker lookup call.

### **Related Information**

Remote Procedure Call (RPC) Runtime Library (NCS) in *AIX 5L Version 5.2 Communications Programming Concepts*.

# rpc\_\$clear\_binding Library Routine

# **Purpose**

Unsets the binding between a Remote Procedure Call (RPC) handle and a host and server.

# **Syntax**

```
void rpc_$clear_binding ( handle, status)
handle_t handle;
status $t *status;
```

# **Description**

The **rpc\_\$clear\_binding** routine removes any association between an RPC handle and a particular server and host, but does not remove the association between the handle and an object. This routine saves the RPC handle so that it can be reused to access the same object, either by broadcasting or after resetting the binding to another server.

A remote procedure call made using an unbound handle is broadcast to all Local Location Brokers (LLBs) on the local network. If the call's interface and the object identified by the handle are both registered with any LLB, that LLB forwards the request to the registering server. The client RPC runtime library returns the first response that it receives and binds the handle to the server.

The **rpc\_\$clear\_binding** routine reverses an **rpc\_\$set\_binding** routine.

#### **Parameters**

### Input

handle Specifies the RPC handle from which the binding is being cleared.

### Output

status Points to the completion status.

**Note:** This routine is used by clients only.

# **Examples**

To clear the binding represented in a handle, enter:

rpc \$clear binding(handle, &st);

### Related Information

Remote Procedure Call (RPC) Runtime Library (NCS) in AIX 5L Version 5.2 Communications Programming Concepts.

# rpc \$clear server binding Library Routine

# **Purpose**

Unsets the binding between a Remote Procedure Call (RPC) handle and a server.

# **Syntax**

```
void rpc $clear server binding ( handle, status)
handle t handle;
status $t *status;
```

# **Description**

The rpc\_\$clear\_server\_binding routine removes the association between an RPC handle and a particular server (which is a particular port number), but does not remove the associations with an object and a host. For example, the routine unmaps the handle to the port number, but it leaves the object and host associated through a network address.

This routine replaces a fully bound handle with a bound-to-host handle. A bound-to-host handle identifies an object located on a particular host, but does not identify a server exporting an interface to the object.

If a client uses a bound-to-host handle to make a remote procedure call, the call is sent to the Local Location Broker (LLB) forwarding port at the host identified by the handle. If the call's interface and the object identified by the handle are both registered with the host's LLB, the LLB forwards the request to the registering server. When the client RPC runtime library receives a response, it binds the handle to the server. Subsequent remote procedure calls that use this handle are then sent directly to the bound server's port.

The rpc\_\$clear\_server\_binding routine is used for client error recovery when a server terminates. The port that a server uses when it restarts is not necessarily the same port that it used previously. Therefore, the binding that the client was using may not be correct. This routine enables the client to unbind from the nonfunctioning server while retaining the binding to the host. When the client sends a request, the binding is automatically set to the server's new port.

Note: This routine is used by clients only.

### **Parameters**

#### Input

handle Specifies the RPC handle from which the server binding is being cleared.

### **Output**

status

Points to the completion status.

# **Examples**

To clear the server binding represented in a handle, enter:

```
rpc $clear server binding(handle, &st);
```

### **Related Information**

Remote Procedure Call (RPC) Runtime Library (NCS) in *AIX 5L Version 5.2 Communications Programming Concepts*.

# rpc\_\$dup\_handle Library Routine

# **Purpose**

Makes a copy of a Remote Procedure Call (RPC) handle.

# **Syntax**

```
handle_t rpc_$dup_handle ( handle, status)
handle_t handle;
status_$t *status;
```

# Description

The **rpc\_\$dup\_handle** routine returns a copy of an existing RPC handle. Both handles can then be used in the client program for concurrent multiple accesses to a binding. Because all duplicates of a handle reference the same data, a call to the **rpc\_\$set\_binding**, **rpc\_\$clear\_binding**, or **rpc\_\$clear\_server\_binding** routine made on any one duplicate affects all duplicates. However, an RPC handle is not freed until the **rpc\_\$free\_handle** routine is called on all copies of the handle.

Note: This routine is used by clients only.

### **Parameters**

### Input

handle

Specifies the RPC handle to be copied.

# Output

status

Points to the completion status.

### **Return Values**

Upon successful completion, this routine returns the duplicate handle (handle\_t).

# **Examples**

```
To create a copy of a handle, enter:
thread_2_handle = rpc_$dup_handle(handle, &st);
```

The copy is called thread\_2\_handle.

### **Related Information**

Remote Procedure Call (RPC) Runtime Library (NCS) in AIX 5L Version 5.2 Communications Programming Concepts.

# rpc\_\$free\_handle Library Routine

# **Purpose**

Frees a Remote Procedure Call (RPC) handle.

# **Syntax**

```
void rpc_$free_handle ( handle, status)
handle t handle;
status $t *status;
```

# **Description**

The rpc\_\$free\_handle routine frees an RPC handle by clearing the association between the handle and a server or an object, and then releasing the resources identified by the RPC handle. The client program cannot use a handle after it is freed.

To make multiple RPC calls using the same interface but different socket addresses, replace the binding in an existing handle with the rpc\_\$set\_binding routine instead of creating a new handle with the rpc\_\$free\_handle and rpc\_\$bind routines.

To free copies of RPC handles created by the rpc\_\$dup\_handle routine, use the rpc\_\$free\_handle routine once for each copy of the handle. However, the RPC runtime library does not differentiate between calling the rpc\_\$free\_handle routine several times on one copy of a handle and calling it one time for each of several copies of a handle. Therefore, if you use duplicate handles, you must ensure that no thread inadvertently makes multiple rpc \$free handle calls on a single handle.

Note: This routine is used by clients only.

### **Parameters**

#### Input

handle Specifies the RPC handle to be freed.

### Output

status Points to the completion status.

# **Examples**

```
To free two copies of a handle, enter:
rpc $free handle(handle, &st):
```

```
rpc $free handle(thread 2 handle, &st);
```

#### **Related Information**

Remote Procedure Call (RPC) Runtime Library (NCS) in AIX 5L Version 5.2 Communications Programming Concepts.

# rpc\_\$inq\_binding Library Routine (NCS)

# **Purpose**

Returns the socket address represented by a Remote Procedure Call (RPC) handle.

# **Syntax**

```
void rpc $inq binding ( handle, sockaddr, slength, status)
handle t handle;
socket_$addr_t *sockaddr;
unsigned long *slength;
status_$t *status;
```

# Description

The **rpc** \$ing binding routine enables a client to determine the socket address, and therefore the server, identified by an RPC handle. It can be used to determine which server is responding to a remote procedure call when a client uses an unbound handle in the call.

Note: This routine is used by clients only.

### **Parameters**

### Input

handle Specifies an RPC handle.

# Output

sockaddr Points to the socket address represented by the *handle* parameter. Points to the length, in bytes, of the socket address (sockaddr). slength

status Points to the completion status.

### **Return Values**

The **rpc \$ing binding** routine fails if the following is true:

Value Description

rpc\_\$unbound\_handle The handle is not bound and does not represent a specific host address.

# **Examples**

The Location Broker administrative tool, **Ib\_admin**, uses the following statement to determine the particular GLB that responded to a lookup request:

```
rpc $inq binding(glb $handle, &global broker addr,
   &global broker addr len, &status);
```

### **Related Information**

Remote Procedure Call (RPC) Runtime Library (NCS) in AIX 5L Version 5.2 Communications Programming Concepts.

# rpc\_\$inq\_object Library Routine (NCS)

# **Purpose**

Returns the object Universal Unique Identifier (UUID) represented by a Remote Procedure Call (RPC) handle.

# **Syntax**

```
void rpc_$inq_object ( handle, object id, status)
handle_t handle;
uuid_$t *object id;
status_$t *status;
```

# **Description**

The **rpc** \$ing object routine enables a server to determine the particular object that a client is accessing. A server must use the rpc\_\$inq\_object routine if it exports an interface through which multiple objects may be accessed.

A server can make this call only if the interface uses explicit handles (that is, if each operation in the interface has a handle argument). If the interface uses an implicit handle, the handle identifier is not passed to the server.

Note: This routine is used by servers only.

### **Parameters**

### Input

handle Specifies an RPC handle.

### Output

object\_id Points to the UUID of the object identified by the handle parameter.

Points to the completion status. status

# **Examples**

A database server that manages multiple databases must determine the particular database to be accessed whenever it receives a remote procedure call. Each manager routine therefore makes the following call:

```
rpc $inq object(handle, &db uuid, &st);
```

The routine then uses the returned UUID to identify the database to be accessed.

#### **Related Information**

Remote Procedure Call (RPC) Runtime Library (NCS) in AIX 5L Version 5.2 Communications Programming Concepts.

# rpc \$listen Library Routine

# **Purpose**

Listens for and handles remote procedure call packets.

# **Syntax**

```
void rpc $listen ( max calls, status)
unsigned long max_calls;
status $t *status;
```

# **Description**

The rpc \$listen routine dispatches incoming remote procedure call requests to manager procedures and returns the responses to the client. You must issue an rpc\_\$use\_family or rpc\_\$use\_family\_wk routine before you use the rpc\_\$listen routine.

Note: This routine is used by servers only.

### **Parameters**

### Input

max\_calls

Specifies the maximum number of calls (in the range 1 through 10) that a server is allowed to process concurrently. Although concurrent processes are not supported in this operating system's implementation of Network Computing System (NCS), this parameter is provided for compatibility with other NCS implementations.

### Output

status

Points to the completion status.

### **Return Values**

This routine normally does not return.

# **Examples**

To have a server listen for incoming remote procedure call requests, enter:

```
rpc $listen(5, &status);
```

**Note:** The max\_calls parameter, which is set at 5 in the example, is insignificant because this implementation of NCS does not support concurrent processes. The parameter is provided for compatibility with other implementations.

#### **Related Information**

Remote Procedure Call (RPC) Runtime Library (NCS) in AIX 5L Version 5.2 Communications Programming Concepts.

# rpc \$name\_to\_sockaddr Library Routine

# **Purpose**

Converts a host name and port number to a socket address.

# **Syntax**

```
void rpc_$name_to_sockaddr ( name,  nlength,  port,  family,  sockaddr,  slength,  status)
char *name;
unsigned long nlength;
unsigned long port;
unsigned long family;
```

```
socket_$addr_t *sockaddr;
unsigned long *slength;
status_$t *status;
```

# **Description**

The rpc\_\$name\_to\_sockaddr routine provides the socket address for a socket, given the host name, the port number, and the address family.

You can specify the socket address information either as one text string in the *name* parameter, or by passing each of the three elements as a separate parameter. When three separate elements are passed, the *name* parameter should contain only the host name.

### **Parameters**

### Input

name Points to a host name, and optionally, a port and an address family, in the form: family:host[port]. The

> family: and [port] parameters are optional. If you specify a family variable as part of the name parameter, you must specify **socket\_\$unspec** in the *family* parameter. The only supported value for the family variable is ip. The host parameter specifies the host name, and port specifies a port number

Specifies the number of characters in the *name* parameter. nlength

port Specifies the socket port number. If you are not specifying a well-known port, this parameter should

> have the value **socket \$unspec port**. The returned socket address will specify the Local Location Broker (LLB) forwarding port at the host. If you specify the port number in the name parameter, this

parameter is ignored.

family Specifies the address family to use for the socket address. This value corresponds to the

> communications protocol used to access the socket and determines how the socket address (sockaddr) parameter is expressed. If you specify the address family in the *name* parameter, this parameter must

have the value **socket\_\$unspec**.

### Output

sockaddr Points to the socket address corresponding to the name, port, and family parameters. Points to the length, in bytes, of the socket address (specified by the sockaddr parameter). slength

Points to the completion status. status

# **Examples**

To place in the **sockaddr** structure a socket address that specifies the LLB forwarding port at the host identified by **host\_name**, enter:

```
rpc $name to sockaddr(host name, strlen(host name),
  socket $unspec port, socket $dds, &sockaddr, &slen, &st);
```

### **Related Information**

Remote Procedure Call (RPC) Runtime Library (NCS) in AIX 5L Version 5.2 Communications Programming Concepts.

# rpc\_\$register Library Routine

# **Purpose**

Registers an interface at a server.

# **Syntax**

```
void rpc_$register ( if_spec, epv, status)
rpc_$if_spec_t *if_spec;
rpc_$epv_t epv;
status $t *status;
```

# **Description**

The **rpc\_\$register** routine registers an interface with the Remote Procedure Call (RPC) runtime library. After an interface is registered, the RPC runtime library passes requests for that interface to the server.

You can call **rpc\_\$register** multiple times with the same interface (for example, from various subroutines of the same server), but each call must specify the same entry point vector (EPV). Each registration increments a reference count for the registered interface. An equal number of calls to the **rpc\_\$unregister** routine are then required to unregister the interface.

#### **Parameters**

### Input

*if\_spec* Points to the interface being registered.

epv Specifies the EPV for the operations in the interface.

### Output

status Points to the completion status.

Note: This routine is used by servers only.

### **Return Values**

The **rpc\_\$register** routine fails if one or more of the following is true:

Value Description

rpc\_\$too\_many\_ifs

The maximum number of interfaces is already registered with the server.

rpc \$illegal register

You are trying to register an interface that is already registered, and you are

using an EPV different from the one used when the interface was first

registered.

# **Examples**

To register a bank interface with the bank server host's RPC runtime library, enter:

rpc\_\$register(&bank\_\$if\_spec, bank\_\$server\_epv, &st);

#### Related Information

Remote Procedure Call (RPC) Runtime Library (NCS) in *AIX 5L Version 5.2 Communications Programming Concepts.* 

# rpc\_\$set\_binding Library Routine

# **Purpose**

Associates a Remote Procedure Call (RPC) handle with a server.

### **Syntax**

```
rpc_$set_binding ( handle, sockaddr, slength, status)
struct handle t *handle;
struct socket_$addr_t *sockaddr;
int slength;
struct status $t *status;
```

# **Description**

The rpc\_\$set\_binding routine sets the binding of an RPC handle to the specified server. The handle then identifies a specific object at a specific server. Any subsequent remote procedure calls that a client makes using the handle are sent to this destination. This routine can also replace an existing binding in a fully bound handle, or set the binding in an unbound handle.

Note: This routine is used by clients only.

### **Parameters**

### Input

handle Specifies an RPC handle.

sockaddr Specifies the socket address of the server with which the handle is being associated.

Specifies the length, in bytes, of the socket address (sockaddr) parameter. slength

### Output

status Specifies the completion status.

# **Examples**

To set the binding on the **m\_handle** handle to the first server in the **results** array, which was returned by a previous Location Broker lookup call, enter:

```
rpc $set binding(m handle, &lb reslts[0].saddr,
     lb_reslts[0].saddr_len, &st);
```

#### Related Information

Remote Procedure Call (RPC) Runtime Library (NCS) in AIX 5L Version 5.2 Communications Programming Concepts.

# rpc\_\$sockaddr\_to\_name Library Routine

# **Purpose**

Converts a socket address to a host name and port number.

# **Syntax**

```
void rpc $sockaddr to name (sockaddr, slength, name, nlength, port, status)
socket_$addr_t *sockaddr;
unsigned long slength;
unsigned long *nlength;
char *name;
unsigned long *port;
status_$t *status;
```

# **Description**

The **rpc\_\$sockaddr\_to\_name** routine provides the address family, the host name, and the port number identified by the specified socket address.

#### **Parameters**

### Input

sockaddr Points to a socket address.

slength Specifies the length, in bytes, of socket address (sockaddr) parameter.

### Input/Output

nlength On input, points to the length of the name parameter in the buffer. On output, points to the number of

characters returned in the name parameter.

### **Output**

name Points to a character string that contains the host name and the address family in the format: family:host.

The value of the family parameter must be ip.

port Points to the socket port number. status Points to the completion status.

# **Examples**

To take the bank server's socket address, return the server's host name and port, and then print the information, enter:

```
rpc_$sockaddr_to_name(&saddr, slen, name, &namelen, &port, &st);
printf("(bankd) name=\"%.*s\", port=%d\n", name, namelen, port;
```

#### **Related Information**

Remote Procedure Call (RPC) Runtime Library (NCS) in AIX 5L Version 5.2 Communications Programming Concepts.

# rpc\_\$unregister Library Routine

# **Purpose**

Unregisters an interface.

# **Syntax**

```
void rpc_$unregister ( if_spec, status)
rpc_$if_spec_t *if_spec;
status $t *status;
```

# **Description**

The **rpc\_\$unregister** routine unregisters an interface that the server previously registered with the Remote Procedure Call (RPC) runtime library. After an interface is unregistered, the RPC runtime library does not pass requests for that interface to the server.

If a server uses multiple calls to the **rpc\_\$register** routine to register an interface more than once, then the server must call the **rpc\_\$unregister** routine an equal number of times to unregister the interface.

### **Parameters**

### Input

if\_spec Points to the interface being unregistered.

### Output

status Points to the completion status.

Note: This routine is used by servers only.

# **Examples**

To unregister a matrix arithmetic interface, use the following: rpc \$unregister (&matrix \$if spec, &st);

### **Related Information**

Remote Procedure Call (RPC) Runtime Library (NCS) in AIX 5L Version 5.2 Communications Programming Concepts.

# rpc\_\$use\_family Library Routine

# **Purpose**

Creates a socket of a specified address family for a Remote Procedure Call (RPC) server.

# **Syntax**

```
void rpc_$use_family ( family, sockaddr, slength, status)
unsigned long family;
socket_$addr_t *sockaddr;
unsigned long *slength:
status $t *status;
```

# **Description**

The rpc\_\$use\_family routine creates a socket for a server without specifying its port number. (The RPC runtime software assigns the port number.) Use this routine to create the server socket unless the server must listen on a particular well-known port. If the socket must listen on a specific well-known port, use the **rpc \$use family wk** routine to create the socket.

A server can listen on more than one socket. However, a server normally does not listen on more than one socket for each address family, regardless of the number of interfaces that it exports. Therefore, most servers should make this call once for each supported address family.

Note: This routine is used by servers only.

### **Parameters**

### Input

family

Specifies the address family of the socket to be created. This value corresponds to the communications protocol used to access the socket and determines how the socket address (sockaddr) parameter is expressed.

### Output

sockaddr Points to the socket address of the socket on which the server listens. Points to the length, in bytes, of the socket address (sockaddr) parameter. slength

status Points to the completion status.

### **Return Values**

The **rpc \$use family** routine can fail if one or more of the following is true:

Value **Description** 

rpc \$cant create sock The RPC runtime library is unable to create a socket.

rpc\_\$cant\_bind\_sock The RPC runtime library created a socket but is unable to bind it to a

socket address.

The server is trying to use more than the maximum number of sockets rpc\_\$too\_many\_sockets

allowed. The server has called the rpc\_\$use\_family or

rpc\_\$use\_family\_wk routines too many times.

# **Examples**

To create the bank server's socket, enter:

```
rpc $use family(atoi(argv[1]), &saddr, &slen, &st);
```

The numeric value of the address family to be used is supplied as an argument to the program.

### **Related Information**

Remote Procedure Call (RPC) Runtime Library (NCS) in AIX 5L Version 5.2 Communications Programming Concepts.

# rpc\_\$use\_family\_wk Library Routine

# **Purpose**

Creates a socket with a well-known port for a Remote Procedure Call (RPC) server.

# **Syntax**

```
void rpc_$use_family_wk (family, if_spec, sockaddr, slength, status)
unsigned long family;
rpc_$if_spec_t *if_spec;
socket $addr t *sockaddr;
unsigned long *slength;
status_$t *status;
```

# **Description**

The **rpc \$use family wk** routine creates a socket that uses the port specified with the *if* spec parameter. Use this routine to create a socket if a server must listen on a particular well-known port. Otherwise, create the socket with the **rpc \$use family** routine.

A server can listen on more than one socket. However, a server normally does not listen on more than one socket for each address family, regardless of the number of interfaces that it exports. Therefore, most servers that use well-known ports should make this call once for each supported address family.

**Note:** This routine is used by servers only.

### **Parameters**

### Input

family Specifies the address family of the socket to be created. This value corresponds to the communications

protocol used to access the socket and determines how the socket address (sockaddr) parameter is

expressed.

Points to the interface that will be registered by the server. The well-known port is specified as an if\_spec

interface attribute.

### Output

sockaddr Points to the socket address of the socket on which the server listens. Points to the length, in bytes, of the socket address (sockaddr) parameter. slength

status Points to the completion status.

### **Return Values**

The **rpc \$use family wk** routine fails if one of the following is true:

Value Description

rpc\_\$cant\_create\_sock The RPC runtime library is unable to create a socket.

The RPC runtime library created a socket but is unable to bind it to a rpc \$cant\_bind\_sock

socket address.

rpc\_\$too\_many\_sockets The server is trying to use more than the maximum number of sockets

allowed. The server has called the rpc\_\$use\_family or

rpc\_\$use\_family\_wk routines too many times.

rpc\_\$addr\_in\_use The specified address and port are already in use. This is caused by

multiple calls to the **rpc\_\$use\_family\_wk** routine with the same well-known

port.

# **Examples**

To create a well-known socket for an array processor server, enter:

```
rpc $use family wk (socket $internet, &matrix $if spec,
&sockaddr, slen, &st);
```

### **Related Information**

Remote Procedure Call (RPC) Runtime Library (NCS) in AIX 5L Version 5.2 Communications Programming Concepts.

# uuid\_\$decode Library Routine (NCS)

# **Purpose**

Converts a character-string representation of a Universal Unique Identifier (UUID) into a UUID.

# **Syntax**

```
void uuid $decode ( uuid string, uuid, status)
char *uuid string;
uuid $t *uuid;
status_$t *status;
```

# **Description**

The **uuid\_\$decode** routine returns the UUID corresponding to a valid character-string representation of a UUID.

#### **Parameters**

### Input

uuid string Points to the character-string representation of a UUID in the form uuid \$string t.

### **Output**

uuid Points to the UUID that corresponds to the character string represented in the uuid\_string parameter.status Points to the completion status.

# **Examples**

The following call returns as my\_uuid the UUID corresponding to the character-string representation in my uuid rep:

uuid \$decode (my uuid rep, &my uuid, &status);

### **Related Information**

Remote Procedure Call (RPC) Runtime Library (NCS) in AIX 5L Version 5.2 Communications Programming Concepts.

# uuid\_\$encode Library Routine (NCS)

# **Purpose**

Converts a Universal Unique Identifier (UUID) into its character-string representation.

# **Syntax**

```
void uuid_$encode ( uuid,  uuid_string)
uuid_$t *uuid;
char *uuid string;
```

# **Description**

The uuid\_\$encode call returns the character-string representation of a UUID.

### **Parameters**

### Input

uuid Points to the UUID.

### **Output**

uuid\_string Points to the character-string representation of a UUID, in the form uuid\_\$string\_t.

# **Examples**

The following call returns as my\_uuid\_rep the character-string representation for the UUID my\_uuid: uuid\_\$encode (&my\_uuid, my\_uuid\_rep);

### **Related Information**

Remote Procedure Call (RPC) Runtime Library (NCS) in AIX 5L Version 5.2 Communications Programming Concepts.

# uuid\_\$gen Library Routine (NCS)

# **Purpose**

Generates a new Universal Unique Identifier (UUID).

# **Syntax**

void uuid \$gen ( uuid) uuid\_\$t \*uuid;

# **Description**

The **uuid\_\$gen** routine returns a new UUID.

### **Parameters**

### Output

uuid Points to the new UUID in the form of uuid\_\$t.

# **Examples**

The following call returns as my\_uuid a new UUID: uuid\_\$gen (&my\_uuid);

### **Related Information**

Remote Procedure Call (RPC) Runtime Library (NCS) in AIX 5L Version 5.2 Communications Programming Concepts.

# Chapter 6. Network Information Services (NIS) and Network Information Services+ (NIS+)

nis\_add\_entry (NIS+ API)

# **Purpose**

Used to add the NIS+ object to the NIS+ table\_name.

# **Syntax**

```
cc [ flag . . . ] file. . . -Insl [ library. . . ]
#include <rpcsvc/nis.h>
```

nis\_result \* nis\_add\_entry(nis\_name table\_name, nis\_object object, u\_long\* flags);

# **Description**

One of a group of NIS+ APIs that is used to search and modify NIS+ tables, **nis\_add\_entry()** is used to add the NIS+ object to the NIS+ **table\_name.**.

Entries within a table are named by NIS+ indexed names. An indexed name is a compound name that is composed of a search criteria and a simple NIS+ name that identifies a table object. A search criteria is a series of column names and their associated values enclosed in bracket [] characters. Indexed names have the following form:

```
[ colname=value,...],tablename
```

**nis\_add\_entry()** will add the NIS+ object to the NIS+ *table\_name*. The *flags* parameter is used to specify the failure semantics for the add operation:

The default (flags = 0) is to fail if the entry being added already exists in the table.

#### **ADD OVERWRITE**

Specifies that the existing object is to be overwritten if it exists (a modify operation), or added if it does not exist. With the **ADD\_OVERWRITE** flag, this function will fail with the error **NIS PERMISSION** if the existing object does not allow modify privileges to the client.

#### RETURN RESULT

Specifies that the server will return a copy of the resulting object if the operation was successful. To succeed, nis\_add\_entry() must inherit the PAF\_TRUSTED\_PATH attribute.

### **Return Values**

These functions return a pointer to a structure of type **nis result**:

```
struct nis result {
           nis_error status;
           struct {
                                   objects len;
                      u int
                      nis_object * objects_val;
           } objects;
           netobj
                      cookie;
           u long
                      zticks;
           u long
                      dticks;
           u long
                      aticks;
           u_long
                      cticks;
     };
```

The **status** member contains the error status of the the operation. A text message that describes the error can be obtained by calling the function **nis\_sperrno()**.

The **objects** structure contains two members: **objects** val is an array of **nis** object structures; objects len is the number of cells in the array. These objects will be freed by a call to nis freeresult(). If you need to keep a copy of one or more objects, they can be copied with the function nis\_clone\_object() and freed with the function nis\_destroy\_object().

The various ticks contain details of where the time (in microseconds) was taken during a request. They can be used to tune one's data organization for faster access and to compare different database implementations.

- zticks The time spent in the NIS+ service itself, this count starts when the server receives the request and stops when it sends the reply.
- dticks The time spent in the database backend, this time is measured from the time a database call starts until a result is returned. If the request results in multiple calls to the database, this is the sum of all the time spent in those calls.
- aticks The time spent in any accelerators or caches. This includes the time required to locate the server needed to resolve the request.
- cticks The total time spent in the request, this clock starts when you enter the client library and stops when a result is returned. By subtracting the sum of the other ticks values from this value you can obtain the local overhead of generating an NIS+ request.

Subtracting the value in dticks from the value in zticks will yield the time spent in the service code itself. Subtracting the sum of the values in zticks and aticks from the value in cticks will yield the time spent in the client library itself.

Note: All of the tick times are measured in microseconds.

#### **Errors**

The client library can return a variety of error returns and diagnostics. Following are some of the more pertinent ones:

#### **NIS BADATTRIBUTE**

The name of an attribute did not match up with a named column in the table, or the attribute did not have an associated value.

#### **NIS BADNAME**

The name passed to the function is not a legal NIS+ name.

#### **NIS BADREQUEST**

A problem was detected in the request structure passed to the client library.

#### **NIS CACHEEXPIRED**

The entry returned came from an object cache that has **expired**. This means that the time to live value has gone to zero and the entry may have changed. If the flag NO\_CACHE was passed to the lookup function, the lookup function will retry the operation to get an unexpired copy of the object.

#### **NIS CBERROR**

An RPC error occurred on the server while it was calling back to the client. The transaction was aborted at that time and any unsent data was discarded.

#### NIS CBRESULTS

Even though the request was successful, all of the entries have been sent to your callback function and are thus not included in this result.

#### **NIS FOREIGNNS**

The name could not be completely resolved. When the name passed to the function would resolve

in a namespace that is outside the NIS+ name tree, this error is returned with a NIS+ object of type **DIRECTORY**. The returned object contains the type of namespace and contact information for a server within that namespace.

#### **NIS INVALIDOBJ**

The object pointed to by **object** is not a valid NIS+ entry object for the given table. This could occur if it had a mismatched number of columns, or a different data type (for example, binary or text) than the associated column in the table.

#### **NIS LINKNAMEERROR**

The name passed resolved to a LINK type object and the contents of the object pointed to an invalid name.

#### **NIS MODFAIL**

The attempted modification failed.

#### **NIS NAMEEXISTS**

An attempt was made to add a name that already exists. To add the name, first remove the existing name and then add the new name or modify the existing named object.

#### NIS NAMEUNREACHABLE

This soft error indicates that a server for the desired directory of the named table object could not be reached. This can occur when there is a network partition or the server has crashed. Attempting the operation again may succeed. See the HARD LOOKUP flag.

#### NIS NOCALLBACK

The server was unable to contact the callback service on your machine. This results in no data being returned.

#### **NIS NOMEMORY**

Generally a fatal result. It means that the service ran out of heap space.

### NIS NOSUCHNAME

This hard error indicates that the named directory of the table object does not exist. This occurs when the server that should be the parent of the server that serves the table does not know about the directory in which the table resides.

#### NIS NOSUCHTABLE

The named table does not exist.

#### NIS NOT ME

A request was made to a server that does not serve the given name. Normally this will not occur; however, if you are not using the built in location mechanism for servers, you may see this if your mechanism is broken.

#### NIS NOTFOUND

No entries in the table matched the search criteria. If the search criteria was null (return all entries), then this result means that the table is empty and may safely be removed by calling the nis\_remove(). If the FOLLOW\_PATH flag was set, this error indicates that none of the tables in the path contain entries that match the search criteria.

#### **NIS NOTMASTER**

A change request was made to a server that serves the name, but it is not the master server. This can occur when a directory object changes and it specifies a new master server. Clients that have cached copies of the directory object in the /var/nis/NIS SHARED DIRCACHE file will need to have their cache managers restarted (use **nis cachemgr -i** to flush this cache).

#### NIS NOTSAMEOBJ

An attempt to remove an object from the namespace was aborted because the object that would have been removed was not the same object that was passed in the request.

#### NIS NOTSEARCHABLE

The table name resolved to a NIS+ object that was not searchable.

#### NIS\_PARTIAL

This result is similar to NIS NOTFOUND, except that it means the request succeeded but resolved to zero entries. When this occurs, the server returns a copy of the table object instead of an entry so that the client may then process the path or implement some other local policy.

#### **NIS RPCERROR**

This fatal error indicates the RPC subsystem failed in some way. Generally there will be a syslog(3) message indicating why the RPC request failed.

#### NIS S NOTFOUND

The named entry does not exist in the table; however, not all tables in the path could be searched. so the entry may exist in one of those tables.

#### NIS S SUCCESS

Even though the request was successful, a table in the search path was not able to be searched, so the result may not be the same as the one you would have received if that table had been

#### **NIS SUCCESS**

The request was successful.

#### **NIS SYSTEMERROR**

Some form of generic system error occurred while attempting the request. Check the syslog(3) record for error messages from the server.

#### **NIS TOOMANYATTRS**

The search criteria passed to the server had more attributes than the table had searchable columns.

#### **NIS TRYAGAIN**

The server connected to was too busy to handle your request. add entry(), remove entry(), and modify entry() return this error when the master server is currently updating its internal state. It can be returned to nis list() when the function specifies a callback and the server does not have the resources to handle callbacks.

#### NIS TYPEMISMATCH

An attempt was made to add or modify an entry in a table, and the entry passed was of a different type than the table.

# Summary of Trusted

To succeed, nis\_add\_entry() must inherit the PAF\_TRUSTED\_PATH attribute.

### Related Information

nis\_first\_entry, nis\_list, nis\_local\_directory, nis\_lookup, nis\_modify\_entry, nis\_next\_entry, nis\_perror, nis\_remove\_entry, and nis\_sperror.

Network Information Services+ and NIS+ Namespace and Structure in AIX 5L Version 5.2 Network Information Services (NIS and NIS+) Guide.

TCP/IP Protocols in AIX 5L Version 5.2 System Management Guide: Communications and Networks.

List of NIS and NIS+ Programming References and Remote Procedure Call (RPC) Overview for Programming in AIX 5L Version 5.2 Communications Programming Concepts.

# nis\_first\_entry (NIS+ API)

# **Purpose**

Used to fetch entries from a table one at a time.

### **Syntax**

```
cc [ flag . . . ] file. . . -Insl [ library. . . ]
#include <rpcsvc/nis.h>
```

nis\_result \* nis\_first\_entry(nis\_name table\_name)

# **Description**

One of a group of NIS+ APIs that is used to search and modify NIS+ tables, nis first entry() is used to fetch entries from a table one at a time.

Entries within a table are named by .NIS+ indexed names. An indexed name is a compound name that is composed of a search criteria and a simple NIS+ name that identifies a table object. A search criteria is a series of column names and their associated values enclosed in bracket [ ] characters. Indexed names have the following form:

```
[ colname=value,...],tablename
```

**nis first entry()** fetches entries from a table one at a time. This mode of operation is extremely inefficient and callbacks should be used instead whenever possible. The table containing the entries of interest is identified by *name*. If a search criteria is present in *name* it is ignored. The value of *cookie* within the nis\_result structure must be copied by the caller into local storage and passed as an argument to nis\_next\_entry().

### **Return Values**

These functions return a pointer to a structure of type **nis result**:

```
struct nis result {
          nis error status;
          struct {
                     u_int
                                  objects len;
                     nis_object * objects_val;
          } objects;
          netobj
                     cookie;
          u long
                     zticks;
          u long
                     dticks;
          u_long
                     aticks;
          u_long
                     cticks:
    };
```

The *status* member contains the error status of the the operation. A text message that describes the error can be obtained by calling the function **nis sperrno()**.

The **objects** structure contains two members: **objects\_val** is an array of **nis\_object** structures; objects len is the number of cells in the array. These objects will be freed by a call to nis freeresult(). If you need to keep a copy of one or more objects, they can be copied with the function nis clone object() and freed with the function nis destroy object().

The various ticks contain details of where the time (in microseconds) was taken during a request. They can be used to tune one's data organization for faster access and to compare different database implementations.

zticks The time spent in the NIS+ service itself, this count starts when the server receives the request and stops when it sends the reply.

dticks The time spent in the database backend, this time is measured from the time a database call starts, until a result is returned. If the request results in multiple calls to the database, this is the sum of all the time spent in those calls.

- aticks The time spent in any accelerators or caches. This includes the time required to locate the server needed to resolve the request.
- cticks The total time spent in the request, this clock starts when you enter the client library and stops when a result is returned. By subtracting the sum of the other ticks values from this value you can obtain the local overhead of generating an NIS+ request.

Subtracting the value in dticks from the value in zticks will yield the time spent in the service code itself. Subtracting the sum of the values in zticks and aticks from the value in cticks will yield the time spent in the client library itself.

**Note:** All of the tick times are measured in microseconds.

### **Errors**

The client library can return a variety of error returns and diagnostics. Following are some of the more pertinent ones:

#### NIS BADATTRIBUTE

The name of an attribute did not match up with a named column in the table, or the attribute did not have an associated value.

#### NIS BADNAME

The name passed to the function is not a legal NIS+ name.

#### NIS BADREQUEST

A problem was detected in the request structure passed to the client library.

#### **NIS CACHEEXPIRED**

The entry returned came from an object cache that has expired. This means that the time to live value has gone to zero and the entry may have changed. If the flag NO CACHE was passed to the lookup function, the lookup function will retry the operation to get an unexpired copy of the object.

#### NIS\_CBERROR

An RPC error occurred on the server while it was calling back to the client. The transaction was aborted at that time and any unsent data was discarded.

#### **NIS CBRESULTS**

Even though the request was successful, all of the entries have been sent to your callback function and are thus not included in this result.

#### NIS\_FOREIGNNS

The name could not be completely resolved. When the name passed to the function would resolve in a namespace that is outside the NIS+ name tree, this error is returned with aNIS+ object of type **DIRECTORY**. The returned object contains the type of namespace and contact information for a server within that namespace.

#### **NIS INVALIDOBJ**

The object pointed to by object is not a valid NIS+ entry object for the given table. This could occur if it had a mismatched number of columns, or a different data type (for example, binary or text) than the associated column in the table.

#### **NIS LINKNAMEERROR**

The name passed resolved to a LINK type object and the contents of the object pointed to an invalid name.

### **NIS MODFAIL**

The attempted modification failed.

#### **NIS NAMEEXISTS**

An attempt was made to add a name that already exists. To add the name, first remove the existing name and then add the new name or modify the existing named object.

#### NIS\_NAMEUNREACHABLE

This soft error indicates that a server for the desired directory of the named table object could not be reached. This can occur when there is a network partition or the server has crashed. Attempting the operation again may succeed. See the HARD\_LOOKUP flag.

#### **NIS NOCALLBACK**

The server was unable to contact the callback service on your machine. This results in no data being returned.

#### **NIS NOMEMORY**

Generally a fatal result. It means that the service ran out of heap space.

#### NIS\_NOSUCHNAME

This hard error indicates that the named directory of the table object does not exist. This occurs when the server that should be the parent of the server that serves the table does not know about the directory in which the table resides.

### **NIS NOSUCHTABLE**

The named table does not exist.

#### NIS NOT ME

A request was made to a server that does not serve the given name. Normally this will not occur; however, if you are not using the built in location mechanism for servers, you may see this if your mechanism is broken.

#### **NIS NOTFOUND**

No entries in the table matched the search criteria. If the search criteria was null (return all entries), then this result means that the table is empty and may safely be removed by calling the nis remove(). If the FOLLOW PATH flag was set, this error indicates that none of the tables in the path contain entries that match the search criteria.

#### **NIS NOTMASTER**

A change request was made to a server that serves the name, but it is not the master server. This can occur when a directory object changes and it specifies a new master server. Clients that have cached copies of the directory object in the /var/nis/NIS\_SHARED\_DIRCACHE file will need to have their cache managers restarted (use nis\_cachemgr -i to flush this cache).

#### **NIS NOTSAMEOBJ**

An attempt to remove an object from the namespace was aborted because the object that would have been removed was not the same object that was passed in the request.

#### NIS NOTSEARCHABLE

The table name resolved to a NIS+ object that was not searchable.

#### **NIS PARTIAL**

This result is similar to NIS NOTFOUND, except that it means the request succeeded but resolved to zero entries. When this occurs, the server returns a copy of the table object instead of an entry so that the client may then process the path or implement some other local policy.

#### **NIS RPCERROR**

This fatal error indicates the RPC subsystem failed in some way. Generally there will be a syslog(3) message indicating why the RPC request failed.

#### NIS S NOTFOUND

The named entry does not exist in the table; however, not all tables in the path could be searched, so the entry may exist in one of those tables.

#### NIS\_S\_SUCCESS

Even though the request was successful, a table in the search path was not able to be searched, so the result may not be the same as the one you would have received if that table had been accessible.

#### **NIS SUCCESS**

The request was successful.

#### **NIS SYSTEMERROR**

Some form of generic system error occurred while attempting the request. Check the syslog(3) record for error messages from the server.

#### **NIS TOOMANYATTRS**

The search criteria passed to the server had more attributes than the table had searchable

#### NIS\_TRYAGAIN

The server connected to was too busy to handle your request. add\_entry(), remove\_entry(), and modify entry() return this error when the master server is currently updating its internal state. It can be returned to nis\_list() when the function specifies a callback and the server does not have the resources to handle callbacks.

#### **NIS TYPEMISMATCH**

An attempt was made to add or modify an entry in a table, and the entry passed was of a different type than the table.

### **Related Information**

nis\_add\_entry, nis\_list, nis\_local\_directory, nis\_lookup, nis\_modify\_entry, nis\_next\_entry, nis\_perror, nis remove entry, and nis sperror.

Network Information Services+ and NIS+ Namespace and Structure in AIX 5L Version 5.2 Network Information Services (NIS and NIS+) Guide.

TCP/IP Protocols in AIX 5L Version 5.2 System Management Guide: Communications and Networks.

List of NIS and NIS+ Programming References and Remote Procedure Call (RPC) Overview for Programming in AIX 5L Version 5.2 Communications Programming Concepts.

# nis\_list (NIS+ API)

# **Purpose**

Used to search a table in the NIS+ namespace.

# **Syntax**

```
cc [ flag . . . ] file. . . -Insl [ library. . . ]
#include <rpcsvc/nis.h>
nis_result * nis_list(name, flags, callback userdata);
nis name name;
u_long flags;
int (*callback)();
void userdata;
```

# **Description**

One of a group of NIS+ APIs that is used to search and modify NIS+ tables, nis\_list() is used to search a table in the NIS+ namespace..

Entries within a table are named by NIS+ indexed names. An indexed name is a compound name that is composed of a search criteria and a simple NIS+ name that identifies a table object. A search criteria is a series of column names and their associated values enclosed in bracket [] characters. Indexed names have the following form:

[ colname=value,...],tablename

The list function, **nis list()**, takes an indexed name as the value for the *name* parameter. Here, the tablename should be a fully qualified NIS+ name unless the EXPAND NAME flag is set. The second parameter, flags, defines how the function will respond to various conditions. The value for this parameter is created by logically **OR** ing together one or more flags from the following list:

#### **FOLLOW LINKS**

If the table specified in *name* resolves to be a LINK type object, this flag specifies that the client library follow that link and do the search at that object. If this flag is not set and the name resolves to a link, the error NIS NOTSEARCHABLE will be returned.

#### **FOLLOW PATH**

This flag specifies that if the entry is not found within this table, the list operation should follow the path specified in the table object. When used in conjunction with the ALL\_RESULTS flag, it specifies that the path should be followed regardless of the result of the search. When used in conjunction with the FOLLOW\_LINKS flag, named tables in the path that resolve to links will be followed until the table they point to is located. If a table in the path is not reachable because no server that serves it is available, the result of the operation will be either a "soft" success or a "soft" failure to indicate that not all tables in the path could be searched. If a name in the path names is either an invalid or non-existent object, then it is silently ignored.

#### HARD LOOKUP

This flag specifies that the operation should continue trying to contact a server of the named table until a definitive result is returned (such as NIS\_NOTFOUND).

Warning: Use the flag HARD\_LOOKUP carefully since it can cause the application to block indefinitely during a network partition.

#### **ALL RESULTS**

This flag can only be used in conjunction with FOLLOW PATH and a callback function. When specified, it forces all of the tables in the path to be searched. If *name* does not specify a search criteria (imply that all entries are to be returned), then this flag will cause all of the entries in all of the tables in the path to be returned.

#### NO CACHE

This flag specifies that the client library should bypass any client object caches and get its information directly from either the master server or a replica server for the named table.

#### **MASTER ONLY**

This flag is even stronger than NO\_CACHE as it specifies that the client library should only get its information from the master server for a particular table. This guarantees that the information will be up-to-date. However, there may be severe performance penalties associated with contacting the master server directly on large networks. When used in conjunction with the HARD LOOKUP flag, this will block the list operation until the master server is up and available.

#### **EXPAND\_NAME**

When specified, the client library will attempt to expand a partially qualified name by calling nis\_getnames(), which uses the environment variable NIS PATH.

#### **RETURN RESULT**

This flag is used to specify that a copy of the returning object be returned in the nis result structure if the operation was successful.

The third parameter to nis\_list(), callback, is an optional pointer to a function that will process the **ENTRY** type objects that are returned from the search. If this pointer is **NULL**, then all entries that match the search criteria are returned in the *nis\_result* structure; otherwise, this function will be called once for each entry returned. When called, this function should return 0 when additional objects are desired, and 1 when it no longer wishes to see any more objects.

The fourth parameter, *userdata*, is simply passed to callback function along with the returned entry object. The client can use this pointer to pass state information or other relevant data that the callback function might need to process the entries.

### **Return Values**

These functions return a pointer to a structure of type **nis result**:

```
struct nis result {
          nis error status;
          struct {
                     u_int
                                objects len;
                     nis object * objects val;
          } objects;
          netobj
                     cookie;
          u long
                     zticks;
          u_long
                     dticks;
          u_long
                     aticks:
          u_long
                     cticks;
    };
```

The *status* member contains the error status of the the operation. A text message that describes the error can be obtained by calling the function **nis sperrno()**.

The **objects** structure contains two members: **objects** val is an array of **nis object** structures; objects\_len is the number of cells in the array. These objects will be freed by a call to nis\_freeresult(). If you need to keep a copy of one or more objects, they can be copied with the function nis clone object() and freed with the function nis destroy object().

The various ticks contain details of where the time (in microseconds) was taken during a request. They can be used to tune one's data organization for faster access and to compare different database implementations.

- zticks The time spent in the NIS+ service itself, this count starts when the server receives the request and stops when it sends the reply.
- dticks The time spent in the database backend, this time is measured from the time a database call starts, until a result is returned. If the request results in multiple calls to the database, this is the sum of all the time spent in those calls.
- aticks The time spent in any accelerators or caches. This includes the time required to locate the server needed to resolve the request.
- cticks The total time spent in the request, this clock starts when you enter the client library and stops when a result is returned. By subtracting the sum of the other ticks values from this value you can obtain the local overhead of generating anNIS+ request.

Subtracting the value in dticks from the value in zticks will yield the time spent in the service code itself. Subtracting the sum of the values in zticks and aticks from the value in cticks will yield the time spent in the client library itself.

**Note:** All of the tick times are measured in microseconds.

### **Errors**

The client library can return a variety of error returns and diagnostics. Following are some of the more pertinent ones:

#### NIS BADATTRIBUTE

The name of an attribute did not match up with a named column in the table, or the attribute did not have an associated value.

#### **NIS BADNAME**

The name passed to the function is not a legal NIS+ name.

#### **NIS BADREQUEST**

A problem was detected in the request structure passed to the client library.

#### **NIS CACHEEXPIRED**

The entry returned came from an object cache that has expired. This means that the time to live value has gone to zero and the entry may have changed. If the flag NO CACHE was passed to the lookup function, the lookup function will retry the operation to get an unexpired copy of the object.

#### **NIS CBERROR**

An RPC error occurred on the server while it was calling back to the client. The transaction was aborted at that time and any unsent data was discarded.

#### **NIS CBRESULTS**

Even though the request was successful, all of the entries have been sent to your callback function and are thus not included in this result.

#### **NIS FOREIGNNS**

The name could not be completely resolved. When the name passed to the function would resolve in a namespace that is outside the NIS+ name tree, this error is returned with a NIS+ object of type **DIRECTORY**. The returned object contains the type of namespace and contact information for a server within that namespace.

#### **NIS INVALIDOBJ**

The object pointed to by **object** is not a valid NIS+ entry object for the given table. This could occur if it had a mismatched number of columns, or a different data type (for example, binary or text) than the associated column in the table.

#### NIS LINKNAMEERROR

The name passed resolved to a LINK type object and the contents of the object pointed to an invalid name.

#### **NIS MODFAIL**

The attempted modification failed.

### **NIS NAMEEXISTS**

An attempt was made to add a name that already exists. To add the name, first remove the existing name and then add the new name or modify the existing named object.

#### NIS NAMEUNREACHABLE

This soft error indicates that a server for the desired directory of the named table object could not be reached. This can occur when there is a network partition or the server has crashed. Attempting the operation again may succeed. See the HARD LOOKUP flag.

### NIS NOCALLBACK

The server was unable to contact the callback service on your machine. This results in no data being returned.

#### **NIS NOMEMORY**

Generally a fatal result. It means that the service ran out of heap space.

#### NIS NOSUCHNAME

This hard error indicates that the named directory of the table object does not exist. This occurs when the server that should be the parent of the server that serves the table does not know about the directory in which the table resides.

#### NIS NOSUCHTABLE

The named table does not exist.

#### NIS NOT ME

A request was made to a server that does not serve the given name. Normally this will not occur: however, if you are not using the built in location mechanism for servers, you may see this if your mechanism is broken.

#### **NIS NOTFOUND**

No entries in the table matched the search criteria. If the search criteria was null (return all entries), then this result means that the table is empty and may safely be removed by calling the nis\_remove( ). If the FOLLOW\_PATH flag was set, this error indicates that none of the tables in the path contain entries that match the search criteria.

#### **NIS NOTMASTER**

A change request was made to a server that serves the name, but it is not the master server. This can occur when a directory object changes and it specifies a new master server. Clients that have cached copies of the directory object in the /var/nis/NIS SHARED DIRCACHE file will need to have their cache managers restarted (use nis cachemgr -i to flush this cache).

#### **NIS NOTSAMEOBJ**

An attempt to remove an object from the namespace was aborted because the object that would have been removed was not the same object that was passed in the request.

### **NIS NOTSEARCHABLE**

The table name resolved to a NIS+ object that was not searchable.

#### **NIS PARTIAL**

This result is similar to NIS\_NOTFOUND except that it means the request succeeded but resolved to zero entries. When this occurs, the server returns a copy of the table object instead of an entry so that the client may then process the path or implement some other local policy.

### NIS\_RPCERROR

This fatal error indicates the RPC subsystem failed in some way. Generally there will be a **syslog**(3) message indicating why the RPC request failed.

#### NIS S NOTFOUND

The named entry does not exist in the table; however, not all tables in the path could be searched, so the entry may exist in one of those tables.

#### NIS S SUCCESS

Even though the request was successful, a table in the search path was not able to be searched, so the result may not be the same as the one you would have received if that table had been accessible.

#### **NIS SUCCESS**

The request was successful.

#### **NIS SYSTEMERROR**

Some form of generic system error occurred while attempting the request. Check the syslog(3) record for error messages from the server.

#### **NIS TOOMANYATTRS**

The search criteria passed to the server had more attributes than the table had searchable columns.

#### **NIS TRYAGAIN**

The server connected to was too busy to handle your request. add entry(), remove entry(), and modify\_entry() return this error when the master server is currently updating its internal state. It can be returned to nis\_list() when the function specifies a callback and the server does not have the resources to handle callbacks.

#### NIS\_TYPEMISMATCH

An attempt was made to add or modify an entry in a table, and the entry passed was of a different type than the table.

### **Environment**

#### **NIS PATH**

When set, this variable is the search path used by nis list() if the flag EXPAND NAME is set.

### Notes:

- The path used when the flag FOLLOW PATH is specified is the one present in the first table searched. The path values in tables that are subsequently searched are ignored.
- It is legal to call functions that would access the nameservice from within a list callback. However, calling a function that would itself use a callback, or calling nis list() with a callback from within a list callback function, is not currently supported.

### **Related Information**

nis\_add\_entry, nis\_first\_entry, nis\_local\_directory, nis\_lookup, nis\_modify\_entry, nis\_next\_entry, nis\_perror, nis remove entry, and nis sperror.

Network Information Services+ and NIS+ Namespace and Structure in AIX 5L Version 5.2 Network Information Services (NIS and NIS+) Guide.

TCP/IP Protocols in AIX 5L Version 5.2 System Management Guide: Communications and Networks.

List of NIS and NIS+ Programming References and Remote Procedure Call (RPC) Overview for Programming in AIX 5L Version 5.2 Communications Programming Concepts.

# nis\_local\_directory (NIS+ API)

# **Purpose**

Returns the name of the NIS+ domain for this machine.

# **Syntax**

```
cc [ flag . . . ] file. . . -Insl [ library. . . ]
#include <rpcsvc/nis.h>
```

nis name nis local directory(void)

# **Description**

One of a group of NIS+ APIs that return several default NIS+ names associated with the current process, nis local directory() returns the name of the NIS+ domain for this machine. This is currently the same as the Secure RPC domain returned by the sysinfo(2) system call.

Note: The result returned by this routine is a pointer to a data structure with the NIS+ library, and should be considered a "read-only" result and should not be modified.

### **Environment**

nis\_group

This variable contains the name of the local NIS+ group. If the name is not fully qualified, the value returned by **nis\_local\_directory()** will be concatenated to it.

### **Related Information**

nis\_add\_entry, nis\_first\_entry, nis\_list, nis\_lookup, nis\_modify\_entry, nis\_next\_entry, nis\_perror, nis\_remove\_entry, and nis\_sperror.

Network Information Services+ and NIS+ Namespace and Structure in AIX 5L Version 5.2 Network Information Services (NIS and NIS+) Guide.

TCP/IP Protocols in AIX 5L Version 5.2 System Management Guide: Communications and Networks.

List of NIS and NIS+ Programming References and Remote Procedure Call (RPC) Overview for Programming in AIX 5L Version 5.2 Communications Programming Concepts.

# nis\_lookup (NIS+ API)

# **Purpose**

Used to resolve an NIS+ name and return a copy of that object from an NIS+ server.

# **Syntax**

```
cc [ flag . . . ] file. . . -Insl [ library. . . ]
#include <rpcsvc/nis.h>
nis_result * nis_lookup(nis_name name, u_long flags);
void nis_freeresult(nis_result * result);
```

# **Description**

One of a group of NIS+ APIs that is used to locate and manipulate all NIS+ objects except the NIS+ entry objects, **nis\_lookup()** resolves an NIS+ name and returns a copy of that object from an NIS+ server.

This function should be used only with names that refer to an NIS+Directory, NIS+Table, NIS+Group, or NIS+Private object. If a name refers to an NIS+ entry object, the functions listed in **nis\_subr(3N)** should be used.

**nis\_lookup** returns a pointer to a **nis\_result structure** that **must** be freed by calling **nis\_freeresult()** when you have finished using it. If one or more of the objects returned in the structure need to be retained, they can be copied with **nis\_clone\_object(3N)**.

nis\_lookup() takes two parameters, the name of the object to be resolved in *name*, and a flags parameter, *flags*. The object name is expected to correspond to the syntax of a non-indexed NIS+ name. The nis\_lookup() function is the *only* function from this group that can use a non-fully qualified name. If the parameter *name* is not a fully qualified name, then the flag EXPAND\_NAME *must* be specified in the call. If this flag is not specified, the function will fail with the error NIS+BADNAME.

The *flags* parameter is constructed by logically **OR** ing zero or more flags from the following list:

### **EXPAND NAME**

When specified, the client library will attempt to expand a partially qualified name by calling the function **nis\_getnames()**, which uses the environment variable **nis\_path**.

#### **FOLLOW LINKS**

When specified, the client library will "follow" links by issuing another NIS+ lookup call for the object named by the link. If the linked object is itself a link, then this process will iterate until either an object is found that is not a link type object, or the library has followed 16 links.

### HARD LOOKUP

When specified, the client library will retry the lookup until it is answered by a server. Using this flag will cause the library to block until at least one NIS+ server is available. If the network connectivity is impaired, this can be a relatively long time.

#### **MASTER ONLY**

When specified, the client library will bypass any object caches and any domain replicas and fetch the object from the NIS+ master server for the object's domain. This insures that the object returned is up-to-date at the cost of a possible performance degradation and failure if the master server is unavailable or physically distant.

#### NO CACHE

When specified, the client library will bypass any object caches and will get the object from either the master NIS+ server or one of its replicas.

The status value may be translated to ascii text using the function **nis sperrno()**.

On return, the *objects* array in the result will contain one and possibly several objects that were resolved by the request. If the FOLLOW LINKS flag was present, on success the function could return several entry objects if the link in question pointed within a table. If an error occurred when following a link, the objects array will contain a copy of the link object itself.

### **Return Values**

These functions return a pointer to a structure of type **nis result**:

```
struct nis_result {
          nis error status;
          struct {
                     u int objects len;
                     nis_object * objects_val;
          } objects;
          netobj
                     cookie;
          u long
                     zticks;
          u_long
                     dticks;
          u_long
                     aticks;
          u_long
                     cticks;
    };
```

The status member contains the error status of the the operation. A text message that describes the error can be obtained by calling the function **nis sperrno()**.

The **objects** structure contains two members: **objects\_val** is an array of **nis\_object** structures; objects\_len is the number of cells in the array. These objects will be freed by a call to nis\_freeresult(). If you need to keep a copy of one or more objects, they can be copied with the function nis\_clone\_object() and freed with the function nis destroy object().

The various ticks contain details of where the time (in microseconds) was taken during a request. They can be used to tune one's data organization for faster access and to compare different database implementations.

**zticks** The time spent in the NIS+ service itself, this count starts when the server receives the request and stops when it sends the reply.

dticks The time spent in the database backend, this time is measured from the time a database call starts, until a result is returned. If the request results in multiple calls to the database, this is the sum of all the time spent in those calls.

- aticks The time spent in any accelerators or caches. This includes the time required to locate the server needed to resolve the request.
- cticks The total time spent in the request, this clock starts when you enter the client library and stops when a result is returned. By subtracting the sum of the other ticks values from this value you can obtain the local overhead of generating an NIS+ request.

Subtracting the value in dticks from the value in zticks will yield the time spent in the service code itself. Subtracting the sum of the values in zticks and aticks from the value in cticks will yield the time spent in the client library itself.

**Note:** All of the tick times are measured in microseconds.

### **Errors**

The client library can return a variety of error returns and diagnostics. Following are some of the more pertinent ones:

#### NIS BADNAME

The name passed to the function is not a legal **NIS+** name.

#### **NIS CACHEEXPIRED**

The object returned came from an object cache that has **expired**. This means that the time to live value has gone to zero and the entry may have changed. If the flag NO CACHE was passed to the lookup function, the lookup function will retry the operation to get an unexpired copy of the object.

#### **NIS FOREIGNNS**

The name could not be completely resolved. When the name passed to the function would resolve in a namespace that is outside the NIS+ name tree, this error is returned with a NIS+ object of type **DIRECTORY**. The returned object contains the type of namespace and contact information for a server within that namespace.

#### **NIS INVALIDOBJ**

The object pointed to by **obj** is not a valid **NIS+** object.

#### NIS LINKNAMEERROR

The name passed resolved to a LINK type object and the contents of the object pointed to an invalid name.

#### **NIS MODFAIL**

The attempted modification failed.

#### **NIS NAMEEXISTS**

An attempt was made to add a name that already exists. To add the name, first remove the existing name and then add the new name or modify the existing named object.

#### NIS\_NAMEUNREACHABLE

A server for the directory of the named object could not be reached. This can occur when there is a network partition or all the server s have crashed. Attempting the operation again may succeed. See the **HARD LOOKUP** flag.

#### **NIS NOMEMORY**

Generally a fatal result. It means that the service ran out of heap space.

#### **NIS NOSUCHNAME**

This hard error indicates that the named directory of the table object does not exist. This occurs when the server that should be the parent of the server that serves the table does not know about the directory in which the table resides.

#### NIS NOSUCHTABLE

The named table does not exist.

#### NIS NOT ME

A request was made to a server that does not serve the given name. Normally this will not occur; however, if you are not using the built-in location mechanism for servers, you may see this if your mechanism is broken.

#### NIS NOTFOUND

The named object does not exist in the namespace.

#### **NIS NOTMASTER**

An attempt was made to update the database on a replica server.

#### **NIS NOTSAMEOBJ**

An attempt to remove an object from the namespace was aborted because the object that would have been removed was not the same object that was passed in the request.

#### **NIS RPCERROR**

This fatal error indicates the RPC subsystem failed in some way. Generally there will be a syslog(3) message indicating why the RPC request failed.

### NIS S SUCCESS

The request was successful; however, the object returned came from an object cache and not directly from the server. If you want to see objects from object caches, you must specify the flag NO\_CACHE when you call the lookup function.

#### **NIS SUCCESS**

The request was successful.

#### NIS SYSTEMERROR

A generic system error occurred while attempting the request. Most commonly the server has crashed or the database has become corrupted. Check the syslog record for error messages from the server.

### **NIS TRYAGAIN**

The server connected to was too busy to handle your request. For the add, remove, and modify operations this is returned when either the master server for a directory is unavailable or it is in the process of checkpointing its database. It can also be returned when the server is updating its internal state or, in the case of nis\_list(), if the client specifies a callback and the server does not have the resources to handle callbacks.

### NIS UNKNOWNOBJ

The object returned is of an unknown type.

### **Environment**

### **NIS PATH**

If the flag **EXPAND NAME** is set, this variable is the search path used by **nis lookup()**.

### **Related Information**

nis\_add\_entry, nis\_first\_entry, nis\_list, nis\_local\_directory, nis\_modify\_entry, nis\_next\_entry, nis\_perror, nis\_remove\_entry, and nis\_sperror.

Network Information Services+ and NIS+ Namespace and Structure in AIX 5L Version 5.2 Network Information Services (NIS and NIS+) Guide.

TCP/IP Protocols in AIX 5L Version 5.2 System Management Guide: Communications and Networks.

List of NIS and NIS+ Programming References and Remote Procedure Call (RPC) Overview for Programming in AIX 5L Version 5.2 Communications Programming Concepts.

### nis\_modify\_entry (NIS+ API)

### **Purpose**

Used to modify an NIS+ object identified by name.

### **Syntax**

```
cc [ flag . . . ] file. . . -Insl [ library. . . ]
#include <rpcsvc/nis.h>
```

nis\_remove\_entry \* nis\_remove\_entry(nis\_name name, nis\_object \* object, u\_long flags);

### Description

One of a group of NIS+ APIs that is used to search and modify NIS+ tables; nis\_modify\_entry() is used to remove the identified entry from the table or a set of entries identified by table\_name.

Entries within a table are named by NIS+ indexed names. An indexed name is a compound name that is composed of a search criteria and a simple NIS+ name that identifies a table object. A search criteria is a series of column names and their associated values enclosed in bracket [] characters. Indexed names have the following form:

```
[ colname=value,...], tablename
```

nis modify entry() modifies an object identified by *name*. The parameter *object* should point to an entry with the **EN\_MODIFIED** flag set in each column that contains new information.

The owner, group, and access rights of an entry are modified by placing the modified information into the respective fields of the parameter, object: zo owner, zo group, and zo access.

These columns will replace their counterparts in the entry that is stored in the table. The entry passed must have the same number of columns, same type, and valid data in the modified columns for this operation to succeed.

If the flags parameter contains the flag MOD\_SAMEOBJ, the object pointed to by object is assumed to be a cached copy of the original object. If the OID of the object passed is different than the OID of the object the server fetches, then the operation fails with the NIS\_NOTSAMEOBJ error. This can be used to implement a simple read-modify-write protocol that will fail if the object is modified before the client can write the object back.

If the flag RETURN\_RESULT has been specified, the server will return a copy of the resulting object if the operation was successful.

To succeed, nis\_modify\_entry() must inherit the PAF\_TRUSTED\_PATH attribute.

### **Return Values**

These functions return a pointer to a structure of type **nis result**:

```
struct nis_result {
          nis error status;
           struct {
                      u int
                                   objects len;
                     nis object * objects val;
          } objects;
          netobj
                     cookie;
           u_long
                      zticks;
```

```
u_long
                dticks:
      u long
                aticks;
      u long
                cticks;
};
```

The status member contains the error status of the the operation. A text message that describes the error can be obtained by calling the function **nis sperrno()**.

The **objects** structure contains two members: **objects** val is an array of **nis object** structures; objects\_len is the number of cells in the array. These objects will be freed by a call to nis\_freeresult(). If you need to keep a copy of one or more objects, they can be copied with the function nis clone object() and freed with the function nis destroy object().

The various ticks contain details of where the time (in microseconds) was taken during a request. They can be used to tune one's data organization for faster access and to compare different database implementations.

- zticks The time spent in the NIS+ service itself, this count starts when the server receives the request and stops when it sends the reply.
- dticks The time spent in the database backend, this time is measured from the time a database call starts, until a result is returned. If the request results in multiple calls to the database, this is the sum of all the time spent in those calls.
- aticks The time spent in any accelerators or caches. This includes the time required to locate the server needed to resolve the request.
- cticks The total time spent in the request, this clock starts when you enter the client library and stops when a result is returned. By subtracting the sum of the other ticks values from this value you can obtain the local overhead of generating an NIS+ request.

Subtracting the value in dticks from the value in zticks will yield the time spent in the service code itself. Subtracting the sum of the values in zticks and aticks from the value in cticks will yield the time spent in the client library itself.

Note: All of the tick times are measured in microseconds.

#### **Errors**

The client library can return a variety of error returns and diagnostics. Following are some of the more pertinent ones:

#### **NIS BADATTRIBUTE**

The name of an attribute did not match up with a named column in the table, or the attribute did not have an associated value.

### **NIS BADNAME**

The name passed to the function is not a legal NIS+ name.

#### NIS BADREQUEST

A problem was detected in the request structure passed to the client library.

#### NIS CACHEEXPIRED

The entry returned came from an object cache that has expired. This means that the time to live value has gone to zero and the entry may have changed. If the flag NO\_CACHE was passed to the lookup function, the lookup function will retry the operation to get an unexpired copy of the object.

#### NIS CBERROR

An RPC error occurred on the server while it was calling back to the client. The transaction was aborted at that time and any unsent data was discarded.

#### NIS CBRESULTS

Even though the request was successful, all of the entries have been sent to your callback function and are thus not included in this result.

#### NIS\_FOREIGNNS

The name could not be completely resolved. When the name passed to the function would resolve in a namespace that is outside the NIS+ name tree, this error is returned with a NIS+ object of type **DIRECTORY**. The returned object contains the type of namespace and contact information for a server within that namespace.

#### **NIS INVALIDOBJ**

The object pointed to by **object** is not a valid NIS+ entry object for the given table. This could occur if it had a mismatched number of columns, or a different data type (for example, binary or text) than the associated column in the table.

#### **NIS LINKNAMEERROR**

The name passed resolved to a LINK type object and the contents of the object pointed to an invalid name.

#### NIS MODFAIL

The attempted modification failed.

#### **NIS NAMEEXISTS**

An attempt was made to add a name that already exists. To add the name, first remove the existing name and then add the new name or modify the existing named object.

#### NIS NAMEUNREACHABLE

This soft error indicates that a server for the desired directory of the named table object could not be reached. This can occur when there is a network partition or the server has crashed. Attempting the operation again may succeed. See the HARD LOOKUP flag.

The server was unable to contact the callback service on your machine. This results in no data being returned.

#### **NIS NOMEMORY**

Generally a fatal result. It means that the service ran out of heap space.

#### NIS NOSUCHNAME

This hard error indicates that the named directory of the table object does not exist. This occurs when the server that should be the parent of the server that serves the table does not know about the directory in which the table resides.

#### **NIS NOSUCHTABLE**

The named table does not exist.

### NIS\_NOT\_ME

A request was made to a server that does not serve the given name. Normally, this will not occur; however, if you are not using the built in location mechanism for servers, you may see this if your mechanism is broken.

### **NIS NOTFOUND**

No entries in the table matched the search criteria. If the search criteria was null (return all entries), then this result means that the table is empty and may safely be removed by calling the nis remove(). If the FOLLOW PATH flag was set, this error indicates that none of the tables in the path contain entries that match the search criteria.

### NIS\_NOTMASTER

A change request was made to a server that serves the name, but it is not the master server. This can occur when a directory object changes and it specifies a new master server. Clients that have cached copies of the directory object in the /var/nis/NIS SHARED DIRCACHE file will need to have their cache managers restarted (use nis cachemgr -i to flush this cache).

#### **NIS NOTSAMEOBJ**

An attempt to remove an object from the namespace was aborted because the object that would have been removed was not the same object that was passed in the request.

#### NIS NOTSEARCHABLE

The table name resolved to a NIS+ object that was not searchable.

#### **NIS PARTIAL**

This result is similar to NIS\_NOTFOUND except that it means the request succeeded but resolved to zero entries. When this occurs, the server returns a copy of the table object instead of an entry so that the client may then process the path or implement some other local policy.

#### NIS RPCERROR

This fatal error indicates the RPC subsystem failed in some way. Generally there will be a syslog(3) message indicating why the RPC request failed.

### NIS S\_NOTFOUND

The named entry does not exist in the table; however, not all tables in the path could be searched. so the entry may exist in one of those tables.

#### NIS S SUCCESS

Even though the request was successful, a table in the search path was not able to be searched, so the result may not be the same as the one you would have received if that table had been accessible.

#### **NIS SUCCESS**

The request was successful.

#### **NIS SYSTEMERROR**

Some form of generic system error occurred while attempting the request. Check the syslog(3) record for error messages from the server.

#### **NIS TOOMANYATTRS**

The search criteria passed to the server had more attributes than the table had searchable columns.

#### NIS\_TRYAGAIN

The server connected to was too busy to handle your request. add\_entry(), remove\_entry(), and **modify entry()** return this error when the master server is currently updating its internal state. It can be returned to nis\_list() when the function specifies a callback and the server does not have the resources to handle callbacks.

### NIS\_TYPEMISMATCH

An attempt was made to add or modify an entry in a table, and the entry passed was of a different type than the table.

## **Summary of Trusted**

To succeed, nis\_modify\_entry() must inherit the PAF\_TRUSTED\_PATH attribute.

### **Related Information**

nis add entry, nis first entry, nis list, nis local directory, nis lookup, nis next entry, nis perror, nis\_remove\_entry, and nis\_sperror.

Network Information Services+ and NIS+ Namespace and Structure in AIX 5L Version 5.2 Network Information Services (NIS and NIS+) Guide.

TCP/IP Protocols in AIX 5L Version 5.2 System Management Guide: Communications and Networks.

List of NIS and NIS+ Programming References and Remote Procedure Call (RPC) Overview for Programming in AIX 5L Version 5.2 Communications Programming Concepts.

### nis\_next\_entry (NIS+ API)

### **Purpose**

Used to fetch entries from a table one at a time.

### **Syntax**

```
cc [ flag . . . ] file. . . -Insl [ library. . . ]
#include <rpcsvc/nis.h>
```

nis\_result \* nis\_next\_entry(nis\_name table\_name, netobj cookie)

### **Description**

One of a group of NIS+ APIs that is used to search and modify NIS+ tables, **nis\_next\_entry()** is used to retrieve the "next" entry from a table specified by **table\_name**.

Entries within a table are named by NIS+ indexed names. An indexed name is a compound name that is composed of a search criteria and a simple NIS+ name that identifies a table object. A search criteria is a series of column names and their associated values enclosed in bracket [] characters. Indexed names have the following form:

```
[ colname=value,...],tablename
```

**nis\_next\_entry()** retrieves the "next" entry from a table specified by **table\_name**. The order in which entries are returned is not guaranteed. Further, should an update occur in the table between client calls to **nis\_next\_entry()**, there is no guarantee that an entry that is added or modified will be seen by the client. Should an entry be removed from the table that would have been the "next" entry returned, the error **NIS\_CHAINBROKEN** is returned instead.

### **Return Values**

These functions return a pointer to a structure of type **nis\_result**:

```
struct nis result {
           nis error status;
           struct {
                      u int
                                   objects len;
                      nis_object * objects_val;
           } objects;
           netobj
                      cookie;
           u long
                      zticks;
           u long
                      dticks;
           u_long
                      aticks;
           u_long
                      cticks;
     };
```

The **status** member contains the error status of the the operation. A text message that describes the error can be obtained by calling the function **nis\_sperrno()**.

The **objects** structure contains two members: **objects\_val** is an array of **nis\_object** structures; **objects\_len** is the number of cells in the array. These objects will be freed by a call to **nis\_freeresult()**. If you need to keep a copy of one or more objects, they can be copied with the function **nis\_clone\_object()** and freed with the function **nis\_destroy\_object()**.

The various ticks contain details of where the time (in microseconds) was taken during a request. They can be used to tune one's data organization for faster access and to compare different database implementations.

- zticks The time spent in the NIS+ service itself, this count starts when the server receives the request and stops when it sends the reply.
- dticks The time spent in the database backend, this time is measured from the time a database call starts, until a result is returned. If the request results in multiple calls to the database, this is the sum of all the time spent in those calls.
- aticks The time spent in any accelerators or caches. This includes the time required to locate the server needed to resolve the request.
- cticks The total time spent in the request, this clock starts when you enter the client library and stops when a result is returned. By subtracting the sum of the other ticks values from this value you can obtain the local overhead of generating an NIS+ request.

Subtracting the value in *dticks* from the value in *zticks* will yield the time spent in the service code itself. Subtracting the sum of the values in zticks and aticks from the value in cticks will yield the time spent in the client library itself.

**Note:** All of the tick times are measured in microseconds.

### **Errors**

The client library can return a variety of error returns and diagnostics. Following are some of the more pertient ones:

#### NIS BADATTRIBUTE

The name of an attribute did not match up with a named column in the table, or the attribute did not have an associated value.

#### **NIS BADNAME**

The name passed to the function is not a legal NIS+ name.

#### NIS BADREQUEST

A problem was detected in the request structure passed to the client library.

#### **NIS CACHEEXPIRED**

The entry returned came from an object cache that has expired. This means that the time to live value has gone to zero and the entry may have changed. If the flag NO CACHE was passed to the lookup function, the lookup function will retry the operation to get an unexpired copy of the object.

#### **NIS CBERROR**

An RPC error occurred on the server while it was calling back to the client. The transaction was aborted at that time and any unsent data was discarded.

#### **NIS CBRESULTS**

Even though the request was successful, all of the entries have been sent to your callback function and are thus not included in this result.

#### **NIS FOREIGNNS**

The name could not be completely resolved. When the name passed to the function would resolve in a namespace that is outside the NIS+ name tree, this error is returned with a NIS+ object of type **DIRECTORY**. The returned object contains the type of namespace and contact information for a server within that namespace.

### **NIS INVALIDOBJ**

The object pointed to by object is not a valid NIS+ entry object for the given table. This could occur if it had a mismatched number of columns, or a different data type (for example, binary or text) than the associated column in the table.

#### NIS LINKNAMEERROR

The name passed resolved to a LINK type object and the contents of the object pointed to an invalid name.

#### **NIS MODFAIL**

The attempted modification failed.

#### **NIS NAMEEXISTS**

An attempt was made to add a name that already exists. To add the name, first remove the existing name and then add the new name or modify the existing named object.

#### NIS NAMEUNREACHABLE

This soft error indicates that a server for the desired directory of the named table object could not be reached. This can occur when there is a network partition or the server has crashed. Attempting the operation again may succeed. See the HARD\_LOOKUP flag.

#### NIS NOCALLBACK

The server was unable to contact the callback service on your machine. This results in no data being returned.

#### **NIS NOMEMORY**

Generally a fatal result. It means that the service ran out of heap space.

#### NIS NOSUCHNAME

This hard error indicates that the named directory of the table object does not exist. This occurs when the server that should be the parent of the server that serves the table does not know about the directory in which the table resides.

#### **NIS NOSUCHTABLE**

The named table does not exist.

#### NIS NOT ME

A request was made to a server that does not serve the given name. Normally, this will not occur; however, if you are not using the built in location mechanism for servers, you may see this if your mechanism is broken.

#### **NIS NOTFOUND**

No entries in the table matched the search criteria. If the search criteria was null (return all entries), then this result means that the table is empty and may safely be removed by calling the nis\_remove(). If the FOLLOW\_PATH flag was set, this error indicates that none of the tables in the path contain entries that match the search criteria.

### NIS\_NOTMASTER

A change request was made to a server that serves the name, but it is not the master server. This can occur when a directory object changes and it specifies a new master server. Clients that have cached copies of the directory object in the /var/nis/NIS\_SHARED\_DIRCACHE file will need to have their cache managers restarted (use nis\_cachemgr -i to flush this cache).

#### **NIS NOTSAMEOBJ**

An attempt to remove an object from the namespace was aborted because the object that would have been removed was not the same object that was passed in the request.

#### NIS NOTSEARCHABLE

The table name resolved to a NIS+ object that was not searchable.

#### **NIS PARTIAL**

This result is similar to NIS NOTFOUND, except that it means the request succeeded but resolved to zero entries. When this occurs, the server returns a copy of the table object instead of an entry so that the client may then process the path or implement some other local policy.

### **NIS RPCERROR**

This fatal error indicates the RPC subsystem failed in some way. Generally there will be a syslog(3) message indicating why the RPC request failed.

#### NIS\_S\_NOTFOUND

The named entry does not exist in the table; however, not all tables in the path could be searched, so the entry may exist in one of those tables.

#### NIS\_S\_SUCCESS

Even though the request was successful, a table in the search path was not able to be searched, so the result may not be the same as the one you would have received if that table had been accessible.

#### **NIS SUCCESS**

The request was successful.

#### **NIS SYSTEMERROR**

Some form of generic system error occurred while attempting the request. Check the syslog(3) record for error messages from the server.

#### NIS\_TOOMANYATTRS

The search criteria passed to the server had more attributes than the table had searchable columns.

#### **NIS TRYAGAIN**

The server connected to was too busy to handle your request. add entry(), remove entry(), and modify\_entry() return this error when the master server is currently updating its internal state. It can be returned to nis list() when the function specifies a callback and the server does not have the resources to handle callbacks.

#### **NIS TYPEMISMATCH**

An attempt was made to add or modify an entry in a table, and the entry passed was of a different type than the table.

### Related Information

nis\_add\_entry, nis\_first\_entry, nis\_list, nis\_local\_directory, nis\_lookup, nis\_modify\_entry, nis\_perror, nis\_remove\_entry, and nis\_sperror.

Network Information Services+ and NIS+ Namespace and Structure in AIX 5L Version 5.2 Network Information Services (NIS and NIS+) Guide.

TCP/IP Protocols in AIX 5L Version 5.2 System Management Guide: Communications and Networks.

List of NIS and NIS+ Programming References and Remote Procedure Call (RPC) Overview for Programming in AIX 5L Version 5.2 Communications Programming Concepts.

## nis\_perror (NIS+ API)

## **Purpose**

Prints the error message corresponding to *status* as "label: error message" on standard error.

## **Syntax**

```
CC
flag
 ...]
file
-lnsl
```

```
[
library
...]
#include <rpcsvc/nis.h>
char * nis_sperrno(nis_error status);
void nis_perror(nis_error status, char * label);
void nis_lerror(nis_error status, char * label);
char * nis_sperror_r(nis_error status, char * label, char * buf, int length);
char * nis_sperror(nis_error status, char * label);
```

One of a group of NIS+ APIs that convert NIS+ status values into strings, **nis\_perror** prints the error messages corresponding to *status* as "label: error messages" on standard error.

### **Related Information**

nis\_add\_entry, nis\_first\_entry, nis\_list, nis\_local\_directory, nis\_lookup, nis\_modify\_entry, nis\_next\_entry, nis\_remove\_entry, and nis\_sperror.

Network Information Services+ and NIS+ Namespace and Structure in AIX 5L Version 5.2 Network Information Services (NIS and NIS+) Guide.

TCP/IP Protocols in AIX 5L Version 5.2 System Management Guide: Communications and Networks.

List of NIS and NIS+ Programming References and Remote Procedure Call (RPC) Overview for Programming in AIX 5L Version 5.2 Communications Programming Concepts.

### nis\_remove\_entry (NIS+ API)

### **Purpose**

Used to remove an NIS+ object from the NIS+ table\_name.

## **Syntax**

```
cc [ flag . . . ] file. . . -Insl [ library. . . ]
#include <rpcsvc/nis.h>
```

nis\_result \* nis\_remove\_entry(nis\_name name, nis\_object, \* object, u\_long flags);

## **Description**

One of a group of NIS+ APIs that is used to search and modify NIS+ tables, **nis\_remove\_entry()** is used to remove the identified entry from the table or a set of entries identified by **table\_name**.

Entries within a table are named by NIS+ indexed names. An indexed name is a compound name that is composed of a search criteria and a simple NIS+ name that identifies a table object. A search criteria is a series of column names and their associated values enclosed in bracket [] characters. Indexed names have the following form:

```
[ colname=value,...],tablename
```

**nis\_remove\_entry()** removes the identified entry from the table or a set of entries identified by **table\_name**. If the parameter **object** is non-null, it is presumed to point to a cached copy of the entry. When the removal is attempted, and the object that would be removed is not the same as the cached object pointed to by **object**, then the operation will fail with an **NIS\_NOTSAMEOBJ** error. If an object is passed with this function, the search criteria in name is optional as it can be constructed from the values within the entry. However, if no object is present, the search criteria must be included in the **name** parameter. If the flags variable is null, and the search criteria does not uniquely identify an entry, the

NIS\_NOTUNIQUE error is returned and the operation is aborted. If the flag parameter REM\_MULTIPLE is passed, and if remove permission is allowed for each of these objects, then all objects that match the search criteria will be removed. Note that a null search criteria and the REM\_MULTIPLE flag will remove all entries in a table.

To succeed, nis remove entry() must inherit the PAF TRUSTED PATH attribute.

### **Return Values**

These functions return a pointer to a structure of type **nis\_result**:

```
struct nis result {
           nis error status;
           struct {
                       u_int objects_len;
nis_object * objects_val;
           } objects;
           netobj
                       cookie;
           u long
                        zticks;
           u long
                        dticks;
           u_long
                       aticks;
           u_long
                       cticks;
     };
```

The status member contains the error status of the the operation. A text message that describes the error can be obtained by calling the function nis\_sperrno().

The **objects** structure contains two members: **objects** val is an array of **nis object** structures; objects len is the number of cells in the array. These objects will be freed by a call to nis freeresult(). If you need to keep a copy of one or more objects, they can be copied with the function nis clone object() and freed with the function nis destroy object().

The various ticks contain details of where the time (in microseconds) was taken during a request. They can be used to tune one's data organization for faster access and to compare different database implementations.

- **zticks** The time spent in the NIS+ service itself, this count starts when the server receives the request and stops when it sends the reply.
- dticks The time spent in the database backend, this time is measured from the time a database call starts until a result is returned. If the request results in multiple calls to the database, this is the sum of all the time spent in those calls.
- aticks The time spent in any accelerators or caches. This includes the time required to locate the server needed to resolve the request.
- cticks The total time spent in the request, this clock starts when you enter the client library and stops when a result is returned. By subtracting the sum of the other ticks values from this value you can obtain the local overhead of generating an NIS+ request.

Subtracting the value in dticks from the value in zticks will yield the time spent in the service code itself. Subtracting the sum of the values in **zticks** and **aticks** from the value in **cticks** will yield the time spent in the client library itself.

Note: All of the tick times are measured in microseconds.

#### **Errors**

The client library can return a variety of error returns and diagnostics. Following are some of the mor pertient ones:

#### NIS BADATTRIBUTE

The name of an attribute did not match up with a named column in the table, or the attribute did not have an associated value.

#### **NIS BADNAME**

The name passed to the function is not a legal NIS+ name.

#### **NIS BADREQUEST**

A problem was detected in the request structure passed to the client library.

#### NIS\_CACHEEXPIRED

The entry returned came from an object cache that has expired. This means that the time to live value has gone to zero and the entry may have changed. If the flag NO CACHE was passed to the lookup function, the lookup function will retry the operation to get an unexpired copy of the object.

### NIS\_CBERROR

An RPC error occurred on the server while it was calling back to the client. The transaction was aborted at that time and any unsent data was discarded.

#### **NIS CBRESULTS**

Even though the request was successful, all of the entries have been sent to your callback function and are thus not included in this result.

#### **NIS FOREIGNNS**

The name could not be completely resolved. When the name passed to the function would resolve in a namespace that is outside the NIS+ name tree, this error is returned with a NIS+ object of type **DIRECTORY**. The returned object contains the type of namespace and contact information for a server within that namespace.

#### **NIS INVALIDOBJ**

The object pointed to by **object** is not a valid NIS+ entry object for the given table. This could occur if it had a mismatched number of columns, or a different data type (for example, binary or text) than the associated column in the table.

#### **NIS LINKNAMEERROR**

The name passed resolved to a LINK type object and the contents of the object pointed to an invalid name.

#### **NIS MODFAIL**

The attempted modification failed.

### NIS\_NAMEEXISTS

An attempt was made to add a name that already exists. To add the name, first remove the existing name and then add the new name or modify the existing named object.

#### NIS NAMEUNREACHABLE

This soft error indicates that a server for the desired directory of the named table object could not be reached. This can occur when there is a network partition or the server has crashed. Attempting the operation again may succeed. See the HARD\_LOOKUP flag.

### NIS NOCALLBACK

The server was unable to contact the callback service on your machine. This results in no data being returned.

### **NIS NOMEMORY**

Generally a fatal result. It means that the service ran out of heap space.

### **NIS NOSUCHNAME**

This hard error indicates that the named directory of the table object does not exist. This occurs when the server that should be the parent of the server that serves the table does not know about the directory in which the table resides.

#### **NIS NOSUCHTABLE**

The named table does not exist.

### NIS\_NOT\_ME

A request was made to a server that does not serve the given name. Normally, this will not occur; however, if you are not using the built in location mechanism for servers, you may see this if your mechanism is broken.

#### **NIS NOTFOUND**

No entries in the table matched the search criteria. If the search criteria was null (return all entries), then this result means that the table is empty and may safely be removed by calling the nis\_remove(). If the FOLLOW\_PATH flag was set, this error indicates that none of the tables in the path contain entries that match the search criteria.

#### **NIS NOTMASTER**

A change request was made to a server that serves the name, but it is not the master server. This can occur when a directory object changes and it specifies a new master server. Clients that have cached copies of the directory object in the /var/nis/NIS SHARED DIRCACHE file will need to have their cache managers restarted (use nis cachemgr -i to flush this cache).

#### **NIS NOTSAMEOBJ**

An attempt to remove an object from the namespace was aborted because the object that would have been removed was not the same object that was passed in the request.

#### NIS NOTSEARCHABLE

The table name resolved to a NIS+ object that was not searchable.

#### **NIS PARTIAL**

This result is similar to NIS\_NOTFOUND except that it means the request succeeded but resolved to zero entries. When this occurs, the server returns a copy of the table object instead of an entry so that the client may then process the path or implement some other local policy.

### **NIS RPCERROR**

This fatal error indicates the RPC subsystem failed in some way. Generally there will be a syslog(3) message indicating why the RPC request failed.

### NIS\_S\_NOTFOUND

The named entry does not exist in the table; however, not all tables in the path could be searched. so the entry may exist in one of those tables.

#### NIS S SUCCESS

Even though the request was successful, a table in the search path was not able to be searched, so the result may not be the same as the one you would have received if that table had been accessible.

#### NIS SUCCESS

The request was successful.

#### **NIS SYSTEMERROR**

Some form of generic system error occurred while attempting the request. Check the syslog(3) record for error messages from the server.

#### **NIS TOOMANYATTRS**

The search criteria passed to the server had more attributes than the table had searchable columns.

#### NIS TRYAGAIN

The server connected to was too busy to handle your request. add\_entry(), remove\_entry(), and modify entry() return this error when the master server is currently updating its internal state. It can be returned to nis\_list() when the function specifies a callback and the server does not have the resources to handle callbacks.

#### **NIS TYPEMISMATCH**

An attempt was made to add or modify an entry in a table, and the entry passed was of a different type than the table.

### **Summary of Trusted**

To succeed, **nis\_remove\_entry()** must inherit the **PAF\_TRUSTED\_PATH** attribute.

### **Related Information**

nis\_add\_entry, nis\_first\_entry, nis\_list, nis\_local\_directory, nis\_lookup, nis\_modify\_entry, nis\_next\_entry, nis\_perror, and nis\_sperror.

Network Information Services+ and NIS+ Namespace and Structure in AIX 5L Version 5.2 Network Information Services (NIS and NIS+) Guide.

TCP/IP Protocols in AIX 5L Version 5.2 System Management Guide: Communications and Networks.

List of NIS and NIS+ Programming References and Remote Procedure Call (RPC) Overview for Programming in AIX 5L Version 5.2 Communications Programming Concepts.

### nis\_sperror (NIS+ API)

### **Purpose**

Returns a pointer to a string that can be used or copied using the **strdup** function.

## **Syntax**

```
cc
  [
flag
  ... ]
file
  ...
-Insl
  [
library
  ... ]
#include <rpcsvc/nis.h>
char * nis sperror(nis error status, char * label);
```

## **Description**

One of a group of NIS+ APIs that convert NIS+ status values into strings, **nis\_sperror** returns a pointer to a string that can be used or copied using the **strdup** function. The caller must supply a string buffer, **buf**, large enough to hold the error string (a buffer size of 128 bytes is guaranteed to be sufficiently large). **status** and **label** are the same as for **nis\_perror**. The pointer returned by the function is a pointer to **buf**. **length** specifies the number of characters to copy from the error string to **buf**. The string is returned as a pointer to a buffer that is reused on each call.

**Note:** When compiling multithreaded applications, see *Writing Reentrant and Thread-Safe Code* for information about the use of the **\_REENTRANT** flag.

### **Related Information**

nis\_add\_entry, nis\_first\_entry, nis\_list, nis\_local\_directory, nis\_lookup, nis\_modify\_entry, nis\_next\_entry, nis\_perror, and nis\_remove\_entry.

Network Information Services+ and NIS+ Namespace and Structure in AIX 5L Version 5.2 Network Information Services (NIS and NIS+) Guide.

TCP/IP Protocols in AIX 5L Version 5.2 System Management Guide: Communications and Networks.

List of NIS and NIS+ Programming References and Remote Procedure Call (RPC) Overview for Programming in AIX 5L Version 5.2 Communications Programming Concepts.

### yp\_all Subroutine

### **Purpose**

Transfers all of the key-value pairs from the Network Information Services (NIS) server to the client as the entire map.

### Library

C Library (libc.a)

## **Syntax**

```
#include <rpcsvc/ypclnt.h>
#include <rpcsvc/yp prot.h>
yp_all ( indomain, inmap, incallback)
char *indomain;
char *inmap;
struct ypall CallBack *incallback {
int (* foreach) ();
char * data;
};
foreach (instatus, inkey, inkeylen, inval, invallen, indata)
int instatus;
char * inkey;
int inkeylen;
char * inval;
int invallen;
char * indata;
```

## **Description**

The yp\_all subroutine provides a way to transfer an entire map from the server to the client in a single request. The routine uses Transmission Control Protocol (TCP) rather than User Datagram Protocol (UDP) used by other NIS subroutines. This entire transaction takes place as a single Remote Procedure Call (RPC) request and response. The **vp all** subroutine is used like any other NIS procedure, identifying a subroutine and map in the normal manner, and supplying a subroutine to process each key-value pair within the map.

The memory pointed to by the *inkey* and *inval* parameters is private to the **yp\_all** subroutine. This memory is overwritten with each new key-value pair processed. The foreach function uses the contents of the memory but does not own the memory itself. Key and value objects presented to the foreach function look exactly as they do in the server's map. Objects not terminated by a new-line or null character in the server's map are not terminated by a new-line or null character in the client's map.

**Note:** The remote procedure call is returned to the **yp\_all** subroutine only after the transaction is completed (successfully or unsuccessfully) or after the **foreach** function rejects any more key-value pairs.

### **Parameters**

data Specifies state information between the **foreach** function and the mainline code (see also the

indata parameter).

*indomain* Points to the name of the domain used as input to the subroutine.

Points to the name of the map used as input to the subroutine.

incallback Specifies the structure containing the user-defined foreach function, which is called for each

key-value pair transferred.

instatus Specifies either a return status value of the form NIS\_TRUE or an error code. The error codes

are defined in the rpcsvc/yp\_prot.h file.

inkey Points to the current key of the key-value pair as returned from the server's database.

inkeylen Returns the length, in bytes, of the inkey parameter.

inval Points to the current value of the key-value pair as returned from the server's database.

invallen Specifies the size of the value in bytes.

indata Specifies the contents of the incallback->data element passed to the vp all subroutine. The

data element shares state information between the **foreach** function and the mainline code. The *indata* parameter is optional because no part of the NIS client package inspects its contents.

### **Return Values**

The **foreach** subroutine returns a value of 0 when it is ready to be called again for additional received key-value pairs. It returns a nonzero value to stop the flow of key-value pairs. If the **foreach** function returns a nonzero value, it is not called again, and the **yp\_all** subroutine returns a value of 0.

### **Related Information**

Network Information Service (NIS) Overview for System Management and TCP/IP Protocols in *AIX 5L Version 5.2 System Management Guide: Communications and Networks*.

List of NIS Programming References and Remote Procedure Call (RPC) Overview for Programming in *AIX 5L Version 5.2 Communications Programming Concepts*.

## yp\_bind Subroutine

## **Purpose**

Used in programs to call the **ypbind** daemon directly for processes that use backup strategies when Network Information Services (NIS) is not available.

## Library

C Library (libc.a)

## **Syntax**

#include <rpcsvc/ypclnt.h>
#include <rpcsvc/yp\_prot.h>

yp\_bind ( indomain)
char \*indomain;

In order to use NIS, the client process must be bound to an NIS server that serves the appropriate domain. That is, the client must be associated with a specific NIS server that services the client's requests for NIS information. The NIS lookup processes automatically use the **ypbind** daemon to bind the client, but the yp\_bind subroutine can be used in programs to call the daemon directly for processes that use backup strategies (for example, a local file) when NIS is not available.

Each NIS binding allocates, or uses up, one client process socket descriptor, and each bound domain uses one socket descriptor. Multiple requests to the same domain use the same descriptor.

Note: If a Remote Procedure Call (RPC) failure status returns from the use of the yp bind subroutine, the domain is unbound automatically. When this occurs, the NIS client tries to complete the operation if the **ypbind** daemon is running and either of the following is true:

- · The client process cannot bind a server for the proper domain.
- · RPCs to the server fail.

#### **Parameters**

indomain

Points to the name of the domain for which to attempt the bind.

### **Return Values**

The NIS client returns control to the user with either an error or a success code if any of the following occurs:

- · The error is not related to RPC.
- The ypbind daemon is not running.
- · The **ypserv** daemon returns the answer.

### **Related Information**

The **ypbind** daemon, **ypserv** daemon.

Network Information Service (NIS) Overview for System Management in AIX 5L Version 5.2 System Management Guide: Communications and Networks.

List of NIS Programming References and Remote Procedure Call (RPC) Overview for Programming in AIX 5L Version 5.2 Communications Programming Concepts.

## yp\_first Subroutine

## **Purpose**

Returns the first key-value pair from the named Network Information Services (NIS) map in the named domain.

## Library

C Library (libc.a)

## **Syntax**

#include <rpcsvc/ypclnt.h> #include <rpcsvc/yp\_prot.h>

```
yp_first (indomain, inmap, outkey, outkeylen, outval, outvallen)
char * indomain;
char * inmap;
char ** outkey;
int * outkeylen;
char ** outval;
int * outvallen;
```

The yp\_first routine returns the first key-value pair from the named NIS map in the named domain.

### **Parameters**

*indomain* Points to the name of the domain used as input to the subroutine.

Points to the name of the map used as input to the subroutine.

outkey Specifies the address of the uninitialized string pointer where the first key is returned. Memory is

allocated by the NIS client using the **malloc** subroutine, and may be freed by the application.

outkeylen Returns the length, in bytes, of the outkey parameter.

outval Specifies the address of the uninitialized string pointer where the value associated with the key is

returned. Memory is allocated by the NIS client using the malloc subroutine, and may be freed by

the application.

outvallen Returns the length, in bytes, of the outval parameter.

#### **Return Values**

Upon successful completion, this subroutine returns a value of 0. If unsuccessful, it returns an error as described in the **rpcsvc/yp\_prot.h** file.

### **Related Information**

The malloc subroutine.

Network Information Service (NIS) Overview for System Management in AIX 5L Version 5.2 System Management Guide: Communications and Networks.

Remote Procedure Call (RPC) Overview for Programming and List of NIS Programming References in *AIX 5L Version 5.2 Communications Programming Concepts.* 

## yp\_get\_default\_domain Subroutine

## **Purpose**

Gets the default domain of the node.

## Library

C Library (libc.a)

## **Syntax**

```
#include <rpcsvc/ypclnt.h>
#include <rpcsvc/yp_prot.h>

yp_get_default_domain ( outdomain)
char **outdomain;
```

Network Information Services (NIS) lookup calls require both a map name and a domain name. Client processes can get the default domain of the node by calling the yp\_get\_default\_domain routine and using the value returned in the outdomain parameter as the input domain (indomain) parameter for NIS remote procedure calls.

### **Parameters**

outdomain

Specifies the address of the uninitialized string pointer where the default domain is returned. Memory is allocated by the NIS client using the malloc subroutine and should not be freed by the application.

### **Return Values**

Upon successful completion, this routine returns a value of 0. If unsuccessful, it returns an error as described in the rpcsvc/ypcInt.h file.

### **Related Information**

The **malloc** subroutine.

Network Information Service (NIS) Overview for System Management in AIX 5L Version 5.2 System Management Guide: Communications and Networks.

List of NIS Programming References and Remote Procedure Call (RPC) Overview for Programming in AIX 5L Version 5.2 Communications Programming Concepts.

### yp\_master Subroutine

## **Purpose**

Returns the machine name of the Network Information Services (NIS) master server for a map.

## Library

C Library (libc.a)

## **Syntax**

```
#include <rpcsvc/ypclnt.h>
#include <rpcsvc/yp_prot.h>
yp master (indomain, inmap, outname)
char *indomain;
char *inmap;
char **outname;
```

## **Description**

The **yp** master subroutine returns the machine name of the NIS master server for a map.

### **Parameters**

indomain Points to the name of the domain used as input to the subroutine. Points to the name of the map used as input to the subroutine. inmap

outname

Specifies the address of the uninitialized string pointer where the name of the domain's **yp\_master** server is returned. Memory is allocated by the NIS client using the **malloc** subroutine, and may be freed by the application.

### **Return Values**

Upon successful completion, this subroutine returns a value of 0. If unsuccessful, it returns one of the error codes described in the **rpcsvc/yp prot.h** file.

### **Related Information**

The malloc subroutine.

Network Information Service (NIS) Overview for System Management in AIX 5L Version 5.2 System Management Guide: Communications and Networks.

List of NIS Programming References and Remote Procedure Call (RPC) Overview for Programming in *AIX 5L Version 5.2 Communications Programming Concepts.* 

### yp\_match Subroutine

### **Purpose**

Searches for the value associated with a key.

## Library

C Library (libc.a)

## **Syntax**

```
#include <rpcsvc/ypclnt.h>
#include <rpcsvc/yp_prot.h>

yp_match (indomain, inmap, inkey, inkeylen, outval, outvallen)
char * indomain;
char * inmap;
char * inkey;
int inkeylen;
char ** outval;
int * outvallen;
```

## **Description**

The **yp\_match** subroutine searches for the value associated with a key. The input character string entered as the key must match a key in the Network Information Services (NIS) map exactly because pattern matching is not available in NIS.

### **Parameters**

indomaininmapinkeyPoints to the name of the domain used as input to the subroutine.Points to the name of the map used as input to the subroutine.

inkeylen Specifies the length, in bytes, of the key.

outval Specifies the address of the uninitialized string pointer where the values associated with the key

are returned. Memory is allocated by the NIS client using the malloc subroutine, and may be freed

by the application.

### **Return Values**

Upon successful completion, this subroutine returns a value of 0. If unsuccessful, it returns one of the error codes described in the rpcsvc/yp prot.h file.

### **Related Information**

The malloc subroutine.

Network Information Service (NIS) Overview for System Management in AIX 5L Version 5.2 System Management Guide: Communications and Networks.

List of NIS Programming References and Remote Procedure Call (RPC) Overview for Programming in AIX 5L Version 5.2 Communications Programming Concepts.

### vp next Subroutine

### **Purpose**

Returns each subsequent value it finds in the named Network Information Services (NIS) map until it reaches the end of the list.

### Library

C Library (libc.a)

### **Syntax**

```
#include <rpcsvc/vpclnt.h>
#include <rpcsvc/yp prot.h>
yp next (indomain, inmap, inkey, inkeylen, outkey, outkeylen, outval, outvallen)
char * indomain;
char * inmap;
char * inkey;
int inkeylen;
char ** outkey;
int * outkeylen;
char ** outval;
int * outvallen;
```

## **Description**

The **yp** next subroutine returns each subsequent value it finds in the named NIS map until it reaches the end of the list.

The yp\_next subroutine must be preceded by an initial yp\_first subroutine. Use the outkey parameter value returned from the initial **yp\_first** subroutine as the value of the *inkey* parameter for the **yp\_next** subroutine. This will return the second key-value pair associated with the map. To show every entry in the NIS map, the yp\_first subroutine is called with the yp\_next subroutine called repeatedly. Each time the yp\_next subroutine returns a key-value, use it as the *inkey* parameter for the next call.

The concepts of *first* and *next* depend on the structure of the NIS map being processed. The routines do not retrieve the information in a specific order, such as the lexical order from the original, non-NIS database information files or the numerical sorting order of the keys, values, or key-value pairs. If the

yp\_first subroutine is called on a specific map with the yp\_next subroutine called repeatedly until the process returns a YPERR NOMORE message, every entry in the NIS map is seen once. If the same sequence of operations is performed on the same map at the same server, the entries are seen in the same order.

Note: If a server operates under a heavy load or fails, the domain can become unbound and then bound again while a client is running. If it binds itself to a different server, entries may be seen twice or not at all. The domain rebinds itself to protect the enumeration process from being interrupted before it completes. Avoid this situation by returning all of the keys and values with the yp\_all subroutine.

### **Parameters**

indomain Points to the name of the domain used as input to the subroutine. Points to the name of the map used as input to the subroutine. inmap inkey Points to the key that is used as input to the subroutine.

inkeylen Returns the length, in bytes, of the inkey parameter.

outkey Specifies the address of the uninitialized string pointer where the first key is returned. Memory is

allocated by the NIS client using the malloc subroutine, and may be freed by the application.

outkeylen Returns the length, in bytes, of the *outkey* parameter.

outval Specifies the address of the uninitialized string pointer where the values associated with the key

are returned. Memory is allocated by the NIS client using the malloc subroutine, and may be freed

by the application.

Returns the length, in bytes, of the outval parameter. outvallen

### **Return Values**

Upon successful completion, this routine returns a value of 0. If unsuccessful, it returns one of the error codes described in the rpcsvc/yp\_prot.h file.

#### Related Information

The **malloc** subroutine, **yp\_all** subroutine, **yp\_first** subroutine.

Network Information Service (NIS) Overview for System Management in AIX 5L Version 5.2 System Management Guide: Communications and Networks.

List of NIS Programming References and Remote Procedure Call (RPC) Overview for Programming in AIX 5L Version 5.2 Communications Programming Concepts.

## yp\_order Subroutine

## **Purpose**

Returns the order number for an Network Information Services (NIS) map that identifies when the map was built.

## Library

C Library (libc.a)

## **Syntax**

#include <rpcsvc/ypclnt.h> #include <rpcsvc/yp\_prot.h>

```
yp_order (indomain, inmap, outorder)
char * indomain;
char * inmap;
int * outorder;
```

The yp\_order subroutine returns the order number for a NIS map that identifies when the map was built. The number determines whether the local NIS map is more current than the master NIS database.

### **Parameters**

indomain Points to the name of the domain used as input to the subroutine. inmap Points to the name of the map used as input to the subroutine.

outorder Points to the returned order number, which is a 10-digit ASCII integer that represents the operating

system time, in seconds, when the map was built.

### **Return Values**

Upon successful completion, this routine returns a value of 0. If unsuccessful, it returns one of the error codes described in the rpcsvc/yp\_prot.h file.

### **Related Information**

Network Information Service (NIS) Overview for System Management in AIX 5L Version 5.2 System Management Guide: Communications and Networks.

List of NIS Programming References and Remote Procedure Call (RPC) Overview for Programming in AIX 5L Version 5.2 Communications Programming Concepts.

## yp\_unbind Subroutine

## **Purpose**

Manages socket descriptors for processes that access multiple domains.

## Library

C Library (libc.a)

## **Syntax**

```
#include <rpcsvc/ypclnt.h>
#include <rpcsvc/yp_prot.h>
void yp unbind ( indomain)
char *indomain;
```

## Description

The yp\_unbind subroutine is available to manage socket descriptors for processes that access multiple domains. When the yp\_unbind subroutine is used to free a domain, all per-process and per-node resources that were used to bind the domain are also freed.

#### **Parameters**

indomain Points to the name of the domain used as input to the subroutine.

### **Return Values**

Upon successful completion, this routine returns a value of 0. If unsuccessful, it returns one of the error codes described in the rpcsvc/yp\_prot.h file.

### **Related Information**

The **yp\_bind** subroutine.

The **ypbind** daemon.

Network Information Service (NIS) Overview for System Management in AIX 5L Version 5.2 System Management Guide: Communications and Networks.

List of NIS Programming References, Remote Procedure Call (RPC) Overview for Programming, and Sockets Overview in AIX 5L Version 5.2 Communications Programming Concepts.

## yp\_update Subroutine

### **Purpose**

Makes changes to an Network Information Services (NIS) map.

### Library

C Library (libc.a)

## **Syntax**

```
#include <rpcsvc/ypclnt.h>
#include <rpcsvc/yp_prot.h>
yp_update (indomain, inmap, ypop, inkey, inkeylen, indata, indatalen)
char * indomain;
char * inmap;
unsigned ypop;
char * inkey;
int inkeylen;
char * indata;
int indatalen;
```

## **Description**

Note: This routine depends upon the secure Remote Procedure Call (RPC) protocol, and will not work unless the network is running it.

The yp\_update subroutine is used to make changes to a NIS map. The syntax is the same as that of the yp\_match subroutine except for the additional ypop parameter, which may take on one of the following four values:

| Value        | Description                                                                                                    |
|--------------|----------------------------------------------------------------------------------------------------|
| ypop _INSERT | Inserts the key-value pair into the map. If the key already exists in the map, the <b>yp_update</b> subroutine returns a value of <b>YPERR_KEY</b> .                 |
| ypop_CHANGE  | Changes the data associated with the key to the new value. If the key is not found in the map, the <b>yp_update</b> subroutine returns a value of <b>YPERR_KEY</b> . |
| ypop_STORE   | Stores an item in the map regardless of whether the item already exists. No error is returned in either case.                                                        |
| ypop DELETE  | Deletes an entry from the map.                                                                                                    |

### **Parameters**

Points to the name of the domain used as input to the subroutine. indomain Points to the name of the map used as input to the subroutine. inmap Specifies the update operation to be used as input to the subroutine. урор

inkey Points to the input key to be used as input to the subroutine.

inkeylen Specifies the length, in bytes, of the inkey parameter. indata Points to the data used as input to the subroutine.

Specifies the length, in bytes, of the data used as input to the subroutine. indatalen

### **Return Values**

Upon successful completion, this routine returns a value of 0. If unsuccessful, it returns one of the error codes described in the rpcsvc/yp\_prot.h file.

### **Files**

A makefile for updating NIS maps. /var/yp/updaters

### **Related Information**

The **yp** match subroutine.

Network Information Service (NIS) Overview for System Management in AIX 5L Version 5.2 System Management Guide: Communications and Networks.

List of NIS Programming References and Remote Procedure Call (RPC) Overview for Programming in AIX 5L Version 5.2 Communications Programming Concepts.

## yperr\_string Subroutine

## **Purpose**

Returns a pointer to an error message string.

## Library

C Library (libc.a)

## **Syntax**

#include <rpcsvc/ypclnt.h> #include <rpcsvc/yp prot.h>

char \*yperr string ( incode) int incode:

## **Description**

The yperr\_string routine returns a pointer to an error message string. The error message string is null-terminated but contains no period or new-line escape characters.

### **Parameters**

incode

Contains Network Information Services (NIS) error codes as described in the rpcsvc/yp\_prot.h file.

### **Return Values**

This subroutine returns a pointer to an error message string corresponding to the incode parameter.

### **Related Information**

Network Information Service (NIS) Overview for System Management in AIX 5L Version 5.2 System Management Guide: Communications and Networks.

List of NIS Programming References in AIX 5L Version 5.2 Communications Programming Concepts.

### ypprot\_err Subroutine

### **Purpose**

Takes an Network Information Services NIS protocol error code as input and returns an error code to be used as input to a **yperr\_string** subroutine.

### Library

C Library (libc.a)

### **Syntax**

```
#include <rpcsvc/ypclnt.h>
#include <rpcsvc/yp_prot.h>

ypprot_err ( incode)
u_int incode;
```

## **Description**

The **ypprot\_err** subroutine takes a NIS protocol error code as input and returns an error code to be used as input to a **yperr string** subroutine.

### **Parameters**

incode

Specifies the NIS protocol error code used as input to the subroutine.

### **Return Values**

This subroutine returns a corresponding error code to be passed to the **yperr\_string** subroutine.

### **Related Information**

The **yperr\_string** subroutine.

Network Information Service (NIS) Overview for System Management in AIX 5L Version 5.2 System Management Guide: Communications and Networks.

List of NIS Programming References and Remote Procedure Call (RPC) Overview for Programming in AIX 5L Version 5.2 Communications Programming Concepts.

# **Chapter 7. New Database Manager (NDBM)**

### dbm\_close Subroutine

### **Purpose**

Closes a database.

### Library

C Library (libc.a)

## **Syntax**

```
#include <ndbm.h>
void dbm_close ( db)
DBM *db:
```

## **Description**

The **dbm\_close** subroutine closes a database.

### **Parameters**

db Specifies the database to close.

### **Related Information**

The **dbmclose** subroutine.

List of NDBM and DBM Programming References and NDBM Overview in *AIX 5L Version 5.2 Communications Programming Concepts*.

## dbm\_delete Subroutine

## **Purpose**

Deletes a key and its associated contents.

## Library

C Library (libc.a)

## **Syntax**

```
#include <ndbm.h>
int dbm_delete ( db, key)
DBM *db;
datum key;
```

## **Description**

The **dbm\_delete** subroutine deletes a key and its associated contents.

### **Parameters**

db Specifies a database.key Specifies the key to delete.

### **Return Values**

Upon successful completion, this subroutine returns a value of 0. If unsuccessful, the subroutine returns a negative value.

### **Related Information**

The **delete** subroutine.

List of NDBM and DBM Programming References and NDBM Overview in *AIX 5L Version 5.2 Communications Programming Concepts*.

## dbm\_fetch Subroutine

### **Purpose**

Accesses data stored under a key.

## Library

C Library (libc.a)

## **Syntax**

```
#include <ndbm.h>
datum dbm_fetch ( db, key)
DBM *db;
datum key;
```

## **Description**

The dbm\_fetch subroutine accesses data stored under a key.

### **Parameters**

db Specifies the database to access.

key Specifies the input key.

### **Return Values**

Upon successful completion, this subroutine returns a **datum** structure containing the value returned for the specified key. If the subroutine is unsuccessful, a null value is indicated in the dptr field of the **datum** structure.

### **Related Information**

The fetch subroutine.

List of NDBM and DBM Programming References and NDBM Overview in *AIX 5L Version 5.2 Communications Programming Concepts*.

### dbm\_firstkey Subroutine

### **Purpose**

Returns the first key in a database.

### Library

C Library (libc.a)

### **Syntax**

```
#include <ndbm.h>
datum dbm_firstkey ( db)
DBM *db;
```

### **Description**

The **dbm\_firstkey** subroutine returns the first key in a database.

### **Parameters**

db Specifies the database to access.

### **Return Values**

Upon successful completion, this subroutine returns a **datum** structure containing the value returned for the specified key. If the subroutine is unsuccessful, a null value is indicated in the dptr field of the **datum** structure.

### **Related Information**

The **firstkey** subroutine.

List of NDBM and DBM Programming References and NDBM Overview in *AIX 5L Version 5.2 Communications Programming Concepts*.

## dbm nextkey Subroutine

## **Purpose**

Returns the next key in a database.

## Library

C Library (libc.a)

## **Syntax**

```
#include <ndbm.h>
datum dbm_nextkey ( db)
DBM *db;
```

## **Description**

The **dbm\_nextkey** subroutine returns the next key in a database.

### **Parameters**

db Specifies the database to access.

### **Return Values**

Upon successful completion, this subroutine returns a **datum** structure containing the value returned for the specified key. If the subroutine is unsuccessful, a null value is indicated in the dptr field of the **datum** structure.

### **Related Information**

The **nextkey** subroutine.

List of NDBM and DBM Programming References and NDBM Overview in *AIX 5L Version 5.2 Communications Programming Concepts*.

### dbm\_open Subroutine

### **Purpose**

Opens a database for access.

## Library

C Library (libc.a)

## **Syntax**

```
#include <ndbm.h>

DBM *dbm_open ( file, flags, mode)
char *file;
int flags, mode;
```

## **Description**

The **dbm\_open** subroutine opens a database for access. The subroutine opens or creates the *file.dir* and *file.pag* files, depending on the *flags* parameter. The returned DBM structure is used as input to other NDBM routines.

### **Parameters**

file Specifies the path to open a database.

flags Specifies the flags required to open a subroutine.

mode Specifies the mode required to open a subroutine.

For more information about the *flags* and *mode* parameters, see the **open**, **openx**, or **creat** subroutine.

#### **Return Values**

Upon successful completion, this subroutine returns a pointer to the DBM structure. If unsuccessful, it returns a null value.

### **Related Information**

The **dbminit** subroutine, **open**, **openx**, or **creat** subroutine.

List of NDBM and DBM Programming References and NDBM Overview in AIX 5L Version 5.2 Communications Programming Concepts..

### dbm\_store Subroutine

### **Purpose**

Places data under a key.

### Library

C Library (libc.a)

## **Syntax**

```
#include <ndbm.h>
int dbm_store (db, key, content, flags)
DBM * db;
datum key, content;
int flags;
```

### **Description**

The **dbm\_store** subroutine places data under a key.

### **Parameters**

db Specifies the database to store.

key Specifies the input key.

Specifies the value associated with the key to store. content Contains either the DBM\_INSERT or DBM\_REPLACE flag. flags

### **Return Values**

Upon successful completion, this subroutine returns a value of 0. If unsuccessful, the subroutine returns a negative value. When the dbm\_store subroutine is called with the flags parameter set to the **DBM INSERT** flag and an existing entry is found, it returns a value of 1. If the flags parameter is set to the DBM REPLACE flag, the entry will be replaced, even if it already exists.

### **Related Information**

The **store** subroutine.

List of NDBM and DBM Programming References and NDBM Overview in AIX 5L Version 5.2 Communications Programming Concepts.

### dbmclose Subroutine

## **Purpose**

Closes a database.

## Library

DBM Library (libdbm.a)

### **Syntax**

```
#include <dbm.h>
void dbmclose ( db)
DBM *db;
```

### **Description**

The **dbmclose** subroutine closes a database.

### **Parameters**

db Specifies the database to close.

### **Related Information**

The dbm close subroutine.

List of NDBM and DBM Programming References and NDBM Overview in AIX 5L Version 5.2 Communications Programming Concepts.

### dbminit Subroutine

### **Purpose**

Opens a database for access.

### Library

DBM Library (libdbm.a)

## **Syntax**

```
#include <dbm.h>
dbminit ( file)
char *file;
```

## Description

The dbminit subroutine opens a database for access. At the time of the call, the file.dir and file.pag files must exist.

Note: To build an empty database, create zero-length .dir and .pag files.

### **Parameters**

file Specifies the path name of the database to open.

### **Return Values**

Upon successful completion, this subroutine returns a value of 0. If unsuccessful, the subroutine returns a negative value.

### **Related Information**

The **dbm open** subroutine.

List of NDBM and DBM Programming References and NDBM Overview in AIX 5L Version 5.2 Communications Programming Concepts.

### delete Subroutine

### **Purpose**

Deletes a key and its associated contents.

### Library

DBM Library (libdbm.a)

## **Syntax**

#include <dbm.h>

delete ( key) datum key;

### **Description**

The **delete** subroutine deletes a key and its associated contents.

### **Parameters**

kev Specifies the key to delete.

### **Return Values**

Upon successful completion, this subroutine returns a value of 0. If unsuccessful, the subroutine returns a negative value.

### **Related Information**

The **dbm\_delete** subroutine.

List of NDBM and DBM Programming References and NDBM Overview in AIX 5L Version 5.2 Communications Programming Concepts.

### fetch Subroutine

## **Purpose**

Accesses data stored under a key.

## Library

DBM Library (libdbm.a)

## **Syntax**

#include <dbm.h>

```
datum fetch ( key)
datum key;
```

The fetch subroutine accesses data stored under a key.

### **Parameters**

key Specifies the input key.

### **Return Values**

Upon successful completion, this subroutine returns data corresponding to the specified key. If the subroutine is unsuccessful, a null value is indicated in the dptr field of the returned **datum** structure.

### **Related Information**

The dbm fetch subroutine.

List of NDBM and DBM Programming References and NDBM Overview in *AIX 5L Version 5.2 Communications Programming Concepts*.

### firstkey Subroutine

### **Purpose**

Returns the first key in the database.

### Library

DBM Library (libdbm.a)

## **Syntax**

#include <dbm.h>
datum firstkey ()

## Description

The **firstkey** subroutine returns the first key in the database.

### **Return Values**

Returns a datum structure containing the first key value pair.

### **Related Information**

The **dbm\_firstkey** subroutine.

List of NDBM and DBM Programming References and NDBM Overview in *AIX 5L Version 5.2 Communications Programming Concepts*.

## nextkey Subroutine

## **Purpose**

Returns the next key in a database.

## Library

DBM Library (libdbm.a)

### **Syntax**

```
#include <dbm.h>
datum nextkey ( key)
datum key;
```

### **Description**

The nextkey subroutine returns the next key in a database.

### **Parameters**

Specifies the input key. This value has no effect on the return value, but must be present.

### **Return Values**

Returns a **datum** structure containing the next key-value pair.

### **Related Information**

The dbm\_nextkey subroutine.

List of NDBM and DBM Programming References and NDBM Overview in AIX 5L Version 5.2 Communications Programming Concepts.

### store Subroutine

### **Purpose**

Places data under a key.

## Library

DBM Library (libdbm.a)

## **Syntax**

```
#include <dbm.h>
int store ( key, content)
datum key, content;
```

## **Description**

The **store** subroutine places data under a key.

#### **Parameters**

Specifies the input key. key

Specifies the value associated with the key to store. content

### **Return Values**

Upon successful completion, this subroutine returns a value of 0. If unsuccessful, the subroutine returns a negative value.

### **Related Information**

The **dbm\_store** subroutine.

List of NDBM and DBM Programming References and NDBM Overview in AIX 5L Version 5.2 Communications Programming Concepts.

# Chapter 8. Remote Procedure Calls (RPC)

## auth\_destroy Macro

## **Purpose**

Destroys authentication information.

## Library

C Library (libc.a)

## **Syntax**

```
#include <rpc/rpc.h>
void auth_destroy ( auth)
auth *auth;
```

## **Description**

The **auth\_destroy** macro destroys the authentication information structure pointed to by the *auth* parameter. Destroying the structure deallocates private data structures. The use of the *auth* parameter is undefined after calling this macro.

#### **Parameters**

auth Points to the authentication information structure to be destroyed.

#### **Related Information**

List of RPC Programming References.

Remote Procedure Call (RPC) Overview for Programming in AIX 5L Version 5.2 Communications Programming Concepts.

# authdes\_create Subroutine

# **Purpose**

Enables the use of Data Encryption Standard (DES) from the client side.

# Library

C Library (libc.a)

# **Syntax**

```
#include <rpc/rpc.h>
AUTH *authdes_create (name, window, syncaddr, ckey)
char * name;
u_int window;
struct sockaddr * syncaddr;
des block * ckey;
```

### **Description**

The **authdes\_create** subroutine interfaces to the secure authentication system, known as DES. This subroutine, used from the client side, returns the authentication handle that allows use of the secure authentication system.

Note: The keyserv daemon must be running for the DES authentication system to work.

### **Parameters**

name Specifies the network name (or netname) of the server process owner. The name parameter can be

either the host name derived from the host2netname subroutine or the user name derived from the

user2netname subroutine.

window Specifies the confirmation of the client credentials, given in seconds. A small value for the window

parameter is more secure than a large one. However, choosing too small a value for the window

parameter increases the frequency of resynchronizations due to clock drift.

syncaddr Identifies clock synchronization. If the syncaddr parameter has a null value, then the authentication

system assumes that the local clock is always in sync with the server's clock. The authentication system will not attempt resynchronizations. However, if an address is supplied, the system uses the address for consulting the remote time service whenever resynchronization is required. This

parameter usually contains the address of the RPC server itself.

ckey Specifies the DES key. If the value of the ckey parameter is null, the authentication system generates

a random DES key to be used for the encryption of credentials. However, if a DES key is supplied,

the supplied key is used.

#### **Return Values**

This subroutine returns a pointer to a DES authentication object.

#### **Related Information**

List of RPC Programming References.

Remote Procedure Call (RPC) Overview for Programming in AIX 5L Version 5.2 Communications Programming Concepts.

# authdes\_getucred Subroutine

## **Purpose**

Maps a Data Encryption Standard (DES) credential into a UNIX credential.

# Library

C Library (libc.a)

# **Syntax**

```
#include <rpc/rpc.h>
authdes_getucred (adc, uid, gid, grouplen, groups)
struct authdes_cred * adc;
short * uid;
short * gid;
short * grouplen;
int * groups;
```

## **Description**

The authdes\_getucred subroutine interfaces to the secure authentication system known as DES. The server uses this subroutine to convert a DES credential, which is the independent operating system, into a UNIX credential. The authdes\_getucred subroutine retrieves necessary information from a cache instead of using the network information service (NIS).

Note: The keyserv daemon must be running for the DES authentication system to work.

#### **Parameters**

adc Points to the DES credential structure. uid Specifies the caller's effective user ID (UID). Specifies the caller's effective group ID (GID). gid

Specifies the group's length. grouplen groups Points to the group's array.

### **Return Values**

Upon successful completion, this subroutine returns a value of 1. If unsuccessful, it returns a value of 0.

#### **Related Information**

The keyserv daemon.

List of RPC Programming References.

Network Information Service (NIS) Overview for System Management in AIX 5L Version 5.2 System Management Guide: Communications and Networks.

Remote Procedure Call (RPC) Overview for Programming in AIX 5L Version 5.2 Communications Programming Concepts.

### authnone create Subroutine

# **Purpose**

Creates null authentication.

## Library

C Library (libc.a)

# **Syntax**

#include <rpc/rpc.h> AUTH \*authnone\_create ( )

# **Description**

The authnone\_create subroutine creates and returns a default Remote Procedure Call (RPC) authentication handle that passes null authentication information with each remote procedure call.

#### **Return Values**

This subroutine returns a pointer to an RPC authentication handle.

The authunix\_create subroutine, authunix\_create\_default subroutine, svcerr\_auth subroutine.

The **auth\_destroy** macro.

List of RPC Programming References.

Remote Procedure Call (RPC) Overview for Programming in AIX 5L Version 5.2 Communications Programming Concepts.

### authunix\_create Subroutine

### **Purpose**

Creates an authentication handle with operating system permissions.

## Library

C Library (libc.a)

## **Syntax**

```
#include <rpc/rpc.h>
AUTH *authunix_create (host, uid, gid, len, aupgids)
char * host;
int uid, gid;
int len, * aupgids;
```

## **Description**

The **authunix\_create** subroutine creates and returns a Remote Procedure Call (RPC) authentication handle with operating system permissions.

#### **Parameters**

host Points to the name of the machine on which the permissions were created.

uid Specifies the caller's effective user ID (UID).gid Specifies the caller's effective group ID (GID).len Specifies the length of the groups array.

aupgids Points to the counted array of groups to which the user belongs.

### **Return Values**

This subroutine returns an RPC authentication handle.

#### **Related Information**

The authnone\_create subroutine, authunix\_create\_default subroutine, svcerr\_auth subroutine.

The auth\_destroy macro.

List of RPC Programming References.

Remote Procedure Call (RPC) Overview for Programming in AIX 5L Version 5.2 Communications Programming Concepts.

## authunix create default Subroutine

### **Purpose**

Sets the authentication to default.

### Library

C Library (libc.a)

### **Syntax**

```
#include <rpc/rpc.h>
AUTH *authunix_create_default()
```

# **Description**

The authunix\_create\_default subroutine calls the authunix\_create subroutine to create and return the default operating system authentication handle.

### **Return Values**

Upon successful completion, this subroutine returns an authentication handle.

#### Related Information

The authnone\_create subroutine, authunix\_create subroutine, svcerr\_auth subroutine.

The auth\_destroy macro.

Remote Procedure Call (RPC) Overview for Programming in AIX 5L Version 5.2 Communications Programming Concepts.

## callrpc Subroutine

# **Purpose**

Calls the remote procedure on the machine specified by the *host* parameter.

# Library

C Library (libc.a)

## **Syntax**

```
#include <rpc/rpc.h>
callrpc (host, prognum, versnum, procnum, inproc, in, outproc, out)
char * host;
u_long prognum, versnum, procnum;
xdrproc_t inproc;
char * in;
xdrproc_t outproc;
char * out;
```

# **Description**

The callrpc subroutine calls a remote procedure identified by the prognum parameter, the versnum parameter, and the procnum parameter on the machine pointed to by the host parameter.

This subroutine uses User Datagram Protocol/Internet Protocol (UDP/IP) as a transport to call a remote procedure. No connection will be made if the server is supported by Transmission Control Protocol/Internet Protocol (TCP/IP). This subroutine does not control time outs or authentication.

### **Parameters**

host Points to the program name of the remote machine. Specifies the number of the remote program. prognum Specifies the version number of the remote program. versnum

procnum Specifies the number of the procedure associated with the remote program being called. Specifies the name of the XDR procedure that encodes the procedure parameters. inproc

in Specifies the address of the procedure arguments.

outproc Specifies the name of the XDR procedure that decodes the procedure results.

Specifies the address where results are placed. out

#### **Return Values**

This subroutine returns a value of **enum clnt stat**. Use the **clnt perrno** subroutine to translate this failure status into a displayed message.

#### Related information

The clnt\_broadcast subroutine, clnttcp\_create subroutine, clntudp\_create subroutine, clnt\_perrno subroutine, registerrpc subroutine, svc run subroutine.

The cint\_call macro.

TCP/IP Protocols in AIX 5L Version 5.2 System Management Guide: Communications and Networks.

Remote Procedure Call (RPC) Overview for Programming in AIX 5L Version 5.2 Communications Programming Concepts.

# cbc\_crypt, des\_setparity, or ecb\_crypt Subroutine

## **Purpose**

Implements Data Encryption Standard (DES) encryption routines.

# Library

DES library (libdes.a)

# **Syntax**

```
# include <des crypt.h>
int ecb crypt ( key, data, datalen, mode)
char *key;
char *data;
unsigned datalen;
unsigned mode;
int cbc_crypt(key, data, datalen, mode, ivec)
char *kev:
char *data;
```

```
unsigned datalen;
unsigned mode;
char ivec;
void des_setparity(key)
char *key;
```

### **Description**

The **ecb\_crypt** and **cbc\_crypt** subroutines implement DES encryption routines, set by the National Bureau of Standards.

- The ecb\_crypt subroutine encrypts in ECB (Electronic Code Book) mode, which encrypts blocks of data independently.
- The **cbc\_crypt** subroutine encrypts in CBC (Cipher Block Chaining) mode, which chains together successive blocks. CBC mode protects against insertions, deletions, and substitutions of blocks. Also, regularities in the clear text will not appear in the cipher text.

These subroutines are not available for export outside the United States.

Note: The DES library must be installed to use these subroutines.

### **Parameters**

data Specifies that the data is to be either encrypted or decrypted.

datalen Specifies the length in bytes of data. The length must be a multiple of 8.

key Specifies the 8-byte encryption key with parity. To set the parity for the key, which for DES is in the low

bit of each byte, use the **des\_setparity** subroutine.

ivec Initializes the vector for the chaining in 8-byte. This is updated to the next initialization vector upon

return.

mode Specifies whether data is to be encrypted or decrypted. This parameter is formed by logically ORing

the DES\_ENCRYPT or DES\_DECRYPT symbols. For software versus hardware encryption, logically

OR the DES\_HW or DES\_SW symbols. These four symbols are defined in the

/usr/include/des\_crypt.h file.

#### **Return Values**

**DESERR\_BADPARAM** Specifies that a bad parameter was passed to routine. **DESERR\_HWERR** Specifies that an error occurred in the hardware or driver.

**DESERR NOHWDEVICE** Specifies that encryption succeeded, but was done in software instead of the

requested hardware.

**DESERR\_NONE** Specifies no error.

Note: Given the stat variable, for example, which contains the return value for either the ecb\_crypt or cbc\_crypt subroutine, the DES\_FAILED(stat) macro is false only for the DESERR\_NONE and DESERR NOHWDEVICE return values.

#### **Files**

/usr/include/des\_crypt.h

Defines macros and needed symbols for the *mode* parameter.

### **Related Information**

Secure NFS in AIX 5L Version 5.2 Security Guide.

Example Using DES Authentication in AIX 5L Version 5.2 Communications Programming Concepts.

### cInt\_broadcast Subroutine

### **Purpose**

Broadcasts a remote procedure call to all locally connected networks.

### Library

C Library (libc.a)

### **Syntax**

```
#include <rpc/rpc.h>
enum clnt_stat clnt_broadcast (prognum, versnum, procnum, inproc)
enum clnt_stat clnt_broadcast (in, outproc, out, eachresult)
u_long prognum, versnum, procnum;
xdrproc_t inproc;
char * in;
xdrproc_t outproc;
char * out;
resultproc t eachresult;
```

## **Description**

The **clnt\_broadcast** subroutine broadcasts a remote procedure call to all locally connected networks. The remote procedure is identified by the *prognum*, *versnum*, and *procnum* parameters on the workstation identified by the *host* parameter.

Broadcast sockets are limited in size to the maximum transfer unit of the data link. For Ethernet, this value is 1500 bytes.

When a client broadcasts a remote procedure call over the network, a number of server processes respond. Each time the client receives a response, the **clnt\_broadcast** subroutine calls the **eachresult** routine. The **eachresult** routine takes the following form:

```
eachresult (out, *addr)
char *out;
struct sockaddr_in *addr;
```

#### **Parameters**

prognum Specifies the number of the remote program.

versnum Specifies the version number of the remote program.

procnum Identifies the procedure to be called.

*inproc* Specifies the procedure that encodes the procedure's parameters.

in Specifies the address of the procedure's arguments.

outproc Specifies the procedure that decodes the procedure results.

out Specifies the address where results are placed.eachresult Specifies the procedure to call when clients respond.

addr Specifies the address of the workstation that sent the results.

#### **Return Values**

If the **eachresult** subroutine returns a value of 0, the **clnt\_broadcast** subroutine waits for more replies. Otherwise, the **clnt\_broadcast** subroutine returns with the appropriate results.

The callrpc subroutine.

Remote Procedure Call (RPC) Overview for Programming and Sockets Overview in AIX 5L Version 5.2 Communications Programming Concepts.

### cint call Macro

### **Purpose**

Calls the remote procedure associated with the clnt parameter.

## Library

C Library (libc.a)

## **Syntax**

```
#include <rpc/rpc.h>
enum clnt_stat clnt_call (clnt, procnum, inproc, in, outproc, out, tout)
CLIENT * clnt;
u_long procnum;
xdrproc t inproc;
char * in;
xdrproc_t outproc;
char * out;
struct timeval tout;
```

## **Description**

The **cint call** macro calls the remote procedure associated with the client handle pointed to by the *cint* parameter.

#### **Parameters**

clnt Points to the structure of the client handle that results from a Remote Procedure Call (RPC) client

creation subroutine, such as the cintude create subroutine that opens a User Datagram

Protocol/Internet Protocol (UDP/IP) socket.

procnum Identifies the remote procedure on the host machine.

Specifies the procedure that encodes the procedure's parameters. inproc

Specifies the address of the procedure's arguments.

Specifies the procedure that decodes the procedure's results. outproc

out Specifies the address where results are placed. tout Sets the time allowed for results to return.

#### **Related Information**

The callrpc subroutine, clnt\_perror subroutine, clnttcp\_create subroutine, clntudp\_create subroutine.

Remote Procedure Call (RPC) Overview for Programming and Sockets Overview in AIX 5L Version 5.2 Communications Programming Concepts.

### cInt\_control Macro

### **Purpose**

Changes or retrieves various information about a client object.

### Library

C Library (libc.a)

### **Syntax**

```
#include <rpc/rpc.h>
bool_t clnt_control (cI, req, info)
CLIENT * cl;
int req;
char * info;
```

### **Description**

The cint\_control macro is used to change or retrieve various information about a client object.

User Datagram Protocol (UDP) and Transmission Control Protocol (TCP) have the following supported values for the *req* parameter's argument types and functions:

| Values for the req Parameter | Argument Type   | Function               |
|------------------------------|-----------------|------------------------|
| CLSET_TIMEOUT                | struct timeval  | Sets total time out.   |
| CLGET_TIMEOUT                | struct timeval  | Gets total time out.   |
| CLGET_SERVER_ADDR            | struct sockaddr | Gets server's address. |

The following operations are valid for UDP only:

| Values for the req Parameter | Argument Type  | Function                 |
|------------------------------|----------------|--------------------------|
| CLSET_RETRY_TIMEOUT          | struct timeval | Sets the retry time out. |
| CLGET_RETRY_TIMEOUT          | struct timeval | Gets the retry time out. |

#### Notes:

- 1. If the time out is set using the **cInt\_control** subroutine, the time-out parameter passed to the **cInt\_call** subroutine will be ignored in all future calls.
- 2. The retry time out is the time that User Datagram Protocol/Remote Procedure Call (UDP/RPC) waits for the server to reply before retransmitting the request.

#### **Parameters**

cl Points to the structure of the client handle.

req Indicates the type of operation.

info Points to the information for request type.

#### **Return Values**

Upon successful completion, this subroutine returns a value of 1. If unsuccessful, it returns a value of 0.

The cinttcp\_create subroutine, cintudp\_create subroutine.

The **cint\_call** macro.

TCP/IP Protocols in AIX 5L Version 5.2 System Management Guide: Communications and Networks.

Remote Procedure Call (RPC) Overview for Programming in AIX 5L Version 5.2 Communications Programming Concepts.

### cInt create Subroutine

### **Purpose**

Creates and returns a generic client handle.

## Library

C Library (libc.a)

## **Syntax**

```
#include <rpc/rpc.h>
CLIENT *clnt create (host, prognum, versnum, protocol)
char * host;
unsigned prognum, versnum;
char * protocol;
```

## **Description**

Creates and returns a generic client handle.

Remote Procedure Calls (RPC) messages transported by User Datagram Protocol/Internet Protocol (UDP/IP) can hold up to 8KB of encoded data. Use this transport for procedures that take arguments or return results of less than 8KB.

Note: When the cint create subroutine is used to create a RPC client handle, the timeout value provided on subsequent calls to cinttop call are ignored. Using the cint create subroutine has the same effect as using cinttop create followed by a call to cint control to set the timeout value for the RPC client handle. If the timeout paramater is used on the cinttop call interface, use the cinttcp\_create interface to create the client handle.

### **Parameters**

Identifies the name of the remote host where the server is located. host

prognum Specifies the program number of the remote program. Specifies the version number of the remote program. versnum

Identifies which data transport protocol the program is using, either UDP or Transmission Control protocol

Protocol (TCP).

#### **Return Values**

Upon successful completion, this subroutine returns a client handle.

The cinttcp\_create subroutine, cintudp\_create subroutine.

The cint\_control macro, cint\_destroy macro.

TCP/IP Protocols in AIX 5L Version 5.2 System Management Guide: Communications and Networks.

Remote Procedure Call (RPC) Overview for Programming in AIX 5L Version 5.2 Communications Programming Concepts.

### cInt\_destroy Macro

### **Purpose**

Destroys the client's Remote Procedure Call (RPC) handle.

## Library

C Library (libc.a)

### **Syntax**

#include <rpc/rpc.h>

void clnt\_destroy ( clnt)
CLIENT \*clnt;

# **Description**

The **clnt\_destroy** macro destroys the client's RPC handle. Destroying the client's RPC handle deallocates private data structures, including the *clnt* parameter itself. The use of the *clnt* parameter becomes undefined upon calling the **clnt\_destroy** macro.

#### **Parameters**

*clnt* Points to the structure of the client handle.

#### **Related Information**

The cintudp\_create subroutine, cint\_create subroutine.

Remote Procedure Call (RPC) Overview for Programming and Sockets Overview in *AIX 5L Version 5.2 Communications Programming Concepts*.

### clnt freeres Macro

## **Purpose**

Frees data that was allocated by the Remote Procedure Call/eXternal Data Representation (RPC/XDR) system.

# Library

C Library (libc.a)

### **Syntax**

```
#include <rpc/rpc.h>
clnt_freeres ( clnt, outproc, out)
CLIENT *clnt;
xdrpoc_t outproc;
char *out;
```

### **Description**

The cint\_freeres macro frees data allocated by the RPC/XDR system. This data was allocated when the RPC/XDR system decoded the results of an RPC call.

#### **Parameters**

clnt Points to the structure of the client handle.

outproc Specifies the XDR subroutine that describes the results in simple decoding primitives.

out Specifies the address where the results are placed.

#### **Related Information**

eXternal Data Representation (XDR) Overview for Programming and Remote Procedure Call (RPC) Overview for Programming in AIX 5L Version 5.2 Communications Programming Concepts.

### cInt\_geterr Macro

### **Purpose**

Copies error information from a client handle.

## Library

C Library (libc.a)

## **Syntax**

```
#include <rpc/rpc.h>
void clnt_geterr ( clnt, errp)
CLIENT *clnt;
struct rpc_err *errp;
```

## **Description**

The cint\_geterr macro copies error information from a client handle to an error structure.

#### **Parameters**

clnt Points to the structure of the client handle. Specifies the address of the error structure. errp

# cInt\_pcreateerror Subroutine

# Purpose

Indicates why a client Remote Procedure Call (RPC) handle was not created.

### Library

C Library (libc.a)

### **Syntax**

```
#include <rpc/rpc.h>
void clnt_pcreateerror ( s)
char *s;
```

### **Description**

The **clnt\_pcreateerror** subroutine writes a message to standard error output, indicating why a client RPC handle could not be created. The message is preceded by the string pointed to by the *s* parameter and a colon.

Use this subroutine if one of the following calls fails: the **cIntraw\_create** subroutine, **cInttcp\_create** subroutine, or **cIntudp\_create** subroutine.

### **Parameters**

s Points to a character string that represents the error text.

#### **Related Information**

The cint\_create subroutine, cint\_spcreateerror subroutine, cintraw\_create subroutine, cinttcp\_create subroutine, cintudp\_create subroutine.

Remote Procedure Call (RPC) Overview for Programming in AIX 5L Version 5.2 Communications Programming Concepts.

## cInt\_perrno Subroutine

# **Purpose**

Specifies the condition of the stat parameter.

# Library

C Library (libc.a)

## **Syntax**

```
#include <rpc/rpc.h>
void clnt_perrno ( stat)
enum clnt stat stat;
```

## **Description**

The **clnt\_perrno** subroutine writes a message to standard error output, corresponding to the condition specified by the *stat* parameter.

This subroutine is used after a **callrpc** subroutine fails. The **clnt\_perrno** subroutine translates the failure status (the **enum clnt\_stat** subroutine) into a message.

If the program does not have a standard error output, or the programmer does not want the message to be output with the printf subroutine, or the message format used is different from that supported by the cint\_perrno subroutine, then the cint\_sperrno subroutine is used instead of the cint\_perrno subroutine.

### **Parameters**

stat Specifies the client error status of the remote procedure call.

#### **Return Values**

The **cint perrno** subroutine translates and displays the following **enum cint stat** error status codes:

 $RPC_SUCCESS = 0$ Call succeeded. RPC\_CANTENCODEARGS = 1 Cannot encode arguments. RPC\_CANTDECODERES = 2 Cannot decode results. **RPC\_CANTSEND** = 3 Failure in sending call.  $RPC\_CANTRECV = 4$ Failure in receiving result.

**RPC\_TIMEDOUT** = 5 Call timed out.

#### **Related Information**

The **callrpc** subroutine, **clnt sperrno** subroutine.

Remote Procedure Call (RPC) Overview for Programming in AIX 5L Version 5.2 Communications Programming Concepts.

## cInt\_perror Subroutine

## **Purpose**

Indicates why a remote procedure call failed.

# Library

C Library (libc.a)

## **Syntax**

```
#include <rpc/rpc.h>
clnt_perror ( clnt, s)
CLIENT *clnt;
char *s:
```

# **Description**

The cint\_perror subroutine writes a message to standard error output indicating why a remote procedure call failed. The message is preceded by the string pointed to by the s parameter and a colon.

This subroutine is used after the **cint\_call** macro.

### **Parameters**

clnt Points to the structure of the client handle.

Points to a character string that represents the error text.

### **Return Values**

This subroutine returns an error string to standard error output.

#### **Related Information**

The **clnt\_sperror** subroutine.

The cint\_call macro.

Remote Procedure Call (RPC) Overview for Programming in AIX 5L Version 5.2 Communications Programming Concepts.

## cInt\_spcreateerror Subroutine

### **Purpose**

Indicates why a client Remote Procedure Call (RPC) handle was not created.

### Library

C Library (libc.a)

### **Syntax**

```
#include <rpc/rpc.h>
char *clnt_spcreateerror ( s)
char *s;
```

### **Description**

The cint\_spcreateerror subroutine returns a string indicating why a client RPC handle was not created.

Note: This subroutine returns the pointer to static data that is overwritten on each call.

#### **Parameters**

Points to a character string that represents the error text.

#### **Related Information**

The **cint\_pcreateerror** subroutine.

Remote Procedure Call (RPC) Overview for Programming in AIX 5L Version 5.2 Communications Programming Concepts.

## cInt\_sperrno Subroutine

## **Purpose**

Specifies the condition of the stat parameter by returning a pointer to a string containing a status message.

# Library

C Library (libc.a)

### **Syntax**

```
#include <rpc/rpc.h>
char *clnt sperrno ( stat)
enum clnt stat stat;
```

### **Description**

The cint\_sperrno subroutine specifies the condition of the stat parameter by returning a pointer to a string containing a status message. The string ends with a new-line character.

Whenever one of the following conditions exists, the clnt\_sperrno subroutine is used instead of the cInt\_perrno subroutine when a callrpc routine fails:

- The program does not have a standard error output. This is common for programs running as servers.
- The programmer does not want the message to be output with the printf subroutine.
- · A message format differing from that supported by the cInt\_perrno subroutine is being used.

Note: The cint sperrno subroutine does not return the pointer to static data, so the result is not overwritten on each call.

#### **Parameters**

Specifies the client error status of the remote procedure call. stat

#### **Return Values**

The cint\_sperrno subroutine translates and displays the following enum cint\_stat error status messages:

Message **Description**  $RPC_SUCCESS = 0$ Call succeeded. RPC\_CANTENCODEARGS = 1 Cannot encode arguments. RPC\_CANTDECODERES = 2 Cannot decode results. **RPC\_CANTSEND** = 3 Failure in sending call. RPC CANTRECV = 4Failure in receiving result. **RPC\_TIMEDOUT** = 5 Call timed out.

#### **Related Information**

The **clnt\_perrno** subroutine.

Remote Procedure Call (RPC) Overview for Programming in AIX 5L Version 5.2 Communications Programming Concepts.

# cInt\_sperror Subroutine

## **Purpose**

Indicates why a remote procedure call failed.

## Library

C Library (libc.a)

# **Syntax**

#include <rpc/rpc.h>

```
char *clnt_sperror ( cl, s)
CLIENT *cl;
char *s;
```

### **Description**

The **clnt\_sperror** subroutine returns a string to standard error output indicating why a Remote Procedure Call (RPC) call failed. This subroutine also returns the pointer to static data overwritten on each call.

#### **Parameters**

- cl Points to the structure of the client handle.
- s Points to a character string that represents the error text.

### **Return Values**

This subroutine returns an error string to standard error output.

### **Related Information**

The **cInt\_perror** subroutine.

Remote Procedure Call (RPC) Overview for Programming in AIX 5L Version 5.2 Communications Programming Concepts.

### cIntraw create Subroutine

### **Purpose**

Creates a toy Remote Procedure Call (RPC) client for simulation.

## Library

C Library (libc.a)

## **Syntax**

```
#include <rpc/rpc.h>
CLIENT *clntraw_create ( prognum, versnum)
u long prognum, versnum;
```

## **Description**

The **cIntraw\_create** subroutine creates a toy RPC client for simulation of a remote program. This toy client uses a buffer located within the address space of the process for the transport to pass messages to the service. If the corresponding RPC server lives in the same address space, simulation of RPC and acquisition of RPC overheads, such as round-trip times, are done without kernel interference.

#### **Parameters**

prognum Specifies the program number of the remote program.

Versnum Specifies the version number of the remote program.

#### **Return Values**

Upon successful completion, this subroutine returns a pointer to a valid RPC client. If unsuccessful, it returns a value of NULL.

#### **Related Information**

The cint\_pcreateerror subroutine, svcraw\_create subroutine.

Remote Procedure Call (RPC) Overview for Programming in AIX 5L Version 5.2 Communications Programming Concepts.

## cInttcp\_create Subroutine

### **Purpose**

Creates a Transmission Control Protocol/Internet Protocol (TCP/IP) client transport handle.

## Library

C Library (libc.a)

### **Syntax**

```
CLIENT *clnttcp create (addr, prognum, versnum, sockp, sendsz, recvsz)
struct sockaddr_in * addr;
u long prognum, versnum;
int * sockp;
u int sendsz, recvsz;
```

## **Description**

The cinttcp\_create subroutine creates a Remote Procedure Call (RPC) client transport handle for a remote program. This client uses TCP/IP as the transport to pass messages to the service.

The TCP/IP remote procedure calls use buffered input/output (I/O). Users can set the size of the send and receive buffers with the sendsz and recvsz parameters. If the size of either buffer is set to a value of 0, the svctcp\_create subroutine picks suitable default values.

#### **Parameters**

| addr    | Points to the Internet address of the remote program. If the port number for this Internet address (addr->sin_port) is a value of 0, then the addr parameter is set to the actual port on which the remote program is listening. The client making the remote procedure call consults the remote portmap daemon to obtain the port information. |
|---------|----------------------------------------------------------------------------------------------------|
| prognum | Specifies the program number of the remote program.                                                                                                    |
| versnum | Specifies the version number of the remote program.                                                                                                    |
| sockp   | Specifies a pointer to a socket. If the value of the sockp parameter is RPC_ANYSOCK, the                                                                                                    |
|         | cinttcp_create subroutine opens a new socket and sets the sockp pointer to the new socket.                                                                                                    |
| sendsz  | Sets the size of the send buffer.                                                                                                    |
| recvsz  | Sets the size of the receive buffer.                                                                                                    |

#### **Return Values**

Upon successful completion, this routine returns a valid TCP/IP client handle. If unsuccessful, it returns a value of null.

The **callrpc** subroutine, **clnt\_pcreateerror** subroutine, **clntudp\_create** subroutine, **svctcp\_create** subroutine.

The **portmap** daemon.

The cint\_call macro.

TCP/IP Protocols in AIX 5L Version 5.2 System Management Guide: Communications and Networks.

Remote Procedure Call (RPC) Overview for Programming and Sockets Overview in *AIX 5L Version 5.2 Communications Programming Concepts.* 

### cIntudp\_create Subroutine

## **Purpose**

Creates a User Datagram Protocol/Internet Protocol (UDP/IP) client transport handle.

## Library

C Library (libc.a)

## **Syntax**

```
#include <rpc/rpc.h>
CLIENT *clntudp_create (addr, prognum, versnum, wait, sockp)
struct sockaddr_in * addr;
u_long prognum, versnum;
struct timeval wait;
int * sockp;
```

## **Description**

The **clntudp\_create** subroutine creates a Remote Procedure Call (RPC) client transport handle for a remote program. The client uses UDP as the transport to pass messages to the service.

RPC messages transported by UDP/IP can hold up to 8KB of encoded data. Use this subroutine for procedures that take arguments or return results of less than 8KB.

#### **Parameters**

addr

|         | (addr->sin_port) is 0, then the value of the addr parameter is set to the port that the remote program is listening on. The clntudp_create subroutine consults the remote portmap daemon for this information.                                               |
|---------|----------------------------------------------------------------------------------------------------|
| prognum | Specifies the program number of the remote program.                                                                                                    |
| versnum | Specifies the version number of the remote program.                                                                                                    |
| wait    | Sets the amount of time that the UDP/IP transport waits to receive a response before the transport sends another remote procedure call or the remote procedure call times out. The total time for the call to time out is set by the <b>cint_call</b> macro. |

Specifies a pointer to a socket. If the value of the *sockp* parameter is **RPC\_ANYSOCK**, the **clntudp\_create** subroutine opens a new socket and sets the *sockp* pointer to that new socket.

Points to the Internet address of the remote program. If the port number for this Internet address

sockp

### **Return Values**

Upon successful completion, this subroutine returns a valid UDP client handle. If unsuccessful, it returns a value of null.

### **Related Information**

The callrpc subroutine, clnt\_pcreateerror subroutine, clnttcp\_create subroutine, svcudp\_create subroutine.

The **portmap** daemon.

The **cint\_call** macro.

Remote Procedure Call (RPC) Overview for Programming and Sockets Overview in AIX 5L Version 5.2 Communications Programming Concepts.

## get\_myaddress Subroutine

### **Purpose**

Gets the user's Internet Protocol (IP) address.

## Library

C Library (libc.a)

## **Syntax**

#include <rpc/rpc.h> void get myaddress ( addr) struct sockaddr in \*addr;

# **Description**

The get\_myaddress subroutine gets the machine's IP address without consulting the library routines that access the /etc/hosts file.

#### **Parameters**

addr

Specifies the address where the machine's IP address is placed. The port number is set to a value of htons (PMAPPORT).

#### **Related Information**

The /etc/hosts file.

Understanding the Internet Protocol (IP) in AIX 5L Version 5.2 System Management Guide: Communications and Networks.

Remote Procedure Call (RPC) Overview for Programming in AIX 5L Version 5.2 Communications Programming Concepts.

### getnetname Subroutine

### **Purpose**

Installs the network name of the caller in the array specified by the *name* parameter.

### Library

C Library (libc.a)

### **Syntax**

```
#include <rpc/rpc.h>
getnetname ( name)
char name [MAXNETNAMELEN];
```

## **Description**

The **getnetname** subroutine installs the caller's unique, operating-system-independent network name in the fixed-length array specified by the *name* parameter.

#### **Parameters**

name

Specifies the network name (or netname) of the server process owner. The *name* parameter can be either the host name derived from the **host2netname** subroutine or the user name derived from the **user2netname** subroutine.

### **Return Values**

Upon successful completion, this subroutine returns a value of 1. If unsuccessful, it returns a value of 0.

#### **Related Information**

The host2netname subroutine, user2netname subroutine.

Remote Procedure Call (RPC) Overview for Programming in AIX 5L Version 5.2 Communications Programming Concepts.

#### host2netname Subroutine

## **Purpose**

Converts a domain-specific host name to an operating-system-independent network name.

## Library

C Library (libc.a)

## **Syntax**

```
#include <rpc/rpc.h>
host2netname ( name, host, domain)
char *name;
char *host;
char *domain;
```

## **Description**

The host2netname subroutine converts a domain-specific host name to an operating-system-independent network name.

This subroutine is the inverse of the **netname2host** subroutine.

#### **Parameters**

name Points to the network name (or netname) of the server process owner. The name parameter can be

either the host name derived from the host2netname subroutine or the user name derived from the

user2netname subroutine.

host Points to the name of the machine on which the permissions were created.

domain Points to the domain name.

#### **Return Values**

Upon successful completion, this subroutine returns a value of 1. If unsuccessful, it returns a value of 0.

#### Related Information

The netname2host subroutine, user2netname subroutine.

Remote Procedure Call (RPC) Overview for Programming in AIX 5L Version 5.2 Communications Programming Concepts.

# key\_decryptsession Subroutine

### **Purpose**

Decrypts a server network name and a Data Encryption Standard (DES) key.

# Library

C Library (libc.a)

## **Syntax**

#include <rpc/rpc.h>

```
key_decryptsession ( remotename, deskey)
char *remotename:
des_block *deskey;
```

## **Description**

The **key decryptsession** subroutine interfaces to the **keyserv** daemon, which is associated with the secure authentication system known as DES. The subroutine takes a server network name and a DES key and decrypts the DES key by using the public key of the server and the secret key associated with the effective user number (UID) of the calling process. User programs rarely need to call this subroutine. System commands such as keylogin and the Remote Procedure Call (RPC) library are the main clients.

This subroutine is the inverse of the **key\_encryptsession** subroutine.

#### **Parameters**

remotename Points to the remote host name. Points to the **des\_block** structure. deskey

#### **Return Values**

Upon successful completion, this subroutine returns a value of 0. If unsuccessful, it returns a value of -1.

#### **Related Information**

The key\_encryptsession subroutine.

The **keylogin** command.

The **keyserv** daemon.

Remote Procedure Call (RPC) Overview for Programming in AIX 5L Version 5.2 Communications Programming Concepts.

## key\_encryptsession Subroutine

### **Purpose**

Encrypts a server network name and a Data Encryption Standard (DES) key.

### Library

C Library (libc.a)

## **Syntax**

```
#include <rpc/rpc.h>
key_encryptsession ( remotename, deskey)
char *remotename;
des_block *deskey;
```

# Description

The key\_encryptsession subroutine interfaces to the keyserv daemon, which is associated with the secure authentication system known as DES. This subroutine encrypts a server network name and a DES key. To do so, the routine uses the public key of the server and the secret key associated with the effective user number (UID) of the calling process. System commands such as keylogin and the Remote Procedure Call (RPC) library are the main clients. User programs rarely need to call this subroutine.

This subroutine is the inverse of the **key\_decryptsession** subroutine.

#### **Parameters**

remotename Points to the remote host name. deskey Points to the des\_block structure.

### **Return Values**

Upon successful completion, this subroutine returns a value of 0. If unsuccessful, it returns a value of -1.

The **key\_decryptsession** subroutine.

The keylogin command.

The keyserv daemon.

Remote Procedure Call (RPC) Overview for Programming in AIX 5L Version 5.2 Communications Programming Concepts.

## key\_gendes Subroutine

### **Purpose**

Asks the **keyserv** daemon for a secure conversation key.

## Library

C Library (libc.a)

### **Syntax**

#include <rpc/rpc.h>

key gendes ( deskey) des\_block \*deskey;

## **Description**

The key\_gendes subroutine interfaces to the keyserv daemon, which is associated with the secure authentication system known as Data Encryption Standard (DES). This subroutine asks the keyserv daemon for a secure conversation key. Choosing a key at random is not recommended because the common ways of choosing random numbers, such as the current time, are easy to guess. User programs rarely need to call this subroutine. System commands such as keylogin and the Remote Procedure Call (RPC) library are the main clients.

#### **Parameters**

deskey Points to the des block structure.

### **Return Values**

Upon successful completion, this subroutine returns a value of 0. If unsuccessful, it returns a value of -1.

#### Related Information

The keylogin command.

The keyserv daemon.

Remote Procedure Call (RPC) Overview for Programming in AIX 5L Version 5.2 Communications Programming Concepts.

## key\_setsecret Subroutine

### **Purpose**

Sets the key for the effective user number (UID) of the calling process.

### Library

C Library (libc.a)

### **Syntax**

#include <rpc/rpc.h>

key setsecret ( key) char \*key;

## **Description**

The key\_setsecret subroutine interfaces to the keyserv daemon, which is associated with the secure authentication system known as Data Encryption Standard (DES). This subroutine is used to set the key for the effective UID of the calling process. User programs rarely need to call this subroutine. System commands such as keylogin and the Remote Procedure Call (RPC) library are the main clients.

### **Parameters**

kev Points to the key name.

### **Return Values**

Upon successful completion, this subroutine returns a value of 0. If unsuccessful, it returns a value of -1.

#### **Related Information**

The **keylogin** command.

The keyserv daemon.

Remote Procedure Call (RPC) Overview for Programming in AIX 5L Version 5.2 Communications Programming Concepts.

#### netname2host Subroutine

## **Purpose**

Converts an operating-system-independent network name to a domain-specific host name.

## Library

C Library (libc.a)

# **Syntax**

#include <rpc/rpc.h>

```
netname2host ( name, host, hostlen)
char *name;
char *host;
int hostlen;
```

### Description

The **netname2host** subroutine converts an operating-system-independent network name to a domain-specific host name.

This subroutine is the inverse of the host2netname subroutine.

### **Parameters**

name Specifies the network name (or netname) of the server process owner. The name parameter can be

either the host name derived from the host2netname subroutine or the user name derived from the

user2netname subroutine.

host Points to the name of the machine on which the permissions were created.

hostlen Specifies the size of the host name.

#### **Return Values**

Upon successful completion, this subroutine returns a value of 1. If unsuccessful, it returns a value of 0.

#### **Related Information**

The host2netname subroutine, user2netname subroutine.

Remote Procedure Call (RPC) Overview for Programming in AIX 5L Version 5.2 Communications Programming Concepts.

#### netname2user Subroutine

### **Purpose**

Converts from an operating-system-independent network name to a domain-specific user number (UID).

## Library

C Library (libc.a)

## **Syntax**

```
#include <rpc/rpc.h>
netname2user (name, uidp, gidp, gidlenp, gidlist)
char * name;
int * uidp;
int * gidp;
int * gidlenp;
int * gidlist;
```

## **Description**

The **netname2user** subroutine converts from an operating-system-independent network name to a domain-specific UID. This subroutine is the inverse of the **user2netname** subroutine.

#### **Parameters**

Points to the network name (or netname) of the server process owner. The name parameter can be name

either the host name derived from the host2netname subroutine or the user name derived from the

user2netname subroutine.

Points to the user ID. uidp gidp Points to the group ID.

Points to the size of the group ID. gidlenp

gidlist Points to the group list.

#### **Return Values**

Upon successful completion, this subroutine returns a value of 1. If unsuccessful, it returns a value of 0.

### Related Information

The host2netname subroutine, user2netname subroutine.

Remote Procedure Call (RPC) Overview for Programming in AIX 5L Version 5.2 Communications Programming Concepts.

## pmap\_getmaps Subroutine

### **Purpose**

Returns a list of the current Remote Procedure Call (RPC) program-to-port mappings on the host.

### Library

C Library (libc.a)

# **Syntax**

```
#include <rpc/rpc.h>
struct pmaplist *pmap getmaps ( addr)
struct sockaddr_in *addr;
```

# **Description**

The pmap getmaps subroutine acts as a user interface to the portmap daemon. The subroutine returns a list of the current RPC program-to-port mappings on the host located at the Internet Protocol (IP) address pointed to by the addr parameter.

Note: The rpcinfo -p command calls this subroutine.

### **Parameters**

addr Specifies the address where the machine's IP address is placed.

#### **Return Values**

If there is no list of current RPC programs, this procedure returns a value of null.

The pmap\_set subroutine, pmap\_unset subroutine, svc\_register subroutine.

The **rpcinfo** command.

The **portmap** daemon.

Remote Procedure Call (RPC) Overview for Programming in AIX 5L Version 5.2 Communications Programming Concepts.

### pmap getport Subroutine

### **Purpose**

Requests the port number on which a service waits.

## Library

C Library (libc.a)

## **Syntax**

```
#include <rpc/rpc.h>
u short pmap getport (addr, prognum, versnum, protocol)
struct sockaddr in * addr;
u long prognum, versnum, protocol;
```

### **Description**

The pmap\_getport subroutine acts as a user interface to the portmap daemon in order to return the port number on which a service waits.

#### **Parameters**

Points to the Internet Protocol (IP) address of the host where the remote program supporting the addr

waiting service resides.

prognum Specifies the program number of the remote program. Specifies the version number of the remote program. versnum Specifies the transport protocol the service recognizes. protocol

#### **Return Values**

Upon successful completion, the pmap\_getport subroutine returns the port number of the requested program; otherwise, if the mapping does not exist or the Remote Procedure Call (RPC) system could not contact the remote portmap daemon, this subroutine returns a value of 0. If the remote portmap daemon could not be contacted, the rpc createerr subroutine contains the RPC status.

#### **Related Information**

The portmap daemon.

TCP/IP Protocols in AIX 5L Version 5.2 System Management Guide: Communications and Networks.

Remote Procedure Call (RPC) Overview for Programming in AIX 5L Version 5.2 Communications Programming Concepts.

### pmap\_rmtcall Subroutine

### **Purpose**

Instructs the portmap daemon to make a remote procedure call.

### Library

C Library (libc.a)

## **Syntax**

```
#include <rpc/rpc.h>
enum clnt_stat pmap_rmtcall (addr, prognum, versnum, procnum)\
enum clnt_stat pmap_rmtcall (inproc, in, outproc, out, tout, portp)
struct sockaddr_in * addr;
u_long prognum, versnum, procnum;
xdrproc_t inproc;
char * in;
xdrproc_t outproc;
char * out;
struct timeval tout;
u long * portp;
```

## **Description**

The **pmap\_rmtcall** subroutine is a user interface to the **portmap** daemon. The routine instructs the host **portmap** daemon to make a remote procedure call (RPC). Clients consult the **portmap** daemon when sending out RPC calls for given program numbers. The **portmap** daemon tells the client the ports to which to send the calls.

#### **Parameters**

addr Points to the Internet Protocol (IP) address of the host where the remote program that supports the

waiting service resides.

prognum Specifies the program number of the remote program.

Versnum Specifies the version number of the remote program.

procnum Identifies the procedure to be called.

inproc Specifies the eXternal Data Representation (XDR) routine that encodes the remote procedure

parameters.

in Points to the address of the procedure arguments.

outproc Specifies the XDR routine that decodes the remote procedure results.

out Points to the address where the results are placed.

tout Sets the time the routine waits for the results to return before sending the call again.

portp Points to the program port number if the procedure succeeds.

#### **Related Information**

The clnt broadcast subroutine.

The **portmap** daemon.

Internet Protocol (IP) in AIX 5L Version 5.2 System Management Guide: Communications and Networks.

eXternal Data Representation (XDR) Overview for Programming and Remote Procedure Call (RPC) Overview for Programming in AIX 5L Version 5.2 Communications Programming Concepts.

### pmap\_set Subroutine

### **Purpose**

Maps a remote procedure call to a port.

## Library

C Library (libc.a)

### **Syntax**

```
#include <rpc/rpc.h>
pmap_set (prognum, versnum, protocol, port)
u_long prognum, versnum, protocol;
u short port;
```

## **Description**

The pmap\_set subroutine acts as a user interface to the portmap daemon to map the program number, version number, and protocol of a remote procedure call to a port on the machine portmap daemon.

**Note:** The **pmap\_set** subroutine is called by the **svc\_register** subroutine.

#### **Parameters**

prognum Specifies the program number of the remote program. versnum Specifies the version number of the remote program.

protocol Specifies the transport protocol that the service recognizes. The values for this parameter can be

**IPPROTO\_UDP** or **IPPROTO\_TCP**.

Specifies the port on the machine's portmap daemon. port

#### **Return Values**

Upon successful completion, this routine returns a value of 1. If unsuccessful, it returns a value of 0.

#### Related Information

The **portmap** daemon.

The pmap\_getmaps subroutine, pmap\_unset subroutine, svc\_register subroutine.

TCP/IP Protocols in AIX 5L Version 5.2 System Management Guide: Communications and Networks.

Remote Procedure Call (RPC) Overview for Programming in AIX 5L Version 5.2 Communications Programming Concepts.

## pmap\_unset Subroutine

## **Purpose**

Destroys the mappings between a remote procedure call and the port.

## Library

C Library (libc.a)

### **Syntax**

```
#include <rpc/rpc.h>
pmap_unset ( prognum, versnum)
u_long prognum, versnum;
```

### **Description**

The **pmap\_unset** subroutine destroys mappings between the program number and version number of a remote procedure call and the ports on the host **portmap** daemon.

#### **Parameters**

prognum Specifies the program number of the remote program.

Versnum Specifies the version number of the remote program.

#### **Related Information**

The pmap getmaps subroutine, pmap set subroutine, svc unregister subroutine.

The portmap daemon.

Remote Procedure Call (RPC) Overview for Programming in AIX 5L Version 5.2 Communications Programming Concepts.

### registerrpc Subroutine

# **Purpose**

Registers a procedure with the Remote Procedure Call (RPC) service package.

## Library

C Library (libc.a)

#include <rpc/rpc.h>

## **Syntax**

```
registerrpc (prognum, versnum, procnum, procname, inproc, outproc)
u_long prognum, versnum, procnum;
char * (* procname) ();
xdrproc t inproc, outproc;
```

# **Description**

The **registerrpc** subroutine registers a procedure with the RPC service package.

If a request arrives that matches the values of the *prognum* parameter, the *versnum* parameter, and the *procnum* parameter, then the *procname* parameter is called with a pointer to its parameters, after which it returns a pointer to its static results.

**Note:** Remote procedures registered in this form are accessed using the User Datagram Protocol/Internet Protocol (UDP/IP) transport protocol only.

### **Parameters**

prognum Specifies the program number of the remote program.

Versnum Specifies the version number of the remote program.

procnum Identifies the procedure number to be called.

procname Identifies the procedure name.

inproc Specifies the eXternal Data Representation (XDR) subroutine that decodes the procedure

parameters.

outproc Specifies the XDR subroutine that encodes the procedure results.

#### **Return Values**

Upon successful completion, this subroutine returns a value of 1. If unsuccessful, it returns a value of -1.

#### **Related Information**

The callrpc subroutine, svcudp\_create subroutine.

eXternal Data Representation (XDR) Overview for Programming and Remote Procedure Call (RPC) Overview for Programming in AIX 5L Version 5.2 Communications Programming Concepts.

#### rtime Subroutine

## **Purpose**

Gets remote time.

## Library

C Library (libc.a)

## **Syntax**

```
#include <rpc/rpc.h>
#include <sys/types.h>
#include <sys/time.h>
#include <netinet/in.h>

int rtime ( addrp, timep, timeout)
struct sockaddr_in *addrp;
struct timeval *timep;
struct timeval *timeout;
```

# Description

The **rtime** subroutine consults the Internet Time Server (TIME) at the address pointed to by the *addrp* parameter and returns the remote time in the **timeval** structure pointed to by the *timep* parameter. Normally, the User Datagram Protocol (UDP) protocol is used when consulting the time server. If the *timeout* parameter is specified as null, however, the routine instead uses Transmission Control Protocol (TCP) and blocks until a reply is received from the time server.

#### **Parameters**

addrp Points to the Internet Time Server. timep Points to the **timeval** structure.

timeout Specifies how long the routine waits for a reply before terminating.

### **Return Values**

Upon successful completion, this subroutine returns a value of 0. If unsuccessful, it returns a value of -1, and the errno global variable is set to reflect the cause of the error.

#### **Related Information**

TCP/IP Protocols in AIX 5L Version 5.2 System Management Guide: Communications and Networks.

Remote Procedure Call (RPC) Overview for Programming in AIX 5L Version 5.2 Communications Programming Concepts.

### svc\_destroy Macro

### **Purpose**

Destroys a Remote Procedure Call (RPC) service transport handle.

## Library

C Library (libc.a)

## **Syntax**

#include <rpc/rpc.h>

void svc destroy ( xprt) SVCXPRT \*xprt;

## **Description**

The svc\_destroy macro destroys an RPC service transport handle. Destroying the service transport handle deallocates the private data structures, including the handle itself. After the svc\_destroy macro is used, the handle pointed to by the xprt parameter is no longer defined.

#### **Parameters**

Points to the RPC service transport handle. xprt

#### **Related Information**

The cint\_destroy macro, svc\_freeargs macro.

Remote Procedure Call (RPC) Overview for Programming in AIX 5L Version 5.2 Communications Programming Concepts.

# svc\_freeargs Macro

## **Purpose**

Frees data allocated by the Remote Procedure Call/eXternal Data Representation (RPC/XDR) system.

# Library

C Library (libc.a)

# **Syntax**

#include <rpc/rpc.h>

```
svc_freeargs ( xprt, inproc, in)
SVCXPRT *xprt;
xdrproc_t inproc;
char *in;
```

### Description

The svc\_freeargs macro frees data allocated by the RPC/XDR system. This data is allocated when the RPC/XDR system decodes the arguments to a service procedure with the svc\_getargs macro.

#### **Parameters**

xprt Points to the RPC service transport handle.

Specifies the XDR routine that decodes the arguments. inproc

Specifies the address where the procedure arguments are placed.

### **Related Information**

The svc\_getargs macro, svc\_destroy macro.

eXternal Data Representation (XDR) Overview for Programming and Remote Procedure Call (RPC) Overview for Programming in AIX 5L Version 5.2 Communications Programming Concepts.

### svc\_getargs Macro

### **Purpose**

Decodes the arguments of a Remote Procedure Call (RPC) request.

## Library

C Library (libc.a)

# **Syntax**

```
#include <rpc/rpc.h>
svc_getargs ( xprt, inproc, in)
SVCXPRT *xprt;
xdrproc t inproc;
char *in;
```

## Description

The svc\_getargs macro decodes the arguments of an RPC request associated with the RPC service transport handle.

#### **Parameters**

Points to the RPC service transport handle. xprt

inproc Specifies the eXternal Data Representation (XDR) routine that decodes the arguments.

Specifies the address where the arguments are placed.

### **Return Values**

Upon successful completion, this subroutine returns a value of 1. If unsuccessful, it returns a value of 0.

The svc\_freeargs macro.

eXternal Data Representation (XDR) Overview for Programming and Remote Procedure Call (RPC) Overview for Programming in AIX 5L Version 5.2 Communications Programming Concepts.

### svc\_getcaller Macro

### **Purpose**

Gets the network address of the caller of a procedure.

## Library

C Library (libc.a)

## **Syntax**

```
#include <rpc/rpc.h>
struct sockaddr_in *
svc_getcaller ( xprt)
SVCXPRT *xprt;
```

## **Description**

The **svc\_getcaller** macro retrieves the network address of the caller of a procedure associated with the Remote Procedure Call (RPC) service transport handle.

### **Parameters**

xprt Points to the RPC service transport handle.

#### **Related Information**

The svc\_register subroutine, svc\_run subroutine.

Remote Procedure Call (RPC) Overview for Programming in AIX 5L Version 5.2 Communications Programming Concepts.

## svc\_getreqset Subroutine

## **Purpose**

Services a Remote Procedure Call (RPC) request.

# Library

C Library (libc.a)

# **Syntax**

```
#include <sys/types.h>
#include <sys/select.h>
#include <rpc/rpc.h>

void svc_getreqset ( rdfds)
fd_set *rdfds;
```

## **Description**

The svc getregset subroutine is only used if a service implementor does not call the svc run subroutine. but instead implements custom asynchronous event processing. The subroutine is called when the select subroutine has determined that an RPC request has arrived on any RPC sockets. The svc\_getreqset subroutine returns when all sockets associated with the value specified by the rdfds parameter have been serviced.

#### **Parameters**

rdfds Specifies the resultant read-file descriptor bit mask.

#### **Related Information**

The **select** subroutine, **svc\_run** subroutine.

Remote Procedure Call (RPC) Overview for Programming and Sockets Overview in AIX 5L Version 5.2 Communications Programming Concepts.

## svc\_register Subroutine

## **Purpose**

Maps a remote procedure.

## Library

C Library (libc.a)

# **Syntax**

```
#include <rpc/rpc.h>
svc register (xprt, prognum, versnum, dispatch, protocol)
SVCXPRT * xprt;
u_long prognum, versnum;
void (* dispatch) ();
int protocol;
```

# **Description**

The svc\_register subroutine maps a remote procedure with a service dispatch procedure pointed to by the dispatch parameter. If the protocol parameter has a value of 0, the service is not registered with the portmap daemon. If the protocol parameter does not have a value of 0 (or if it is IPPROTO\_UDP or **IPPROTO** TCP), the remote procedure triple (prognum, versnum, and protocol parameters) is mapped to the xprt->xp port port.

The dispatch procedure takes the following form:

```
dispatch (request, xprt)
struct svc_req *request;
SVCXPRT *xprt;
```

#### **Parameters**

Points to a Remote Procedure Call (RPC) service transport handle. xprt

Specifies the program number of the remote program. prognum Specifies the version number of the remote program. versnum

dispatch

Points to the service dispatch procedure.

protocol

Specifies the data transport used by the service.

#### **Return Values**

Upon successful completion, this subroutine returns a value of 1. If unsuccessful, it returns a value of 0.

#### **Related Information**

The pmap\_set subroutine, pmap\_getmaps subroutine, svc\_unregister subroutine.

The portmap daemon.

TCP/IP Protocols in AIX 5L Version 5.2 System Management Guide: Communications and Networks.

Remote Procedure Call (RPC) Overview for Programming in AIX 5L Version 5.2 Communications Programming Concepts.

## svc\_run Subroutine

## **Purpose**

Waits for a Remote Procedure Call service request to arrive.

## Library

C Library (libc.a)

## **Syntax**

#include <rpc/rpc.h>
void svc\_run (void);

# **Description**

The **svc\_run** subroutine waits for a Remote Procedure Call (RPC) service request to arrive. When a request arrives, the **svc\_run** subroutine calls the appropriate service procedure with the **svc\_getreqset** subroutine. This procedure is usually waiting for a **select** subroutine to return.

#### **Related Information**

The callrpc subroutine, registerrpc subroutine, select subroutine, svc\_getreqset subroutine.

Remote Procedure Call (RPC) Overview for Programmingm in AIX 5L Version 5.2 Communications Programming Concepts.

# svc\_sendreply Subroutine

# **Purpose**

Sends back the results of a remote procedure call.

# Library

C Library (libc.a)

## **Syntax**

```
#include <rpc/rpc.h>
svc_sendreply ( xprt, outproc, out)
SVCXPRT *xprt;
xdrproc t outproc;
char *out;
```

## **Description**

The svc\_sendreply subroutine sends back the results of a remote procedure call. This subroutine is called by a Remote Procedure Call (RPC) service dispatch subroutine.

#### **Parameters**

Points to the RPC service transport handle of the caller. xprt

outproc Specifies the eXternal Data Representation (XDR) routine that encodes the results.

out Points to the address where results are placed.

#### **Return Values**

Upon successful completion, this subroutine returns a value of 1. If unsuccessful, it returns a value of 0.

#### Related Information

eXternal Data Representation (XDR) Overview for Programming and Remote Procedure Call (RPC) Overview for Programming in AIX 5L Version 5.2 Communications Programming Concepts.

# svc\_unregister Subroutine

# Purpose

Removes mappings between procedures and objects.

# Library

C Library (libc.a)

# **Syntax**

```
#include <rpc/rpc.h>
void svc_unregister ( prognum, versnum)
u long prognum, versnum;
```

# **Description**

The svc\_unregister subroutine removes mappings between dispatch subroutines and the service procedure identified by the prognum parameter and the versnum parameter. It also removes the mapping between the port number and the service procedure which is identified by the prognum parameter and the versnum parameter.

#### **Parameters**

Specifies the program number of the remote program. prognum Specifies the version number of the remote program. versnum

#### **Related Information**

The pmap\_unset subroutine, svc\_register subroutine.

Remote Procedure Call (RPC) Overview for Programming in AIX 5L Version 5.2 Communications Programming Concepts.

## svcerr\_auth Subroutine

## **Purpose**

Indicates that the service dispatch routine cannot complete a remote procedure call due to an authentication error.

## Library

RPC Library (libcrpc.a)

## **Syntax**

```
#include <rpc/rpc.h>
void svcerr_auth ( xprt, why)
SVCXPRT *xprt;
enum auth_stat why;
```

## **Description**

The **svcerr\_auth** subroutine is called by a service dispatch subroutine that refuses to perform a remote procedure call (RPC) because of an authentication error. This subroutine sets the status of the RPC reply message to **AUTH\_ERROR**.

#### **Parameters**

xprt Points to the RPC service transport handle.

why Specifies the authentication error.

# svcerr\_decode Subroutine

# **Purpose**

Indicates that the service dispatch routine cannot decode the parameters of a request.

# Library

C Library (libc.a)

# **Syntax**

```
#include <rpc/rpc.h>
void svcerr_decode ( xprt)
SVCXPRT *xprt;
```

## **Description**

The svcerr decode subroutine is called by a service dispatch subroutine that cannot decode the parameters specified in a request. This subroutine sets the status of the Remote Procedure Call (RPC) reply message to the **GARBAGE\_ARGS** condition.

#### **Parameters**

Points to the RPC service transport handle. xnrt

#### **Related Information**

The svc getargs macro.

Remote Procedure Call (RPC) Overview for Programming in AIX 5L Version 5.2 Communications Programming Concepts.

## svcerr\_noproc Subroutine

## **Purpose**

Indicates that the service dispatch routine cannot complete a remote procedure call because the program cannot support the requested procedure.

## Library

C Library (libc.a)

## **Syntax**

#include <rpc/rpc.h>

void svcerr\_noproc ( xprt) **SVCXPRT** \*xprt;

# **Description**

The svcerr\_noproc subroutine is called by a service dispatch routine that does not implement the procedure number the caller has requested. This subroutine sets the status of the Remote Procedure Call (RPC) reply message to the PROC UNAVAIL condition, which indicates that the program cannot support the requested procedure.

Note: Service implementors do not usually need this subroutine.

#### **Parameters**

Points to the RPC service transport handle. xprt

# svcerr\_noprog Subroutine

# Purpose

Indicates that the service dispatch routine cannot complete a remote procedure call because the requested program is not registered.

## Library

C Library (libc.a)

## **Syntax**

```
#include <rpc/rpc.h>
void svcerr_noprog ( xprt)
SVCXPRT *xprt;
```

## **Description**

The **svcerr\_noprog** subroutine is called by a service dispatch routine when the requested program is not registered with the Remote Procedure Call (RPC) package. This subroutine sets the status of the RPC reply message to the **PROG\_UNAVAIL** condition, which indicates that the remote server has not exported the program.

**Note:** Service implementors do not usually need this subroutine.

#### **Parameters**

xprt

Points to the RPC service transport handle.

## svcerr\_progvers Subroutine

## **Purpose**

Indicates that the service dispatch routine cannot complete the remote procedure call because the requested program version is not registered.

# Library

C Library (libc.a)

# **Syntax**

```
#include <rpc/rpc.h>
void svcerr_progvers ( xprt)
SVCXPRT *xprt; u_long
```

# **Description**

The **svcerr\_progvers** subroutine is called by a service dispatch routine when the requested version of a program is not registered with the Remote Procedure Call (RPC) package. This subroutine sets the status of the RPC reply message to the **PROG\_MISMATCH** condition, which indicates that the remote server cannot support the client's version number.

**Note:** Service implementors do not usually need this subroutine.

#### **Parameters**

xprt Points to the RPC service transport handle.

## svcerr\_systemerr Subroutine

## **Purpose**

Indicates that the service dispatch routine cannot complete the remote procedure call due to an error that is not covered by a protocol.

## Library

C Library (libc.a)

## **Syntax**

```
#include <rpc/rpc.h>
void svcerr systemerr ( xprt)
SVCXPRT *xprt;
```

# **Description**

The svcerr systemerr subroutine is called by a service dispatch subroutine that detects a system error not covered by a protocol. For example, a service dispatch subroutine calls the svcerr systemerr subroutine if the first subroutine can no longer allocate storage. The routine sets the status of the Remote Procedure Call (RPC) reply message to the SYSTEM\_ERR condition.

#### **Parameters**

xprt

Points to the RPC service transport handle.

## svcerr weakauth Subroutine

# **Purpose**

Indicates that the service dispatch routine cannot complete the remote procedure call due to insufficient authentication security parameters.

# Library

C Library (libc.a)

# **Syntax**

```
#include <rpc/rpc.h>
void svcerr weakauth ( xprt)
SVCXPRT *xprt;
```

# **Description**

The svcerr weakauth subroutine is called by a service dispatch routine that cannot make the remote procedure call (RPC) because the supplied authentication parameters are insufficient for security reasons.

The svcerr\_weakauth subroutine calls the svcerr\_auth subroutine with the correct RPC service transport handle (the xprt parameter). The subroutine also sets the status of the RPC reply message to the AUTH TOOWEAK condition as the authentication error (AUTH ERR).

#### **Parameters**

xprt Points to the RPC service transport handle.

#### **Related Information**

The svcerr auth subroutine, svcerr decode subroutine.

Remote Procedure Call (RPC) Overview for Programming in AIX 5L Version 5.2 Communications Programming Concepts.

## svcfd\_create Subroutine

## **Purpose**

Creates a service on any open file descriptor.

## Library

C Library (libc.a)

## **Syntax**

```
#include <rpc/rpc.h>
```

```
SVCXPRT *svcfd_create ( fd, sendsize, recvsize)
int fd;
u int sendsize;
u_int recvsize;
```

# Description

The svcfd create subroutine creates a service on any open file descriptor. Typically, this descriptor is a connected socket for a stream protocol such as Transmission Control Protocol (TCP).

#### **Parameters**

fd Identifies the descriptor.

sendsize Specifies the size of the send buffer. recvsize Specifies the size of the receive buffer.

#### **Return Values**

Upon successful completion, this subroutine returns a TCP-based transport handle. If unsuccessful, it returns a value of null.

#### Related Information

TCP/IP Protocols in AIX 5L Version 5.2 System Management Guide: Communications and Networks.

Remote Procedure Call (RPC) Overview for Programming and Sockets Overview in AIX 5L Version 5.2 Communications Programming Concepts.

## svcraw\_create Subroutine

## **Purpose**

Creates a toy Remote Procedure Call (RPC) service transport handle for simulation.

## Library

C Library (libc.a)

## **Syntax**

```
#include <rpc/rpc.h>
SVCXPRT *svcraw_create ( )
```

# **Description**

The svcraw\_create subroutine creates a toy RPC service transport handle. The service transport handle is located within the address space of the process. If the corresponding RPC server resides in the same address space, then simulation of RPC and acquisition of RPC overheads, such as round-trip times, are done without kernel interference.

#### **Return Values**

Upon successful completion, this subroutine returns a pointer to a valid RPC transport handle. If unsuccessful, it returns a value of null.

#### **Related Information**

The cintraw create subroutine.

Remote Procedure Call (RPC) Overview for Programming in AIX 5L Version 5.2 Communications Programming Concepts.

# svctcp\_create Subroutine

# **Purpose**

Creates a Transmission Control Protocol/Internet Protocol (TCP/IP) service transport handle.

# Library

C Library (libc.a)

# **Syntax**

```
#include <rpc/rpc.h>
SVCXPRT *svctcp_create ( sock, sendsz, recvsz)
int sock;
u_int sendsz, rcvcsz;
```

# **Description**

The svctcp\_create subroutine creates a Remote Procedure Call (RPC) service transport handle based on TCP/IP and returns a pointer to it.

Since TCP/IP remote procedure calls use buffered I/O, users can set the size of the send and receive buffers with the sendsz and recvsz parameters, respectively. If the size of either buffer is set to a value of 0, the svctcp\_create subroutine picks suitable default values.

#### **Parameters**

sock Specifies the socket associated with the transport. If the value of the sock parameter is RPC\_ANYSOCK,

> the svctcp\_create subroutine creates a new socket. The service transport handle socket number is set to xprt->xp\_sock. If the socket is not bound to a local TCP/IP port, then this routine binds the socket to

an arbitrary port. Its port number is set to **xprt->xp\_port**.

sendsz Specifies the size of the send buffer. recvsz Specifies the size of the receive buffer.

#### **Return Values**

Upon successful completion, this subroutine returns a valid RPC service transport handle. If unsuccessful, it returns a value of null.

#### **Related Information**

The registerrpc subroutine, svcudp\_create subroutine.

TCP/IP Protocols in AIX 5L Version 5.2 System Management Guide: Communications and Networks.

Remote Procedure Call (RPC) Overview for Programming in AIX 5L Version 5.2 Communications Programming Concepts.

Sockets Overview in AIX 5L Version 5.2 Communications Programming Concepts.

## svcudp\_create Subroutine

# **Purpose**

Creates a User Datagram Protocol/Internet Protocol (UDP/IP) service transport handle.

# Library

C Library (libc.a)

# **Syntax**

#include <rpc/rpc.h>

SVCXPRT \*svcudp create ( sock) int sock;

# **Description**

The svcudp\_create subroutine creates a Remote Procedure Call (RPC) service transport handle based on UDP/IP and returns a pointer to it.

The UDP/IP service transport handle is used only for procedures that take up to 8KB of encoded arguments or results.

#### **Parameters**

sock

Specifies the socket associated with the service transport handle. If the value specified by the sock parameter is RPC\_ANYSOCK, the svcudp\_create subroutine creates a new socket and sets the service transport handle socket number to xprt->xp\_sock. If the socket is not bound to a local UDP/IP port, then the svcudp create subroutine binds the socket to an arbitrary port. The port number is set to xprt->xp port.

#### **Return Values**

Upon successful completion, this subroutine returns a valid RPC service transport. If unsuccessful, it returns a value of null.

#### **Related Information**

The **registerrpc** subroutine, **svctcp create** subroutine.

TCP/IP Protocols in AIX 5L Version 5.2 System Management Guide: Communications and Networks.

Remote Procedure Call (RPC) Overview for Programming in AIX 5L Version 5.2 Communications Programming Concepts.

#### user2netname Subroutine

## **Purpose**

Converts from a domain-specific user ID to a network name that is independent from the operating system.

# Library

C Library (libc.a)

# **Syntax**

```
#include <rpc/rpc.h>
int user2netname ( name, uid, domain)
char *name;
int uid;
char *domain;
```

# **Description**

The user2netname subroutine converts from a domain-specific user ID to a network name that is independent from the operating system.

This subroutine is the inverse of the **netname2user** subroutine.

#### **Parameters**

name Points to the network name (or netname) of the server process owner.

Points to the caller's effective user ID (UID). uid

Points to the domain name. domain

#### **Return Values**

Upon successful completion, this subroutine returns a value of 1. If unsuccessful, it returns a value of 0.

#### **Related Information**

The host2netname subroutine, netname2user subroutine.

Remote Procedure Call (RPC) Overview for Programming in AIX 5L Version 5.2 Communications Programming Concepts.

## xprt\_register Subroutine

## **Purpose**

Registers a Remote Procedure Call (RPC) service transport handle.

## Library

C Library (libc.a)

## **Syntax**

#include <rpc/svc.h>
void xprt\_register ( xprt)
SVCXPRT \*xprt;

## Description

The **xprt\_register** subroutine registers an RPC service transport handle with the RPC program after the transport has been created. This subroutine modifies the **svc\_fds** global variable.

Note: Service implementors do not usually need this subroutine.

### **Parameters**

xprt Points to the newly created RPC service transport handle.

#### **Related Information**

eXternal Data Representation (XDR) Overview for Programming in AIX 5L Version 5.2 Communications Programming Concepts.

Remote Procedure Call (RPC) Overview for Programming in AIX 5L Version 5.2 Communications Programming Concepts.

# xprt\_unregister Subroutine

# **Purpose**

Removes a Remote Procedure Call (RPC) service transport handle.

# Library

C Library (libc.a)

# **Syntax**

void xprt\_unregister ( xprt)
SVCXPRT \*xprt;

## **Description**

The xprt unregister subroutine removes an RPC service transport handle from the RPC service program before the transport handle can be destroyed. This subroutine modifies the svc\_fds global variable.

Note: Service implementors do not usually need this subroutine.

#### **Parameters**

Points to the RPC service transport handle to be destroyed.

#### **Related Information**

eXternal Data Representation (XDR) Overview for Programming in AIX 5L Version 5.2 Communications Programming Concepts.

Remote Procedure Call (RPC) Overview for Programming in AIX 5L Version 5.2 Communications Programming Concepts.

## **Data Link Provider Interface (DLPI)**

- DL\_ATTACH\_REQ Primitive
- DL\_BIND\_ACK Primitive
- · DL BIND REQ Primitive
- DL\_CONNECT\_CON Primitive
- DL\_CONNECT\_IND Primitive
- DL CONNECT REQ Primitive
- · DL CONNECT RES Primitive
- DL\_DATA\_IND Primitive
- DL DATA REQ Primitive
- DL\_DETACH\_REQ Primitive
- · DL DISABMULTI REQ Primitive
- DL\_DISCONNECT\_IND Primitive
- DL DISCONNECT REQ Primitive
- · DL ENABMULTI REQ Primitive
- DL\_ERROR\_ACK Primitive
- DL\_GET\_STATISTICS\_REQ Primitive
- DL\_GET\_STATISTICS\_ACK Primitive
- DL\_INFO\_ACK Primitive
- DL\_INFO\_REQ Primitive
- DL\_OK\_ACK Primitive
- DL\_PHYS\_ADDR\_REQ Primitive
- DL\_PHYS\_ADDR\_ACK Primitive
- DL\_PROMISCOFF\_REQ Primitive
- DL\_PROMISCON\_REQ Primitive
- DL RESET CON Primitive
- DL\_RESET\_IND Primitive
- DL RESET REQ Primitive
- · DL RESET RES Primitive

- DL\_SUBS\_BIND\_ACK Primitive
- DL\_SUBS\_BIND\_REQ Primitive
- DL\_SUBS\_UNBIND\_REQ Primitive
- DL\_TEST\_CON Primitive
- DL\_TEST\_IND Primitive
- DL\_TEST\_REQ Primitive
- DL\_TEST\_RES Primitive
- DL\_TOKEN\_ACK Primitive
- DL\_TOKEN\_REQ Primitive
- DL\_UDERROR\_IND Primitive
- DL\_UNBIND\_REQ Primitive
- DL\_UNITDATA\_IND Primitive
- DL\_UNITDATA\_REQ Primitive
- DL\_XID\_CON Primitive
- DL\_XID\_IND Primitive
- DL\_XID\_REQ Primitive
- DL\_XID\_RES Primitive

# **Appendix. Notices**

This information was developed for products and services offered in the U.S.A.

IBM may not offer the products, services, or features discussed in this document in other countries. Consult your local IBM representative for information on the products and services currently available in your area. Any reference to an IBM product, program, or service is not intended to state or imply that only that IBM product, program, or service may be used. Any functionally equivalent product, program, or service that does not infringe any IBM intellectual property right may be used instead. However, it is the user's responsibility to evaluate and verify the operation of any non-IBM product, program, or service.

IBM may have patents or pending patent applications covering subject matter described in this document. The furnishing of this document does not give you any license to these patents. You can send license inquiries, in writing, to:

IBM Director of Licensing IBM Corporation North Castle Drive Armonk, NY 10504-1785 U.S.A.

The following paragraph does not apply to the United Kingdom or any other country where such provisions are inconsistent with local law: INTERNATIONAL BUSINESS MACHINES CORPORATION PROVIDES THIS PUBLICATION "AS IS" WITHOUT WARRANTY OF ANY KIND, EITHER EXPRESS OR IMPLIED, INCLUDING, BUT NOT LIMITED TO, THE IMPLIED WARRANTIES OF NON-INFRINGEMENT, MERCHANTABILITY OR FITNESS FOR A PARTICULAR PURPOSE. Some states do not allow disclaimer of express or implied warranties in certain transactions, therefore, this statement may not apply to you.

This information could include technical inaccuracies or typographical errors. Changes are periodically made to the information herein; these changes will be incorporated in new editions of the publication. IBM may make improvements and/or changes in the product(s) and/or the program(s) described in this publication at any time without notice.

Licensees of this program who wish to have information about it for the purpose of enabling: (i) the exchange of information between independently created programs and other programs (including this one) and (ii) the mutual use of the information which has been exchanged, should contact:

IBM Corporation
Dept. LRAS/Bldg. 003
11400 Burnet Road
Austin, TX 78758-3498
U.S.A.

Such information may be available, subject to appropriate terms and conditions, including in some cases, payment of a fee.

The licensed program described in this document and all licensed material available for it are provided by IBM under terms of the IBM Customer Agreement, IBM International Program License Agreement or any equivalent agreement between us.

For license inquiries regarding double-byte (DBCS) information, contact the IBM Intellectual Property Department in your country or send inquiries, in writing, to:

IBM World Trade Asia Corporation Licensina 2-31 Roppongi 3-chome, Minato-ku Tokyo 106, Japan

IBM may use or distribute any of the information you supply in any way it believes appropriate without incurring any obligation to you.

Information concerning non-IBM products was obtained from the suppliers of those products, their published announcements or other publicly available sources. IBM has not tested those products and cannot confirm the accuracy of performance, compatibility or any other claims related to non-IBM products. Questions on the capabilities of non-IBM products should be addressed to the suppliers of those products.

Any references in this information to non-IBM Web sites are provided for convenience only and do not in any manner serve as an endorsement of those Web sites. The materials at those Web sites are not part of the materials for this IBM product and use of those Web sites is at your own risk.

This information contains examples of data and reports used in daily business operations. To illustrate them as completely as possible, the examples include the names of individuals, companies, brands, and products. All of these names are fictitious and any similarity to the names and addresses used by an actual business enterprise is entirely coincidental.

#### COPYRIGHT LICENSE:

This information contains sample application programs in source language, which illustrates programming techniques on various operating platforms. You may copy, modify, and distribute these sample programs in any form without payment to IBM, for the purposes of developing, using, marketing or distributing application programs conforming to the application programming interface for the operating platform for which the sample programs are written. These examples have not been thoroughly tested under all conditions. IBM, therefore, cannot guarantee or imply reliability, serviceability, or function of these programs. You may copy, modify, and distribute these sample programs in any form without payment to IBM for the purposes of developing, using, marketing, or distributing application programs conforming to IBM's application programming interfaces.

#### **Trademarks**

The following terms are trademarks of International Business Machines Corporation in the United States, other countries, or both:

AIX

UNIX is a registered trademark of The Open Group in the United States and other countries.

Other company, product, or service names may be the trademarks or service marks of others.

# Index

| A                                                   | cleanup handlers (continued)                                                                                   |
|-----------------------------------------------------|----------------------------------------------------------------------------------------------------|
| allocated data                                      | resetting 204                                                                                                  |
| freeing 288, 310                                    | client objects                                                                                                 |
| API applications                                    | changing or retrieving 286                                                                                     |
| receiving messages from 188                         | clnt parameter                                                                                                 |
| sending messages to 189                             | calling remote procedure 285                                                                                   |
| starting interaction with 186                       | clnt_broadcast subroutine 284                                                                                  |
| terminating interactions 187                        | cint_call macro 285                                                                                            |
| arrays                                              | clnt_control macro 286 clnt_create subroutine 287                                                              |
| installing network name 298                         | cint_destroy macro 288                                                                                         |
| translating into external representations 109, 111, | cint_destroy macro 288                                                                                         |
| 130                                                 | clnt_geterr macro 289                                                                                          |
| asynchronous faults                                 | clnt_pcreateerror subroutine 289                                                                               |
| enabling 201                                        | clnt_perrno subroutine 290                                                                                     |
| inhibiting 202                                      | clnt_perror subroutine 291                                                                                     |
| auth_destroy macro 277                              | clnt_spcreateerror subroutine 292                                                                              |
| authdes_create subroutine 277                       | clnt_sperrno subroutine 292                                                                                    |
| authdes_getucred subroutine 278                     | clnt_sperror subroutine 293                                                                                    |
| authentication information                          | clntraw_create subroutine 294                                                                                  |
| destroying 277                                      | clnttcp_create subroutine 295                                                                                  |
| authentication messages 119                         | clntudp_create subroutine 296                                                                                  |
| authnone_create subroutine 279                      | close subroutine interface for DLC devices 11                                                                  |
| authunix_create subroutine 280                      | connection-response token 97                                                                                   |
| authunix_create_default subroutine 281              | connection-response token assigned 98                                                                          |
|                                                     | conversation key, secure 301                                                                                   |
| В                                                   | cursor position                                                                                                |
|                                                     | setting column components 157                                                                                  |
| Booleans                                            | setting row components 157                                                                                     |
| translating 110                                     |                                                                                                    |
| buffers checking for end of file 135                | D                                                                                                    |
| checking for end of the 155                         | D                                                                                                    |
|                                                     | data                                                                                                    |
| C                                                   | marking outgoing as records 135                                                                                |
| C language, translating                             | Data Encryption Standard 282                                                                                   |
| characters 113                                      | data link connection 60, 61                                                                                    |
| discriminated unions 129                            | Data Link Control 11                                                                                           |
| enumerations 114                                    | Data Link Provider Interface (DLPI) 79                                                                         |
| floats 115                                          | data link service (DLS) 60, 61, 63, 64, 66, 67, 68, 69,                                                        |
| integers 110, 117                                   | 73, 74, 76, 81, 82, 84, 86, 87, 88, 89, 90, 92, 93, 94,                                                        |
| long integers 118                                   | 95, 96, 98, 99, 100, 101, 103, 107                                                                             |
| numbers 132                                         | data link service (DLS) user 102, 104<br>data link service access point (DLSAP) 89, 90, 92, 100                |
| short integers 125                                  | data link service access point (DLSAF) 89, 90, 92, 100 data link service data unit (DLSDU) 66, 93, 94, 95, 96, |
| strings 126, 131                                    | 101, 102, 103, 104, 107                                                                                        |
| unsigned characters 126                             | data notification                                                                                              |
| unsigned integers 127                               | toggling 163                                                                                                   |
| unsigned long integers 128                          | data streams                                                                                                   |
| call header messages 112                            | getting position of 116                                                                                        |
| call messages 112                                   | data types                                                                                                    |
| calling processes                                   | receiving GDLC 20, 22                                                                                          |
| setting keys 302                                    | databases                                                                                                    |
| callrpc subroutine 281                              | closing 267, 271                                                                                               |
| cbc_crypt subroutine 282                            | opening for access 270, 272                                                                                    |
| cfxfer function 139                                 | returning first key 269, 274                                                                                   |
| cleanup handlers                                    | returning next key 269, 274                                                                                    |
| establishing 200                                    | datagram data received routine (DLC) 24                                                                        |
| releasing 205                                       | , ,                                                                                                    |

© Copyright IBM Corp. 1997, 2003

| DBM subroutines                    | DL_SUBS_BIND_ACK Primitive 89          |
|------------------------------------|----------------------------------------|
| dbmclose 271                       | DL_SUBS_BIND_REQ Primitive 90, 92      |
| dbminit 272                        | DL_SUBS_UNBIND_REQ Primitive 92        |
| delete 273                         | DL_TEST_CON Primitive 93               |
| fetch 273                          | DL_TEST_IND Primitive 94, 96           |
| firstkey 274                       | DL_TEST_REQ Primitive 93, 95           |
| nextkey 274                        | DL_TEST_RES Primitive 96               |
| store 275                          | DL_TOKEN_ACK Primitive 97              |
| dbm_close subroutine 267           | DL_TOKEN_REQ Primitive 98              |
| dbm_delete subroutine 267          | DL_UDERROR_IND Primitive 99            |
| dbm_fetch subroutine 268           | DL_UNBIND_REQ Primitive 100            |
| dbm_firstkey subroutine 269        | DL_UNITDATA_IND Primitive 101          |
| dbm_nextkey subroutine 269         | DL_UNITDATA_REQ Primitive 99, 102      |
| dbm_open subroutine 270            | DL_XID_CON Primitive 103               |
| dbm_store subroutine 271           | DL_XID_IND Primitive 104, 107          |
| dbmclose subroutine 271            | DL_XID_REQ 105                         |
| dbminit subroutine 272             | DL_XID_REQ Primitive 103               |
| default domains                    | DL_XID_RES Primitive 107               |
| getting 258                        | DLC                                    |
| delete subroutine 273              | asynchronous event notification 25     |
| DES                                | asynchronous exception notification 41 |
| enabling use of 277                | device descriptor structures 53        |
| DES encryption routines            | extended parameters 19, 20, 22         |
| starting 282                       | functional address masks 30, 35        |
| DES keys                           | ioctl operations 28                    |
| decrypting 299                     | parameter blocks 30                    |
| encrypting 300                     | receive address 31                     |
| des_setparity subroutine 282       | receiving data                         |
| device handlers                    | data packet 25                         |
| decoding name 4                    | datagram packet 24                     |
| disconnect an active link 71       | network-specific 26                    |
| discriminated unions               | XID packet 27                          |
| translating 129                    | DLC ioctl operations                   |
| DL_ATTACH_REQ 55                   | DLC_ADD_FUNC_ADDR 30                   |
| DL_BIND_ACK 56                     | DLC_ADD_GRP 31                         |
| DL_BIND_REQ 57                     | DLC_ALTER 31                           |
| DL_CONNECT_CON Primitive 60        | DLC_CONTACT 35                         |
| DL_CONNECT_IND Primitive 61        | DLC_DEL_FUNC_ADDR 35                   |
| DL_CONNECT_REQ Primitive 63        | DLC_DEL_GRP 36                         |
| DL_CONNECT_RES Primitive 64        | DLC_DISABLE_SAP 36                     |
| DL_DATA_IND Primitive 66           | DLC_ENABLE_SAP 37                      |
| DL_DATA_REQ Primitive 66           | DLC_ENTER_LBUSY 40                     |
| DL_DETACH_REQ Primitive 67         | DLC_ENTER_SHOLD 40                     |
| DL_DISABMULTI_REQ Primitive 68     | DLC_EXIT_LBUSY 40                      |
| DL_DISCONNECT_IND Primitive 69     | DLC_EXIT_SHOLD 41                      |
| DL_DISCONNECT_REQ Primitive 71     | DLC_GET_EXCEP 41                       |
| DL_ENABMULTI_REQ Primitive 73      | DLC_HALT_LS 46                         |
| DL_ERROR_ACK Primitive 74          | DLC_QUERY_LS 46                        |
| DL_GET_STATISTICS_ACK Primitive 75 | DLC_QUERY_SAP 49                       |
| DL_GET_STATISTICS_REQ 76           | DLC_STARTS_LS 50                       |
| DL_GET_STATISTICS_REQ Primitive 75 | DLC_TEST 52                            |
| DL_INFO_ACK Primitive 77           | DLC_TRACE 53                           |
| DL_INFO_REQ Primitive 77, 79       | IOCINFO 53                             |
| DL_OK_ACK Primitive 80             | DLC kernel routines                    |
| DL_PHYS_ADDR_ACK Primitive 81      | datagram data received 24              |
| DL_PHYS_ADDR_REQ Primitive 81      | exception condition 25                 |
| DL_PROMISCOFF_REQ Primitive 82     | I-frame data received 25               |
| DL_PROMISCON_REQ Primitive 84      | network data received 26               |
| DL_RESET_IND Primitive 86          | XID data received 27                   |
| DL_RESET_REQ Primitive 87          | DLC subroutine interfaces              |
| DL_RESET_RES Primitive 88          | close 11                               |

| DLC subroutine interfaces (continued) ioctl 12      | external representations, translating from <i>(continued)</i> C language unsigned short integers 128 |
|-----------------------------------------------------|----------------------------------------------------------------------------------------------------|
| open 13                                             | discriminated unions 129                                                                             |
| readx 15                                            | opaque data 119                                                                                      |
| select 16                                           |                                                                                                    |
| writex 17                                           | F                                                                                                    |
| DLC_ADD_FUNC_ADDR ioctl operation 30                | Г                                                                                                    |
| DLC_ADD_GRP ioctl operation 31                      | fault signals 205                                                                                    |
| DLC_ALTER ioctl operation 31                        | fetch subroutine 273                                                                                 |
| DLC_CONTACT ioctl operation 35                      | file descriptors                                                                                     |
| DLC_DEL_FUNC_ADDR ioctl operation 35 DLC_DEL_GRP 36 | creating services 320                                                                                |
| DLC_DISABLE_SAP ioctl operation 36                  | file transfers                                                                                       |
| DLC_ENABLE_SAP ioctl operation 37                   | initiating 141                                                                                       |
| DLC_ENTER_LBUSY ioctl operation 40                  | invoking 151<br>firstkey subroutine 274                                                              |
| DLC_ENTER_SHOLD ioctl operation 40                  | functional address masks 30, 35                                                                      |
| DLC_EXIT_LBUSY ioctl operation 40                   | fxfer function 141                                                                                   |
| DLC_EXIT_SHOLD ioctl operation 41                   | IXICI IGNOUGH 141                                                                                    |
| DLC_GET_EXCEP ioctl operation 41                    |                                                                                                    |
| DLC_HALT_LS ioctl operation 46                      | G                                                                                                    |
| DLC_QUERY_LS ioctl operation 46                     | g32_alloc function 145                                                                               |
| DLC_QUERY_SAP ioctl operation 49                    | g32_close function 147                                                                               |
| DLC_START_LS ioctl operation 50                     | g32_dealloc function 149                                                                             |
| DLC_TEST ioctl operation 52                         | g32_fxfer function 151                                                                               |
| DLC_TRACE ioctl operation 53                        | g32_get_cursor function 157                                                                          |
| dicclose entry point 1                              | g32_get_data function 159                                                                            |
| dicconfig entry point 2                             | g32_get_status function 161                                                                          |
| dicioctl entry point 3                              | g32_notify function 163                                                                              |
| dlcmpx entry point 4                                | g32_open function 167                                                                                |
| discopen entry point 5                              | g32_openx function 171                                                                               |
| dlcread entry point 7 dlcselect entry point 8       | g32_read function 176                                                                                |
| dicwrite entry point 10                             | g32_search function 178                                                                              |
| DLPI                                                | g32_send_keys function 181                                                                           |
| DL_ATTACH_REQ 55                                    | g32_write function 184                                                                               |
| DLPI Primitive                                      | G32ALLOC function 186                                                                                |
| DL_BIND_ACK 56                                      | G32DLLOC function 187 G32READ function 188                                                           |
| DL_BIND_REQ 57                                      | G32WRITE function 189                                                                                |
| DL_XID_REQ 105                                      | GDLC                                                                                                 |
|                                                     | asynchronous criteria 8                                                                              |
| _                                                   | descriptor readiness 16                                                                              |
| E                                                   | ioctl operations 28                                                                                  |
| ecb_crypt subroutine 282                            | providing data link control 22                                                                       |
| error codes                                         | providing generic 20                                                                                 |
| using as input to NIS subroutines 266               | reading receive application data 15                                                                  |
| error strings                                       | reading receive data from 7                                                                          |
| returning pointer 265                               | sending application data 17                                                                          |
| exception condition routine (DLC) 25                | transferring commands to 12                                                                          |
| external representations, translating from          | writing transmit data to 10                                                                          |
| arrays 109, 111, 130                                | GDLC channels                                                                                        |
| Booleans 110 C language characters 113, 126         | allocating 4                                                                                         |
| C language enumerations 114                         | closing 1                                                                                            |
| C language floats 115                               | disabling 11                                                                                         |
| C language integers 117                             | opening 5                                                                                            |
| C language long integers 118                        | GDLC device manager closing 11                                                                       |
| C language numbers 132                              | configuring 2                                                                                        |
| C language short integers 125                       | issuing commands to 3                                                                                |
| C language strings 126                              | opening 13                                                                                           |
| C language unsigned integers 127                    | GDLC device manager entry points                                                                     |
| C language unsigned long integers 128               | dicclose 1                                                                                           |

| GDLC device manager entry points (continued) dlcconfig 2 dlcioctl 3 dlcmpx 4 dlcopen 5 dlcread 7 dlcselect 8 dlcwrite 10 Generic Data Link Control 11 get_myaddress subroutine 297 getnetname subroutine 298 GLB database        | interfaces registering 215 unregistering 218 invalid request or response 74 IOCINFO operation DLC 53 ioctl operations (DLC) 28 ioctl subroutine interface for DLC devices 12 IP addresses finding 297                                                                                                    |
|----------------------------------------------------------------------------------------------------|----------------------------------------------------------------------------------------------------|
| locating information                                                                                                    | K                                                                                                    |
| on interfaces 191, 195 on objects 192, 195 on types 195, 196 registering objects and interfaces 198 removing entries 199 Global Location Broker 191                                                                              | key_decryptsession subroutine 299 key_encryptsession subroutine 300 key_gendes subroutine 301 key_setsecret subroutine 302 key-value pairs 255, 261 returning first 257 keys                                                                                                    |
| ш                                                                                                    | accessing data stored under 268, 273                                                                                                    |
| HCON functions cfxfer 139 fxfer 141 g32_alloc 145                                                                                                    | deleting 267, 273 placing data under 271, 275 searching for associated values 260 keyserv daemon 301                                                                                                    |
| g32_close 147                                                                                                    | 1                                                                                                    |
| g32_dealloc 149 g32_fxfer 151 g32_get_cursor 157 g32_get_data 159 g32_get_status 161 g32_notify 163 g32_open 167 g32_openx 171 g32_read 176 g32_search 178 g32_send_keys 181 g32_write 184 G32ALLOC 186 G32DLLOC 187 G32READ 188 | Ib_\$lookup_interface library routine 191 Ib_\$lookup_object library routine 192 Ib_\$lookup_object_local library routine 193 Ib_\$lookup_range library routine 195 Ib_\$lookup_type library routine 196 Ib_\$register library routine 198 Ib_\$unregister library routine 199 Iink stations 46 LLB database Iocating information on interfaces 195 on objects 193, 195 on types 195 registering objects and interfaces 198 |
| host applications ending interaction 149 initiating interaction 145 receiving messages 176 sending messages 184 host names converting socket addresses to 217                                                                    | removing entries 199 local busy mode 40 Local Location Broker 191 Location Broker library routines lb_\$lookup_interface 191 lb_\$lookup_object 192 lb_\$lookup_object_local 193                                                                                                    |
| converting to network names 298 converting to socket addresses 214                                                                                                    | lb_\$lookup_range 195<br>lb_\$lookup_type 196                                                                                                    |
| host parameter calling associated remote procedure 281 host2netname subroutine 298                                                                                                    | lb_\$register 198 lb_\$unregister 199 logical paths returning status information 161                                                                                                    |
| 1                                                                                                    | LS correlators                                                                                                    |
| I frame data received routing for DLC 05                                                                                                    | receiving GDLC 20                                                                                                    |
| I-frame data received routine for DLC 25 input streams moving position 136                                                                                                    | LSs altering configuration parameters 31 contacting remote station 35 halting 46                                                                                                    |

| LSs (continued) local busy mode 40 querying statistics 46 receiving GDLC 22 | NIS subroutines <i>(continued)</i> yperr_string 265 ypprot_err 266 |  |
|-----------------------------------------------------------------------------|--------------------------------------------------------------------|--|
| result extensions 44, 45, 46                                                |                                                                    |  |
| short hold mode 40, 41                                                      | O                                                                  |  |
| starting 50                                                                 | opaque data                                                        |  |
| testing remote link 52                                                      | translating 119                                                    |  |
| tracing activity 53                                                         | open file descriptors                                              |  |
|                                                                             | creating service 320                                               |  |
| M                                                                           | open subroutine interface (DLC) 13                                 |  |
|                                                                             | open subroutine, parameters (DLC) 19                               |  |
| mappings                                                                    | openx subroutine                                                   |  |
| removing 315                                                                | parameters (DLC) 19                                                |  |
| master servers                                                              |                                                                    |  |
| returning machine names 259                                                 | Р                                                                  |  |
| memory freeing 115                                                          | •                                                                  |  |
| freeing 115<br>message replies 109, 123, 124                                | parameter blocks (DLC) 30                                          |  |
| multicast addresses 73                                                      | peer DLS provider 95                                               |  |
| removing 36                                                                 | PFM library routines                                               |  |
| removing 50                                                                 | pfm_\$cleanup 200<br>pfm \$enable 201                              |  |
|                                                                             | pfm_\$enable_faults 201                                            |  |
| N                                                                           | pfm_\$inhibit 202                                                  |  |
| name parameter                                                              | pfm_\$inhibit_faults 202                                           |  |
| installing network name 298                                                 | pfm_\$init 203                                                     |  |
| NDBM subroutines                                                            | pfm_\$reset_cleanup 204                                            |  |
| dbm_close 267                                                               | pfm_\$rls_cleanup 205                                              |  |
| dbm delete 267                                                              | pfm_\$signal 205                                                   |  |
| dbm_fetch 268                                                               | PFM package                                                        |  |
| dbm_firstkey 269                                                            | initializing 203                                                   |  |
| dbm_nextkey 269                                                             | pfm_\$cleanup library routine 200                                  |  |
| dbm_open 270                                                                | pfm_\$enable library routine 201                                   |  |
| dbm_store 271                                                               | pfm_\$enable_faults library routine 201                            |  |
| netname2host subroutine 302                                                 | pfm_\$inhibit library routine 202                                  |  |
| netname2user subroutine 303                                                 | pfm_\$inhibit_faults library routine 202                           |  |
| network addresses                                                           | pfm_\$init library routine 203                                     |  |
| retrieving 312                                                              | pfm_\$reset_cleanup library routine 204                            |  |
| network data received routine (DLC) 26                                      | pfm_\$rls_cleanup library routine 205                              |  |
| Network Information Service 255                                             | pfm_\$signal library routine 205                                   |  |
| network names converting to host names 302                                  | physical address 81<br>physical point of attachment (PPA) 67       |  |
| converting to host flames 302                                               | pmap_getmaps subroutine 304                                        |  |
| New Database Manager library 267                                            | pmap_getport subroutine 305                                        |  |
| nextkey subroutine 274                                                      | pmap_rmtcall subroutine 306                                        |  |
| NIS maps                                                                    | pmap_set subroutine 307                                            |  |
| changing 264                                                                | pmap_unset subroutine 307                                          |  |
| returning order number 262                                                  | port mappings                                                      |  |
| NIS master servers                                                          | describing 121                                                     |  |
| returning machine names 259                                                 | port numbers                                                       |  |
| NIS subroutines                                                             | requesting 305                                                     |  |
| yp_all 255                                                                  | portmap procedures                                                 |  |
| yp_bind 256                                                                 | describing parameters 120                                          |  |
| yp_first 257                                                                | presentation space                                                 |  |
| yp_get_default_domain 258                                                   | obtaining display data 159                                         |  |
| yp_master 259                                                               | searching for character patterns 178                               |  |
| yp_match 260                                                                | previously issued primitive 80                                     |  |
| yp_next 261<br>yp_order 262                                                 | processes managing socket descriptors 263                          |  |
| yp_order 262<br>yp_unbind 263                                               | program-to-port mappings                                           |  |
| yp_undate 264                                                               | returning list 304                                                 |  |
| 71 — F 1 1 1 1 1 1 1 1 1 1 1 1 1 1 1 1 1                                    |                                                                    |  |

| programmatic file transfers                     | RPC client subroutines (continued) |
|-------------------------------------------------|------------------------------------|
| checking status 139                             | clntraw_create 294                 |
| promiscuous mode 82, 84                         | clnttcp_create 295                 |
|                                                 | clntudp_create 296                 |
| _                                               | RPC client transport handles       |
| R                                               | creating TCP/IP 295                |
| read subroutine parameters (DLC) 20             | creating UDP/IP 296                |
| readx subroutine interface for devices (DLC) 15 | RPC clients                        |
| readx subroutine parameters (DLC) 20            | creating toy 294                   |
| records                                         | RPC handles                        |
| marking outgoing data as 135                    | allocating 207                     |
|                                                 | associating with servers 216       |
| skipping 136                                    | clearing bindings 208, 209         |
| registerrpc subroutine 308                      | copying 210                        |
| remote DLS user 63, 64                          | creating 206                       |
| remote procedure calls 284                      | freeing 211                        |
| broadcasting 284                                | returning object UUID 213          |
| creating with portmap daemon 306                | returning socket addresses 212     |
| error in authenticating 316                     | RPC library routines               |
| error unknown to protocol 319                   |                                    |
| failing 291, 293                                | rpc_\$alloc_handle 206             |
| insufficient authentication 319                 | rpc_\$bind 207                     |
| mapping 307                                     | rpc_\$clear_binding 208            |
| sending results 314                             | rpc_\$clear_server_binding 209     |
| unmapping 307                                   | rpc_\$dup_handle 210               |
| unregistered program 317                        | rpc_\$free_handle 211              |
| unregistered program version 318                | rpc_\$inq_binding 212              |
| unsupported procedure 317                       | rpc_\$inq_object 213               |
| remote procedures                               | rpc_\$listen 213                   |
| mapping 313                                     | rpc_\$name_to_sockaddr 214         |
| remote time                                     | rpc_\$register 215                 |
| obtaining 309                                   | rpc_\$set_binding 216              |
| RPC authentication handles                      | rpc_\$sockaddr_to_name 217         |
| creating 280                                    | rpc_\$unregister 218               |
| creating NULL 279                               | rpc_\$use_family 219               |
| setting to default 281                          | rpc_\$use_family_wk 220            |
| RPC authentication messages 119                 | RPC macros                         |
| RPC authentication subroutines                  | auth_destroy 277                   |
| authdes_create 277                              | clnt_call 285                      |
| authdes_getucred 278                            | clnt_control 286                   |
| authnone_create 279                             | clnt_destroy 288                   |
| authunix_create 280                             | clnt_freeres 288                   |
| authunix_create_default 281                     | clnt_geterr 289                    |
| xdr_authunix_parms 132                          | svc_destroy 310                    |
| RPC call header messages 112                    | svc_freeargs 310                   |
| RPC call messages 112                           | svc_getargs 311                    |
| RPC client handles                              | svc_getcaller 312                  |
| copying error information 289                   | RPC message replies 109, 123, 124  |
| creating and returning 287                      | RPC packets                        |
| destroying 288                                  | handling 213                       |
| error in creating 289, 292                      | RPC portmap subroutines            |
| RPC client objects                              | pmap_getmaps 304                   |
|                                                 | pmap_getmaps 301                   |
| changing or retrieving 286                      | pmap_rmtcall 306                   |
| RPC client subroutines                          | pmap_set 307                       |
| clnt_broadcast 284                              | pmap_unset 307                     |
| clnt_create 287                                 | RPC program-to-port mappings       |
| clnt_pcreateerror 289                           | returning list 304                 |
| clnt_perrno 290                                 |                                    |
| clnt_perror 291                                 | RPC reply messages                 |
| clnt_spcreateerror 292                          | encoding 109                       |
| clnt_sperrno 292                                | RPC requests                       |
| clnt_sperror 293                                | decoding arguments 311             |

| RPC requests (continued) servicing 312 RPC runtime library                            | RPC subroutines (continued) xprt_unregister 324 rpc_\$alloc_handle library routine 206                                                                            |
|---------------------------------------------------------------------------------------|----------------------------------------------------------------------------------------------------|
| registering interfaces 215                                                            | rpc_\$bind library routine 207                                                                                                    |
| unregistering interfaces 218 RPC security subroutines cbc_crypt 282 des_setparity 282 | rpc_\$clear_binding library routine 208 rpc_\$clear_server_binding library routine 209 rpc_\$dup_handle library routine 210 rpc_\$free_handle library routine 211 |
| ecb_crypt 282<br>key_decryptsession 299<br>key_encryptsession 300<br>key_gendes 301   | rpc_\$inq_binding library routine 212 rpc_\$inq_object library routine 213 rpc_\$listen library routine 213 rpc_\$name_to_sockaddr library routine 214            |
| key_setsecret 302                                                                     | rpc_\$register library routine 215                                                                                                    |
| RPC service packages registering procedure 308                                        | rpc_\$set_binding library routine 216 rpc_\$sockaddr_to_name library routine 217                                                                                  |
| RPC service requests waiting for arrival 314 RPC service subroutines                  | rpc_\$unregister library routine 218 rpc_\$use_family library routine 219 rpc_\$use_family_wk library routine 220 rtime subroutine 309                            |
| svc_getreqset 312<br>svc_register 313                                                 | rume subroutine 309                                                                                                    |
| svc_run 314<br>svc_sendreply 314                                                      | S                                                                                                    |
| svc_unregister 315<br>svcerr_auth 316                                                 | SAPs                                                                                                    |
| svcerr_decode 316                                                                     | disabling 36<br>enabling 37                                                                                                    |
| svcerr_noproc 317                                                                     | querying statistics 49                                                                                                    |
| svcerr_noprog 317                                                                     | receiving GDLC 20, 22                                                                                                    |
| svcerr_progvers 318                                                                   | result extensions 44                                                                                                    |
| svcerr_systemerr 319                                                                  | secure conversation key 301                                                                                                    |
| svcerr_weakauth 319                                                                   | select subroutine interface (DLC) 16                                                                                                    |
| svcfd_create 320                                                                      | server network names                                                                                                    |
| svcraw_create 321<br>svctcp_create 321                                                | decrypting 299                                                                                                    |
| svcudp_create 321                                                                     | encrypting 300                                                                                                    |
| RPC service transport handles                                                         | servers registering interface 215                                                                                                    |
| creating TCP/IP 321                                                                   | unregistering interface 218                                                                                                    |
| creating toy 321                                                                      | service access point (SAP) 82, 84                                                                                                    |
| creating UDP/IP 322                                                                   | service access points 20                                                                                                    |
| destroying 310                                                                        | service dispatch routines                                                                                                    |
| registering 324                                                                       | error in authenticating 316                                                                                                    |
| removing 324                                                                          | error in decoding requests 316                                                                                                    |
| RPC subroutines                                                                       | error unknown to protocol 319                                                                                                    |
| callrpc 281                                                                           | insufficient authentication 319                                                                                                    |
| get_myaddress 297<br>getnetname 298                                                   | unregistered program 317                                                                                                    |
| host2netname 298                                                                      | unregistered program version 318                                                                                                    |
| netname2host 302                                                                      | unsupported procedure 317 service packages                                                                                                    |
| netname2user 303                                                                      | registering procedure 308                                                                                                    |
| receiving XDR subroutines 131                                                         | service requests 314                                                                                                    |
| registerrpc 308                                                                       | sessions                                                                                                    |
| rtime 309                                                                             | attaching 167, 171                                                                                                    |
| user2netname 323                                                                      | detaching 147                                                                                                    |
| xdr_accepted_reply 109                                                                | starting 167, 171                                                                                                    |
| xdr_callhdr 112                                                                       | short hold mode 40, 41                                                                                                    |
| xdr_callmsg 112                                                                       | socket addresses                                                                                                    |
| xdr_opaque_auth 119<br>xdr_pmap 120                                                   | converting host names to 214                                                                                                    |
| xdr_pmaplist 121                                                                      | converting to host names 217 sockets                                                                                                    |
| xdr_rejected_reply 123                                                                | creating for RPC servers 219, 220                                                                                                    |
| xdr_replymsg 124                                                                      | stat parameter                                                                                                    |
| xprt_register 324                                                                     | specifying condition 290, 292                                                                                                    |

| store subroutine 275                          | writex subroutine, parameters (DLC) 22                |
|-----------------------------------------------|-------------------------------------------------------|
| structures                                    |                                                       |
| providing pointer chasing 121, 122            |                                                       |
| serializing null pointers 121                 | X                                                     |
| svc_destroy macro 310                         | XDR library filter primitives                         |
| svc_freeargs macro 310                        | xdr_array 109                                         |
| svc_getargs macro 311                         | xdr_bool 110                                          |
| svc_getcaller macro 312                       | xdr_bytes 111                                         |
| svc_getreqset subroutine 312                  | xdr_char 113                                          |
| svc_register subroutine 313                   | xdr_double 132                                        |
| svc_run subroutine 314                        | _                                                     |
| svc_sendreply subroutine 314                  | xdr_enum 114                                          |
| svc_unregister subroutine 315                 | xdr_float 115                                         |
| svcerr_auth subroutine 316                    | xdr_int 117                                           |
| svcerr_decode subroutine 316                  | xdr_long 118                                          |
| _                                             | xdr_opaque 119                                        |
| svcerr_noproc subroutine 317                  | xdr_reference 122                                     |
| svcerr_noprog subroutine 317                  | xdr_short 125                                         |
| svcerr_progvers subroutine 318                | xdr_string 126                                        |
| svcerr_systemerr subroutine 319               | xdr_u_char 126                                        |
| svcerr_weakauth subroutine 319                | xdr_u_int 127                                         |
| svcfd_create subroutine 320                   | xdr_u_long 128                                        |
| svcraw_create subroutine 321                  | xdr_u_short 128                                       |
| svctcp_create subroutine 321                  | xdr_union 129                                         |
| svcudp_create subroutine 322                  | xdr_vector 130                                        |
|                                               | xdr_void 131                                          |
| <b>-</b>                                      | xdr_wrapstring 131                                    |
| Т                                             | XDR library non-filter primitives 114, 115, 116, 117, |
| terminal emulators                            | 121, 124, 133, 134, 135                               |
| sending key strokes 181                       | xdrrec_endofrecord 135                                |
| toy RPC clients                               | xdrrec_skiprecord 136                                 |
| creating 294                                  | xdrstdio_create 137                                   |
| toy RPC service transport handles             | XDR streams                                           |
| creating 321                                  | changing current position 124                         |
| transmission over the data link connection 66 | containing long sequences of records 134              |
|                                               | destroying 114                                        |
|                                               | initializing 137                                      |
| U                                             | initializing local memory 133                         |
| <u> </u>                                      | returning pointer to buffer 117                       |
| unions                                        | XDR subroutines                                       |
| translating 129                               | supplying to RPC system 131                           |
| Universal Unique Identifiers 222              |                                                       |
| UNIX credentials                              | xdr_accepted_reply subroutine 109                     |
| generating 132                                | xdr_array subroutine 109                              |
| mapping DES credentials 278                   | xdr_authunix_parms subroutine 132                     |
| user IDs                                      | xdr_bool subroutine 110                               |
| converting to network names 323               | xdr_bytes subroutine 111                              |
| user2netname subroutine 323                   | xdr_callhdr subroutine 112                            |
| UUID library routines                         | xdr_callmsg subroutine 112                            |
| uuid_\$decode 221                             | xdr_char subroutine 113                               |
| uuid_\$encode 222                             | xdr_destroy macro 114                                 |
| uuid_\$gen 223                                | xdr_double subroutine 132                             |
| uuid_\$decode library routine 221             | xdr_enum subroutine 114                               |
| uuid_\$encode library routine 222             | xdr_float subroutine 115                              |
| uuid_\$gen library routine 223                | xdr_free subroutine 115                               |
| UUIDs                                         | xdr_getpos macro 116                                  |
| converting 221, 222                           | xdr_inline macro 117                                  |
| generating 223                                | xdr_int subroutine 117                                |
|                                               | xdr_long subroutine 118                               |
|                                               | xdr_opaque subroutine 119                             |
| W                                             | xdr_opaque_auth subroutine 119                        |
|                                               | xdr_pmap subroutine 120                               |
| write subroutine, parameters (DLC) 22         | xdr_pmaplist subroutine 121                           |
| writex subroutine interface (DLC) 17          | • •                                                   |

xdr\_pointer subroutine 121 xdr\_reference subroutine 122 xdr\_rejected\_reply subroutine 123 xdr\_replymsg subroutine 124 xdr\_setpos macro 124 xdr\_short subroutine 125 xdr string subroutine 126, 131 xdr\_u\_char subroutine 126 xdr\_u\_int subroutine 127 xdr\_u\_long subroutine 128 xdr\_u\_short subroutine 128 xdr\_union subroutine 129 xdr vector subroutine 130 xdr\_void subroutine 131 xdr\_wrapstring subroutine 131 xdrmem\_create subroutine 133 xdrrec\_create subroutine 134 xdrrec\_endofrecord subroutine 135 xdrrec\_eof subroutine 135 xdrrec\_skiprecord subroutine 136 xdrstdio create subroutine 137 XID data received routine for DLC 27 xprt\_register subroutine 324 xprt\_unregister subroutine 324

## Y

yp\_all subroutine 255
yp\_bind subroutine 256
yp\_first subroutine 257
yp\_get\_default\_domain subroutine 258
yp\_master subroutine 259
yp\_match subroutine 260
yp\_next subroutine 261
yp\_order subroutine 262
yp\_unbind subroutine 263
yp\_update subroutine 264
ypbind daemon
calling 256
yperr\_string subroutine 265
ypprot\_err subroutine 266

# Vos remarques sur ce document / Technical publication remark form Titre / Title: Bull AIX 5L Technical Reference Communications Volume 1/2 Nº Reférence / Reference Nº: 86 A2 49EF 02 Daté / Dated: May 2003 ERREURS DETECTEES / ERRORS IN PUBLICATION AMELIORATIONS SUGGEREES / SUGGESTIONS FOR IMPROVEMENT TO PUBLICATION Vos remarques et suggestions seront examinées attentivement. Si vous désirez une réponse écrite, veuillez indiquer ci-après votre adresse postale complète. Your comments will be promptly investigated by qualified technical personnel and action will be taken as required. If you require a written reply, please furnish your complete mailing address below. NOM / NAME : \_\_\_\_\_ Date : \_\_\_\_\_ SOCIETE / COMPANY :

Remettez cet imprimé à un responsable BULL ou envoyez-le directement à :

Please give this technical publication remark form to your BULL representative or mail to:

BULL CEDOC 357 AVENUE PATTON B.P.20845 49008 ANGERS CEDEX 01 FRANCE

ADRESSE / ADDRESS :

# **Technical Publications Ordering Form**

# Bon de Commande de Documents Techniques

To order additional publications, please fill up a copy of this form and send it via mail to:

Pour commander des documents techniques, remplissez une copie de ce formulaire et envoyez-la à :

**BULL CEDOC** ATTN / Mr. L. CHERUBIN **357 AVENUE PATTON** B.P.20845 **49008 ANGERS CEDEX 01 FRANCE** 

**CEDOC Reference #** 

Nº Référence CEDOC

Phone / Téléphone : +33 (0) 2 41 73 63 96 FAX / Télécopie +33 (0) 2 41 73 60 19 **E-Mail** / Courrier Electronique : srv.Cedoc@franp.bull.fr

Qty

Qté

**CEDOC Reference #** 

Nº Référence CEDOC

Qty

Qté

Or visit our web sites at: / Ou visitez nos sites web à: http://www.logistics.bull.net/cedoc

Qty

Qté

http://www-frec.bull.com http://www.bull.com

**CEDOC Reference #** 

Nº Référence CEDOC

| []                                                                                                    | []                                  | []                                            |  |
|----------------------------------------------------------------------------------------------------|-------------------------------------|-----------------------------------------------|--|
| []                                                                                                    | []                                  |                                               |  |
| []                                                                                                    | []                                  |                                               |  |
| []                                                                                                    | []                                  |                                               |  |
| []                                                                                                    | []                                  |                                               |  |
| []                                                                                                    | []                                  |                                               |  |
| []                                                                                                    | []                                  | []                                            |  |
| []: no revision number means                                                                             | s latest revision / pas de numéro d | de révision signifie révision la plus récente |  |
|                                                                                                    |                                     |                                               |  |
| NOM / NAME :                                                                                             |                                     | Date :                                        |  |
| SOCIETE / COMPANY :                                                                                      |                                     |                                               |  |
| ADRESSE / ADDRESS :                                                                                      |                                     |                                               |  |
| PHONE / TELEPHONE :                                                                                      |                                     | FAX :                                         |  |
| E-MAIL :                                                                                                 |                                     |                                               |  |
| For Bull Subsidiaries / Pour les Filiales Bull :  Identification:                                        |                                     |                                               |  |
| For Bull Affiliated Customers / Pour les Clients Affiliés Bull :  Customer Code / Code Client :          |                                     |                                               |  |
| For Bull Internal Customers / Pour les Clients Internes Bull :  Budgetary Section / Section Budgétaire : |                                     |                                               |  |
| For Others / Pour les Autres :                                                                           |                                     |                                               |  |

For Others / Pour les Autres :

Please ask your Bull representative. / Merci de demander à votre contact Bull.

BULL CEDOC 357 AVENUE PATTON B.P.20845 49008 ANGERS CEDEX 01 FRANCE

ORDER REFERENCE 86 A2 49EF 02

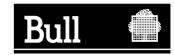

Utiliser les marques de découpe pour obtenir les étiquettes. Use the cut marks to get the labels.

AIX

AIX 5L Technical Reference Communications

Volume 1/2 86 A2 49EF 02

AIX

AIX 5L Technical Reference Communications

Volume 1/2 86 A2 49EF 02

AIX

AIX 5L Technical Reference Communications

Volume 1/2 86 A2 49EF 02